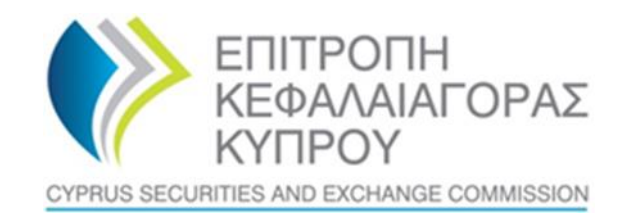

# **ΕΠΙΤΡΟΠΗ ΚΕΦΑΛΑΙΑΓΟΡΑΣ ΚΥΠΡΟΥ**

# **Σύστημα για το Μητρώο Ρητών Εμπιστευμάτων και Παρεμφερών Νομικών Διευθετήσεων ('CyTBOR')**

**Εγχειρίδιο Χρήσης για πρόσβαση στο CyTBOR από Εμπιστευματοδόχους Ρητών Εμπιστευμάτων και Πρόσωπα που κατέχουν ισοδύναμη θέση σε Παρεμφερείς Νομικές Διευθετήσεις**

**Ημερομηνία Έκδοσης: 05.04.2022**

#### **ΠΕΡΙΕΧΟΜΕΝΑ**

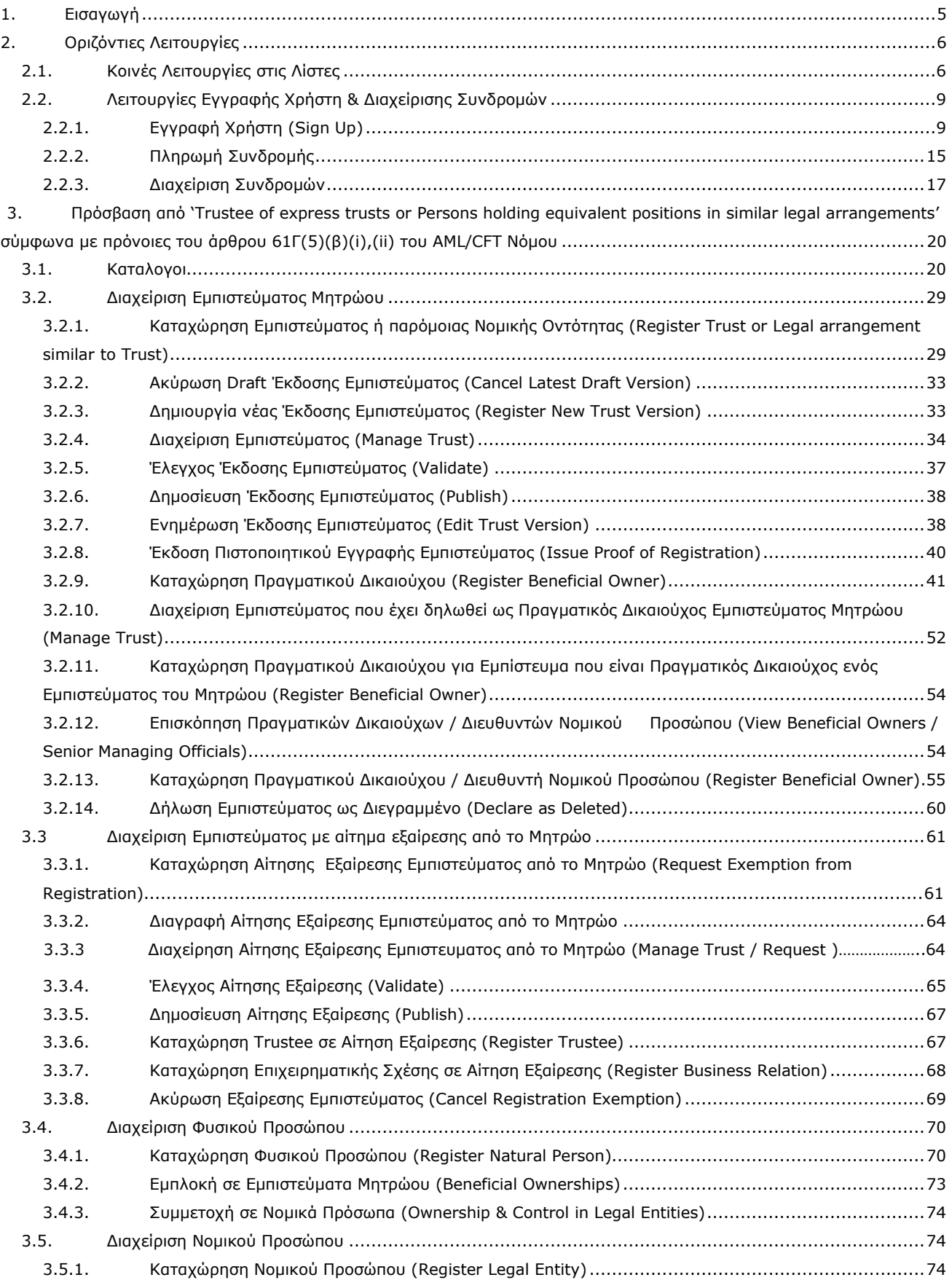

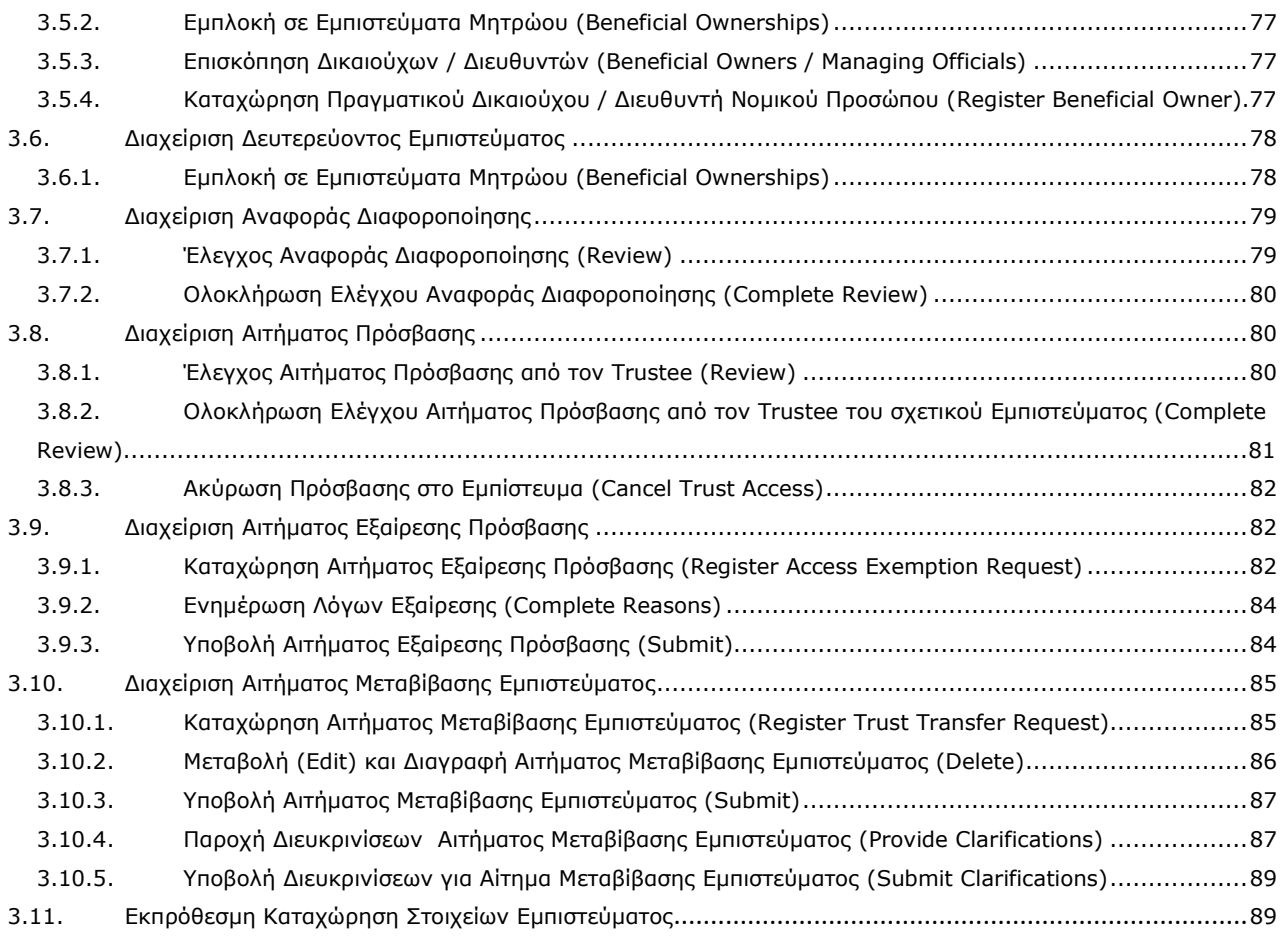

Ιστορικό Αλλαγών Εγχειριδίου:

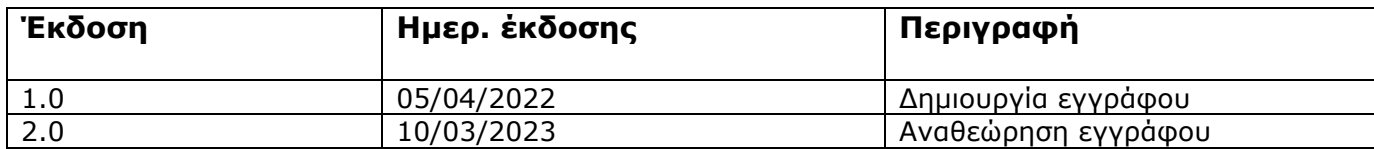

# <span id="page-4-0"></span>**1. Εισαγωγή**

Το παρόν έγγραφο παρουσιάζει τις λειτουργίες του Συστήματος προς τον τελικό χρήστη που έχει πρόσβαση στο CyTBOR με ρόλο 'Trustee of an express trust or person holding an equivalent position in a legal arrangement similar to trust', λαμβάνοντας υπόψη τις πρόνοιες του άρθρου 61Γ(5)(β)(i),(ii) του περί της Παρεμπόδισης και Καταπολέμησης της Νομιμοποίσης Εσόδων από Παράνομες Δραστηριότητες Νόμου του 2007 ('Ν.188(Ι)/2007' ή 'AML/CFT Νόμος' ή AML/CFT Law').

# <span id="page-5-0"></span>**2. Οριζόντιες Λειτουργίες**

## <span id="page-5-1"></span>**2.1. Κοινές Λειτουργίες στις Λίστες**

Από κάθε λίστα εγγραφών<sup>1</sup> παρέχονται οι λειτουργίες που παρουσιάζονται στον παρακάτω πίνακα. Σημειώνεται ότι η ενεργοποίηση των λειτουργιών αυτών είναι δυναμική, δηλαδή το αν θα παρέχονται σε μια συγκεκριμένη λίστα (όπως και ο τρόπος παροχής τους) ορίζεται από τον App Designer, μέσω των σχεδιαστικών εργαλείων της πλατφόρμας<sup>2</sup>.

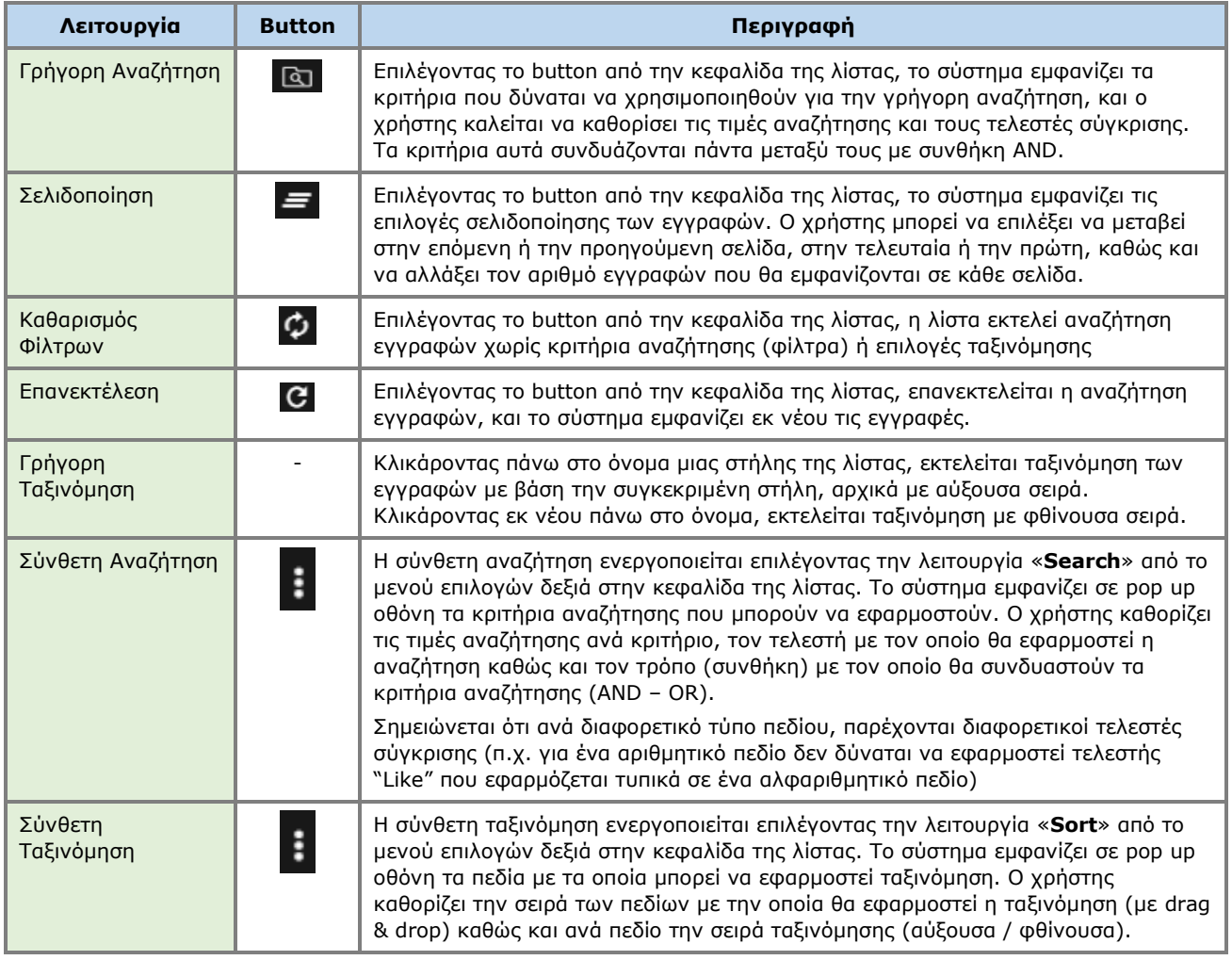

Παρακάτω ακολουθούν ενδεικτικές οθόνες του συστήματος για τις ανωτέρω λειτουργίες με κόκκινη ένδειξη για κάθε λειτουργία.

<sup>1</sup> Στην περίπτωση που έχουν ενεργοποιηθεί αυτές οι λειτουργίες

<sup>2</sup> Για τον λόγο αυτό μπορεί να μην είναι όλες εμφανείς σε όλες τις λίστες των εφαρμογών του παρόντος έργου

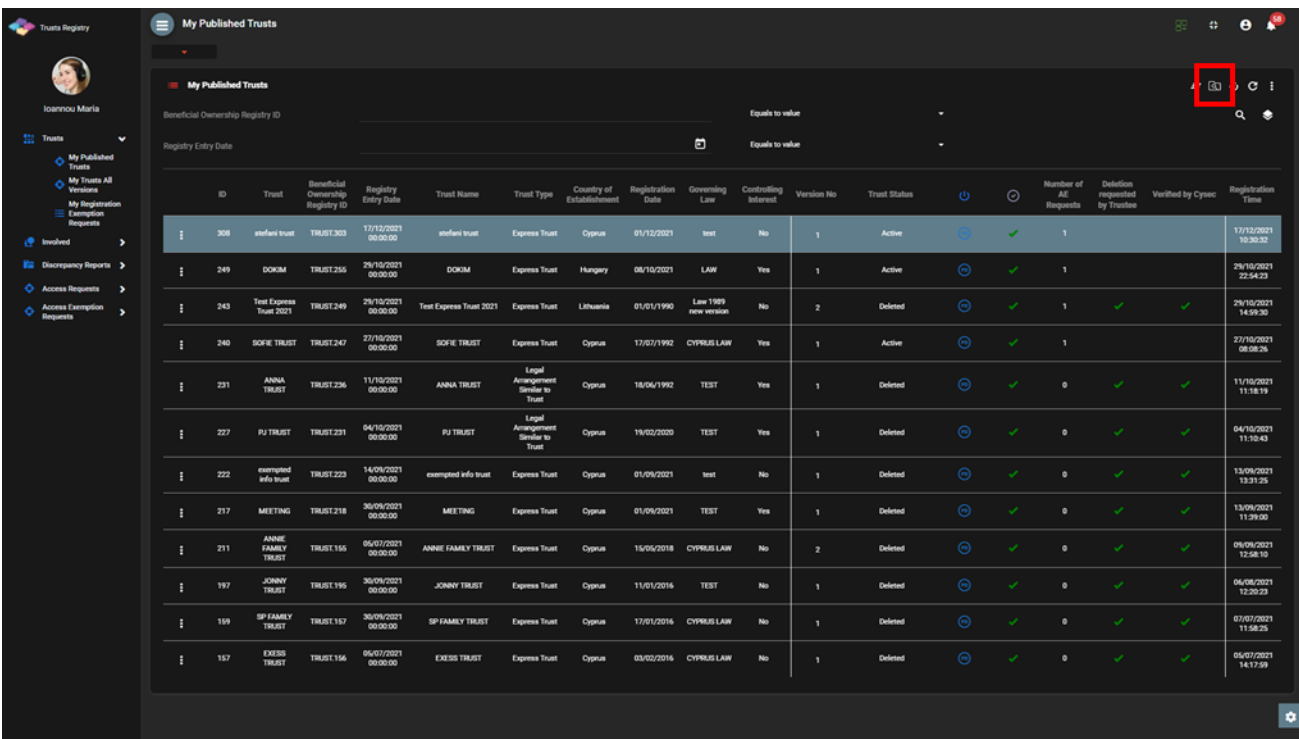

#### Λειτουργία Γρήγορης Αναζήτησης

| Trusts Registry                                                                               | ▬ | <b>My Published Trusts</b> |               |                                        |                                               |                                |                         |                                             |                                    |                                |                         |                         |                |                     |          |                          |                             |                                     | 88                | $\theta$ $\theta$      |
|-----------------------------------------------------------------------------------------------|---|----------------------------|---------------|----------------------------------------|-----------------------------------------------|--------------------------------|-------------------------|---------------------------------------------|------------------------------------|--------------------------------|-------------------------|-------------------------|----------------|---------------------|----------|--------------------------|-----------------------------|-------------------------------------|-------------------|------------------------|
|                                                                                               |   | <b>March 19</b>            |               |                                        |                                               |                                |                         |                                             |                                    |                                |                         |                         |                |                     |          |                          |                             |                                     |                   |                        |
| 91                                                                                            |   | My Published Trusts        |               |                                        |                                               |                                |                         |                                             |                                    |                                |                         |                         |                |                     |          |                          |                             |                                     | $\overline{a}$    | 0001                   |
| Ioannou Maria                                                                                 |   | $\kappa$ $\kappa$          | $\rightarrow$ | > Results: 1 - 12 / 12                 |                                               | Page Size: 20 v                |                         |                                             |                                    |                                |                         |                         |                |                     |          |                          |                             |                                     |                   |                        |
| <b>SEC Trusts</b><br>$\checkmark$<br>$\diamondsuit$ My Published<br>Invata                    |   |                            | $\mathbf{D}$  | Trust                                  | Beneficial<br>Ownership<br><b>Registry ID</b> | <b>Registry<br/>Entry Date</b> | <b>Trust Name</b>       | Trust Type                                  | Country of<br><b>Establishment</b> | Registration Governing<br>Date | Law                     | Controlling<br>Interest | Version No     | <b>Trust Status</b> | $\circ$  | $\odot$                  | Number of<br>AE<br>Requests | Deletion<br>requested<br>by Trustee | Verified by Cysec | Registration<br>Time   |
| $\Diamond$ My Trusts All<br>Versions<br>My Registration                                       |   |                            | 308           | stefani trust                          | <b>TRUST.303</b>                              | 17/12/2021                     | stefani trust           | <b>Express Trust</b>                        | <b>Cyprus</b>                      | 01/12/2021                     | test                    | No.                     | ٠.             | <b>Active</b>       |          | $\checkmark$             | $\mathbf{1}$                |                                     |                   | 17/12/2021<br>10:30:32 |
| $\equiv$ Exemption<br><b>Requests</b><br><b><i>i</i></b> Involved                             |   | ÷                          | 249           | <b>DOKIM</b>                           | <b>TRUST 255</b>                              | 29/10/2021<br>00:00:00         | <b>DOKIM</b>            | <b>Express Trust</b>                        | Hungary                            | 08/10/2021                     | LAW                     | Yes                     | $\mathbf{I}$   | <b>Active</b>       | $\Theta$ | $\checkmark$             | $\mathbf{1}$                |                                     |                   | 29/10/2021<br>22:54:23 |
| ٠<br><b>File</b> Discrepancy Reports >                                                        |   | H.                         | 243           | <b>Test Express</b><br>Trust 2021      | <b>TRUST.249</b>                              | 29/10/2021<br>00:00:00         | Test Express Trust 2021 | <b>Express Trust</b>                        | Lithuania                          | 01/01/1990                     | Law 1989<br>new version | No                      | $\mathbf{z}$   | Deleted             | $\odot$  | $\overline{\phantom{a}}$ | $\mathbf{1}$                | $\checkmark$                        | $\checkmark$      | 29/10/2021<br>14:59:30 |
| ۰<br><b>Access Requests</b><br>$\rightarrow$<br><b>Access Exemption</b><br>۰<br>$\rightarrow$ |   | ÷.                         | 240           | SOFIE TRUST TRUST 247                  |                                               | 27/10/2021<br>00:00:00         | SOFIE TRUST             | <b>Express Trust</b>                        | Cyprus                             |                                | 17/07/1992 CYPRUS LAW   | Yes                     | $\mathbf{A}$   | <b>Active</b>       | $\odot$  | ✓                        | $\mathbf{1}$                |                                     |                   | 27/10/2021<br>08:08:26 |
| <b>Requests</b>                                                                               |   | н                          | 231           | <b>ANNA</b><br>TRUST                   | <b>TRUST 236</b>                              | 11/10/2021<br>00:00:00         | <b>ANNA TRUST</b>       | Legal<br>Arrangement<br>Similar to<br>Trust | Cyprus                             | 18/06/1992                     | <b>TEST</b>             | Yes                     | п.             | Deleted             | $\odot$  | $\checkmark$             | $\bullet$                   | $\checkmark$                        | $\checkmark$      | 11/10/2021<br>11:18:19 |
|                                                                                               |   | н                          | 227           | <b>PJ TRUST</b>                        | <b>TRUST.231</b>                              | 04/10/2021<br>00:00:00         | <b>PJ TRUST</b>         | Legal<br>Arrangement<br>Similar to<br>Trust | <b>Oypnus</b>                      | 19/02/2020                     | TEST                    | Yes                     | $\mathbf{I}$   | Deleted             | $\odot$  | $\checkmark$             | $\bullet$                   | $\checkmark$                        | v.                | 04/10/2021<br>11:10:43 |
|                                                                                               |   | ÷.                         | 222           | exempted<br>info trust                 | <b>TRUST 223</b>                              | 14/09/2021<br>00:00:00         | exempted info trust     | Express Trust                               | Cyprus                             | 01/09/2021                     | test                    | No.                     | $\mathbf{L}$   | Deleted             | $\odot$  | $\checkmark$             | $\bullet$                   | $\checkmark$                        | $\checkmark$      | 13/09/2021<br>13:31:25 |
|                                                                                               |   | ÷.                         | 217           | <b>MEETING</b>                         | <b>TRUST.218</b>                              | 30/09/2021<br>00:00:00         | <b>MEETING</b>          | <b>Express Trust</b>                        | <b>Cyprus</b>                      | 01/09/2021                     | TEST                    | Yes                     | п.             | Deleted             | $\odot$  | $\checkmark$             | $\bullet$                   | $\checkmark$                        | v.                | 13/09/2021<br>11:39:00 |
|                                                                                               |   | н                          | 211           | <b>ANNIE</b><br><b>FAMILY</b><br>TRUST | TRUST.155                                     | 05/07/2021<br>00:00:00         | ANNIE FAMILY TRUST      | <b>Express Trust</b>                        | <b>Cyprus</b>                      |                                | 15/05/2018 CYPRUS LAW   | No.                     | $\overline{z}$ | Deleted             | $\odot$  | $\checkmark$             | $\bullet$                   | $\checkmark$                        | v.                | 09/09/2021<br>12:58:10 |
|                                                                                               |   | H.                         | 197           | <b>JONNY</b><br>TRUST                  | <b>TRUST 196</b>                              | 30/09/2021<br>00:00:00         | JONNY TRUST             | <b>Express Trust</b>                        | <b>Cyprus</b>                      | 11/01/2016                     | <b>TEST</b>             | No                      | п.             | Deleted             | $\odot$  | $\checkmark$             | $\bullet$                   | $\checkmark$                        | v.                | 06/08/2021<br>12:20:23 |
|                                                                                               |   | H.                         | 159           | SP FAMILY<br>TRUST                     | TRUST.157                                     | 30/09/2021<br>00:00:00         | SP FAMILY TRUST         | <b>Express Trust</b>                        | <b>Cyprus</b>                      |                                | 17/01/2016 CYPRUS LAW   | No                      | п.             | Deleted             | ⊛        | $\checkmark$             | $\bullet$                   | $\checkmark$                        | $\checkmark$      | 07/07/2021<br>11:58:25 |
|                                                                                               |   | н                          | 157           | <b>EXESS</b><br>TRUST                  | TRUST.156                                     | 05/07/2021<br>00:00:00         | <b>EXESS TRUST</b>      | Express Trust                               | Cyprus                             |                                | 03/02/2016 CYPRUS LAW   | No                      | $\mathbf{I}$   | Deleted             | $\odot$  | $\overline{\phantom{a}}$ | $\bullet$                   | $\checkmark$                        | $\checkmark$      | 05/07/2021<br>14:17:59 |
|                                                                                               |   |                            |               |                                        |                                               |                                |                         |                                             |                                    |                                |                         |                         |                |                     |          |                          |                             |                                     |                   |                        |
|                                                                                               |   |                            |               |                                        |                                               |                                |                         |                                             |                                    |                                |                         |                         |                |                     |          |                          |                             |                                     |                   |                        |
|                                                                                               |   |                            |               |                                        |                                               |                                |                         |                                             |                                    |                                |                         |                         |                |                     |          |                          |                             |                                     |                   | $\ddot{\phantom{0}}$   |
|                                                                                               |   |                            |               |                                        |                                               |                                |                         |                                             |                                    |                                |                         |                         |                |                     |          |                          |                             |                                     |                   |                        |

Λειτουργία Σελιδοποίησης

| Trusts Registry                                                  | ⊜<br>My Published Trusts                                                                                                    |                |                                                                                   |                                                                      | $\mathbf{r}^{\text{in}}$<br>$\theta$<br>R6<br>W.   |
|------------------------------------------------------------------|----------------------------------------------------------------------------------------------------|----------------|-----------------------------------------------------------------------------------|----------------------------------------------------------------------|----------------------------------------------------|
| 俭                                                                | Car 1                                                                                                    |                |                                                                                   |                                                                      |                                                    |
|                                                                  | My Published Trusts                                                                                                    |                |                                                                                   |                                                                      | G<br>C <sub>1</sub>                                |
| <b>Ioannou Maria</b>                                             | 31 Results: 1-12/12<br>Page Size: 20 v<br>$10 - 6 = 3$                                                                                                    |                |                                                                                   |                                                                      |                                                    |
| <b>Trusts</b><br>$\sim$<br>My Published<br>۰<br>Trunts           | Beneficial<br>Registry<br>Country of<br>Registration Governing<br>Controlling<br>10<br>Trust Name<br>Trust Type<br>Version No.<br>Trust.<br>Ownership<br>Entry Date<br>Fetsbile<br>Date<br><b>Line</b><br>Informat<br>Registry ID | Trust Status   | $\odot$<br>9                                                                      | Number of<br>Deletion<br>Atl<br>requested.<br>by Trustee<br>Requests | Registration<br>Verified by Cysec<br>Time:         |
| My Trusts All<br>Versions<br>My Registration                     | 17/12/2021<br>THUSTERES<br>inelasi trunt<br>01/12/2021<br>atedará trust<br>Express Trust<br>Opna<br>No.<br>308<br><b>Real</b><br>÷<br>×                                                                                           | Active         |                                                                                   | -11                                                                  | 17/12/2021<br>103033                               |
| Exemption<br><b>Requests</b><br>$\rightarrow$<br>л<br>translated | Search<br>$\boldsymbol{\mathsf{x}}$<br>29/10/2021<br>249<br><b>TRUST 255</b><br><b>DOKIM</b><br>DOKIM<br>٠<br>п.<br>00:00:00                                                                                                    | Active         | ⊛                                                                                 | 13                                                                   | 29/10/2021<br>22:54:23                             |
| Eli Discrepancy Reports                                          | Condition: (i) And (1) Or<br>0.<br>29/10/2021<br>Test Express<br>243<br>TRUST249<br>Text Express Trust 2021<br>÷.<br>÷<br>Trust 2021<br>00:00:00<br>Equals to value =<br>Trust Name                                               | Deleted.       | $\odot$<br>$\omega$                                                               | v.<br>п.                                                             | 29/10/2021<br>$\sim$<br>14:59:30                   |
| Access Requests ><br>Access Exemption<br>$\rightarrow$           | 27/10/2021<br>SOFIE TRUST TRUST247<br>SOFIE TRUST<br>×<br>240<br>л.<br>00:00:00<br>Trust Type<br>- Equals to value -                                                                                                    | Active         | 18<br>$\sim$                                                                      | п.                                                                   | 27/10/2021<br>08:08:26                             |
| <b>Requests</b>                                                  | <b>ANNA</b><br>11/10/2021<br>TRUST 236<br>ANNA TRUST<br>231<br>÷<br>-<br>TRUST<br>00:00:00<br>Governing<br>Equals to value -<br>Law                                                                                               | Deleted        | G                                                                                 | $\circ$<br>$\sim$                                                    | 11/10/2021<br>$\overline{\phantom{a}}$<br>11:18:19 |
|                                                                  | 04/10/2021<br>Country of<br>227<br><b>PJ TRUST</b><br>TRUST 231<br><b>PU TRUST</b><br>×<br>×<br>$-$ Equals to value $-$<br>00:00:00<br>Establishment                                                                              | Deleted.       | Θ<br>×                                                                            | ÷<br>$\bullet$                                                       | 04/10/2021<br>$\sim$<br>11:10:43                   |
|                                                                  | 14/09/2021<br>Registration<br>exempted<br>$\blacksquare$<br>Equals to value<br>222<br>TRUST 223<br>exempted info trust.<br>÷.<br>п.<br>00:00:00<br>info trust<br>Date:                                                            | Deleted        | G<br>$\sim$                                                                       | $\overline{\phantom{a}}$<br>œ.                                       | 13/09/2021<br>$\sim$<br>13:31:25                   |
|                                                                  | Detetion<br>30/09/2021<br>÷.<br>TRUST 218<br>MEETING<br>217<br>MEETING<br>×.<br>Equals to value<br>requested by<br>00:00:00<br>Trustee                                                                                            | Deleted        | $\left( \begin{matrix} \cdot \cdot \\ \cdot \cdot \end{matrix} \right)$<br>$\sim$ | ۰<br>$\sim$                                                          | 13/09/2021<br>$\omega$<br>11:39:00                 |
|                                                                  | <b>ANNE</b><br>05/07/2021<br>Verified by<br><b>FAMILY</b><br><b>TRUST.155</b><br>ANNIE FAMILY TRUST<br>231<br>÷<br>$\mathcal{L}$<br>O'Yes: O No<br>00:00:00<br>Equals to value +<br>TRUIT<br>Cysec                                | Deleted        | $\odot$                                                                           | ÷<br>۰                                                               | 05/09/2021<br>×<br>12:58:10                        |
|                                                                  | <b>JONNY</b><br>30/09/2021<br>TRUST.195<br>JOANY TRUST<br>п<br>197<br>18<br>TAXATT<br>00:00:00                                                                                                    | Deleted        | œ                                                                                 | $\circ$<br>$\mathcal{A}$                                             | 06/08/2021<br>×.<br>12:20:23                       |
|                                                                  | 30/09/2021<br><b>SP FAMILY</b><br>TRUST 157<br>159<br>SP FAMILY TRUST<br>17/01/2016 CYPRUS LAW<br>÷<br>No<br>Express Trust<br>Cyprus<br>п.<br>TRUST<br>00:00:00                                                                   | Deleted        | $\odot$<br>$\mathcal{A}$                                                          | $\sim$<br>÷.                                                         | 07/07/2023<br>$\sim$<br>115825                     |
|                                                                  | 05/07/2021<br><b>EXESS</b><br>157<br>TRUST 156<br><b>EXESS TRUST</b><br>03/02/2016 CYPRUS LAW<br>÷<br><b>Express Tour</b><br>Cyprus<br>No<br>×<br>TRUST<br>00:00:00                                                               | <b>Deleted</b> | $\odot$<br>$\sim$                                                                 | $\cdot$<br>×                                                         | 05/07/2021<br>$\omega$<br>14:17:59                 |
|                                                                  |                                                                                                    |                |                                                                                   |                                                                      |                                                    |
|                                                                  |                                                                                                    |                |                                                                                   |                                                                      | $\bullet$                                          |
|                                                                  |                                                                                                    |                |                                                                                   |                                                                      |                                                    |

Λειτουργία Καθορισμού Φίλτρων Σύνθετης Αναζήτησης

| Trusts Registry                                                  | My Published Trusts<br>on in |                     |                                 |                                              |                        |                                 |                                         |                                                              |                                            |                                 |              |              |                   |                          |                             |                                     | 88<br>第1           | e <sup>1</sup>         |
|------------------------------------------------------------------|------------------------------|---------------------|---------------------------------|----------------------------------------------|------------------------|---------------------------------|-----------------------------------------|--------------------------------------------------------------|--------------------------------------------|---------------------------------|--------------|--------------|-------------------|--------------------------|-----------------------------|-------------------------------------|--------------------|------------------------|
| <b>SE</b><br><b>Joannou Maria</b>                                | 16.6.6.5.                    | My Published Trusts | 31 Results: 1-12/12             |                                              | Page Size: 20 -        |                                 |                                         |                                                              |                                            |                                 |              |              |                   |                          |                             |                                     | $= 600$            | P.                     |
| <b>Trusts</b><br>$\mathbf{v}$<br>My Published<br>ō<br>Trusts     |                              | $\mathbb{R}^n$      | Trust.                          | <b>Beneficial</b><br>December<br>Registry ID | Registry<br>Entry Date | Trust Name                      | Trust Type                              | Country of<br>Establi<br>Date<br><b>Littlement</b>           | Registration Governing Controlling<br>Lyse | <b>Informat</b>                 | Version No.  | Trust Status | $^{12}$           | $\odot$                  | Number of<br>AE<br>Requests | Deletion<br>requested<br>by Trustee | Verified by Cysec: | Registration<br>Time.  |
| My Trusts All<br>Versione<br>My Registration                     | ÷                            | 308                 | anelard triant                  | TRUST303                                     | 17/12/2021<br>00:00:00 | stefars tour                    | <b>Express Trust:</b>                   | 01/12/2021<br>Omnis<br>Sort                                  | test.                                      | No<br>$\boldsymbol{\mathsf{x}}$ | <b>T</b>     | Active.      |                   | $\sim$                   | $\mathcal{F}$               |                                     |                    | 17/12/2021<br>103037   |
| Exemption<br>Requests<br>$(0 -$ <i>branched</i><br>$\rightarrow$ | ×                            | 249                 | <b>DOKIM</b>                    | TRUST 255                                    | 29/10/2021<br>00:00:00 | <b>DOKIM</b>                    | <b>Express</b>                          |                                                              | $\equiv$ $\bullet$                         | ×                               | ٠            | Active       | $\Theta$          | $\sim$                   | $\mathcal{L}$               |                                     |                    | 29/10/2021<br>225423   |
| Ell Discrepancy Reports >                                        | ÷                            | 243                 | Test Express<br>Trust 2021      | TRUST249                                     | 29/10/2021<br>00:00:00 | Test Express Trust 2021 Express |                                         | Registry No.                                                 | Ascending v                                |                                 | -2           | Deleted      | $\left( n\right)$ | $\sim$                   | л.                          | $\mathcal{A}$                       | $\mathcal{L}$      | 29/10/2021<br>14:59:30 |
| Access Requests ><br>Access Exemption<br>٠                       | ÷.                           | 240                 | SOFIE TRUST TRUST 247           |                                              | 27/10/2021<br>00:00:00 | SOFIE TRUST                     | Express                                 | Trust Name                                                   | Ascending v                                |                                 | ٠            | Active       | $\odot$           | $\mathcal{A}$            | $\mathbf{I}$                |                                     |                    | 27/10/2021<br>08:08:26 |
| <b>Requests</b>                                                  | ÷.                           | 231                 | <b>ANNA</b><br>TRUST            | TRUST 236                                    | 11/10/2021<br>00:00:00 | ANNA TRUST                      | Legi<br>Arrange<br><b>Smin</b><br>Trust | Version No<br>Country of<br>Establishment                    | Ascending -<br>Ascending v                 |                                 | $\mathbf{r}$ | Deleted      | $\odot$           | $\sim$                   | $\circ$                     | $\sim$                              | ×                  | 11/10/2021<br>11:18:19 |
|                                                                  | ÷                            | 227                 | <b>PUTRUST</b>                  | TRUST 231                                    | 04/10/2021<br>00:00:00 | <b>PJ TRUST</b>                 | tage<br>Arranger<br>Smile<br>True.      | <b>D</b> Registration Date<br>$\Box$ Auto registered Settion | Ascending +<br>Ascending v                 |                                 | ٠            | Deleted      | $\odot$           | $\sim$                   | $\circ$                     | $\sim$                              | ×                  | 04/10/2021<br>11:10:43 |
|                                                                  | ÷.                           | 222                 | exempted.<br>info suan          | TRUST 223                                    | 14/09/2021<br>00:00:00 | exempted info trust             | Express                                 | Trunt Version Status                                         | Ascending v                                |                                 | ٠            | Deleted      | $\odot$           | $\overline{\phantom{a}}$ | $\circ$                     | $\sim$                              | ×                  | 13/09/2021<br>133125   |
|                                                                  | ÷                            | 237                 | MEETING.                        | TRUST 218                                    | 30/09/2023<br>00:00:00 | <b>MEETING</b>                  | Express:                                | [7] Latest Version<br>System Status                          | Ascending w<br>Ascending +                 | ×                               | ٠            | Deleted      | $\odot$           | $\omega$                 | $\circ$                     | $\sim$                              | v.                 | 13/09/2021<br>11:39:00 |
|                                                                  | ÷                            | 231                 | ANNE.<br><b>FAMILY</b><br>TRUST | TRUST.155                                    | 05/07/2021<br>00:00:00 | ANNE FAMILY TRUST               | Express                                 | Registration Time                                            | Ascending v                                |                                 | $\sim$       | Deleted      | -69               | $\overline{\phantom{a}}$ | $\circ$                     | $\sim$                              | ×                  | 09/09/2021<br>12:58:10 |
|                                                                  | Ŧ.                           | 197                 | <b>JONNY</b><br>TRUST           | THUST 195                                    | 30/09/2021<br>00:00:00 | JONNY TRUST                     | Express                                 | Registered by User                                           | Ascending -                                | 199                             | $\mathbf{r}$ | Deleted      | $\odot$           | $\checkmark$             | $\bullet$                   | $\sim$                              | s.                 | 06/08/2021<br>12:20:23 |
|                                                                  | ÷.                           | 359                 | SP FAMILY<br>TRUST              | TRUST.157                                    | 30/09/2021<br>00:00:00 | SP FAMILY TRUST.                | Express Trust                           | <b>Cyprus</b>                                                | 17/01/2016 CYPRUS LAW                      | No                              | ٠            | Deleted      | $\circ$           | $\sim$                   | $\circ$                     | $\mathcal{A}$                       | $\mathcal{L}$      | 07/07/2021<br>11:58:25 |
|                                                                  | ÷                            | 157                 | <b>DOSS</b><br>TRUST            | <b>TRUST.156</b>                             | 05/07/2021<br>00:00:00 | EXERCIT TRUST                   | Express Trust                           | Cyprus                                                       | 03/02/2016 CYPRUS LAW                      | No                              | ٠            | Deleted      | -63               | $\sim$                   | $\circ$                     | ×                                   | $\omega$           | 05/07/2021<br>14:17:59 |
|                                                                  |                              |                     |                                 |                                              |                        |                                 |                                         |                                                              |                                            |                                 |              |              |                   |                          |                             |                                     |                    |                        |
|                                                                  |                              |                     |                                 |                                              |                        |                                 |                                         |                                                              |                                            |                                 |              |              |                   |                          |                             |                                     |                    | ¢                      |
|                                                                  |                              |                     |                                 |                                              |                        |                                 |                                         |                                                              |                                            |                                 |              |              |                   |                          |                             |                                     |                    |                        |

Λειτουργία Καθορισμού Πεδίων Σύνθετης Ταξινόμησης

## <span id="page-8-0"></span>**2.2. Λειτουργίες Εγγραφής Χρήστη & Διαχείρισης Συνδρομών**

### <span id="page-8-1"></span>**2.2.1. Εγγραφή Χρήστη (Sign Up)**

Ο χρήστης πληκτρολογεί την ηλεκτρονική διεύθυνση του συστήματος (URL) και το σύστημα εμφανίζει την οθόνη login, όπου ο χρήστης επιλέγει ως υπηρεσία Ψηφιακής Αυθεντικοποίησης το Cy Login. Το σύστημα παραπέμπει τον χρήστη στην σχετική σελίδα παροχής username & password του Cy Login ώστε αυτός να αυθεντικοποιηθεί.

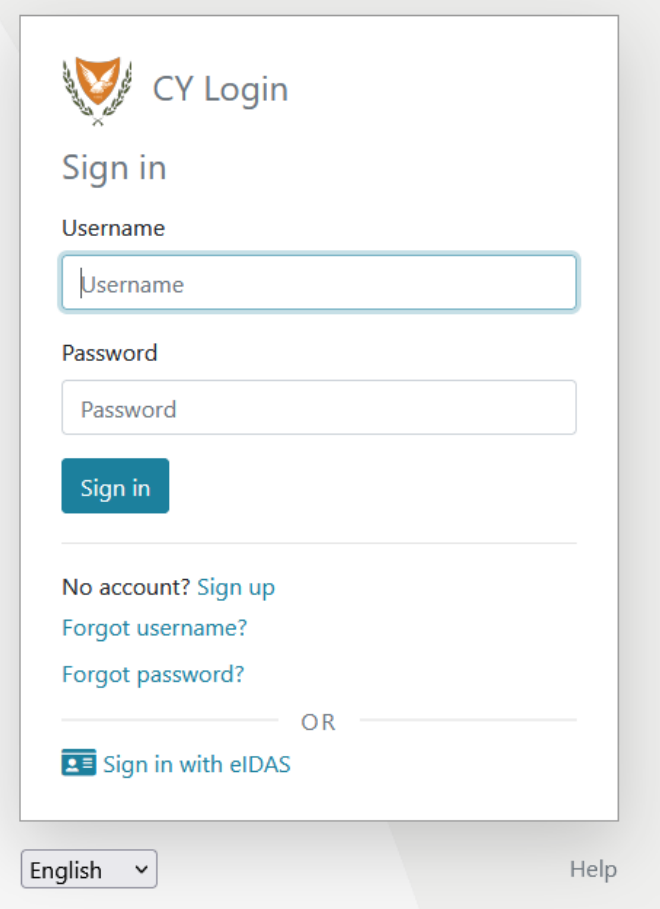

Σελίδα Ψηφιακής Αυθεντικοποίησης CyLogin

Κατόπιν της επιτυχούς αυθεντικοποίησης αυτού το Cy Login, επιστρέφει τον χρήστη στο σύστημα, το οποίο αναζητά τον χρήστη στην βάση δεδομένων του. Αν τον βρεί, τότε του παρέχει πρόσβαση στις σχετικές εφαρμογές (ανάλογα με τους ρόλους που διαθέτει), αν όχι, το σύστημα εμφανίζει την σελίδα εγγραφής χρήστη της πλατφόρμας. Αφού ο χρήστης παρέχει τα απαραίτητα στοιχεία στις σχετικές φόρμες, το σύστημα αποστέλλει σχετικό μήνυμα ηλεκτρονικού ταχυδρομείου (email) για την ενεργοποίηση του λογαριασμού. Επίσης, αν ο χρήστης έχει επιλέξει ρόλο που απαιτεί την πληρωμή συνδρομής, στο σχετικό ενημερωτικό e-mail παρέχεται και ειδοποίηση για πληρωμή της συνδρομής.

#### **Α. Φόρμα Εγγραφής Χρήστη (pop up)**

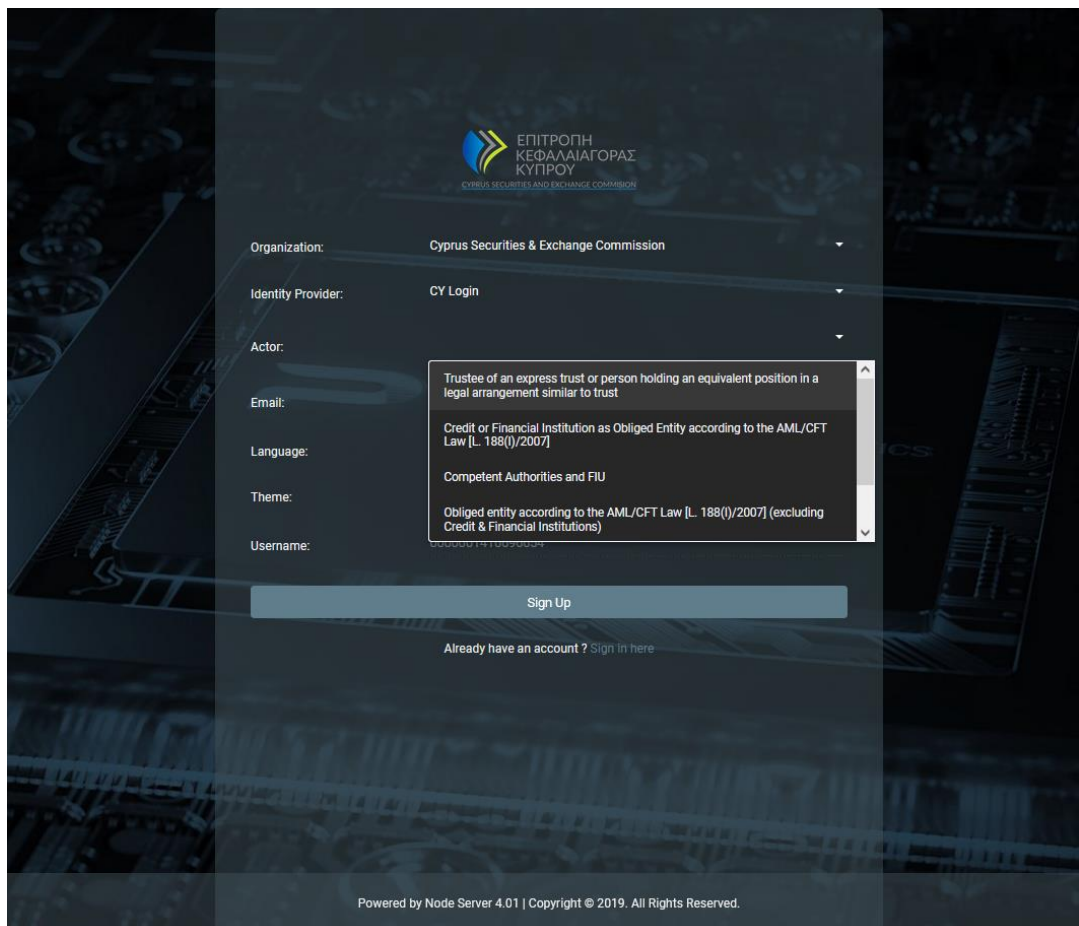

Φόρμα Εγγραφής Χρήστη

Στην φόρμα καταχώρησης χρήστη, ο χρήστης θα πρέπει να συμπληρώσει τα παρακάτω στοιχεία:

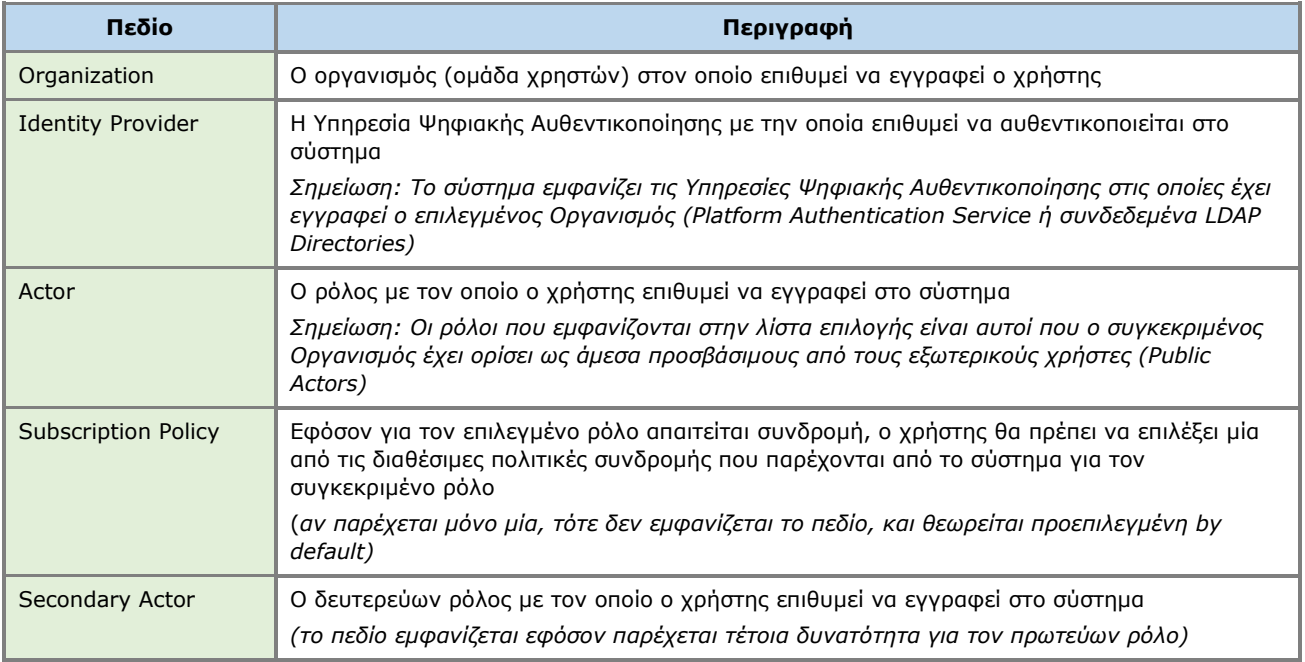

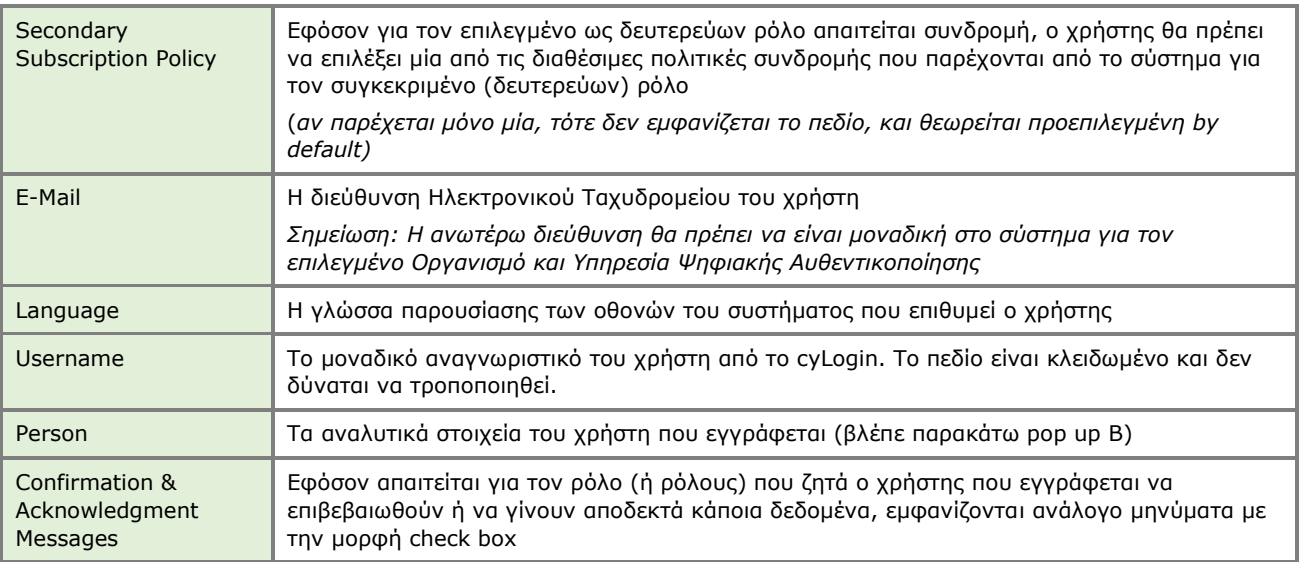

#### **Διαθέσιμοι Public ρόλοι στο σύστημα (για τον εξωτερικό χρήστη):**

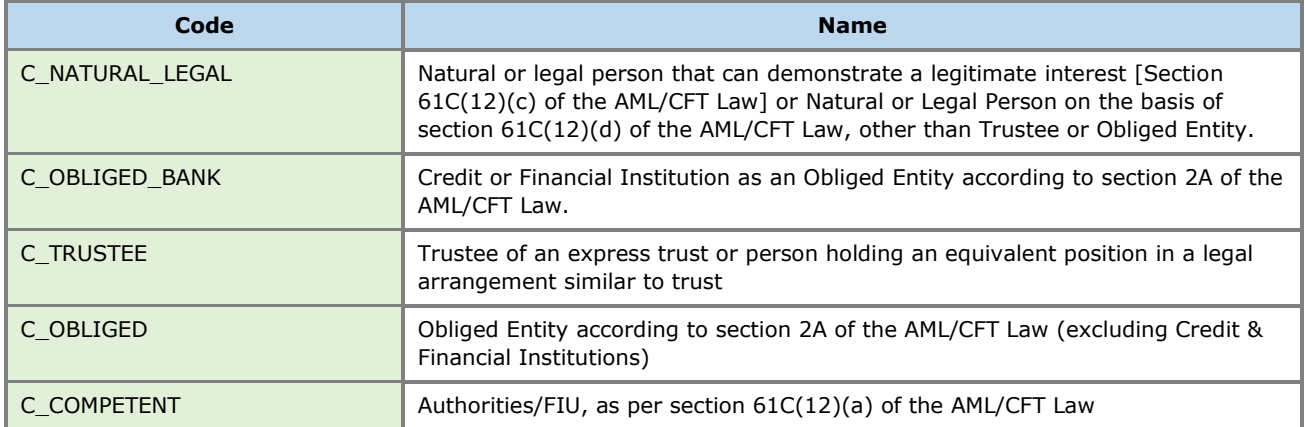

#### **Β. Φόρμα Φυσικού Προσώπου (pop up)**

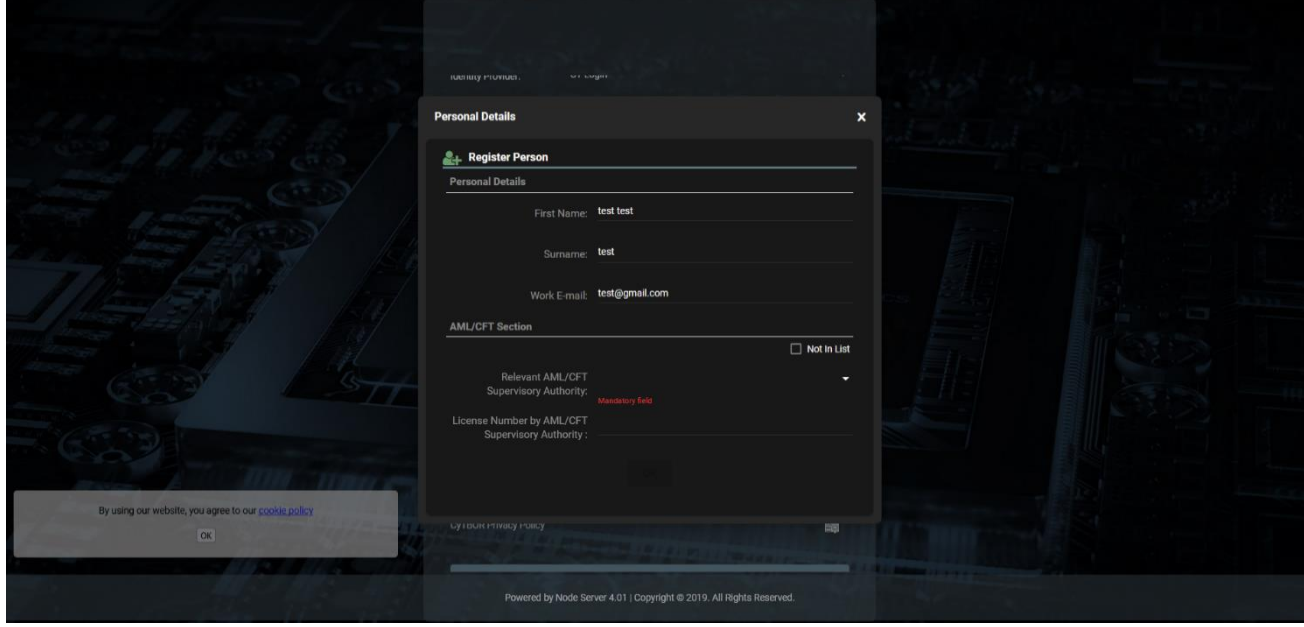

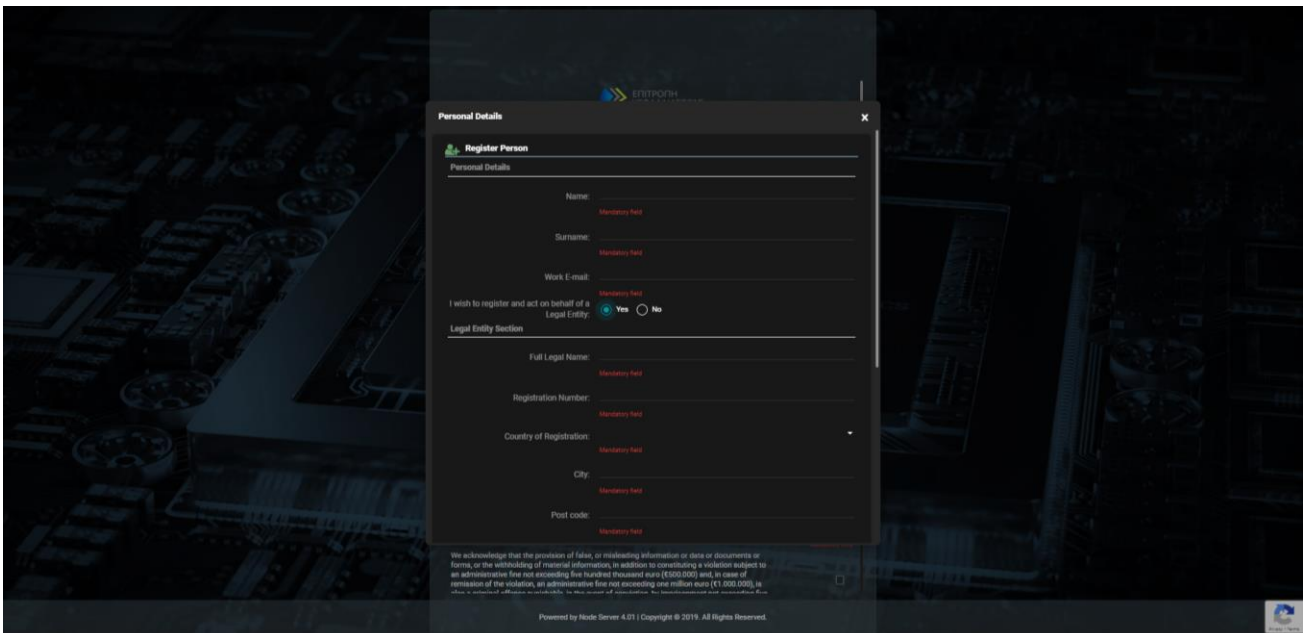

Φόρμα Καταχώρησης Στοιχείων Φυσικού Προσώπου

| Στην φόρμα καταχώρησης Φυσικού Προσώπου ο χρήστης θα πρέπει να συμπληρώσει τα παρακάτω |
|----------------------------------------------------------------------------------------|
| στοιχεία:                                                                              |

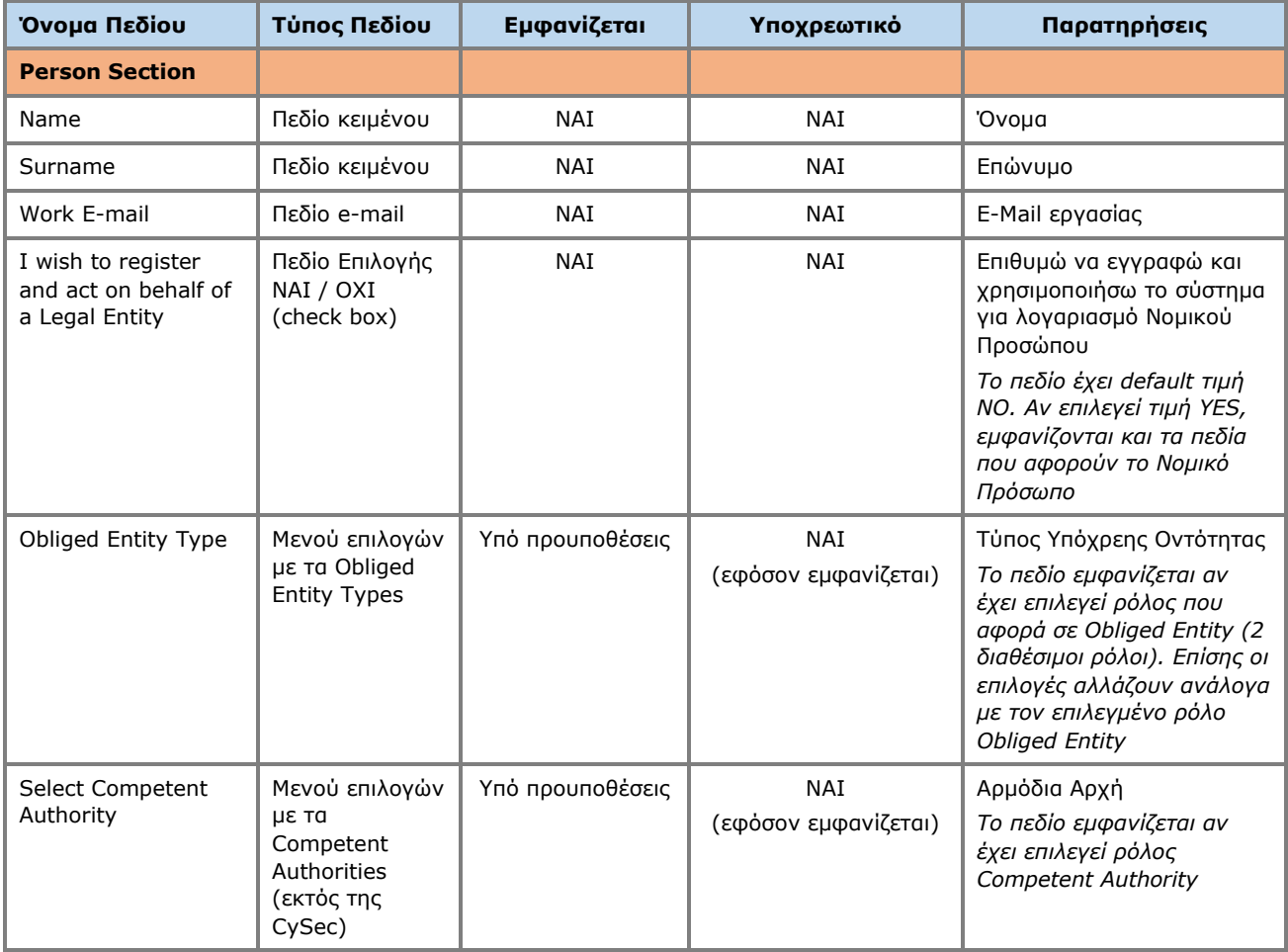

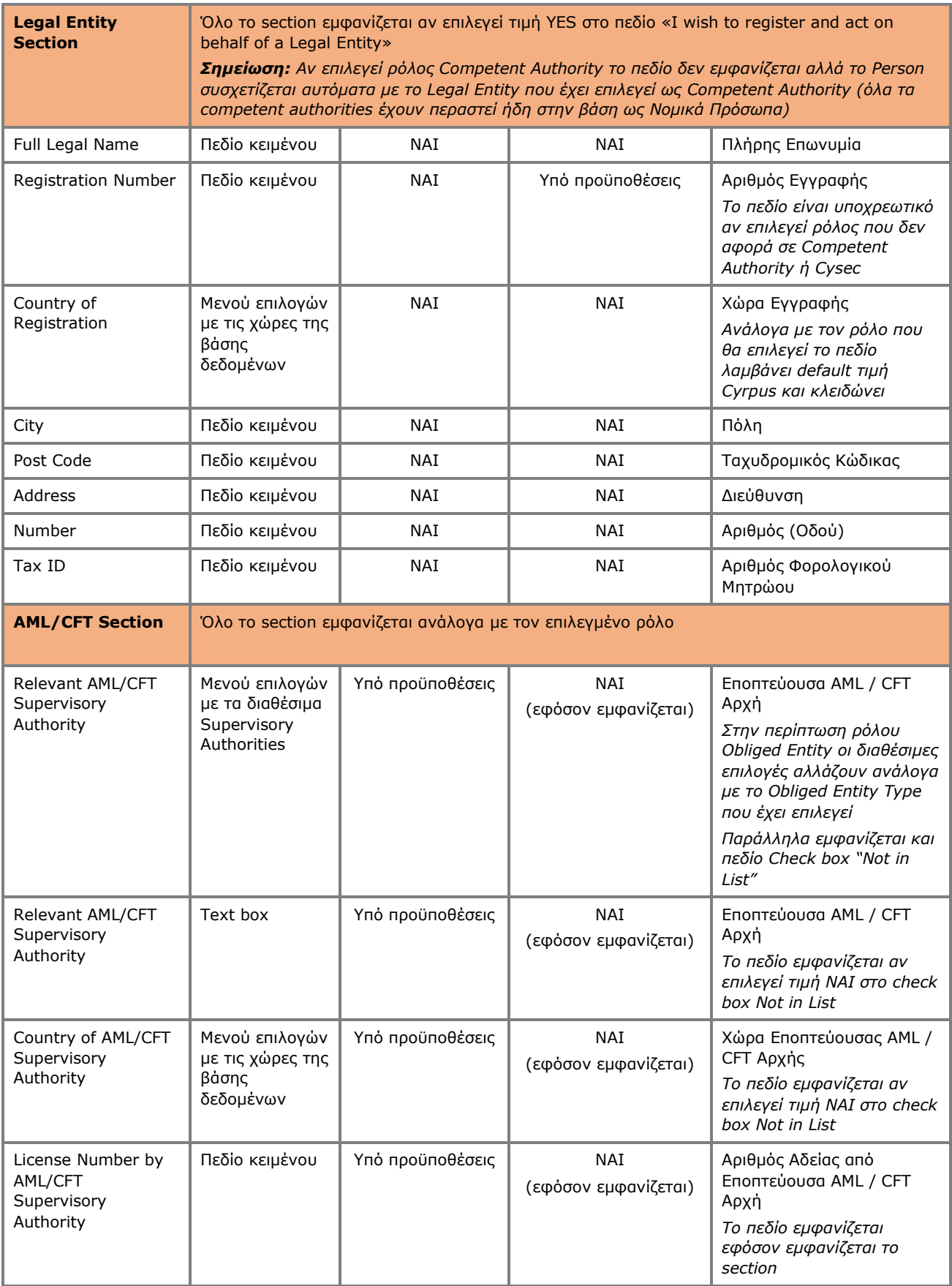

#### **Γ. Οθόνη Επιβεβαίωσης Εγγραφής**

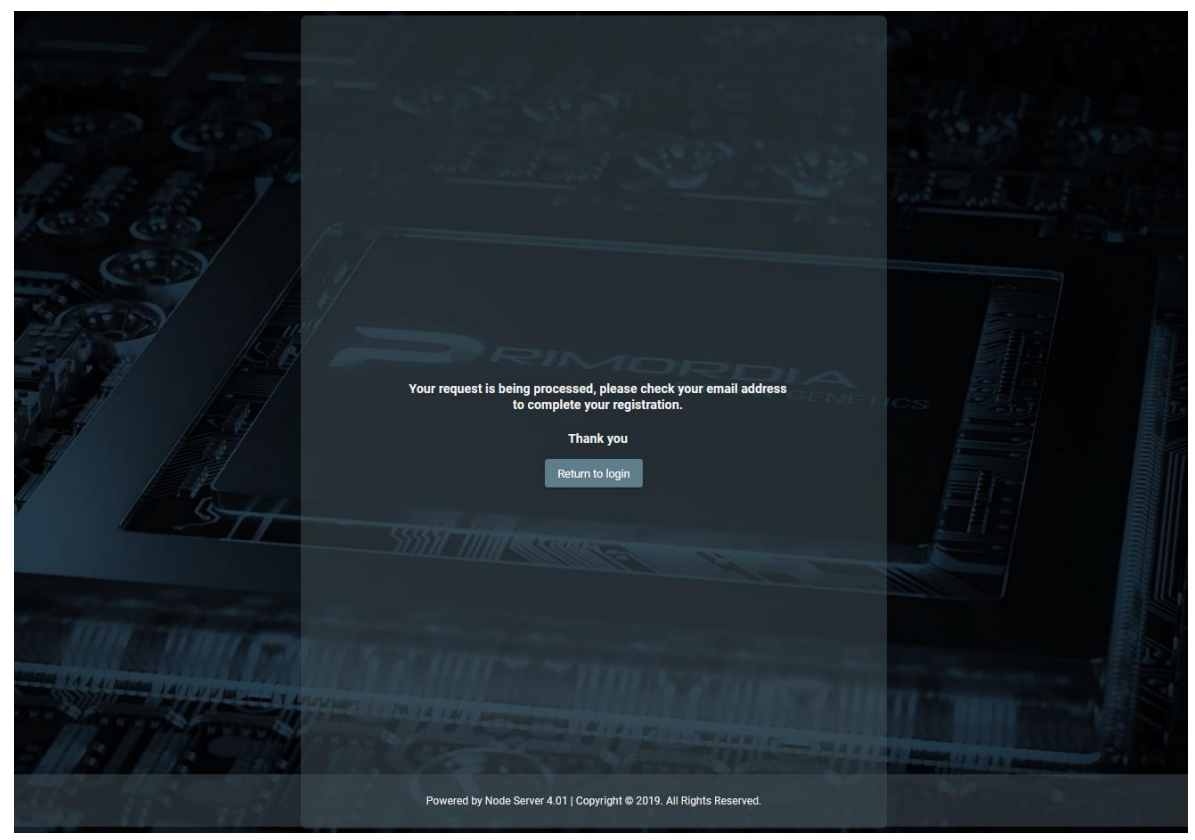

Μήνυμα Αποστολής Email

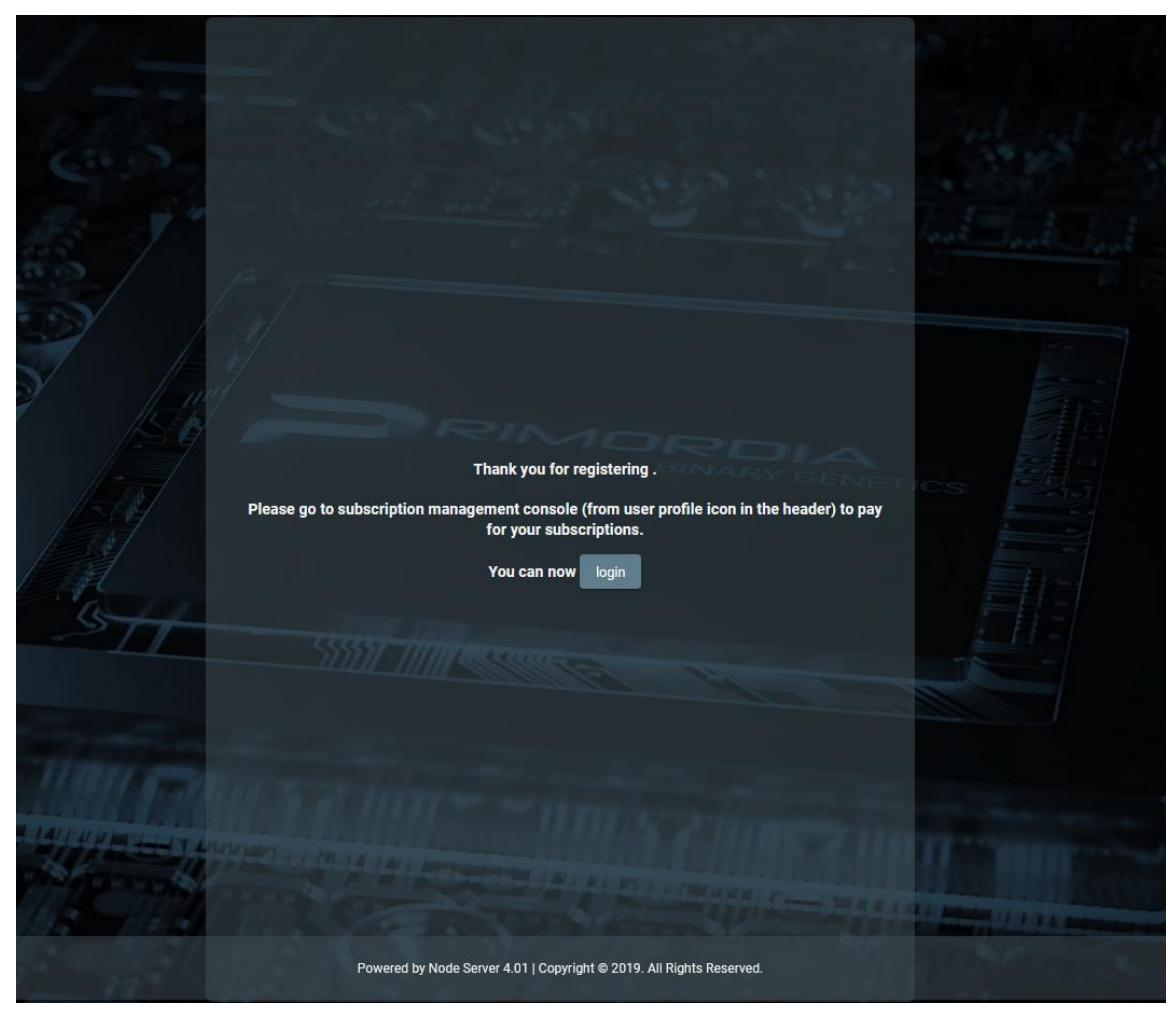

Μήνυμα Επιβεβαιώσης Email. Ολοκλήρωση Εγγραφής Χρήστη

### <span id="page-14-0"></span>**2.2.2. Πληρωμή Συνδρομής**

Εφόσον απαιτείται πληρωμή συνδρομής για τον ρόλο που ο χρήστης έχει αναλάβει, ο χρήστης θα πρέπει να επιλέξει την λειτουργία Account **Ω** από την κεφαλίδα της οθόνης, και εν συνεχεία την λειτουργία Subscriptions από το μενού επιλογών. Σε μια τέτοια περίπτωση, το σύστημα εμφανίζει τον κατάλογο των Συνδρομών που διαθέτει ο χρήστης, όπου ο χρήστης μπορεί να επιλέξει την λειτουργία Pay από το μενού επιλογών σε επίπεδο recordset μιας πληρωμής η οποία δεν έχει εξοφληθεί. Κατά την ενεργοποίηση της λειτουργίας Pay το σύστημα παραπέμπει τον χρήστη στην σχετική σελίδα του χρησιμοποιούμενου Payment Gateway (JCC), ώστε αυτός να παρέχει τα στοιχεία της πιστωτικής του κάρτας και να ολοκληρώσει την πληρωμή της συνδρομής.

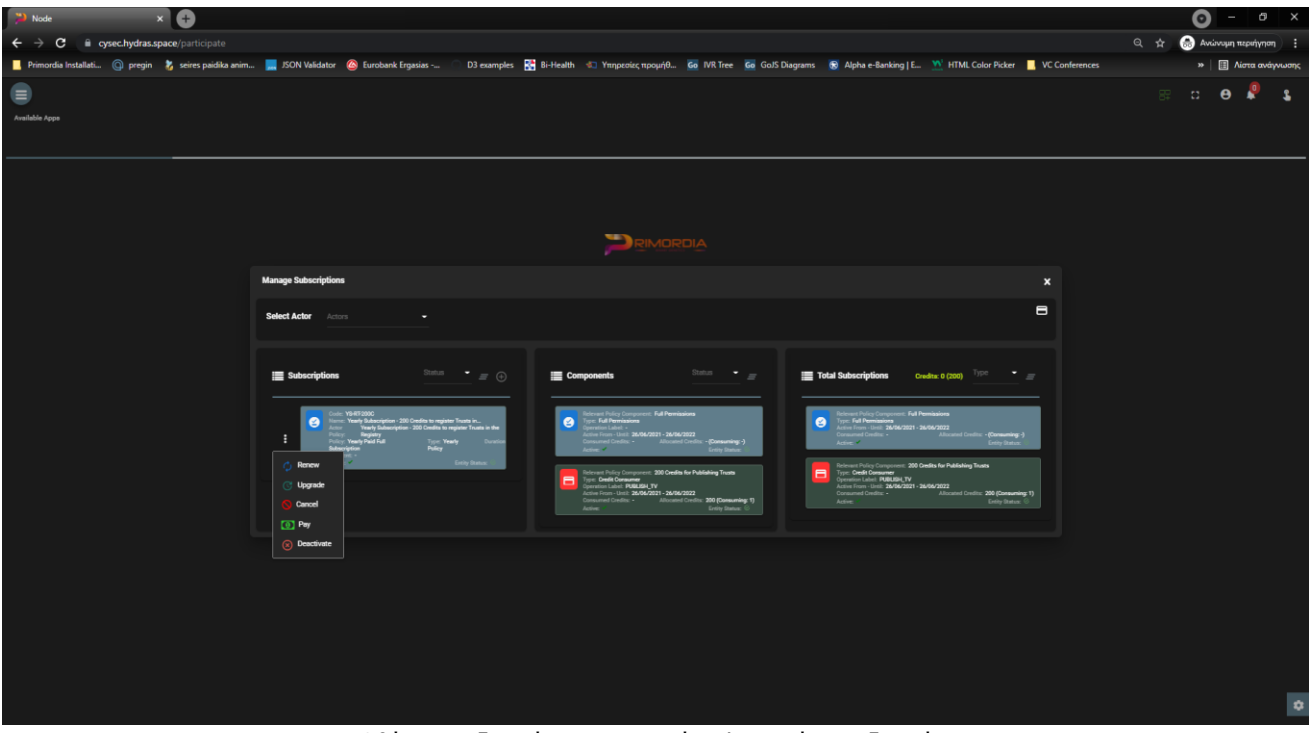

Οθόνη Συνδρομών – Λειτουργία Πληρωμής Συνδρομής

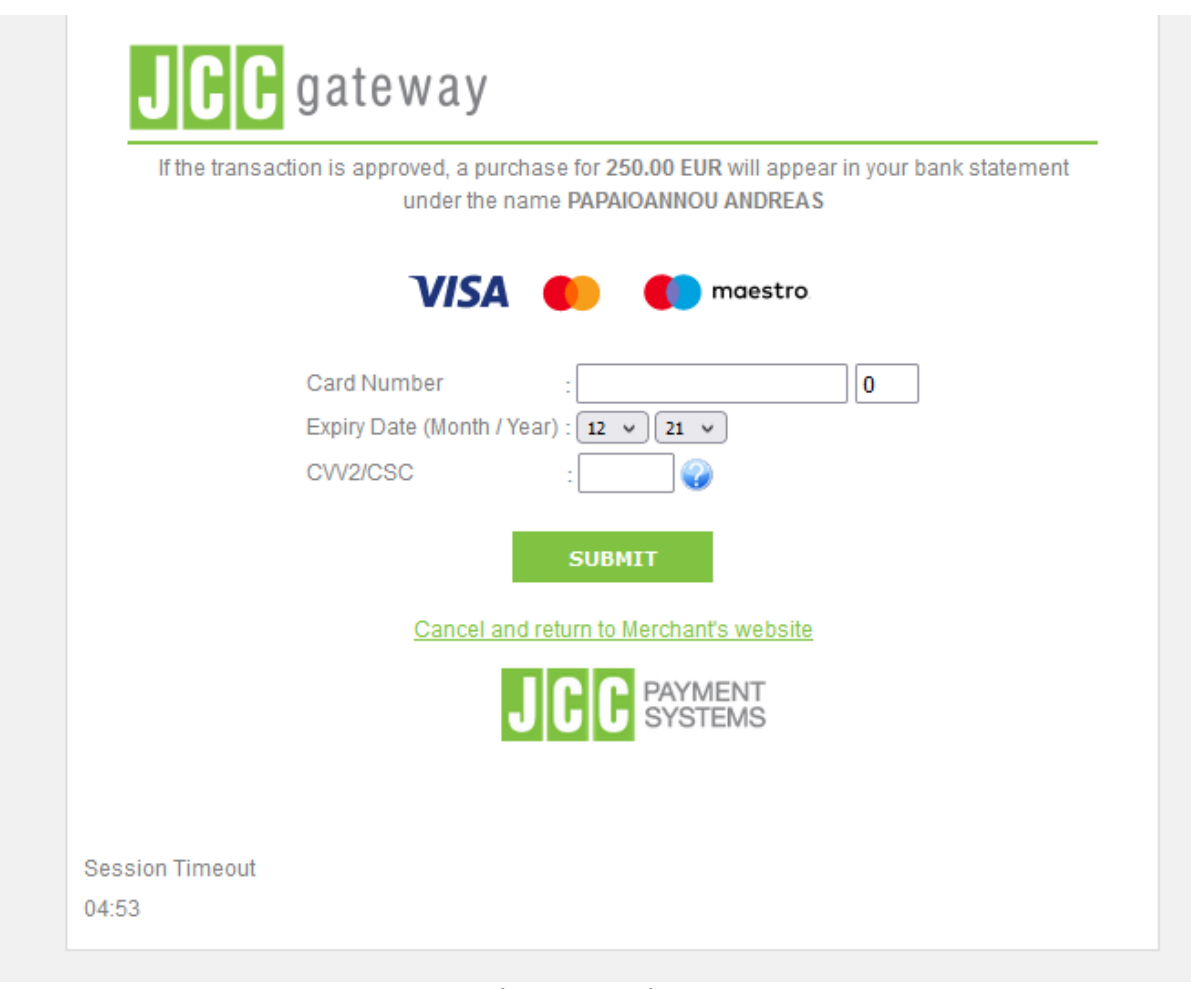

Φόρμα Πληρωμής JCC

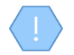

Αν η επιλεγμένη συνδρομή δεν απαιτεί πληρωμή, ή έχει εξοφληθεί ή δεν είναι πλέον ενεργή, το σύστημα δεν εμφανίζει την λειτουργία Pay στο μενού επιλογών

Μετά την ολοκλήρωση της πληρωμής της συνδρομής, το σύστημα καταχωρεί μια εγγραφή στον πίνακα πληρωμών του χρήστη και ενεργοποιεί τις λειτουργίες του συστήματος στις οποίες αφορά ο επιλεγμένος ρόλος

## <span id="page-16-0"></span>**2.2.3. Διαχείριση Συνδρομών**

Για την διαχείριση των συνδρομών του, ο χρήστης επιλέγει την λειτουργία Account **α** από την κεφαλίδα της οθόνης, και εν συνεχεία την λειτουργία Subscriptions από το μενού επιλογών. Σε μια τέτοια περίπτωση, το σύστημα εμφανίζει τον κατάλογο των Συνδρομών που διαθέτει ο χρήστης, για το σύνολο των ρόλων (actors) που διαθέτει:

- Με γκρι χρώμα εμφανίζονται οι συνδρομές των οποίων η «συνθετική» κατάσταση είναι ανανεργή (βλέπε παρακάτω)
- Για κάθε συνδρομή εμφανίζονται τα components αυτής (βλέπε σημειώσεις), ενώ στην τελευταία κάρτα εμφανίζεται το σύνολο των subscription components που περιλαμβάνουν όλες οι συνδρομές του χρήστη (καθώς και το σύνολο των credits και αυτών που έχουν αναλωθεί).
- Ο χρήστης μπορεί να φιλτράρει τα δεδομένα της κάθε κάρτας με βάση την «συνθετική» κατάσταση της συνδρομής (και τον τύπο για την τελευταία κάρτα)
- Ο χρήστης μπορεί να φιλτράρει τα δεδομένα των καρτών επιλέγοντας και ρόλο (actor) από τον header της οθόνης

Για την ανανέωση μιας συνδρομής, ο χρήστης θα πρέπει να επιλέξει την ενέργεια Renew από το μενού επιλογών σε επίπεδο recordset μιας συνδρομής (η οποία είναι «ενεργή»). Σε μια τέτοια περίπτωση, το σύστημα εμφανίζει pop up οθόνη στην οποία εμφανίζεται μόνο η επιλεγμένη συνδρομή και check box για την διατήρηση των credits με κλειδωμένη την τιμή ΝΟ (το NAI δεν παρέχεται για την ΕΚΚ). Ο χρήστης επιλέγει τιμές και πατάει proceed. Εφόσον η συνδρομή εμπεριέχει πληρωμή, το σύστημα παραπέμπει στο JCC για ολοκλήρωση της πληρωμής. Μετά την ολοκλήρωση της πληρωμής, το σύστημα δημιουργεί μια νέα «ενεργή» συνδρομή και απενεργοποιεί την προηγούμενη.

Για την αναβάθμιση μιας συνδρομής, ο χρήστης θα πρέπει να επιλέξει την ενέργεια Upgrade / Downgrade από το μενού επιλογών σε επίπεδο recordset μιας συνδρομής (η οποία είναι «ενεργή»). Σε μια τέτοια περίπτωση, το σύστημα εμφανίζει pop up οθόνη στην οποία o χρήστης καλείται να επιλέξει μια νέα συνδρομή (συμβατή με τον ρόλο του) καθώς και αν θέλει να διατηρήσει τα credits της προηγούμενης συνδρομής (κλειδωμένη τιμή ΝΟ). Ο χρήστης επιλέγει τιμές και πατάει Proceed. Εφόσον η νέα συνδρομή εμπεριέχει πληρωμή, το σύστημα παραπέμπει τον χρήστη στο JCC για ολοκλήρωση της πληρωμής. Μετά την ολοκλήρωση της πληρωμής, το σύστημα δημιουργεί μια νέα συνδρομή και διατηρεί ενεργή και την προηγούμενη. Αν δεν έχει πληρώσει τη νέα συνδρομή, ο χρήστης μπορεί να την πληρώσει σε μεταγενέστερη φάση (σε αυτή την περίπτωση, η συνδρομή φαίνεται ως «ανενεργή»).

Για την ακύρωση μιας συνδρομής, ο χρήστης θα πρέπει να επιλέξει την ενέργεια Cancel από το μενού επιλογών σε επίπεδο recordset μιας συνδρομής (η οποία είναι «ανενεργή»). Σε μια τέτοια περίπτωση, το σύστημα διαγράφει οριστικά την συνδρομή.

Για την απενεργοποίηση μιας συνδρομής, ο χρήστης θα πρέπει να επιλέξει την ενέργεια Deactivate από το μενού επιλογών σε επίπεδο recordset μιας συνδρομής (η οποία έχει σήμανση ως ενεργή (entity status)). Σε μια τέτοια περίπτωση, το σύστημα αλλάζει την σήμανση σε «ανενεργή».

Για την ενεργοποίηση μιας συνδρομής, ο χρήστης θα πρέπει να επιλέξει την ενέργεια Activate από το μενού επιλογών σε επίπεδο recordset μιας συνδρομής (η οποία έχει σήμανση ως «ανενεργή» (entity status)). Σε μια τέτοια περίπτωση, το σύστημα αλλάζει την σήμανση σε «ενεργή».

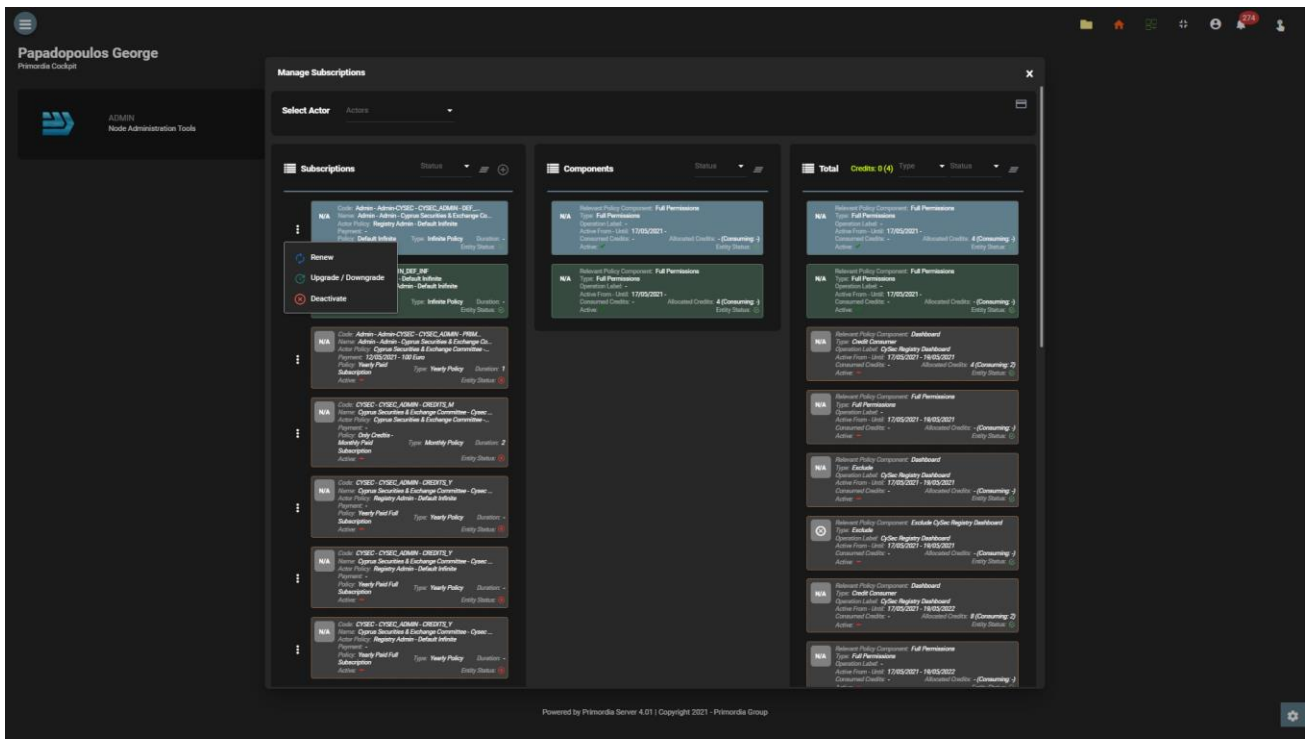

Οθόνη Διαχείρισης Συνδρομών Χρήστη

Οι πληρωμές που έχουν ολοκληρωθεί φαίνονται με το κουμπί 'Payments' απ'' όπου ο χρήστης μπορεί να εκτυπώσει την απόδειξη πληρωμής για κάθε μία από αυτές.

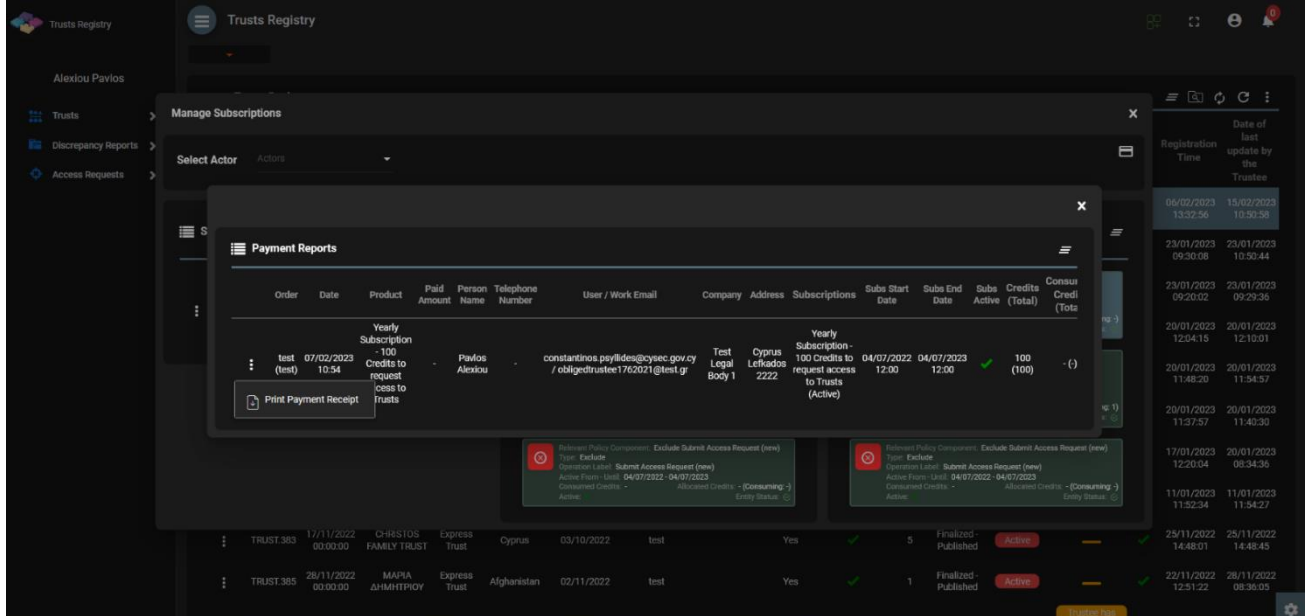

#### Οθόνη Εμφάνισης Πληρωμών Χρήστη

Subscription Components: Κάθε συνδρομή (κατά τον σχεδιασμό της) μπορεί να εμπεριέχει τα εξής components:

- Full permissions: Σημαίνει ότι ο χρήστης μπορεί να έχει πρόσβαση σε όλες τις λειτουργίες οι οποίες έχουν οριστεί ως διαθέσιμες για τον συγκεκριμένο ρόλο (actor)
- Credit consumer: Σημαίνει ότι για μια συγκεκριμένη λειτουργία ο χρήστης πρέπει να έχει credits για να την πραγματοποιήσει
- Exclude: Σημαίνει ότι μια συγκεκριμένη λειτουργία δεν παρέχεται στον χρήστη εκτός κι αν έχει ένα credits consumer component για αυτήν

Διατήρηση των credits: Αποτελεί λειτουργία για την επιλογή μεταφοράς των (υπολειπόμενων) credtis μιας υπάρχουσας συνδρομής σε μια καινούργια. Δεν παρέχεται ως λειτουργία στην περίπτωση της ΕΚΚ

Πραγματική Κατάσταση Συνδρομής: Μια συνδρομή για να είναι ενεργή, πρέπει:

- Εφόσον έχει περίοδο ισχύος, θα πρέπει η τρέχουσα ημερομηνία να είναι εντός της περιόδου ισχύς
- Θα πρέπει να είναι entity\_status = active (κατάσταση συστήματος για όλες τις οντότητες του admin)
- Εφόσον εμπεριέχει πληρωμή, θα πρέπει να έχει πραγματοποιηθεί η εξόφλησή της

Μια συνδρομή που είναι να λήξει σύντομα (εντός 10 ημερών), αναβοσβήνει στην οθόνη.

## <span id="page-19-0"></span>**3. Πρόσβαση από 'Trustee of express trusts or Persons holding equivalent positions in similar legal arrangements', σύμφωνα με πρόνοιες του άρθρου 61Γ(5)(β)(i),(ii) του AML/CFT Νόμου**

### <span id="page-19-1"></span>**3.1. Καταλογοι**

Με την είσοδο στην εφαρμογή, ο χρήστης έχει πρόσβαση στους παρακάτω καταλόγους δεδομένων (μενού στα αριστερά):

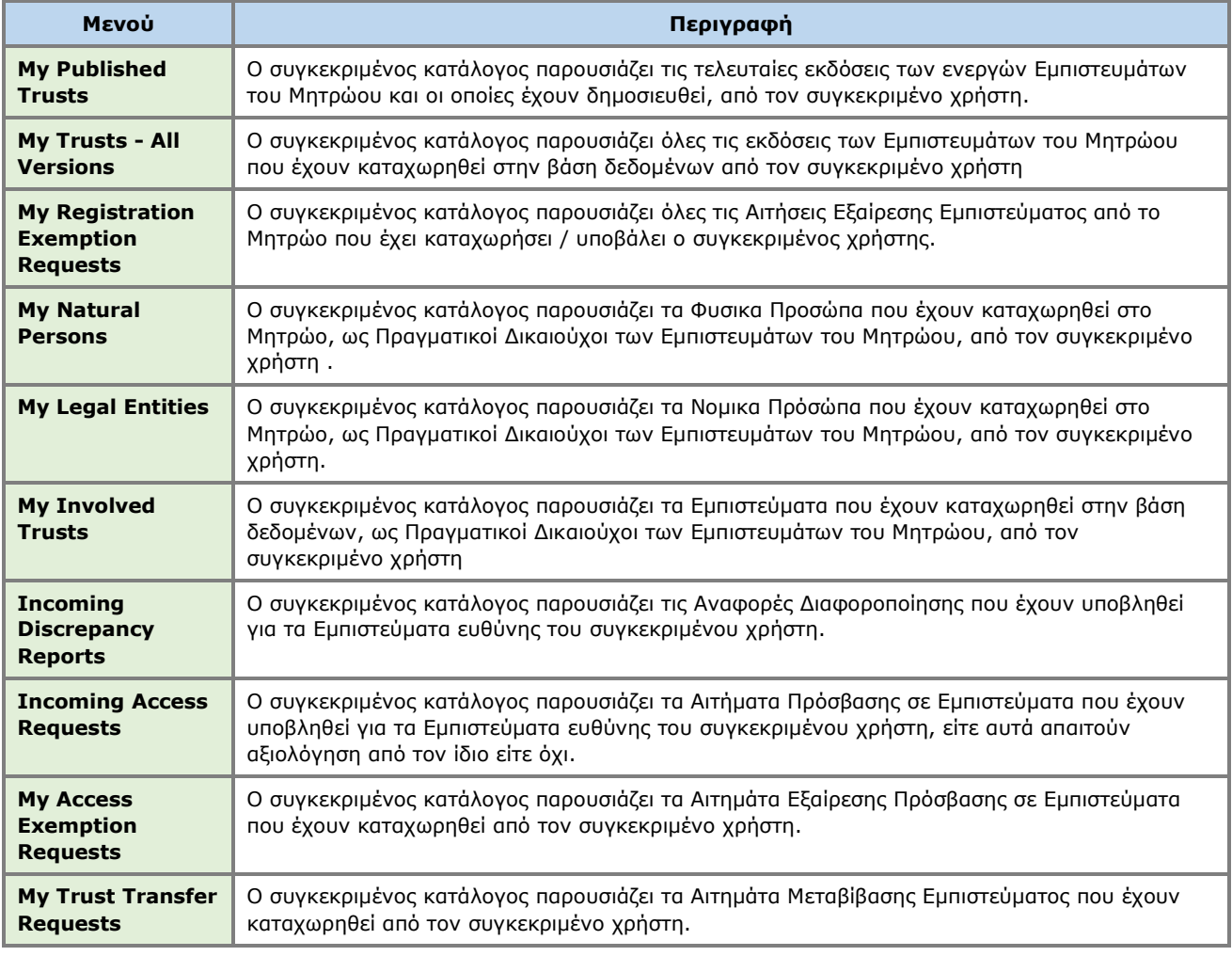

Ακολουθούν ενδεικτικές οθόνες των παραπάνω καταλόγων της εφαρμογής:

| Trusts Registry                            |               | ∊ | <b>My Published Trusts</b>             |                             |                        |                                                     |                                                                     |                                    |                      |                  |                         |                          |                |                     |         |                          |                   |                            |                      | 辟.<br>$\Omega^-$                           | $\theta$                          |
|--------------------------------------------|---------------|---|----------------------------------------|-----------------------------|------------------------|-----------------------------------------------------|---------------------------------------------------------------------|------------------------------------|----------------------|------------------|-------------------------|--------------------------|----------------|---------------------|---------|--------------------------|-------------------|----------------------------|----------------------|--------------------------------------------|-----------------------------------|
|                                            |               |   | $\sim$ 100 $\pm$                       |                             |                        |                                                     |                                                                     |                                    |                      |                  |                         |                          |                |                     |         |                          |                   |                            |                      |                                            |                                   |
| <b>Ioannou Maria</b>                       |               | ≡ | <b>My Published Trusts</b>             |                             |                        |                                                     |                                                                     |                                    |                      |                  |                         |                          |                |                     |         |                          |                   |                            |                      | $\equiv$ $\odot$ $\circ$ $\cdots$          |                                   |
| Trusts                                     | $\rightarrow$ |   |                                        | Beneficial                  | Registry               |                                                     |                                                                     |                                    |                      |                  |                         |                          |                |                     |         |                          | Number            | Deletion                   |                      |                                            | Last                              |
| <b>P</b> Involved                          | $\rightarrow$ |   | Trust                                  | Ownership<br>Registry<br>ID | Entry<br>Date          | <b>Trust Name</b>                                   | <b>Trust Type</b>                                                   | Country of<br><b>Establishment</b> | Registration<br>Date | Governing<br>Law | Controlling<br>Interest | Overdue<br>Registration  | Version<br>No: | <b>Trust Status</b> | $\cup$  | $\odot$                  | of AE<br>Requests | requested<br>by<br>Trustee | Verified by<br>Cysec | Registration<br>Time                       | Update<br>Time                    |
| <b>Fig.</b> Discrepancy Reports >          |               |   | <b>ΣΕΝΑΡΙΟ6</b>                        | <b>TRUST 398</b>            | 23/01/2023             | ΣΕΝΑΡΙΟ6                                            | <b>Express</b>                                                      | <b>Austria</b>                     | 09/01/2023           | <b>TEXT</b>      | No:                     | u                        | $\overline{2}$ | Active              |         | w                        | $\mathbf{1}$      |                            |                      |                                            | 23/01/2023 23/01/2023             |
| <b>Access Requests</b>                     | ٠,            |   |                                        |                             | 00:00:00               |                                                     | Trust                                                               |                                    |                      |                  |                         |                          |                |                     |         |                          |                   |                            |                      | 14:34:58                                   | 14:41:34                          |
| <b>Access Exemption</b><br><b>Requests</b> | ٠             | E | ΣΕΝΑΡΙΟ4                               | <b>TRUST 396</b>            | 20/01/2023<br>00:00:00 | ΣΕΝΑΡΙΟ4                                            | <b>Express</b><br>Trust                                             | Albania                            | 20/05/2000           | <b>TEST</b>      | No                      | s.                       | $\overline{2}$ | Active              | $\odot$ | $\checkmark$             | $\mathbf{0}$      |                            |                      | 09:30:08                                   | 23/01/2023 23/01/2023<br>10:50:44 |
| <b>Trust Transfer</b><br><b>Requests</b>   | ٠             | В | <b>ΣΕΝΑΡΙΟ3</b>                        | <b>TRUST.395</b>            | 20/01/2023<br>00:00:00 | <b>ΣΕΝΑΡΙΟ3</b>                                     | <b>Express</b><br>Trust                                             | <b>Albania</b>                     | 20/05/2005           | <b>TEST</b>      | No                      | v                        | $\overline{2}$ | Active              | $\odot$ | w                        | $\bullet$         |                            |                      | 09:20:02                                   | 23/01/2023 23/01/2023<br>09:29:36 |
|                                            |               | E | ΣΕΝΑΡΙΟ2                               | <b>TRUST.394</b>            | 20/01/2023<br>00:00:00 | <b>ΣΕΝΑΡΙΟ2</b>                                     | <b>Express</b><br><b>Trust</b>                                      | Aland Islands                      | 20/01/2016           | TEET             | <b>No</b>               | ✓                        |                | Active              | $\odot$ | $\checkmark$             | $\bullet$         |                            |                      | 12:04:15                                   | 20/01/2023 20/01/2023<br>12:10:01 |
|                                            |               | Е | ΣΕΝΑΡΙΟ1                               | <b>TRUST 393</b>            | 20/01/2023<br>00:00:00 | <b>ΣΕΝΑΡΙΟ1</b>                                     | <b>Express</b><br>Trust                                             | Aland Islands 12/01/2023           |                      | <b>TEST</b>      | No                      | ٠                        |                | Active              | $\odot$ | $\checkmark$             | $\mathbf{0}$      |                            |                      | 11:48:20                                   | 20/01/2023 20/01/2023<br>11:54:57 |
|                                            |               | н | mary3                                  | <b>TRUST.390</b>            | 20/01/2023<br>00:00:00 | mary3                                               | <b>Express</b><br>Trust                                             | Afohanistan                        | 03/01/2023           | tes              | <b>No</b>               | $\omega$                 | п              | Active              | $\odot$ | $\checkmark$             | $\overline{0}$    |                            |                      | 12:20:04                                   | 17/01/2023 20/01/2023<br>08:34:36 |
|                                            |               | E | <b>MAPIA</b><br>ΔΗΜΗΤΡΙΟΥ2             | <b>TRUST 389</b>            | 11/01/2023<br>00:00:00 | <b>MAPIA</b><br>ΔΗΜΗΤΡΙΟΥ2                          | Express<br>Trust                                                    | <b>Cyprus</b>                      | 04/01/2023           | test             | <b>No</b>               | $\overline{\phantom{a}}$ | п              | Active              | $\odot$ | $\overline{\phantom{a}}$ | $\mathbf{0}$      |                            |                      | 11:52:34                                   | 11/01/2023 11/01/2023<br>11:54:27 |
|                                            |               | ŧ | <b>MAPIA</b><br>ΔΗΜΗΤΡΙΟΥ              | <b>TRUST.382</b>            | 10/01/2023<br>00:00:00 | <b>MAPIA</b><br><b>∆HMHTPIOY test</b><br>10/01/2022 | Legal<br>Arrangement<br>Similar to<br>Trust                         | <b>Aland Islands</b>               | 04/10/2022           | τεστ             | No                      | $\equiv$                 | $\overline{2}$ | Active              | $\odot$ | $\overline{\phantom{a}}$ | $\mathbf{I}$      |                            |                      | 11:49:41                                   | 10/01/2023 10/01/2023<br>13:23:49 |
|                                            |               | Е | <b>EXPIRATION</b><br><b>TRUST</b>      | <b>TRUST 386</b>            | 28/11/2022<br>00:00:00 | <b>EXPIRATION</b><br><b>TRUST</b>                   | Legal<br>Arrangement<br>Similar to<br>Trust<br>without a<br>Settion | Afghanistan                        | 01/11/2022           | test             | No                      | v                        | $\overline{2}$ | Active              | $\odot$ | $\checkmark$             | $\bullet$         |                            |                      | 29/11/2022 20/01/2023<br>08:01:48 11:45:31 |                                   |
|                                            |               | E | <b>CHRISTOS</b><br><b>FAMILY TRUST</b> | <b>TRUST.383</b>            | 00:00:00               | 17/11/2022 CHRISTOS FAMILY<br><b>TRUST</b>          | <b>Express</b><br>Trust                                             | Cyprus                             | 03/10/2022           | test             | Yes                     | ×                        | 5              | Active              | $\circ$ | $\checkmark$             | $\mathbf{0}$      |                            |                      | 25/11/2022 25/11/2022<br>14:48:01          | 14:48:45                          |
|                                            |               | H | <b>MAPIA</b><br>ΔΗΜΗΤΡΙΟΥ              | <b>TRUST 385</b>            | 28/11/2022<br>00:00:00 | <b>MAPIA</b><br>ΔΗΜΗΤΡΙΟΥ                           | <b>Express</b><br>Trust                                             | Afghanistan                        | 02/11/2022           | test             | Yes                     | v.                       | п              | Active              | $\odot$ |                          | $\bullet$         |                            |                      | 12:51:22                                   | 22/11/2022 28/11/2022<br>08:36:05 |
|                                            |               |   |                                        |                             |                        |                                                     | Legal                                                               |                                    |                      |                  |                         |                          |                |                     |         |                          |                   |                            |                      |                                            | $\bullet$                         |

Κατάλογος Δημοσιευμένων Εμπιστευμάτων μου (My Published Trusts)

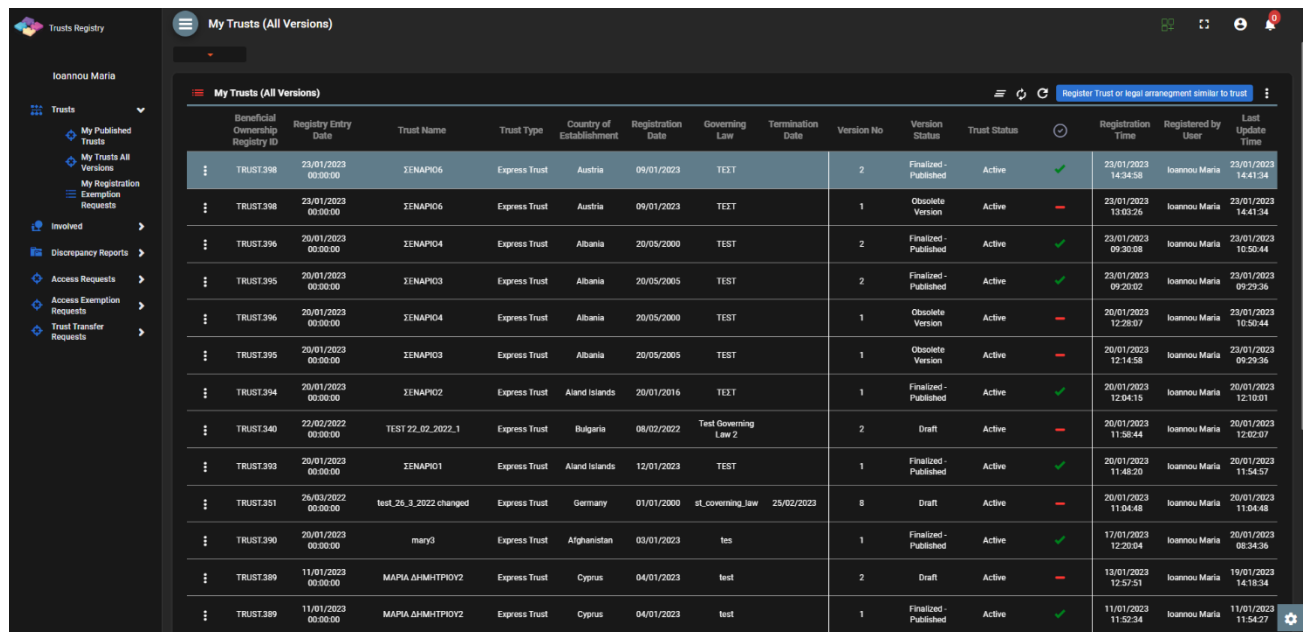

Κατάλογος Εμπιστευμάτων – 'Ολες οι Εκδόσεις (My Trusts - All Versions)

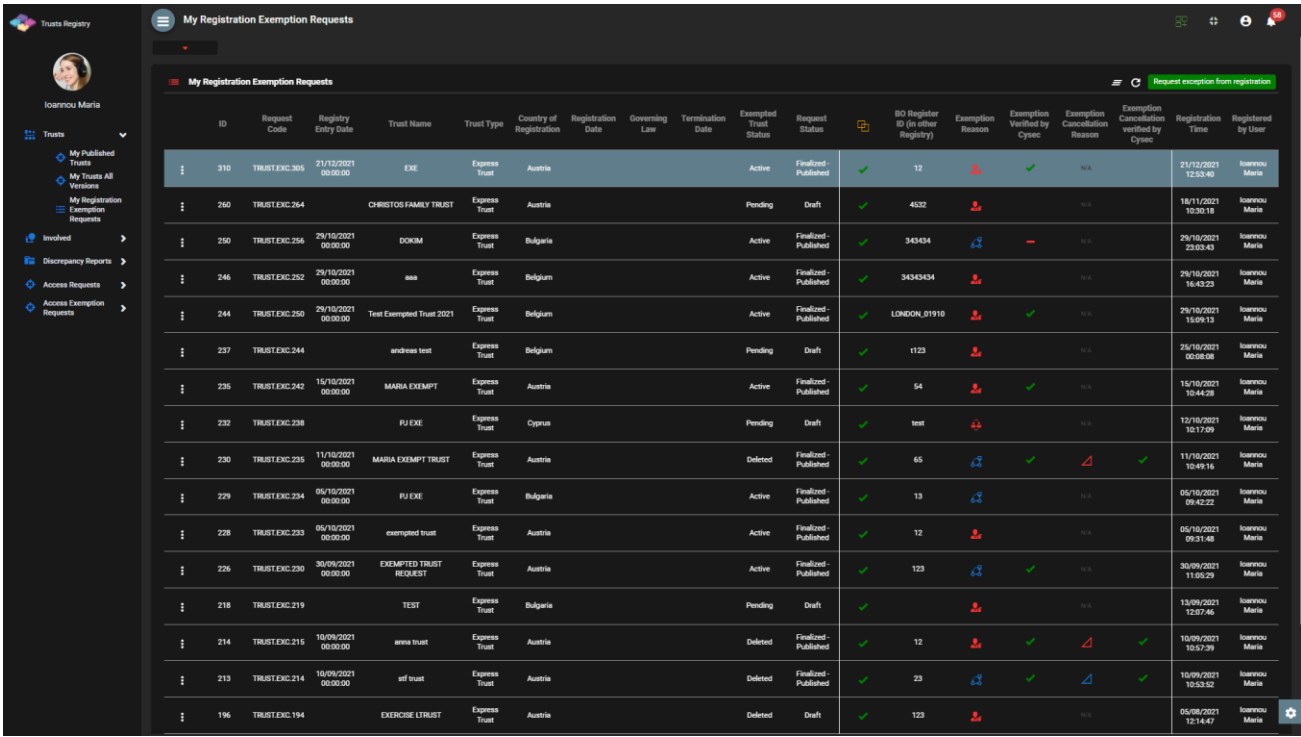

Κατάλογος Αιτήσεων για Εξαίρεση Εμπιστεύματος από το Μητρώο (My Registration Exemption Requests)

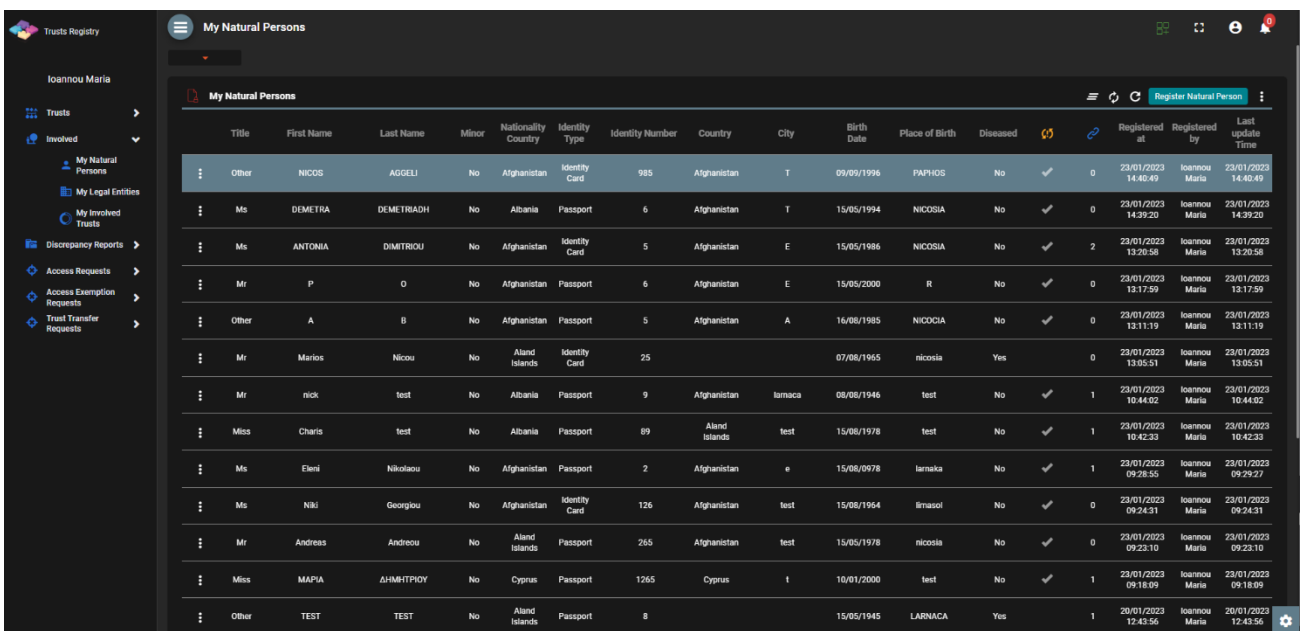

Κατάλογος δικών μου Φυσικών Προσώπων (Μy Natural Persons)

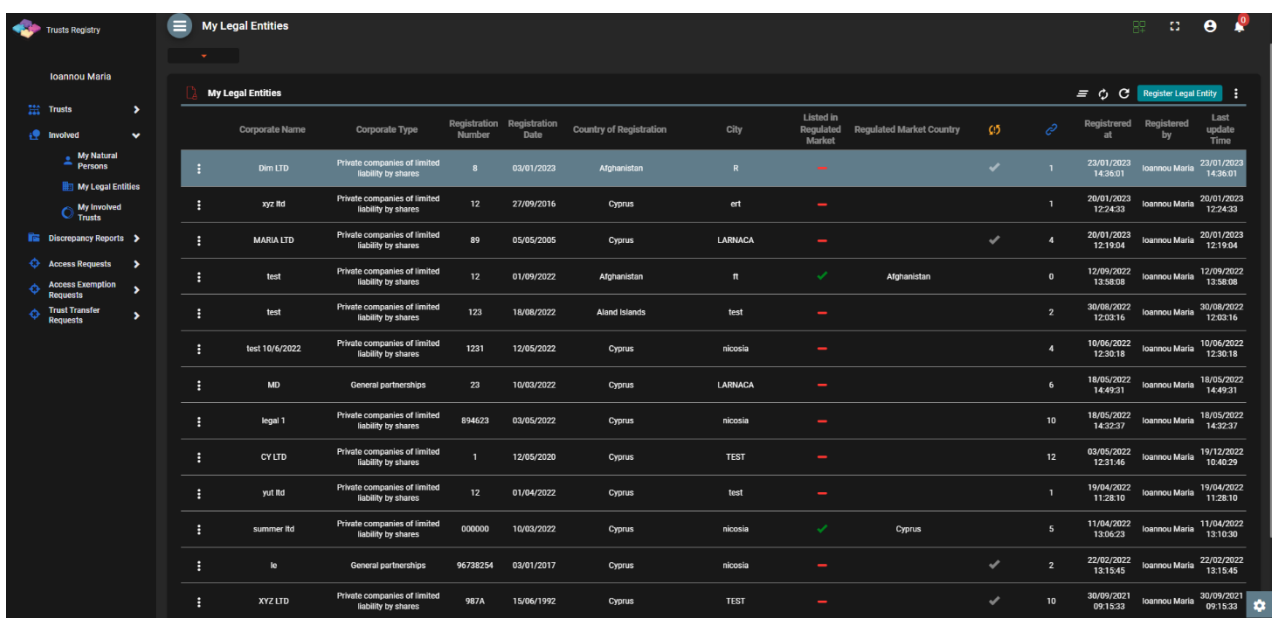

Κατάλογος δικών μου Νομικών Προσώπων (Μy Legal Entities)

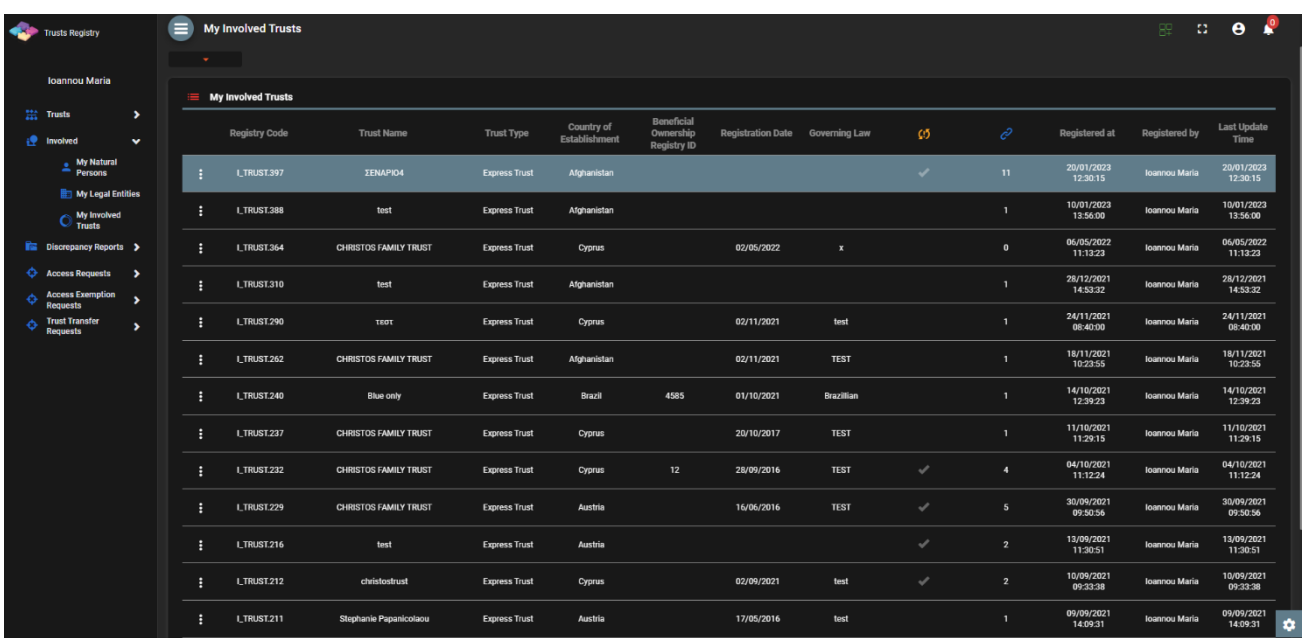

Κατάλογος δικών μου Δευτερευόντων Εμπιστευμάτων (My Involved Trusts)

|   | Trusts Registry                              |                       | $\equiv$ |                               | <b>Incoming Discrepancy Reports</b>   |                        |            |                        |                    |            |           |            |                     |                        |                      | $\Omega$ .<br>$\mathbb{B}^{\square}_{+}$ . | $\theta$               |
|---|----------------------------------------------|-----------------------|----------|-------------------------------|---------------------------------------|------------------------|------------|------------------------|--------------------|------------|-----------|------------|---------------------|------------------------|----------------------|--------------------------------------------|------------------------|
|   |                                              |                       |          | $\mathbf{x}_1 = \mathbf{1}$ . |                                       |                        |            |                        |                    |            |           |            |                     |                        |                      |                                            |                        |
|   | Ioannou Maria                                |                       |          |                               | <b>E</b> Incoming Discrepancy Reports |                        |            |                        |                    |            |           |            |                     |                        |                      |                                            | $\equiv$ C             |
|   | <b>Trusts</b>                                | $\rightarrow$         |          | Report                        | Reported                              |                        | Submission | Evaluation             | Evaluation         | Action     | Action is | Completion | When<br>trustee can | Registration           | Registered           |                                            | Last                   |
|   | <b>O</b> Involved                            | $\blacktriangleright$ |          | <b>Status</b>                 | <b>Trust Name</b>                     | Analytical Description | Date       | Date                   | Result             | Deadline   | Completed | Date       | see the<br>report   | Time                   | by User              | <b>Registered by User</b>                  | Update<br>Time         |
|   | <b>THE Discrepancy Reports v</b><br>Incoming |                       | ٠        | Evaluated                     | test                                  | test3                  | 29/11/2021 | 29/11/2021<br>11:05:32 | Action<br>Required | 23/12/2021 |           |            | $\mathbf{1}$        | 29/11/2021<br>11:01:39 | Jacovides<br>Andreas | Papailoannou Andreas                       | 29/11/2021<br>11:05:32 |
|   | <b>Discrepancy</b><br>Reports                |                       |          |                               |                                       |                        |            | 29/11/2021             | Action             |            |           |            |                     | 27/11/2021             | Kyriakidou           |                                            | 29/11/2021             |
|   | Access Requests >                            |                       |          | Evaluated<br>B                | test                                  |                        | 27/11/2021 | 07:41:12               | Required           | 23/12/2021 |           |            | $\mathbf{I}$        | 20:49:30               | Tania                | Papalioannou Andreas                       | 07:41:12               |
| ó | <b>Access Exemption</b><br>Requests          | $\rightarrow$         |          |                               |                                       |                        |            |                        |                    |            |           |            |                     |                        |                      |                                            |                        |
|   | <b>Trust Transfer</b><br>Requests            | $\rightarrow$         |          |                               |                                       |                        |            |                        |                    |            |           |            |                     |                        |                      |                                            |                        |
|   |                                              |                       |          |                               |                                       |                        |            |                        |                    |            |           |            |                     |                        |                      |                                            |                        |
|   |                                              |                       |          |                               |                                       |                        |            |                        |                    |            |           |            |                     |                        |                      |                                            |                        |
|   |                                              |                       |          |                               |                                       |                        |            |                        |                    |            |           |            |                     |                        |                      |                                            |                        |
|   |                                              |                       |          |                               |                                       |                        |            |                        |                    |            |           |            |                     |                        |                      |                                            |                        |
|   |                                              |                       |          |                               |                                       |                        |            |                        |                    |            |           |            |                     |                        |                      |                                            |                        |
|   |                                              |                       |          |                               |                                       |                        |            |                        |                    |            |           |            |                     |                        |                      |                                            |                        |
|   |                                              |                       |          |                               |                                       |                        |            |                        |                    |            |           |            |                     |                        |                      |                                            |                        |
|   |                                              |                       |          |                               |                                       |                        |            |                        |                    |            |           |            |                     |                        |                      |                                            |                        |
|   |                                              |                       |          |                               |                                       |                        |            |                        |                    |            |           |            |                     |                        |                      |                                            |                        |
|   |                                              |                       |          |                               |                                       |                        |            |                        |                    |            |           |            |                     |                        |                      |                                            |                        |
|   |                                              |                       |          |                               |                                       |                        |            |                        |                    |            |           |            |                     |                        |                      |                                            |                        |
|   |                                              |                       |          |                               |                                       |                        |            |                        |                    |            |           |            |                     |                        |                      |                                            | $\bullet$              |

Κατάλογος Εισερχόμενων Αναφορών Διαφοροποίησης (Incoming Discrepancy Reports)

| <b>Trusts Registry</b>                                                                                                    | $\equiv$<br>$\sim$ 100 $\pm$ | <b>Incoming Access Requests</b>                                                                         |                                                                   |                                                                                                    |                                         |                                                                                                    |                                                                      |                                                                                                    | 即                                                                                                    | <b>P</b><br>$\theta$<br>$\Omega$                                                                                                    |
|----------------------------------------------------------------------------------------------------|------------------------------|----------------------------------------------------------------------------------------------------|-------------------------------------------------------------------|----------------------------------------------------------------------------------------------------|-----------------------------------------|----------------------------------------------------------------------------------------------------|----------------------------------------------------------------------|----------------------------------------------------------------------------------------------------|----------------------------------------------------------------------------------------------------|----------------------------------------------------------------------------------------------------|
| <b>Ioannou Maria</b><br><b>Trusts</b><br>$\rightarrow$<br>$\rightarrow$<br><b>Involved</b><br><b>12 Discrepancy Reports &gt;</b><br><b>C</b> Access Requests<br>$\checkmark$<br>Incoming<br><b>Requests</b><br><b>Access Exemption</b><br>$\rightarrow$<br><b>Requests</b><br><b>Trust Transfer</b> | в<br>÷<br>÷<br>н             | Access Requests related to my Trusts<br><b>Request Kind</b><br>$\circ$<br>$\circ$<br>$\circ$<br>$\circ$ | <b>Status</b><br>Evaluated<br>Evaluated<br>Submitted<br>Submitted | <b>Accessible Trust Name</b><br>ΜΑΡΙΑ ΔΗΜΗΤΡΙΟΥ2<br>ΜΑΡΙΑ ΔΗΜΗΤΡΙΟΥ2<br>pp<br><b>MAPIA AHMHTPIOY test</b><br>10/01/2022 | Is Confirmed<br>×.<br>v<br>$\checkmark$ | <b>Submission Date</b><br>12/01/2023 09:51:00<br>11/01/2023 12:02:00<br>10/01/2023 14:49:00<br>10/01/2023 14:40:13 | <b>Evaluation Date</b><br>12/01/2023 09:52:38<br>11/01/2023 12:03:22 | <b>Registration Time</b><br>12/01/2023 09:50:57<br>11/01/2023 12:02:20<br>10/01/2023 14:48:52<br>10/01/2023 14:39:57 | <b>Registered by User</b><br>Papalloannou Andreas<br>Papalloannou Andreas<br>Papailoannou Andreas<br>Papailoannou Andreas | $\equiv$ $\circ$ $\circ$ $\pm$<br><b>Last Update Time</b><br>12/01/2023 09:52:38<br>11/01/2023 12:03:22<br>10/01/2023 14:49:36<br>10/01/2023 14:40:13 |
| ,<br><b>Requests</b>                                                                                                    | ÷<br>н<br>÷<br>н             | $\circ$<br>$\circ$<br>$\circ$<br>$\circ$                                                                | Evaluated<br>Evaluated<br>Evaluated<br>Submitted                  | ΜΑΡΙΑ ΔΗΜΗΤΡΙΟΥ test<br>10/01/2022<br><b>CHRISTOS FAMILY TRUST</b><br>$\rho\rho$<br>test for legal entity               | v.<br>$\mathcal{L}$<br>v.               | 10/01/2023 12:58:00<br>10/01/2023 12:11:00<br>14/09/2022 00:00:00<br>15/06/2022 09:23:25                           | 10/01/2023 12:59:22<br>10/01/2023 12:55:42<br>14/09/2022 11:02:36    | 10/01/2023 12:58:30<br>10/01/2023 12:07:28<br>14/09/2022 10:58:48<br>15/06/2022 09:17:45                             | <b>Papalioannou Andreas</b><br>Papalloannou Andreas<br>Papalioannou Andreas<br><b>Alexiou Pavlos</b>                      | 10/01/2023 12:59:22<br>10/01/2023 12:55:42<br>14/09/2022 11:02:36<br>15/06/2022 09:23:25                                                              |
|                                                                                                    | ÷<br>÷<br>н<br>н             | $\circ$<br>$\circ$<br>$\circ$<br>$\circ$                                                                | Evaluated<br>Submitted<br>Submitted<br>Submitted                  | Pavlos Trust Overdue V2<br>test<br>test<br>test                                                                         | $\checkmark$                            | 24/03/2022 00:00:00<br>30/11/2021 16:19:22<br>29/11/2021 14:54:39<br>29/11/2021 11:11:02                           | 24/03/2022 10:51:03                                                  | 24/03/2022 10:48:28<br>30/11/2021 16:19:05<br>29/11/2021 14:53:24<br>29/11/2021 11:09:33                             | <b>Alexiou Pavios</b><br><b>PETROU Maria</b><br>Paltaylan Nassos<br>Jacovides Andreas                                     | 24/03/2022 10:51:03<br>30/11/2021 16:19:22<br>29/11/2021 14:54:39<br>29/11/2021 11:11:02                                                              |
|                                                                                                    |                              |                                                                                                    |                                                                   |                                                                                                    |                                         |                                                                                                    |                                                                      |                                                                                                    |                                                                                                    | $\bullet$                                                                                                    |

Κατάλογος Εισερχόμενων Αιτημάτων Πρόσβασης (Incoming Access Requests)

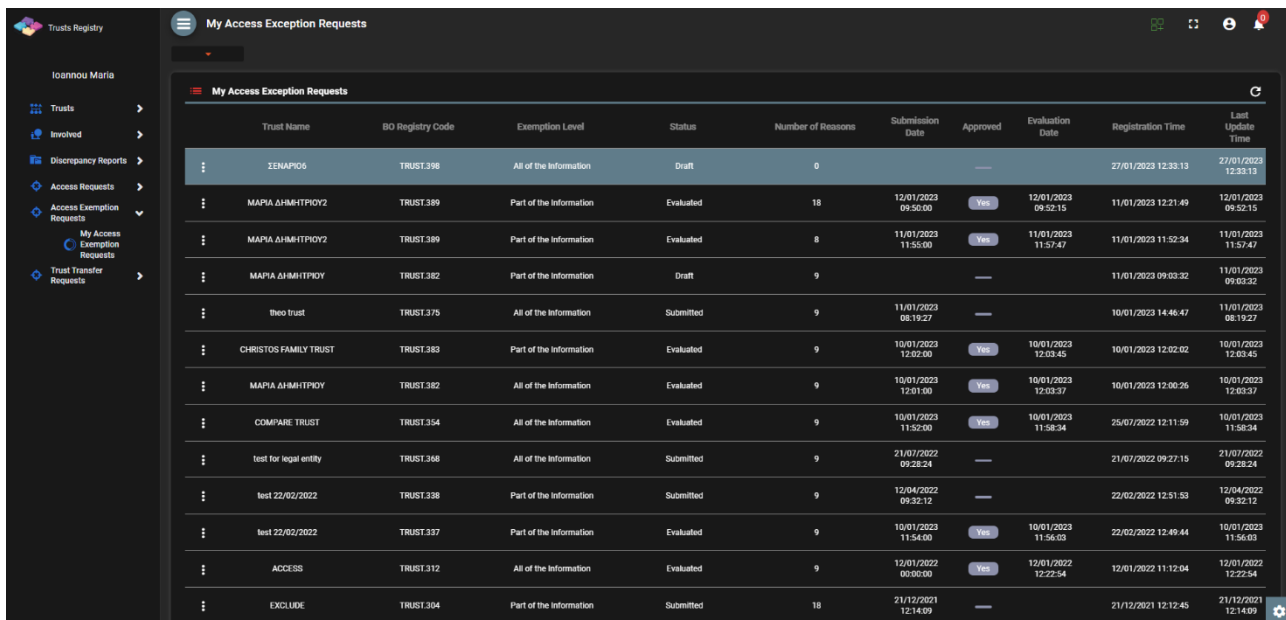

Κατάλογος δικών μου Αιτημάτων Εξαίρεσης Πρόσβασης (My Access Exemption Requests)

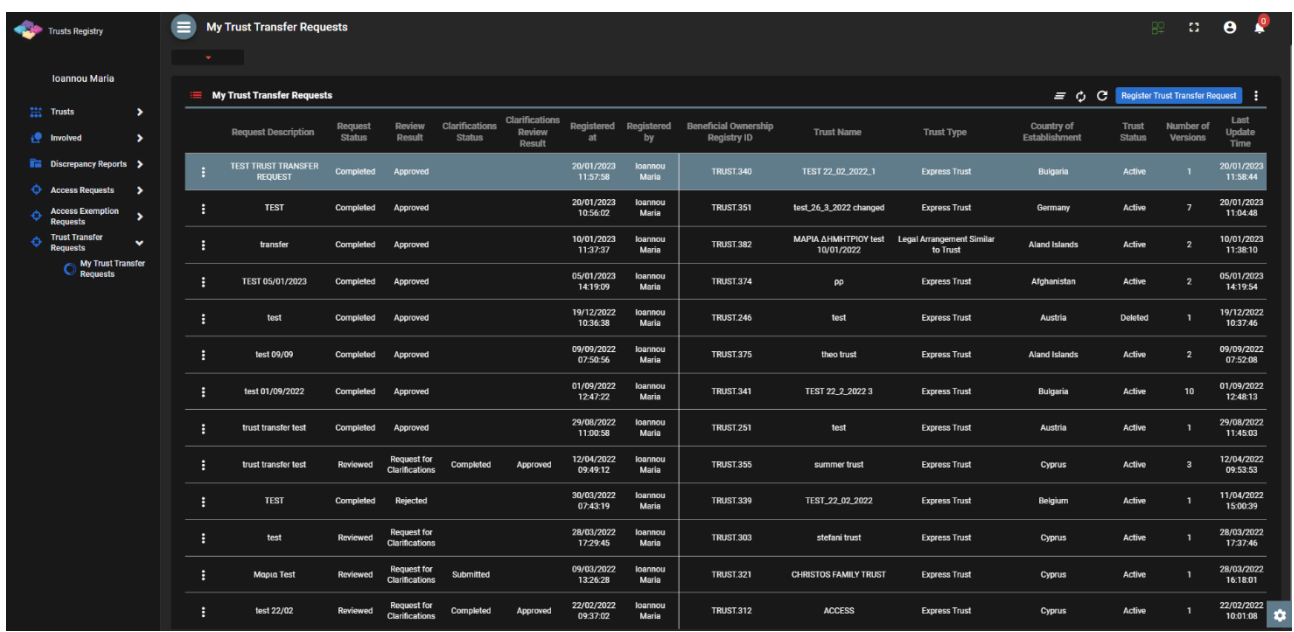

Κατάλογος δικών μου Αιτημάτων Μεταβίβασης Εμπιστεύματος (My Trust Transfer Requests)

### Από τους παραπάνω καταλόγους, παρέχονται οι ακόλουθες λειτουργίες (ανά κατάλογο):

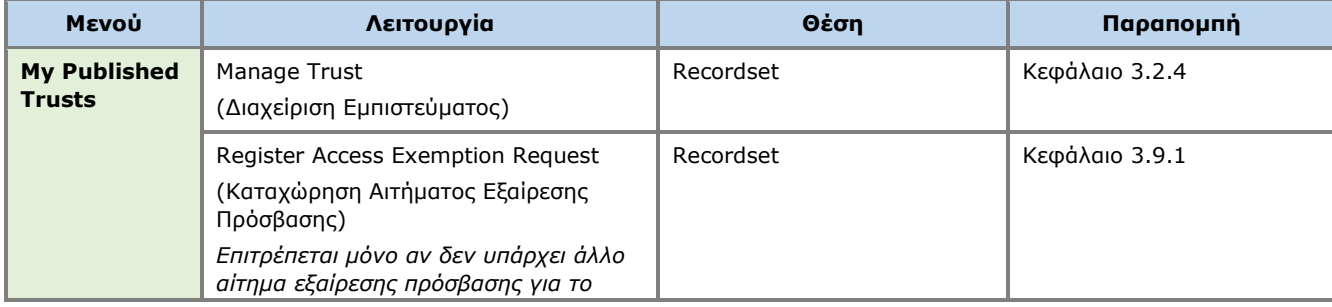

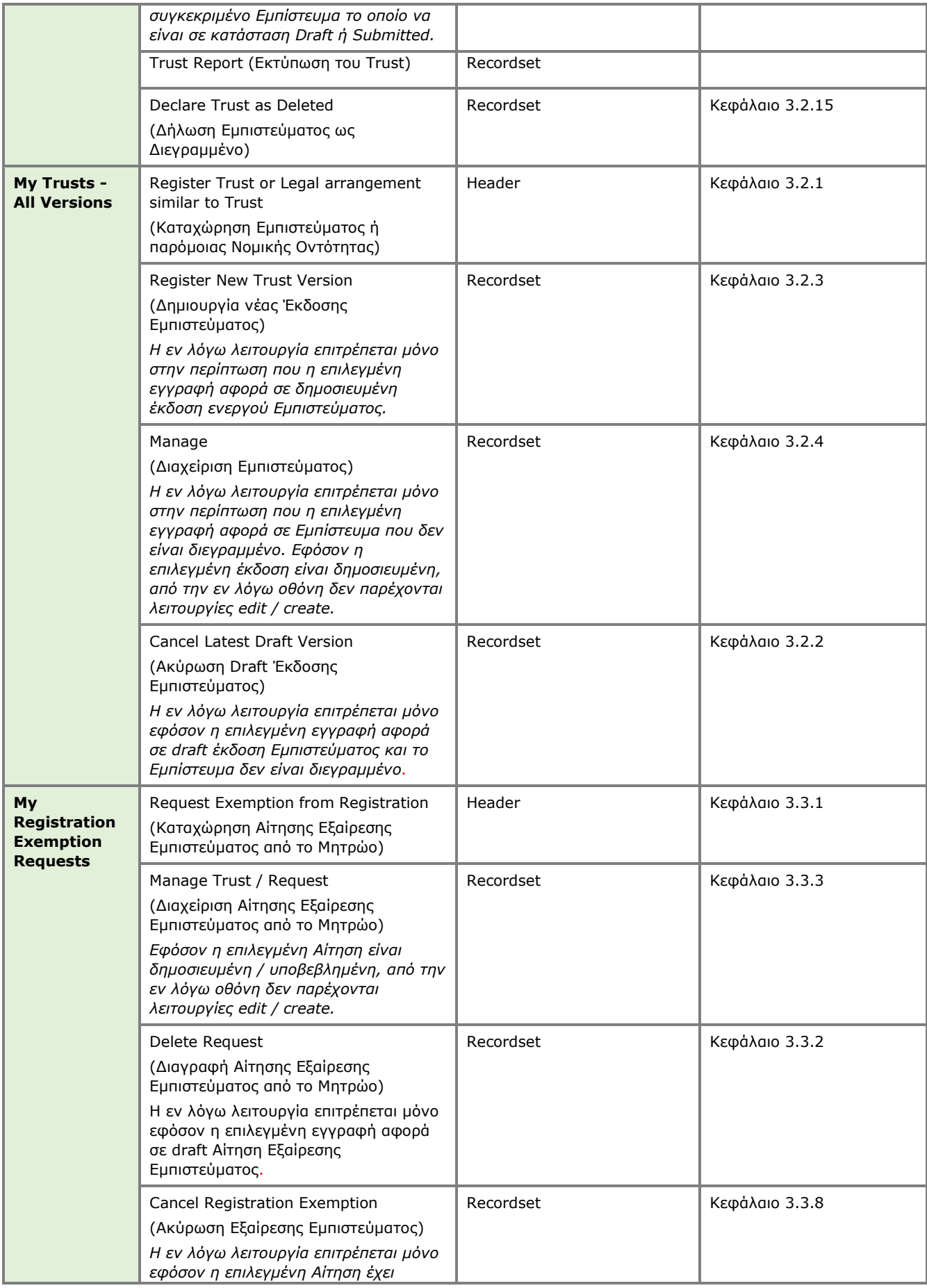

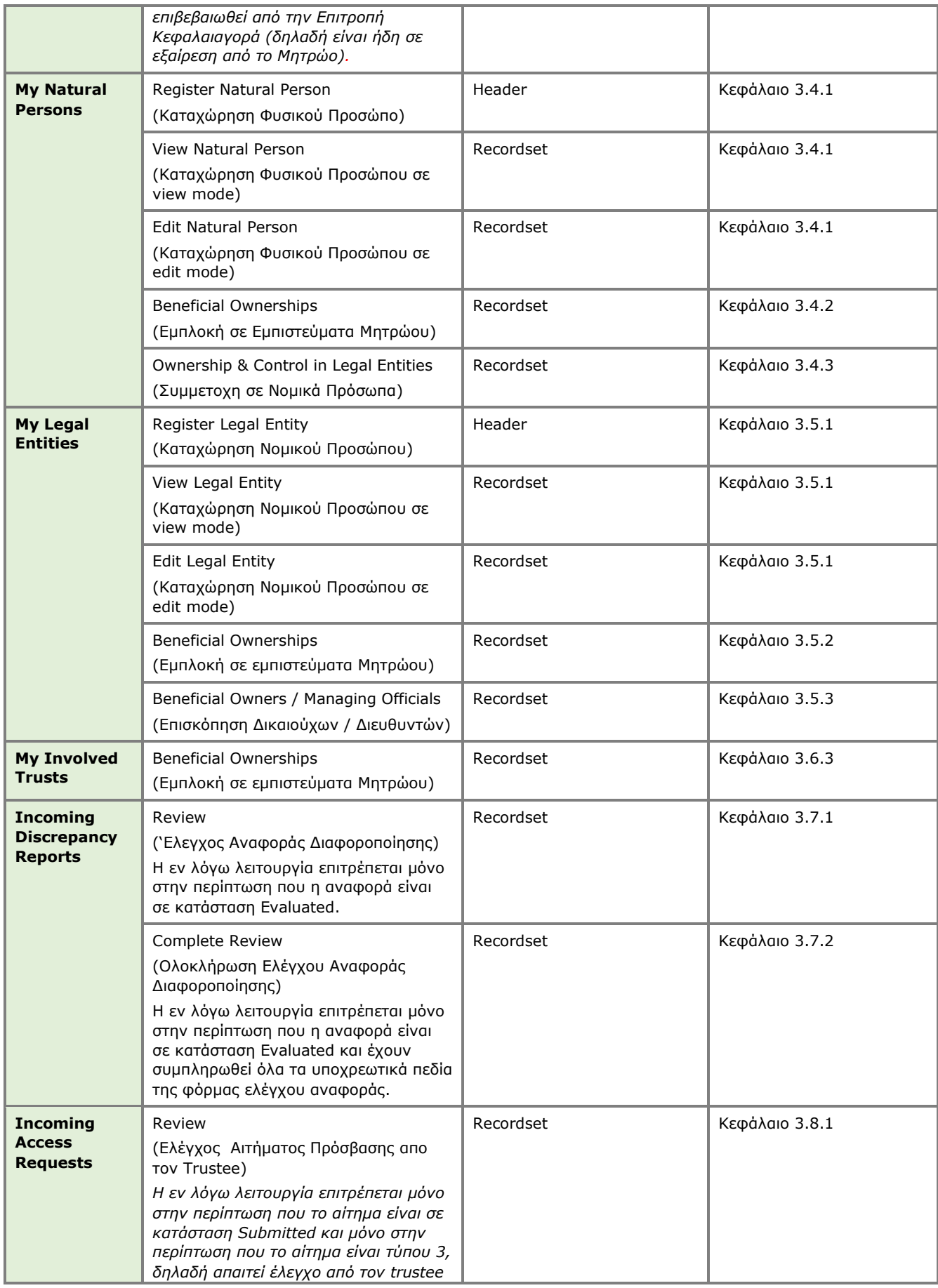

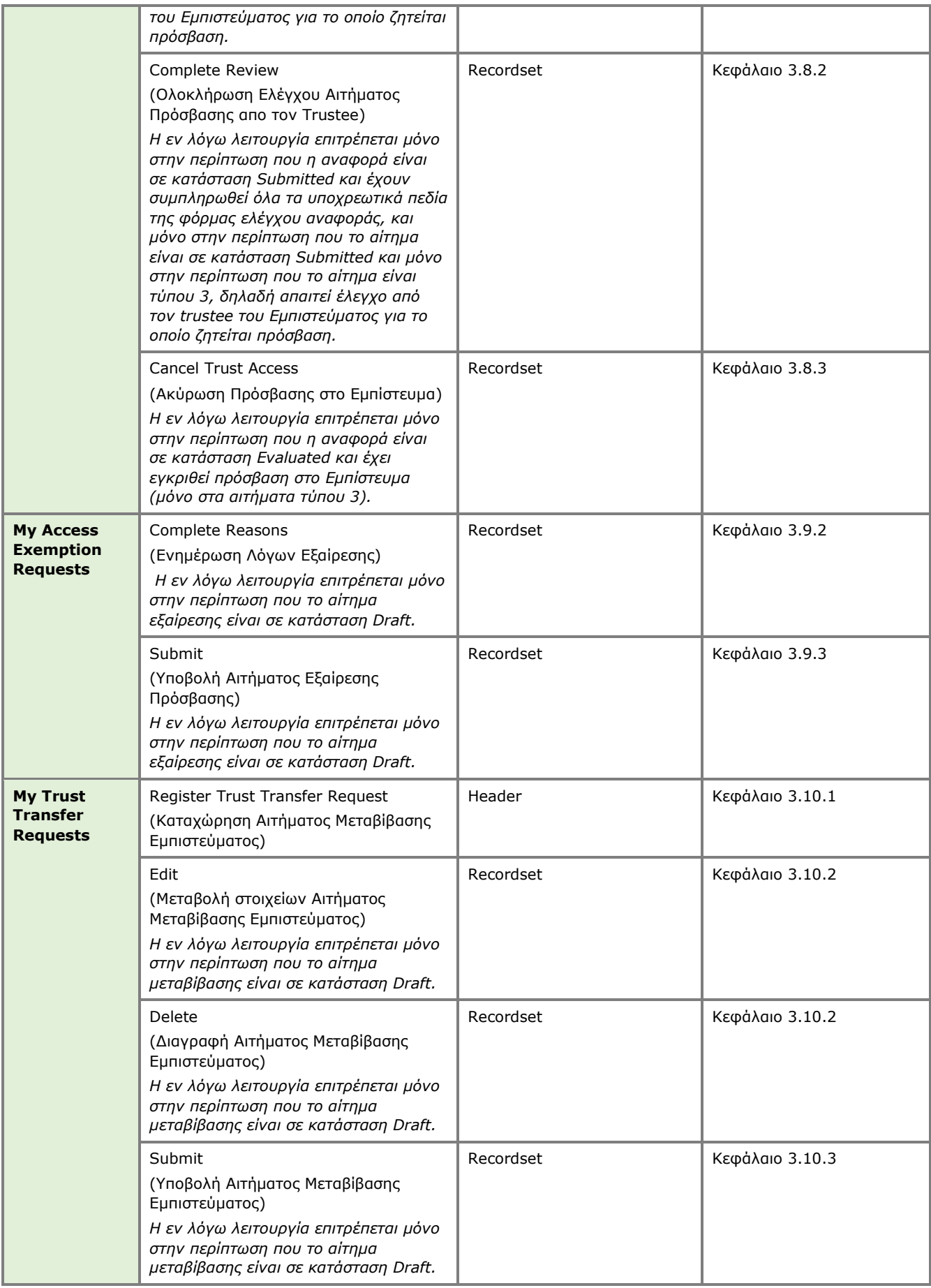

| <b>Provide Clarifications</b><br>(Παροχή Διευκρινήσεων σε Αίτημα<br>Μεταβίβασης Εμπιστεύματος)                                                                                                    | Recordset | Κεφάλαιο 3.10.4 |
|----------------------------------------------------------------------------------------------------|-----------|-----------------|
| Η εν λόγω λειτουργία επιτρέπεται μόνο<br>στην περίπτωση που το αίτημα<br>μεταβίβασης είναι σε κατάσταση<br>Reviewed και το αποτέλεσμα είναι<br>Request for Clarifications, кај µо vo<br>εφόσν έχουν συμπληρωθεί τα σχετικά<br>υποχρεωτικά πεδία αξιολόγησης |           |                 |
| <b>Submit Clarifications</b>                                                                                                    | Recordset | Κεφάλαιο 3.10.5 |
| (Υποβολή Διευκρινήσεων σε Αίτημα<br>Μεταβίβασης Εμπιστεύματος)                                                                                                    |           |                 |
| Η εν λόγω λειτουργία επιτρέπεται μόνο<br>στην περίπτωση που το αίτημα<br>μεταβίβασης είναι σε κατάσταση<br>Reviewed και το αποτέλεσμα είναι<br>Request for Clarifications, кај µо vo<br>εφόσον έχουν συμπληρωθεί τα σχετικά<br>υποχρεωτικά πεδία.           |           |                 |

Παρεχόμενες Λειτουργίες σε επίπεδο Εμπιστεύματος ανά Κατάλογο

## <span id="page-28-0"></span>**3.2. Διαχείριση Εμπιστεύματος Μητρώου**

#### <span id="page-28-1"></span>**3.2.1. Καταχώρηση ρητού εμπιστεύματος ή παρεμφερούς νομικής διευθέτησης (Register express trust or Legal arrangement similar to Trust)**

Ο Χρήστης επιλέγει την λειτουργία «**Register Trust or legal arrangement similar to trust**» από το μενού 'My Trusts All Versions' Το σύστημα ανοίγει pop up οθόνη για την καταχώρηση των βασικών στοιχείων ενός ρητού εμπιστεύματος ή παρεμφερούς νομικής διευθέτησης, όπως φαίνεται στην παρακάτω οθόνη.

| Trusts Registry                                                               | $\equiv$ My Trusts (All Versions) |                                 |                                        |                        |                                                                                                    |                                          |        |                                                   |      |                           |                |                                        |         |                             | 82                                                                                                    | $\therefore$ $\theta$ $\stackrel{58}{\bullet}$ |              |
|-------------------------------------------------------------------------------|-----------------------------------|---------------------------------|----------------------------------------|------------------------|----------------------------------------------------------------------------------------------------|------------------------------------------|--------|---------------------------------------------------|------|---------------------------|----------------|----------------------------------------|---------|-----------------------------|----------------------------------------------------------------------------------------------------|------------------------------------------------|--------------|
|                                                                               | $\sim$                            |                                 |                                        |                        |                                                                                                    |                                          |        |                                                   |      |                           |                |                                        |         |                             |                                                                                                    |                                                |              |
|                                                                               |                                   | <b>My Trusts (All Versions)</b> |                                        |                        |                                                                                                    |                                          |        |                                                   |      |                           |                |                                        |         |                             | $\equiv$ $\circlearrowright$ $\circlearrowright$ Register Trust or legal arranegment similar to trust |                                                |              |
| Ioannou Maria<br>$\frac{164}{2442}$ Trusts<br>$\checkmark$                    |                                   | ID                              | Beneficial<br>Ownership<br>Registry ID | Registry Entry<br>Date | Register Trust or legal arrangement similar to trust                                                                                |                                          |        | _ _ _ Country of Registration _ _ _ _ Termination |      | $\boldsymbol{\mathsf{x}}$ |                | Version No Version Status Trust Status |         | $\odot$                     | Registration<br>Time                                                                                  | Registered by<br>User                          |              |
| My Published<br>$\Phi$ must<br>My Trusts All                                  | ÷                                 | 309                             | <b>TRUST 304</b>                       |                        | New Trust or legal arrangement similar to trust                                                                                     |                                          |        |                                                   |      |                           | $\mathbf{A}$   | Draft                                  | Pending | ۰                           | 21/12/2021<br>12:12:45                                                                                | Ioannou Maria                                  |              |
| $\frac{m}{\sqrt{2}}$ Versions<br><b>My Registration</b><br>$\equiv$ Exemption | ÷                                 | 308                             | <b>TRUST.303</b>                       | 17/12/2021<br>00:00:00 | <b>Information</b>                                                                                                    |                                          |        |                                                   |      |                           | $\mathbf{1}$   | Finalized-<br>Published                | Active  | $\overline{\phantom{a}}$    | 17/12/2021<br>10:30:32                                                                                | Ioannou Maria                                  |              |
| Requests<br><b>P</b> Involved<br>$\rightarrow$                                | ÷                                 | 307                             | <b>TRUST 302</b>                       |                        | Name of trust or legal<br>arrangement similar to trust:                                                                             |                                          |        |                                                   |      |                           | $\mathbf{1}$   | Draft                                  | Pending | $\sim$                      | 08/12/2021<br>10:24:27                                                                                | Ioannou Maria                                  |              |
| <b>Fig.</b> Discrepancy Reports >                                             | ÷                                 | 305                             | TRUST 301                              |                        | Type of trust or legal Express Trust<br>arrangement similar to trust:                                                               |                                          |        |                                                   |      | ٠                         | п.             | Draft                                  | Pending | $\sim$                      | 02/12/2021<br>19:35:40                                                                                | Ioannou Maria                                  |              |
| $\bigoplus$ Access Requests ><br><b>Access Exemption</b><br>$\,$<br>Requests  | ÷                                 | 304                             | <b>TRUST.300</b>                       |                        | Country of Establishment:                                                                                                    |                                          |        |                                                   |      | ۰                         | $\mathbf{1}$   | Draft                                  | Pending | $\sim$                      | 01/12/2021<br>08:14:50                                                                                | Ioannou Maria                                  |              |
|                                                                               | ÷                                 | 249                             | <b>TRUST.255</b>                       | 29/10/2021<br>00:00:00 | Date of Establishment:                                                                                                    | <b>Landatoru fiald</b>                   |        |                                                   |      | ۵                         | $\mathbf{1}$   | Finalized-<br>Published                | Active  | $\mathcal{L}_{\mathcal{L}}$ | 29/10/2021<br>22:54:23                                                                                | Ioannou Maria                                  |              |
|                                                                               | ÷                                 | 243                             | <b>TRUST 249</b>                       | 29/10/2021<br>00:00:00 | Governing Law:                                                                                                    | Mandanno Rald                            |        |                                                   |      |                           | $\overline{2}$ | Finalized-<br>Published                | Deleted | $\mathcal{L}_{\mathcal{L}}$ | 29/10/2021<br>14:59:30                                                                                | Ioannou Maria                                  |              |
|                                                                               | ÷                                 | 242                             | <b>TRUST.249</b>                       | 29/10/2021<br>00:00:00 | Date of Termination (if<br>applicable):                                                                                             |                                          |        |                                                   |      | $\Box$                    | $\mathbf{1}$   | <b>Obsolete Version</b>                | Deleted | $\sim$                      | 29/10/2021<br>14:47:01                                                                                | Ioannou Maria                                  |              |
|                                                                               | ÷                                 | 240                             | <b>TRUST247</b>                        | 27/10/2021<br>00:00:00 | Upload a tree diagram, or<br>otherwise, of the Trust or the<br>legal arrangement similar to<br>trust, that show all the ownership   |                                          |        |                                                   |      |                           | $\mathbf{1}$   | Finalized-<br>Published                | Active  |                             | 27/10/2021<br>08:08:26                                                                                | Ioannou Maria                                  |              |
|                                                                               | ÷                                 | 238                             | <b>TRUST.245</b>                       |                        | or control structure [including<br>relevant percentages (%) held] of<br>the trust or the legal arrangement                          | .<br>Manazarta Kalif                     |        |                                                   |      | $\Box$                    | $\mathbf{1}$   | Draft                                  | Pending | $\overline{\phantom{a}}$    | 25/10/2021<br>11:37:11                                                                                | Ioannou Maria                                  |              |
|                                                                               | ÷                                 | 234                             | <b>TRUST 241</b>                       |                        | similar to trust leading to the<br>beneficial owner(s):<br><b>Controlling Interests</b>                                             |                                          |        |                                                   |      |                           | $\mathbf{I}$   | Draft                                  | Pending | $\overline{\phantom{a}}$    | 15/10/2021<br>10:03:00                                                                                | <b>Ioannou Maria</b>                           |              |
|                                                                               | ÷                                 | 233                             | <b>TRUST 239</b>                       |                        | This Trust or this legal<br>arrangement similar to trust<br>holds or owns a controlling<br>interest in any corporate or other       |                                          |        |                                                   |      |                           | $\mathbf{1}$   | Draft                                  | Pending | $\sim$                      | 14/10/2021<br>10:33:33                                                                                | Ioannou Maria                                  |              |
|                                                                               | ÷                                 | 231                             | <b>TRUST.236</b>                       | 11/10/2021<br>00:00:00 | legal entity other than those refer<br>in Articles 61A(1) or 61B(1) or $\bigcap$ Yes $\bigcap$ No<br>incorporated in another Member |                                          |        |                                                   |      |                           | $\mathbf{1}$   | Finalized-<br>Published                | Deleted | v.                          | 11/10/2021<br>11:18:19                                                                                | <b>Ioannou Maria</b>                           |              |
|                                                                               | $\ddot{\mathbf{z}}$               | 227                             | <b>TRUST.231</b>                       | 04/10/2021<br>00:00:00 | State, through direct or indirect<br>Loger<br><b>PJ TRUST</b>                                                                       | Arrangement<br>Similar to Trust          | Cyprus | 19/02/2020                                        | TEST |                           | $\mathbf{1}$   | Finalized-<br>Published                | Deleted | $\mathcal{L}_{\mathcal{L}}$ | 04/10/2021<br>11:10:43                                                                                | Ioannou Maria                                  |              |
|                                                                               | ÷                                 | 225                             | <b>TRUST.228</b>                       |                        | <b>MARINA FAMILY TRUST</b>                                                                                                    | Legal<br>Arrangement<br>Similar to Trust | Cyprus | 04/02/2016                                        | test |                           | $\mathbf{1}$   | Draft                                  | Pending | $\overline{\phantom{a}}$    | 30/09/2021<br>09:04:00                                                                                | Ioannou Maria                                  |              |
|                                                                               | ÷                                 | 222                             | <b>TRUST 223</b>                       | 14/09/2021<br>00:00:00 | exempted info trust                                                                                                    | Express Trust                            | Cyprus | 01/09/2021                                        | test |                           | $\mathbf{1}$   | Finalized-<br>Published                | Deleted | $\overline{\phantom{a}}$    | 13/09/2021<br>13:31:25                                                                                | Ioannou Maria                                  | $\mathbf{a}$ |

Φόρμα Καταχώρησης Βασικών Στοιχείων Εμπιστεύματος ή παρόμοιας νομικής οντότητας

Για την καταχώρηση ενός ρητού εμπιστεύματος ή παρεμφερούς νομικής διευθέτησης, ο χρήστης θα πρέπει να συμπληρώσει τα ακόλουθα στοιχεία:

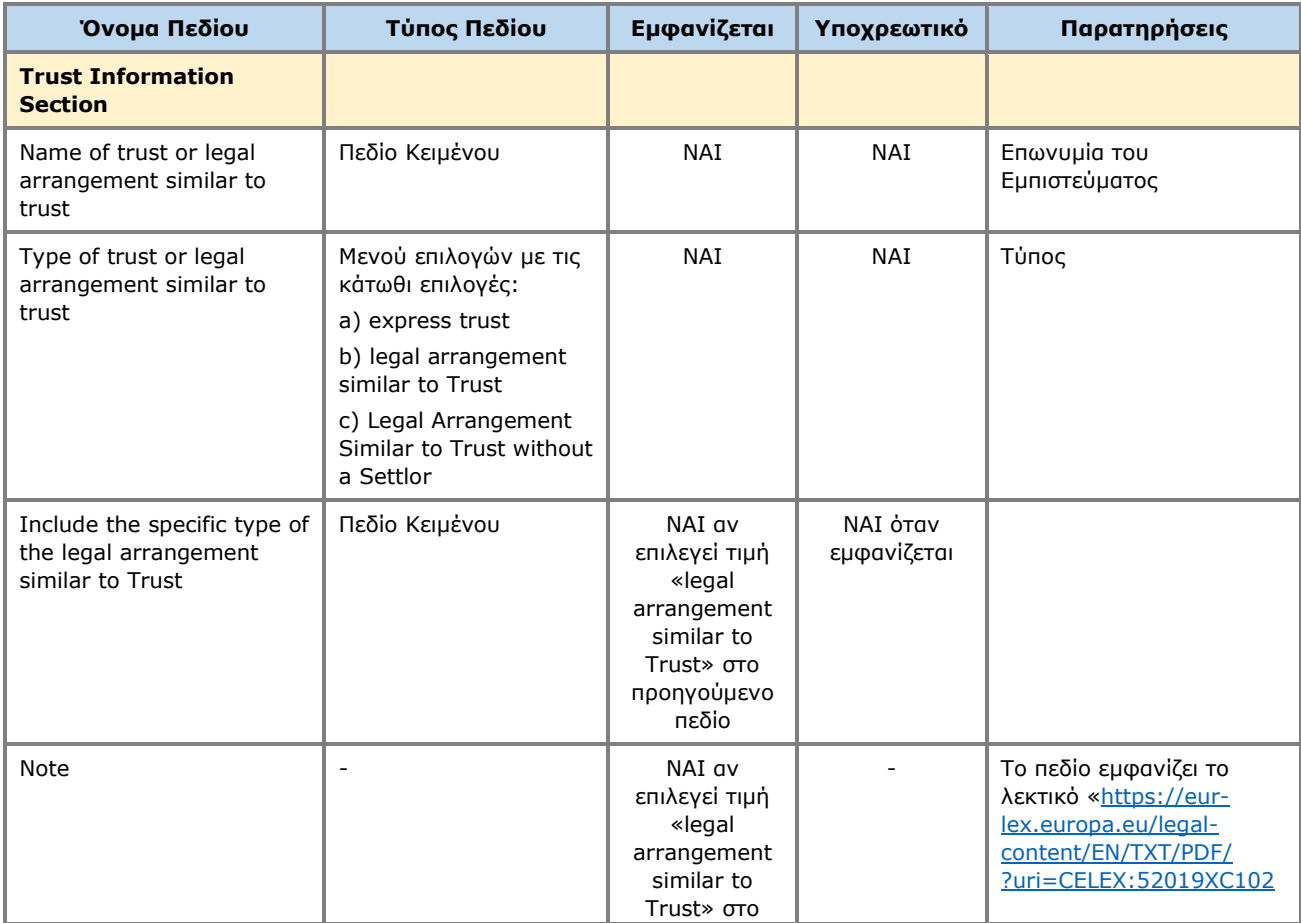

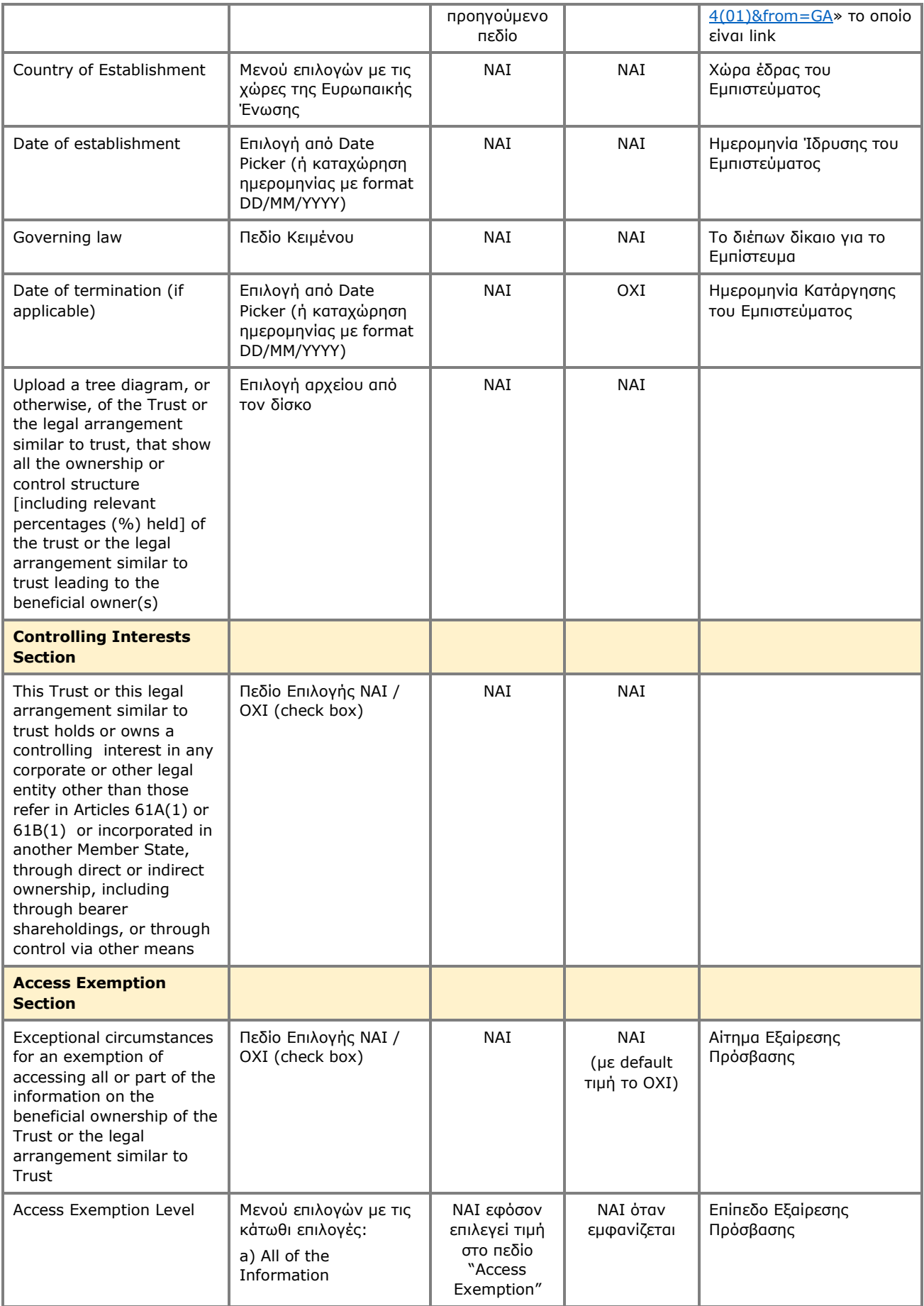

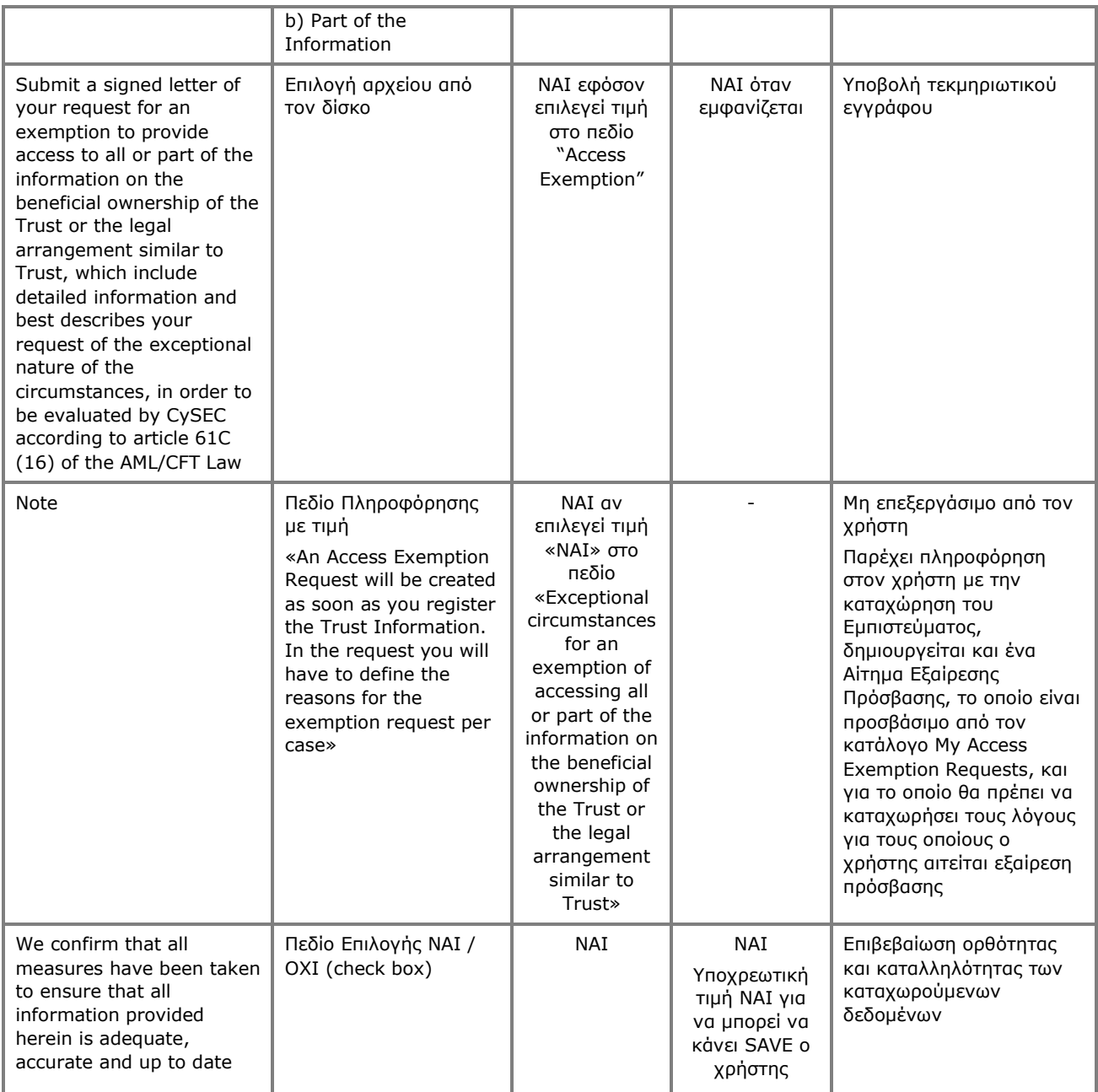

Μετά την καταχώρηση των βασικών στοιχείων ενός Ε ρητού εμπιστεύματος ή παρεμφερούς νομικής διευθέτησης, το σύστημα παρουσιάζει την οθόνη διαχείρισης Εμπιστεύματος, ώστε ο χρήστης να καταχωρήσει τα επιπλέον στοιχεία του φακέλου ανά περίπτωση (βλέπε κεφάλαιο 2.2.4).

Κατά την αποθήκευση ενός νέου Εμπιστεύματος, το σύστημα:

- Αποθηκεύει το Εμπίστευμα σε κατάσταση "Pending" και του αποδίδει έναν αριθμό εγγραφής (TRUST.ID) μοναδικό για κάθε Trust
- Δημιουργεί την πρώτη έκδοση του Εμπιστεύματος σε κατάσταση έκδοσης «Draft» με ένδειξη ότι δεν αποτελεί την τελευταία έκδοση (προσοχή: τελευταία έκδοση είναι αυτή που έχει δημοσιευθεί στο Μητρώο, και όχι η draft)
- Στην περίπτωση που έχει επιλεγεί **Access Exemption**, δημιουργείται ένα Αίτημα Εξαίρεσης Πρόσβασης σε κατάσταση Draft το οποίο είναι προσβάσιμο από τον κατάλογο My Access Exemption Reasons.

### <span id="page-32-0"></span>**3.2.2. Ακύρωση Draft Έκδοσης Εμπιστεύματος (Cancel Latest Draft Version)**

Η λειτουργία ακύρωσης draft Έκδοσης επιτρέπεται μόνο στην περίπτωση που η επιλεγμένη έκδοση Εμπιστεύματος είναι σε κατάσταση draft (δηλαδή δεν έχει δημοσιευθεί). Με την λειτουργία αυτή: • Το σύστημα διαγράφει την συγκεκριμένη έκδοση (σύνολο φακέλου)

- o Στην περίπτωση των Beneficial Owners, κατά την διαγραφή τους δεν διαγράφονται τα Νομικά ή Φυσικά Πρόσωπα ή τα Εμπιστεύματα με τα οποία έχουν διασυνδεθεί οι Beneficial Owners
- Εφόσον πρόκειται για την πρώτη έκδοση ενός Εμπιστεύματος, διαγράφεται και αυτό καθ΄αυτό το Εμπίστευμα.

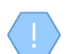

Η λειτουργία εκτελείται στο παρασκήνιο και δεν διαθέτει οθόνη.

#### <span id="page-32-1"></span>**3.2.3. Δημιουργία νέας Έκδοσης Εμπιστεύματος (Register New Trust Version)**

Η λειτουργία δημιουργίας νέας Έκδοσης Εμπιστεύματος μόνο στην περίπτωση που η επιλεγμένη έκδοση Εμπιστεύματος είναι σε κατάσταση «Δημοσιευμένη», δηλαδή έχει οριστικοποιηθεί από τον χρήστη και έχει καταχωρηθεί στο Μητρώο. Με την λειτουργία αυτή ο χρήσης μπορεί να επικαιροποιήσει τα στοιχεία που έχει καταχωρήσει για το επιλεγμένο Εμπίστευμα (τροποποιώντας τα στοιχεία της νέας έκδοσης). Με την λειτουργία αυτή:

- Αντιγράφεται το σύνολο των στοιχείων (σύνολο φακέλου) της τρέχουσα (δημοσιευμένης) έκδοσης, και δημιουργείται νέα Έκδοση τα στοιχεία της οποίας μπορούν να τροποποιηθούν
	- o Στην περίπτωση των Beneficial Owners, κατά την αντιγραφή τους δεν αντιγράφονται τα Νομικά ή Φυσικά Πρόσωπα ή τα Εμπιστεύματα με τα οποία έχουν διασυνδεθεί οι Beneficial Owners, αλλά μόνο οι Beneficial Owners.
- Η νέα έκδοση τίθεται σε κατάσταση draft, μέχρι να οριστικοποιηθεί και δημοσιευθεί από τον χρήστη.

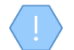

Η λειτουργία εκτελείται στο παρασκήνιο και δεν διαθέτει οθόνη.

Σημειώνεται ότι κατόπιν της δημιουργίας νέας έκδοσης Εμπιστεύματος, ο χρήστης θα μπορεί να

αλλάξει τον τύπο του trust επιλέγοντας το σύμβολο **το περίλλο το header της κάρτας Trust Version** στην οθόνη διαχείρισης Έκδοσης Εμπιτεύματος.

Σημειώνεται ότι κατόπιν της δημιουργίας νέας έκδοσης Εμπιστεύματος, ο χρήστης θα πρέπει να καταχωρήσει τον λόγο δημιουργίας της, επιλέγοντας το σύμβολο **από τον header της Κάρτας** Trust Version στην οθόνη διαχείρισης Έκδοσης Εμπιστεύματος:

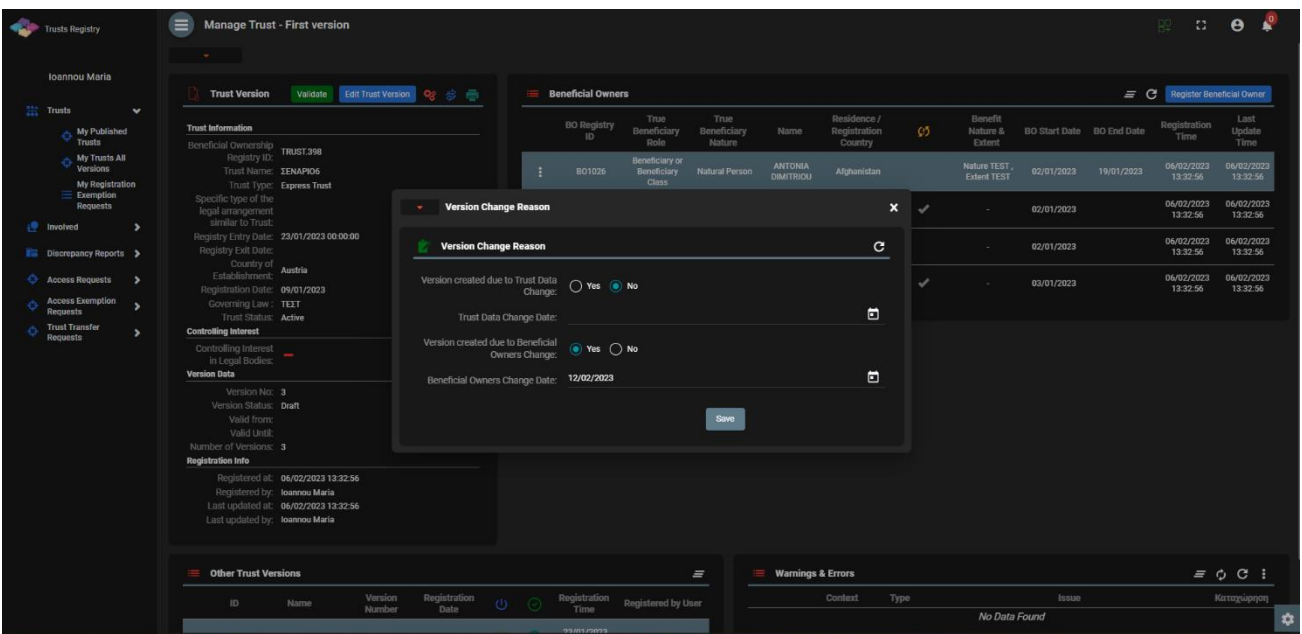

Για την καταχώρηση λόγου δημιουργίας νέας Έκδοσης, ο χρήστης θα πρέπει να συμπληρώσει τα ακόλουθα στοιχεία:

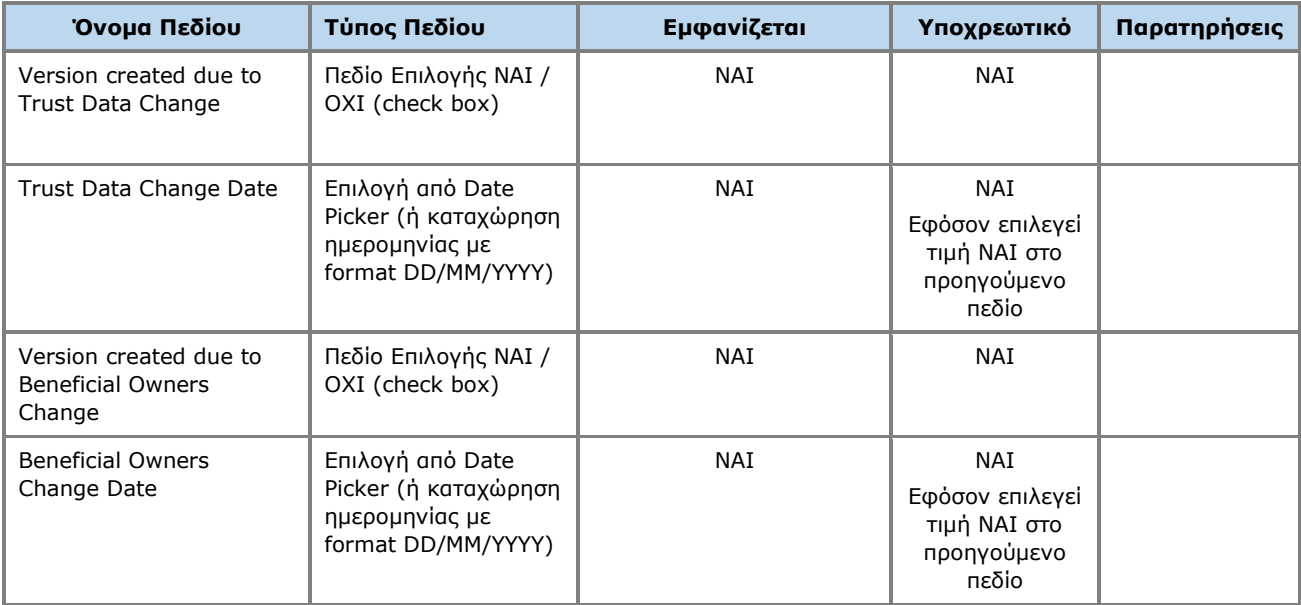

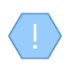

Η ανωτέρω κάρτα και λειτουργία χρησιμοποιείται και στην περίπτωση που ο χρήστης επιθυμεί να ενημερώσει τoν λόγο δημιουργίας νέας έκδοσης (**edit form**).

## <span id="page-33-0"></span>**3.2.4. Διαχείριση Εμπιστεύματος (Manage Trust)**

Η λειτουργία αυτή παρουσάζει στον χρήστη αναλυτικά δεδομένα που αφορούν το ιστορικό και τα επιμέρους στοιχεία ενός Εμπιστεύματος (φάκελος Εμπιστεύματος – τρέχουσα έκδοση), παρέχοντας ένα dashboard οπτικής 360°.

|        | <b>Trusts Registry</b>                                          |                    | $\equiv$<br><b>Manage Trust - First version</b><br>$-$                                                                     |                                                                            |                          |                      |              |                          |                                               |                                      |                                    |                                        |      |                                   |                           |            | <b>BED OF A</b>                            |                                |   |
|--------|-----------------------------------------------------------------|--------------------|----------------------------------------------------------------------------------------------------|----------------------------------------------------------------------------|--------------------------|----------------------|--------------|--------------------------|-----------------------------------------------|--------------------------------------|------------------------------------|----------------------------------------|------|-----------------------------------|---------------------------|------------|--------------------------------------------|--------------------------------|---|
|        | <b>Ioannou Maria</b>                                            |                    | <b>Trust Version</b>                                                                                                    |                                                                            |                          |                      | 畫            | <b>Beneficial Owners</b> |                                               |                                      |                                    |                                        |      |                                   |                           |            | $\equiv$ $\bf C$ Register Beneficial Owner |                                |   |
|        | <b>Trusts</b><br><b>My Published</b><br>Ó<br>Trusts             | $\checkmark$       | <b>Trust Information</b><br>Beneficial Ownership                                                                           |                                                                            |                          |                      |              | <b>BO Registry</b><br>ID | True<br>Beneficiary<br>Role                   | True<br>Beneficiary<br><b>Nature</b> | Name                               | Residence /<br>Registration<br>Country | Ø    | Benefit<br>Nature &<br>Extent     | BO Start Date BO End Date |            | Registration<br>Time                       | Last<br>Update<br>Time         |   |
|        | My Trusts All<br>۵<br><b>Versions</b><br><b>My Registration</b> |                    | Registry ID:<br>Trust Name: <b>ΣΕΝΑΡΙΟ6</b>                                                                                | <b>TRUST,398</b><br><b>Trust Type: Express Trust</b>                       |                          |                      |              | <b>BO1026</b>            | <b>Beneficiary or</b><br>Beneficiary<br>Class | <b>Natural Person</b>                | <b>ANTONIA</b><br><b>DIMITRIOU</b> | Afghanistan                            |      | Nature TEST<br><b>Extent TEST</b> | 02/01/2023                | 19/01/2023 | 06/02/2023<br>13:32:56                     | 06/02/2023<br>13:32:56         |   |
|        | $\equiv$ Exemption<br><b>Requests</b>                           |                    | Specific type of the<br>legal arrangement<br>similar to Trust:                                                             |                                                                            |                          |                      | н            | BO1025                   | Trustee                                       | <b>Legal Entity</b>                  | <b>MARIA LTD</b>                   | <b>Cyprus</b>                          | ✓    | ×                                 | 02/01/2023                |            | 06/02/2023<br>13:32:56                     | 06/02/2023<br>13:32:56         |   |
|        | <b>Involved</b><br><b>Ex Discrepancy Reports &gt;</b>           | ٠,                 | Registry Entry Date: 23/01/2023 00:00:00<br>Registry Exit Date:<br>Country of Austria                                      |                                                                            |                          |                      | Β            | BO1024                   | Settion                                       | <b>Legal Entity</b>                  | CY LTD                             | Cyprus                                 |      | ٠                                 | 02/01/2023                |            | 06/02/2023<br>13:32:56                     | 06/02/2023<br>13:32:56         |   |
| o<br>ጣ | <b>Access Requests</b><br><b>Access Exemption</b>               | $\rightarrow$      | Establishment:<br>Registration Date: 09/01/2023<br>Governing Law: TEXT                                                     |                                                                            |                          |                      | H            | B01030                   | Protector                                     | <b>Legal Entity</b>                  | Dim LTD                            | Afghanistan                            | ✔    |                                   | 03/01/2023                |            | 06/02/2023<br>13:32:56                     | 06/02/2023<br>13:32:56         |   |
| Ó      | <b>Requests</b><br><b>Trust Transfer</b><br><b>Requests</b>     | $\rightarrow$<br>, | Trust Status: Active<br><b>Controlling Interest</b>                                                                        |                                                                            |                          |                      |              |                          |                                               |                                      |                                    |                                        |      |                                   |                           |            |                                            |                                |   |
|        |                                                                 |                    | Controlling Interest<br>in Legal Bodies:<br><b>Version Data</b>                                                            |                                                                            |                          |                      |              |                          |                                               |                                      |                                    |                                        |      |                                   |                           |            |                                            |                                |   |
|        |                                                                 |                    | Version No: 3<br>Version Status: Draft<br>Valid from:<br>Valid Until:<br>Number of Versions: 3<br><b>Registration Info</b> |                                                                            |                          |                      |              |                          |                                               |                                      |                                    |                                        |      |                                   |                           |            |                                            |                                |   |
|        |                                                                 |                    | Registered by: loannou Maria<br>Last updated by: loannou Maria                                                             | Registered at: 06/02/2023 13:32:56<br>Last updated at: 06/02/2023 13:32:56 |                          |                      |              |                          |                                               |                                      |                                    |                                        |      |                                   |                           |            |                                            |                                |   |
|        |                                                                 |                    | <b>Other Trust Versions</b><br>≡                                                                                           |                                                                            |                          |                      |              |                          |                                               | $=$                                  | <b>Warnings &amp; Errors</b><br>濃  |                                        |      |                                   |                           |            |                                            | $\equiv$ $\uparrow$ $\sigma$ : |   |
|        |                                                                 |                    | ID                                                                                                    | <b>Name</b>                                                                | Version<br><b>Number</b> | Registration<br>Date | $\mathbf{C}$ | Registration<br>Time     | <b>Registered by User</b>                     |                                      |                                    | Context                                | Type | No Data Found                     | Issue                     |            |                                            | Καταχώρηση                     | ۰ |

Οθόνη Διαχείρισης Εμπιστεύματος (Trust Versions)

Μέρος των παρεχόμενων λειτουργιών, ειδικώς αυτές που αφορούν σε καταχώρηση ή ενημέρωση στοιχείων, παρέχεται (εμφανίζονται ή επιτρέπονται) μόνο εφόσον η έκδοση Εμπιστεύματος υπό διαχείριση είναι draft (δηλαδή δεν έχει ακόμη δημοσιευθεί).

Από την οθόνη Διαχείρισης Εμπιστεύματος, παρέχονται οι ακόλουθες λειτουργίες ανά παρουσιαζόμενη κάρτα:

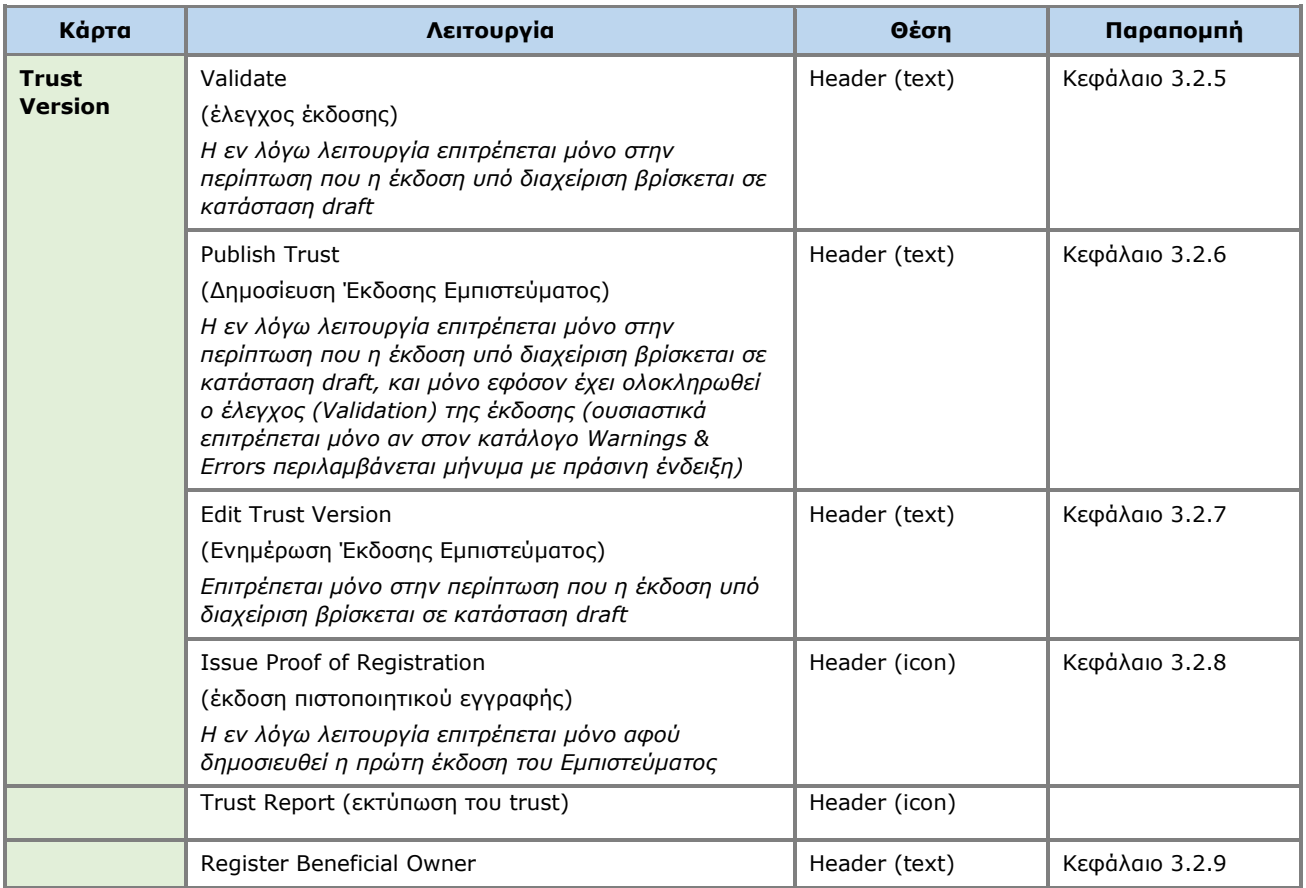

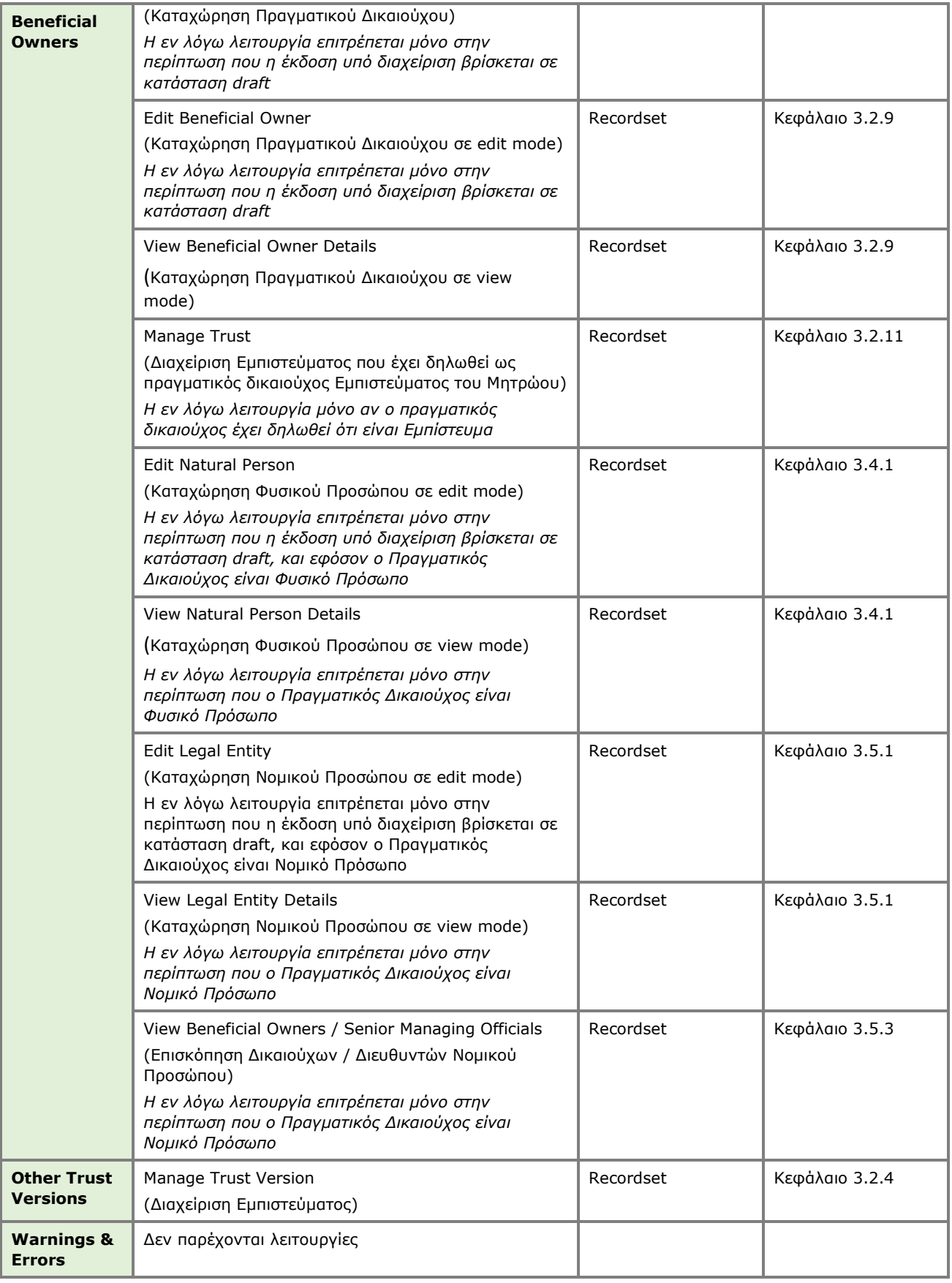
#### **3.2.5. Έλεγχος Έκδοσης Εμπιστεύματος (Validate)**

Η λειτουργία αυτή εκτελεί έλεγχο ορθότητας και πληρότητας των στοιχείων ενός Εμπιστεύματος που περιλαμβάνονται σε μια draft έκδοση αυτού (πλήρης φάκελος). Κατά την ενεργοποίηση της εν λόγω λειτουργίας, το σύστημα:

- Διαγράφει τα αποτελέσματα τυχόν προηγούμενου ελέγχου
- Πραγματοποιεί τους ελέγχους που περιγράφονται στον παρακάτω πίνακα
- Παρουσιάζει τα αποτελέσματα του ελέγχου στο δεξί και κάτω τμήμα της οθόνης (system notification)
- Αποθηκεύει και παρουσιάζει τα αποτελέσματα του ελέγχου (warnings & errors) στην κάρτα Warnings & Errors της οθόνης Διαχείρισης Εμπιστεύματος.

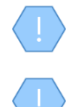

Η ανωτέρω λειτουργία επιτρέπεται μόνο στην περίπτωση που η επιλεγμένη έκδοση Εμπιστεύματος ειναι σε κατάσταση «Draft».

Η λειτουργία εκτελείται στο παρασκήνιο και δεν διαθέτει οθόνη.

#### Κατά την ενεργοποίηση της λειτουργίας εκτελούνται οι παρακάτω έλεγχοι:

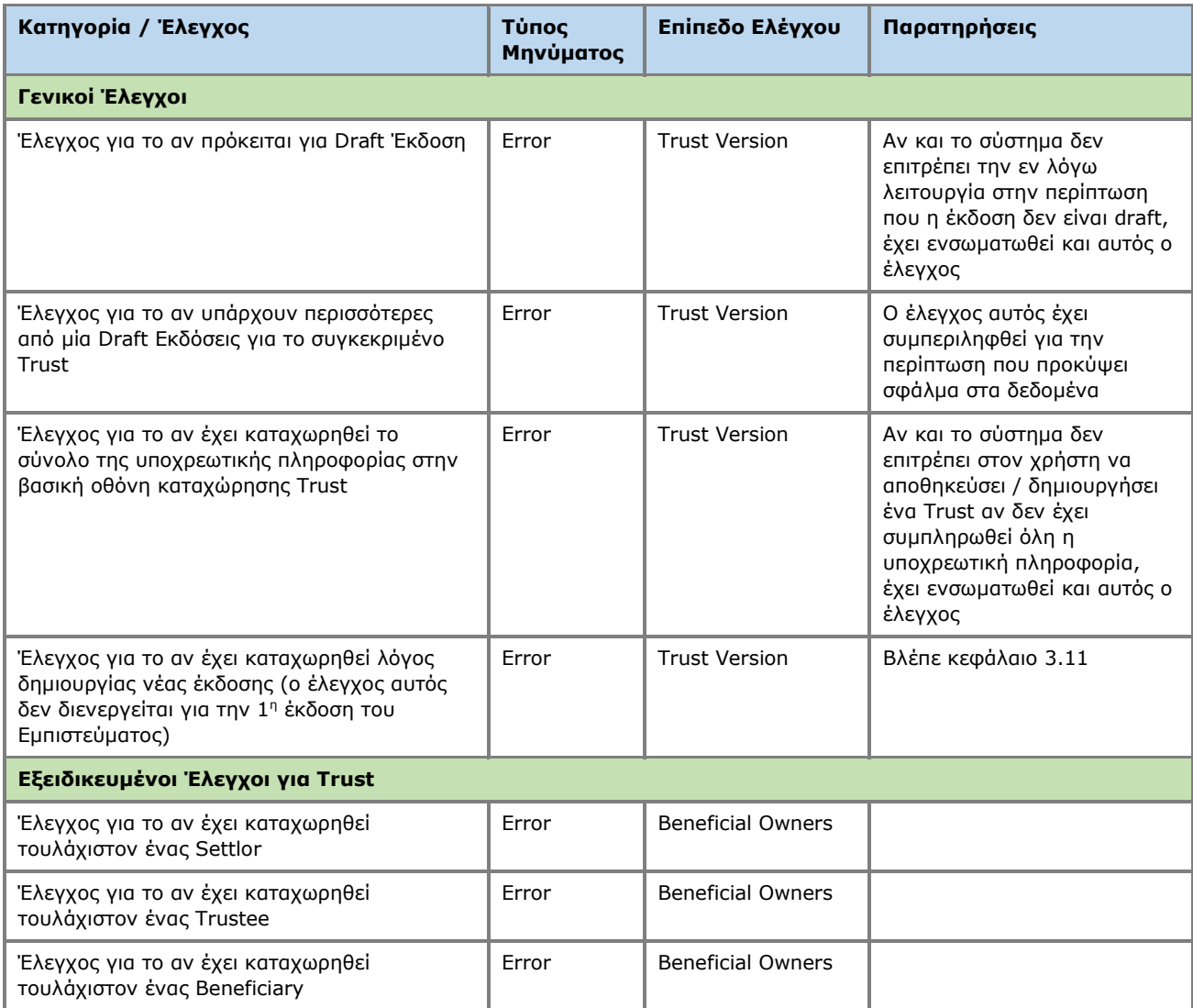

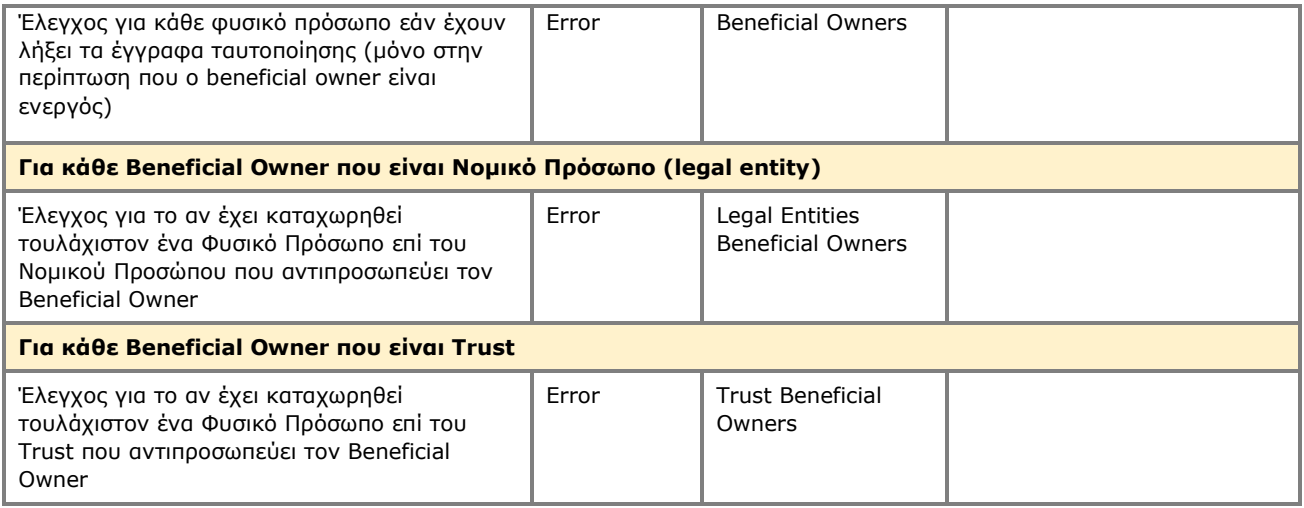

### **3.2.6. Δημοσίευση Έκδοσης Εμπιστεύματος (Publish)**

Η λειτουργία αυτή αφορά στην δημοσίευση μιας (Draft) Έκδοσης στο Μητρώο, από τον κατάλληλα εξουσιοδοτημένο χρήστη. Κατά την ενεργοποίηση της εν λόγω λειτουργίας:

- Το σύστημα εκτελεί αρχικώς την λειτουργία «Έλεγχος Έκδοσης Εμπιστεύματος»
- Στην περίπτωση που ο έλεγχος είναι επιτυχής (δηλαδή περιλαμβάνει μόνο warnings), το σύστημα αλλάζει την κατάσταση της έκδοσης σε «Δημοσιευμένη», και αναλόγως πλέον εμφανίζεται στους ανάλογους καταλόγους.
	- o Η έκδοση γίνεται πλέον η τελευταία του Εμπιστεύματος (latest)
	- $\circ$  Η αμέσως προηγούμενη έκδοση επισημαίνεται ως παλαιότερη (latest = false).

Η ανωτέρω λειτουργία επιτρέπεται μόνο στην περίπτωση που η επιλεγμένη έκδοση Εμπιστεύματος είναι σε κατάσταση «Draft», και μόνο εφόσον ο έλεγχος (Validation) έχει καταλήξει σε μήνυμα με πράσινη έκδοση (δηλαδή δεν υπάρχουν σφάλματα).

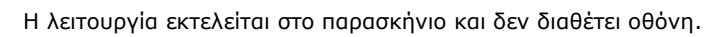

Η δημοσίευση Εμπιστεύματος στο Μητρώο είναι λειτουργία που καταναλώνει Credits στην σχετική Συνδρομή, αλλά μόνο για την πρώτη έκδοση του Εμπιστεύματος.

#### **3.2.7. Ενημέρωση Έκδοσης Εμπιστεύματος (Edit Trust Version)**

Η λειτουργία είναι παρόμοια με αυτή που περιγράφεται στο Κεφάλαιο «Καταχώρηση Εμπιστεύματος», αλλά η φόρμα ανοίγει σε edit mode. Μέσω της φόρμας, ο χρήστης μπορεί να τροποποιήσει τα παρακάτω στοιχεία:

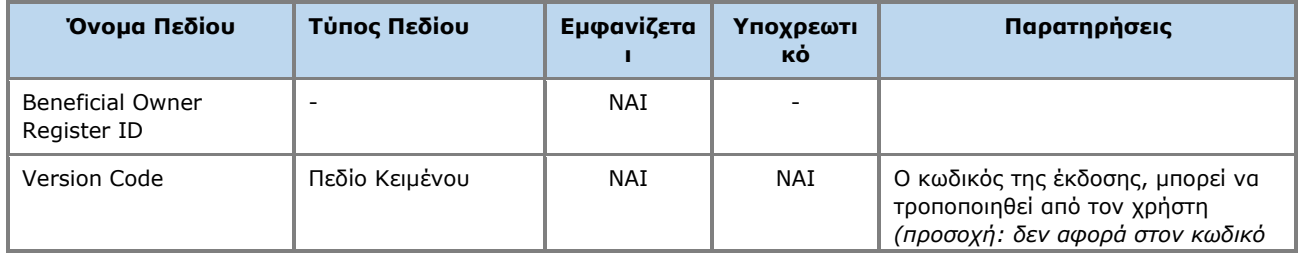

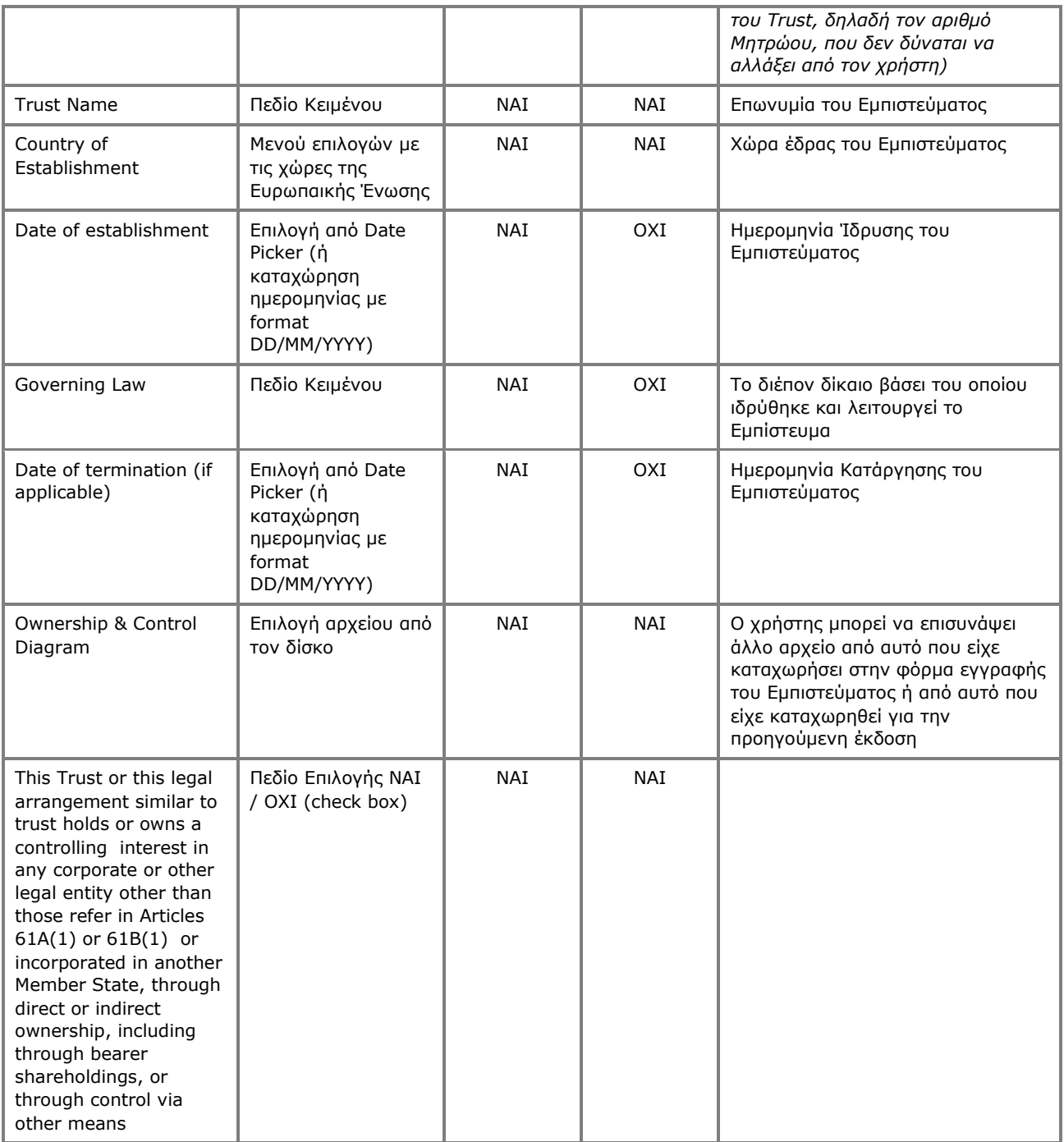

| -30<br><b>Trusts Registry</b>                                                                                                    | $\equiv$<br><b>Manage Trust - First version</b>                                                                                                    |                                                                                                    | $\begin{array}{ccc} \n\mathbb{C} & \mathbf{\Theta} & \mathbf{P} \n\end{array}$<br>82                                                                                                    |
|----------------------------------------------------------------------------------------------------|----------------------------------------------------------------------------------------------------|----------------------------------------------------------------------------------------------------|----------------------------------------------------------------------------------------------------|
| <b>Ioannou Maria</b>                                                                                                    | <b>Marine</b><br><b>Trust Version</b>                                                                                                    | <b>Beneficial Owners</b><br>$=$                                                                                                    | E C Register Beneficial Owner                                                                                                    |
| $\frac{1}{244}$ Trusts<br>$\checkmark$<br>My Published<br>e<br>Trusts<br><b>My Trusts All</b><br>Versions<br><b>My Registration</b><br>$\equiv$ Exemption<br><b>Requests</b><br>$\rightarrow$<br>Involved<br><b>ITE</b> Discrepancy Reports ><br>െ<br><b>Access Requests</b><br>$\rightarrow$ | <b>Trust Information</b><br>Beneficial Ownership<br><b>TRUST.389</b><br>Registry ID:<br>Trust Name: MAPIA AHMHTPIOY2<br>Trust Type: Express Trust<br>Specific type of the<br>legal arrangement<br>similar to Trust:<br>Registry Entry Date: 11/01/2023 00:00:00<br>Registry Exit Date:<br>Country of<br>Establishment: Cyprus                                                                                                    | Residence /<br>True<br><b>Benefit</b><br>True<br><b>BO</b> Registry<br>C5<br>Beneficiary<br><b>Beneficiary</b><br><b>Registration</b><br>Nature &<br>BO Start Date BO End Date<br>Name<br>ID<br>Role<br><b>Nature</b><br>Country<br>Extent<br><b>Beneficiary or</b><br>Nature test<br><b>Mariam</b><br>Beneficiary<br>н<br><b>BO968</b><br><b>Other</b><br>04/01/2023<br><b>Natural Person</b><br><b>Extent test</b><br>Andreou<br><b>Class</b><br>Andreas<br><b>BO969</b><br>Trustee<br>Natural Person<br><b>Cyprus</b><br>04/01/2023<br>n.<br>Andreou<br>Mariam<br>04/01/2023<br><b>BO967</b><br>Settlor<br>Other<br><b>Natural Person</b><br>٠<br>Andreou<br>Natural Person MARY MARIOU<br>H<br>Settlor<br><b>Aland Islands</b><br>25/02/2021<br>20/01/2023 | Last<br>Registration<br>Update<br>Time<br>Time<br>13/01/2023<br>13/01/2023<br>12:57:51<br>12:57:51<br>13/01/2023<br>13/01/2023<br>12:57:51<br>12:57:51<br>13/01/2023<br>13/01/2023<br>12:57:51<br>12:57:51<br>19/01/2023<br>19/01/2023 |
| <b>Access Exemption</b><br>,<br><b>Requests</b><br><b>Trust Transfer</b><br>,<br><b>Requests</b>                                                                                                    | Registration Date: 04/01/2023<br>Governing Law: test<br>Trust Status: Active<br><b>Controlling Interest</b><br>Controlling Interest<br>in Legal Bodies:<br><b>Version Data</b><br>Version No: 2<br>Version Status: Draft<br>Valid from:<br>Valid Until:<br>Number of Versions: 2<br><b>Registration Info</b><br>Registered at: 13/01/2023 12:57:51<br>Registered by: loannou Maria<br>Last updated at: 19/01/2023 14:18:34<br>Last updated by: loannou Maria |                                                                                                    | 14:20:38<br>14:20:38                                                                                                    |
|                                                                                                    | <b>Dubler Trust Versions</b><br>Registration<br>Version<br>ID<br>Name<br>Date<br>Number                                                                                                    | <b>Warnings &amp; Errors</b><br>=<br>$=$<br>Registration<br>Time<br>Context<br>Type<br>Issue<br>$\odot$<br>Registered by User<br>(1)<br>Trust<br>×<br>Identification Document has expired or is to expire today for Natural                                                                                                    | $\equiv$ $\circ$ $\sigma$ :<br>Καταχώρηση<br>Ð<br>20/01/2023                                                                                                    |

Οθόνη ενημέρωσης στοιχείων Εμπιστεύματος (έκδοσης)

#### **3.2.8. Έκδοση Πιστοποιητικού Εγγραφής Εμπιστεύματος (Issue Proof of Registration)**

Η λειτουργία αυτή έχει σκοπό την παραγωγή αναφοράς βάσει συγκεκριμένου template το οποίο έχει προσυμπληρωμένα (με πληροφορίες από το Μητρώο) συγκεκριμένα στοιχεία (όπως ο αριθμός Μητρώου του Εμπιστεύματος, η ημερομηνία δημιουργίας κλπ). Το Πιστοποιητικό παράγεται σε μορφότυπο .pdf, και χρησιμοποιείται από τους Trustees ως αποδεικτικό εγγραφής ενός Εμπιστεύματος στο Μητρώο.

Η λειτουργία εκτελείται στο παρασκήνιο και δεν διαθέτει οθόνη (παράγει αρχείο)

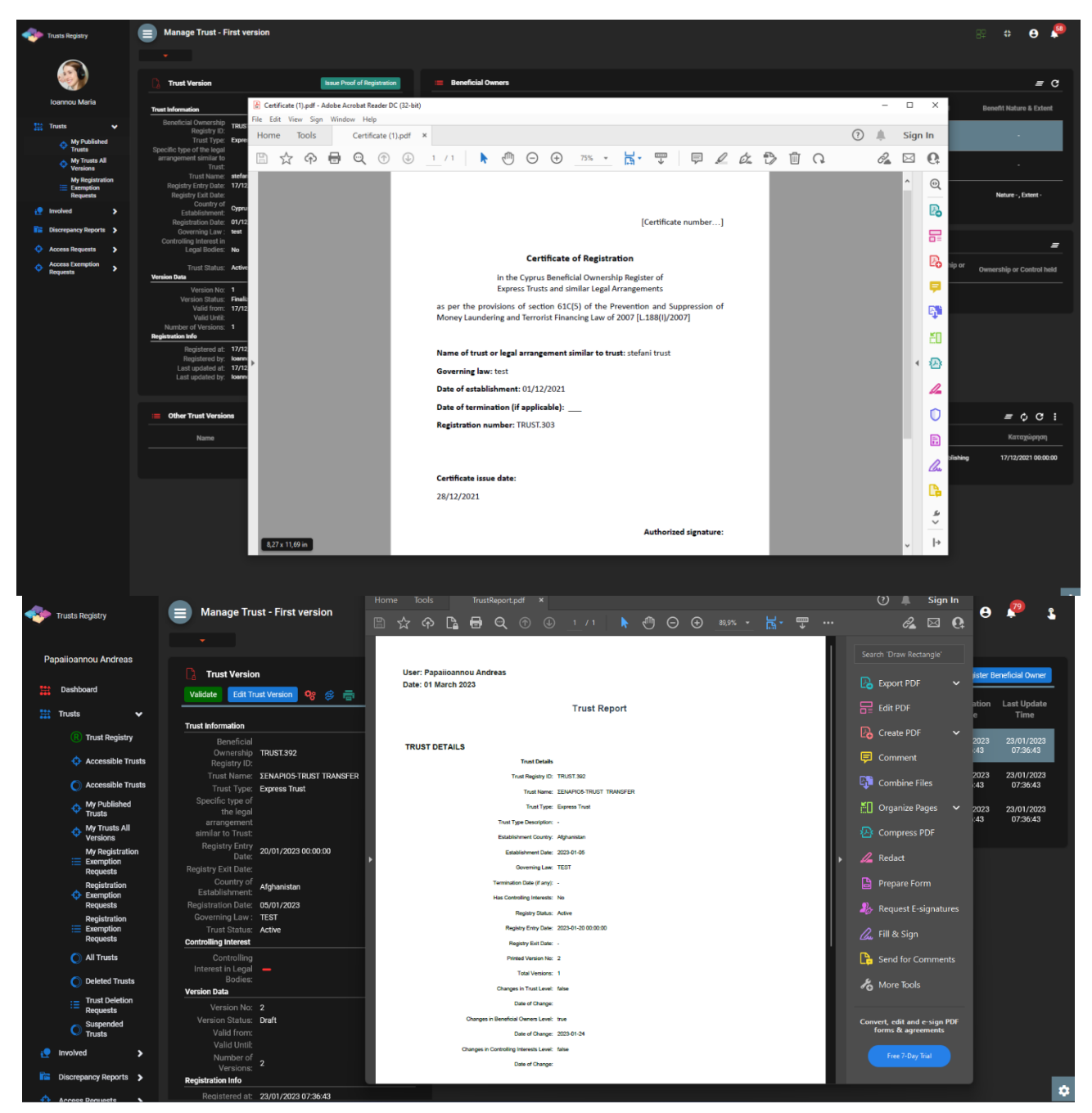

Εκδοση Πιστοποιητικού Εγγραφής Εμπιστεύματος

### <span id="page-40-0"></span>**3.2.9. Καταχώρηση Πραγματικού Δικαιούχου (Register Beneficial Owner)**

Η λειτουργία αυτή έχει σκοπό την καταχώρηση των στοιχείων ενός Πραγματικού Δικαιούχου ενός Εμπιστεύματος.

| <b>Trusts Registry</b>                                                 |                     | $\equiv$<br>÷                                                                                                    | <b>Manage Trust - First version</b>                                        |                                                                                                |                                    |                                             |                 |                                             |                                                                                |            | <b>BELT OF A</b>                            |                                |
|------------------------------------------------------------------------|---------------------|----------------------------------------------------------------------------------------------------|----------------------------------------------------------------------------|------------------------------------------------------------------------------------------------|------------------------------------|---------------------------------------------|-----------------|---------------------------------------------|--------------------------------------------------------------------------------|------------|---------------------------------------------|--------------------------------|
| <b>Ioannou Maria</b>                                                   |                     | <b>Trust Version</b>                                                                                                   | Validate Edit Trust Version Qg <>> Qg <> <del>●</del>                      | <b>E</b> Beneficial Owners                                                                     |                                    |                                             |                 |                                             |                                                                                |            | $\equiv$ $\bf{C}$ Register Beneficial Owner |                                |
| $\frac{m+1}{n+1}$ Trusts<br>My Published<br>Trusts                     | $\checkmark$        | <b>Trust Information</b>                                                                                               |                                                                            | Form<br>$\mathbf{w}$ .                                                                         |                                    | $\boldsymbol{\mathsf{x}}$                   | C <sub>2</sub>  | Benefit<br>Nature &                         | BO Start Date BO End Date                                                      |            | Registration<br>Time                        | Last<br>Update                 |
| My Trusts All<br>Versions<br><b>My Registration</b>                    |                     | Beneficial Ownership TRUST.389<br>Registry ID:                                                                         | Trust Name: MAPIA AHMHTPIOY2<br>Trust Type: Express Trust                  | <b>Register Beneficial Owner</b><br>Beneficial Owner Role: Trustee                             |                                    |                                             |                 | Extent<br>Nature test<br><b>Extent test</b> | 04/01/2023                                                                     |            | 13/01/2023<br>12:57:51                      | Time<br>13/01/2023<br>12:57:51 |
| $\equiv$ Exemption<br><b>Requests</b><br>$\sqrt{\phantom{a}}$ Involved | $\rightarrow$       | Specific type of the<br>legal arrangement<br>similar to Trust:                                                         |                                                                            |                                                                                                | Entity Type: Natural Person        | ۰                                           |                 | $\sim$                                      | 04/01/2023                                                                     |            | 13/01/2023<br>12:57:51                      | 13/01/2023<br>12:57:51         |
| <b>Ex Discrepancy Reports &gt;</b>                                     |                     | Registry Exit Date:                                                                                                    | Registry Entry Date: 11/01/2023 00:00:00                                   | Trustee Appointment Date:                                                                      |                                    | ö                                           |                 | - 1                                         | 04/01/2023                                                                     |            | 13/01/2023<br>12:57:51                      | 13/01/2023<br>12:57:51         |
| <b>C</b> Access Requests<br><b>Access Exemption</b><br><b>Requests</b> | ٠.<br>$\rightarrow$ | Country of<br>Establishment: Cyprus<br>Registration Date: 04/01/2023<br>Governing Law: test                            |                                                                            | Date on which the natural person<br>has become a beneficial owner:                             | Mandatory field                    | 茴                                           |                 |                                             | 25/02/2021                                                                     | 20/01/2023 | 19/01/2023<br>14:20:38                      | 19/01/2023<br>14:20:38         |
| <b>Trust Transfer</b><br><b>Requests</b>                               | s                   | Trust Status: Active<br><b>Controlling Interest</b><br>Controlling Interest<br>in Legal Bodies:<br><b>Version Data</b> |                                                                            | Date on which the natural person<br>ceased to be a beneficial owner:<br>Natural Person Details | Mandatory field                    | ۵                                           |                 |                                             |                                                                                |            |                                             |                                |
|                                                                        |                     | Version No: 2<br>Version Status: Draft<br>Valid from:<br>Valid Until:<br>Number of Versions: 2                         |                                                                            | Select Natural Person:<br>Title:                                                               | Is Minor: ( ) Yes ( ) No           | ٠<br>۰                                      |                 |                                             |                                                                                |            |                                             |                                |
|                                                                        |                     | <b>Registration Info</b><br>Registered by: loannou Maria<br>Last updated by: loannou Maria                             | Registered at: 13/01/2023 12:57:51<br>Last updated at: 19/01/2023 14:18:34 | Name:<br>Surname:                                                                              | Mandatory field<br>Mandatory field |                                             |                 |                                             |                                                                                |            |                                             |                                |
|                                                                        |                     | <b>Other Trust Versions</b>                                                                                            |                                                                            |                                                                                                | $=$                                | <b>Warnings &amp; Errors</b><br>$\equiv$    |                 |                                             |                                                                                |            |                                             | $\equiv$ $\circ$ $\sigma$ :    |
|                                                                        |                     | ID                                                                                                    | Version<br>Name<br>Number                                                  | Registration<br>Registration<br>- (2)<br>$\circ$<br>Date<br>Time                               | Registered by User                 | Context<br>Trust<br>$\bullet$<br>Reneficial | Type<br>Error - |                                             | Issue<br>Identification Document has expired or is to expire today for Natural |            |                                             | Καταχώρηση<br>20/01/2023       |

Οθόνη-Popup Καταχώρησης Πραγματικού Δικαιούχου

Για την καταχώρηση ενός Πραγματικού Δικαιούχου, ο χρήστης θα πρέπει να συμπληρώσει τα ακόλουθα στοιχεία:

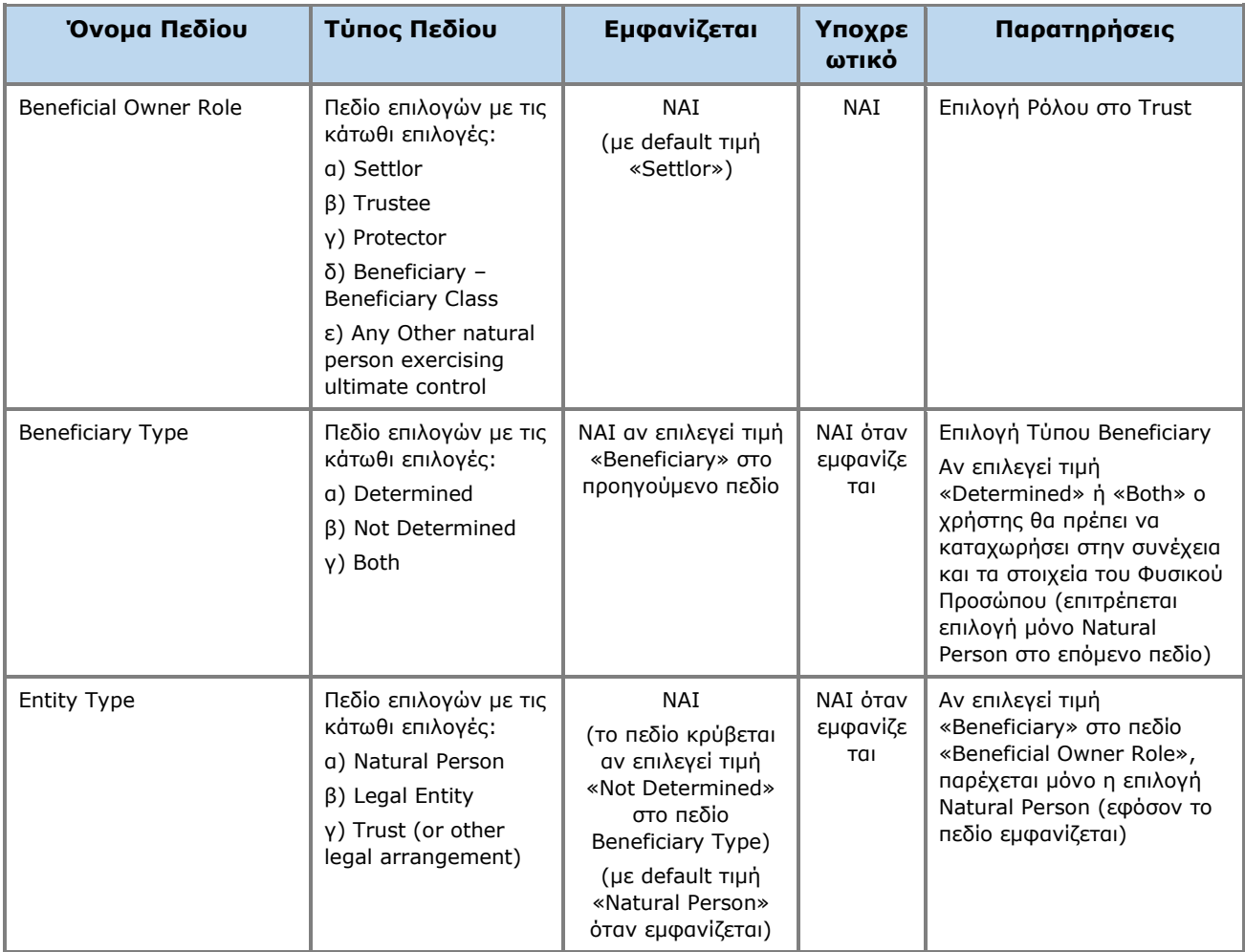

| Trustee Appointment Date                                                            | Επιλογή από Date<br>Picker (n<br>καταχώρηση<br>ημερομηνίας με<br>format DD/MM/YYYY) | ΝΑΙ αν επιλεγεί τιμή<br>«Trustee» στον<br>ρόλο                                                                                      | ΝΑΙ όταν<br>εμφανίζε<br>TQI      |                                                                                                    |
|-------------------------------------------------------------------------------------|-------------------------------------------------------------------------------------|----------------------------------------------------------------------------------------------------|----------------------------------|----------------------------------------------------------------------------------------------------|
| Date on which the natural<br>person <sup>3</sup> has become a<br>beneficial owner   | Επιλογή από Date<br>Picker (ή<br>καταχώρηση<br>ημερομηνίας με<br>format DD/MM/YYYY) | <b>NAI</b>                                                                                                    | <b>NAI</b>                       |                                                                                                    |
| Date on which the natural<br>person <sup>4</sup> ceased to be a<br>beneficial owner | Επιλογή από Date<br>Picker (ή<br>καταχώρηση<br>ημερομηνίας με<br>format DD/MM/YYYY) | <b>NAI</b>                                                                                                    | <b>OXI</b>                       | Στην περίπτωση αυτή το<br>σύστημα δεν λαμβάνει<br>υπόψη εάν η ημερομηνία<br>λήξης των εγγράφων<br>ταυτοποίησης είναι<br>παρελθοντική.                                                                                                    |
| <b>Natural Person Details</b><br><b>Section</b>                                     |                                                                                     | ΝΑΙ εφόσον έχει<br>επιλεγεί τιμή<br>«Natural Person»<br>στο πεδίο Entity<br><b>Type</b><br>(ισχύει για όλα τα<br>πεδία του Section) |                                  |                                                                                                    |
| <b>Select Natural Person</b>                                                        | Μενού επιλογών με<br><b>TG Natural Persons</b><br>που έχει καταχωρήσει<br>ο χρήστης | <b>NAI</b>                                                                                                    | <b>OXI</b>                       | Ο χρήστης μπορεί να<br>επιλέξει ένα από τα Φυσικά<br>Πρόσωπα που έχει<br>καταχωρήσει στο σύστημα<br>(ή να καταχωρήσει εκ νέου<br>ένα Φυσικό Πρόσωπο).<br>Σημείωση: Στην περίπτωση<br>επιλογής Φυσικού<br>Προσώπου από την βάση,<br>τα παρακάτω πεδία που<br>αφορούν το Φυσικό<br>Πρόσωπο συμπληρώνονται<br>αυτόματα, και εμφανίζονται<br>κλειδωμένα.<br>Ο χρήστης μπορεί να<br>απεπιλέξει το Φυσικό<br>Πρόσωπο που έχει επιλέξει,<br>επιλέγοντας την τιμή<br>«Clear» από το μενού<br>επιλογών, ή να αλλάξει την<br>επιλογή του |
| Is Minor                                                                            | Πεδίο Επιλογής ΝΑΙ /<br>OXI (check box)                                             | <b>NAI</b><br>(με default τιμή<br>OXI)                                                                                              | NAI                              | Δηλώνει αν το φυσικό<br>πρόσωπο είναι ανήλικος                                                                                                    |
| Guardian                                                                            | Sub form<br>καταχώρησης<br>Φυσικού Προσώπου<br>ως Guardian                          | ΝΑΙ αν επιλεγεί ΝΑΙ<br>στο πεδίο Is Minor                                                                                           | NAI<br>εφόσον<br>εμφανίζε<br>TOI | Βλέπε φόρμα καταχώρησης<br>Φυσικού Προσώπου<br>(ενότητα 4.6.1)                                                                                                    |
| Title                                                                               | Μενού επιλογών με<br>τις κάτωθι τιμές:<br>a) Mr<br>$\beta$ ) Ms                     | <b>NAI</b>                                                                                                    | NAI<br>εφόσον<br>δεν<br>εμφανίζε | Το πεδίο είναι κλειδωμένο<br>αν έχει επιλεγεί τιμή ΝΑΙ<br>στο πεδίο «Is Minor»                                                                                                    |

<sup>&</sup>lt;sup>3</sup> Το λεκτικό αλλάζει ανάλογα με το entity type που έχει δηλωθεί

<sup>4</sup> Το λεκτικό αλλάζει ανάλογα με το entity type που έχει δηλωθεί

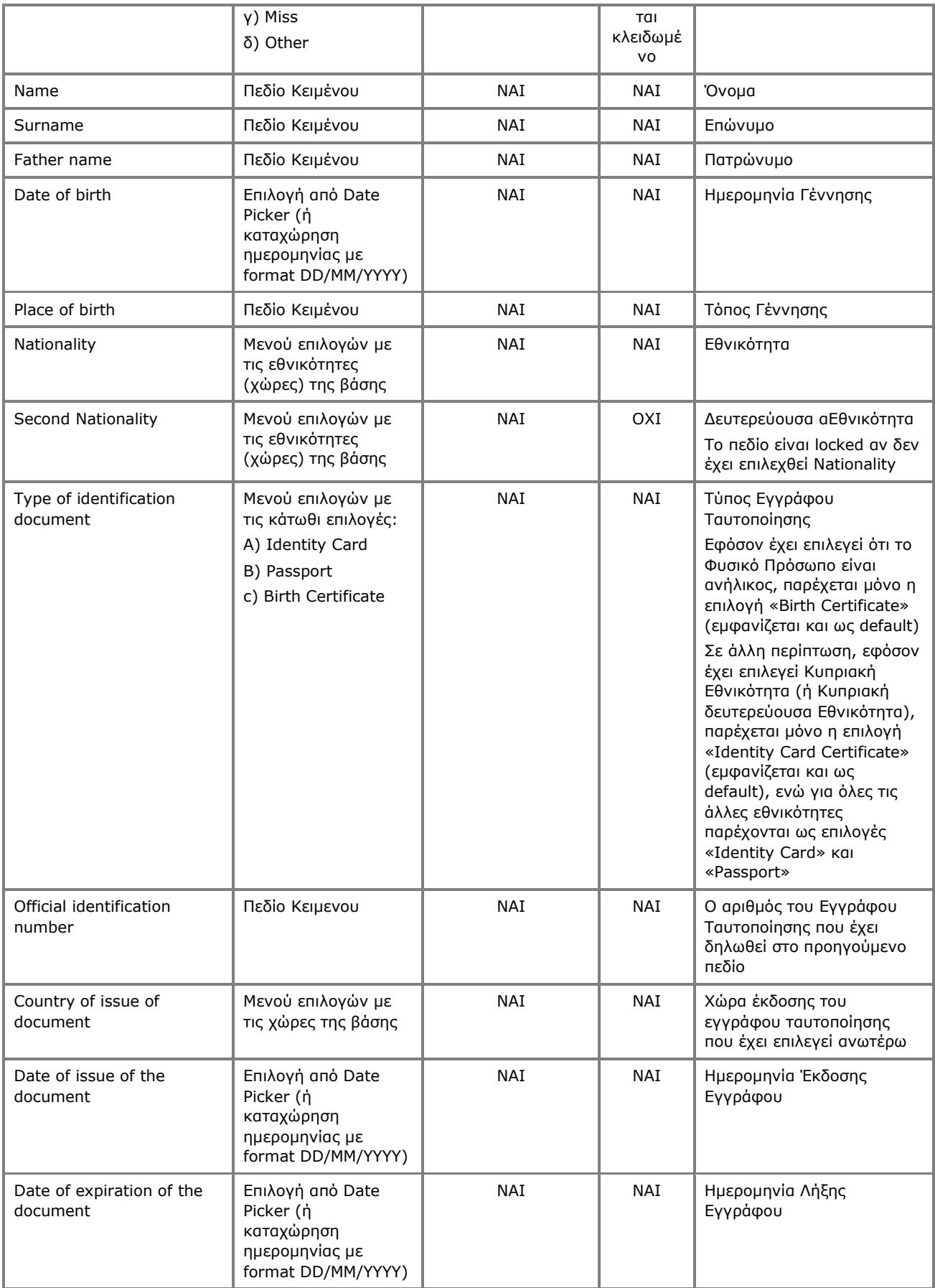

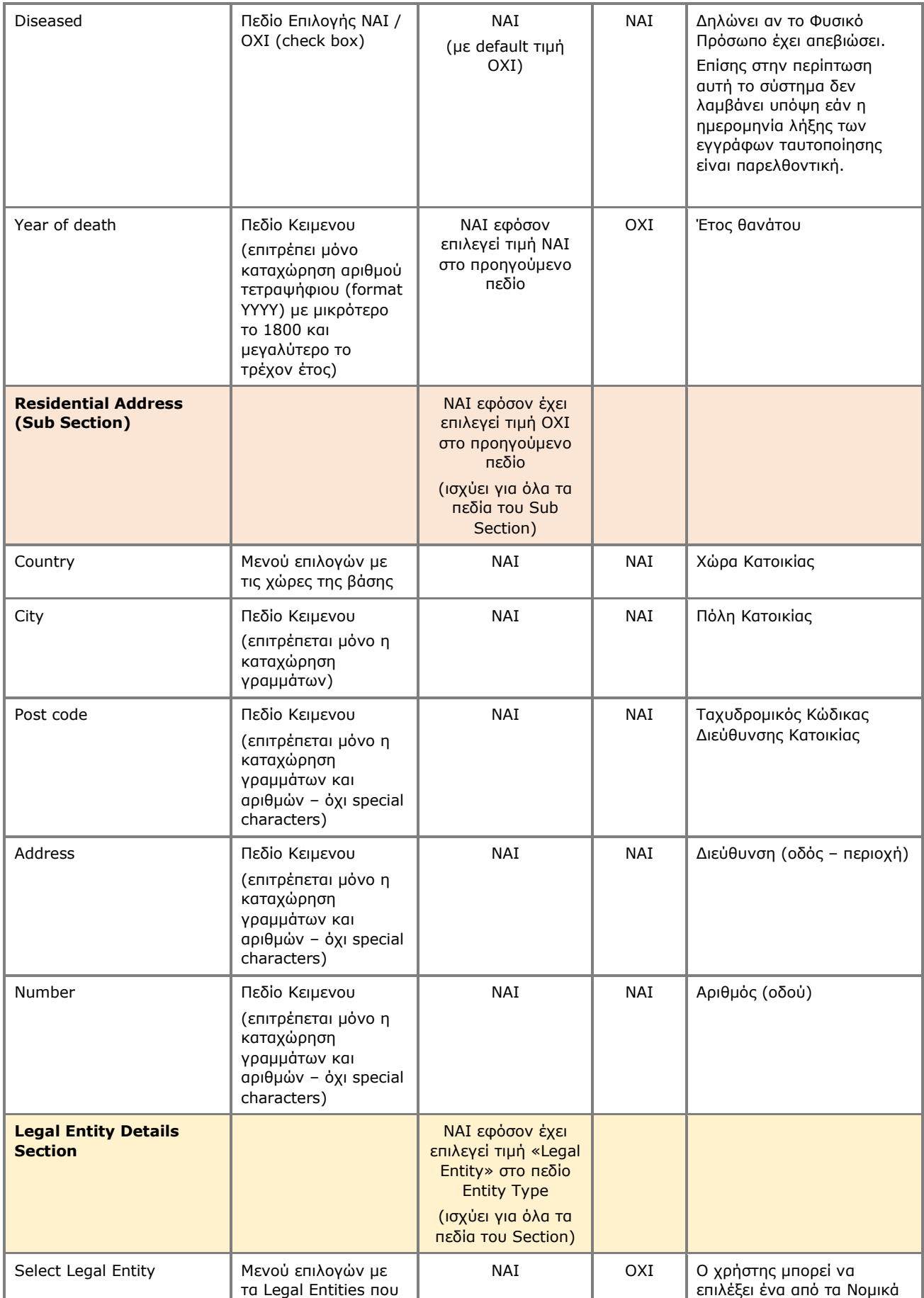

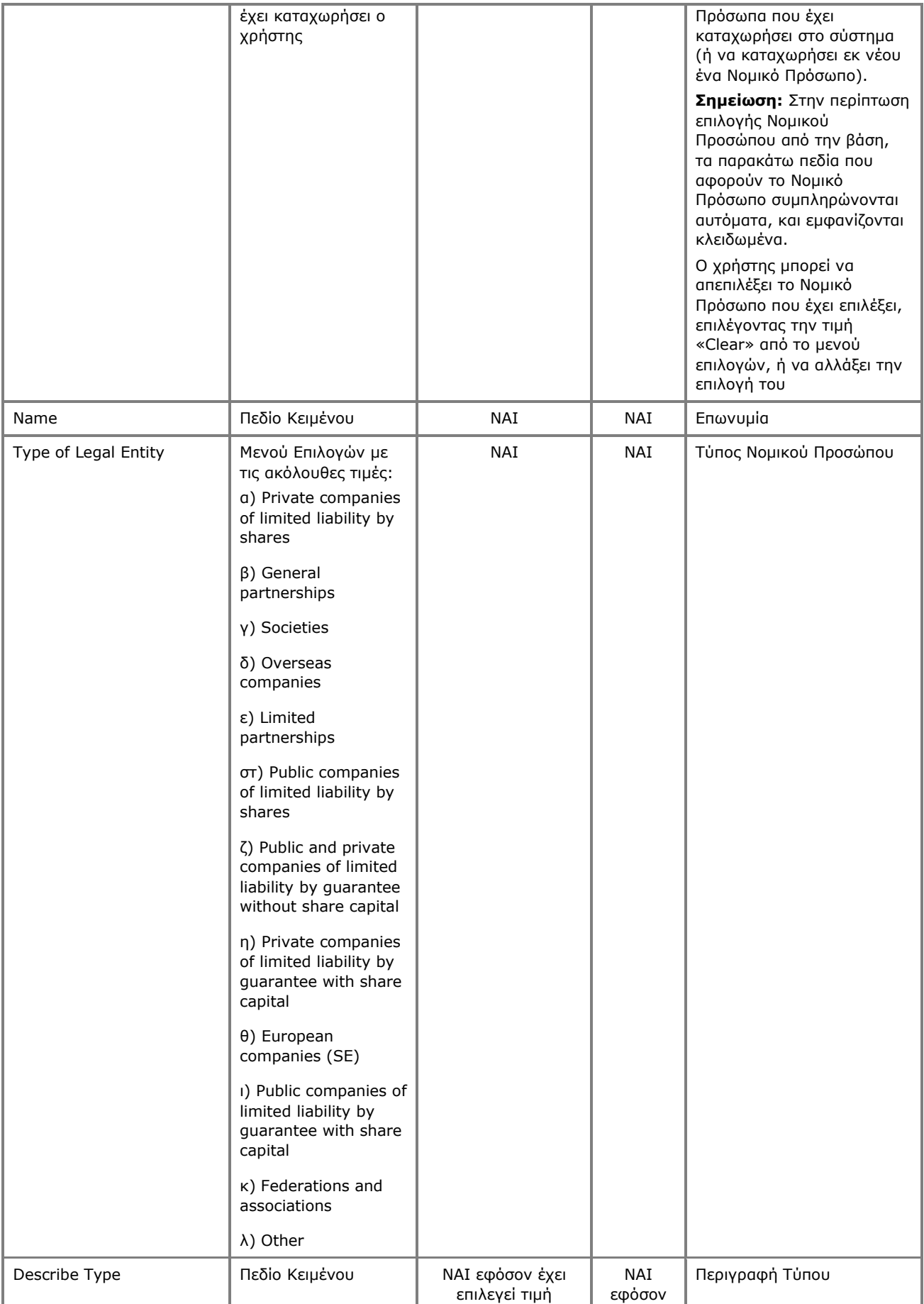

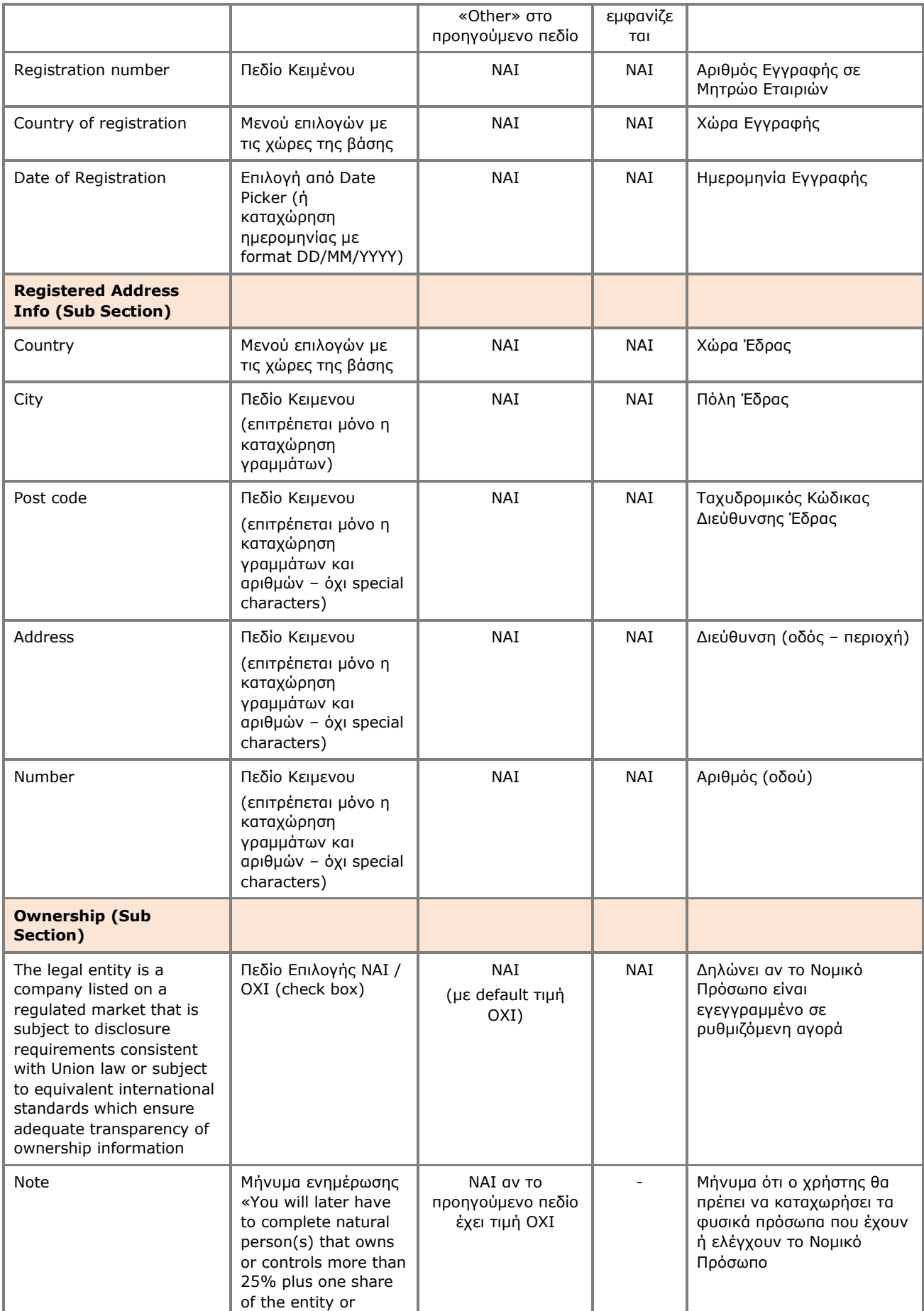

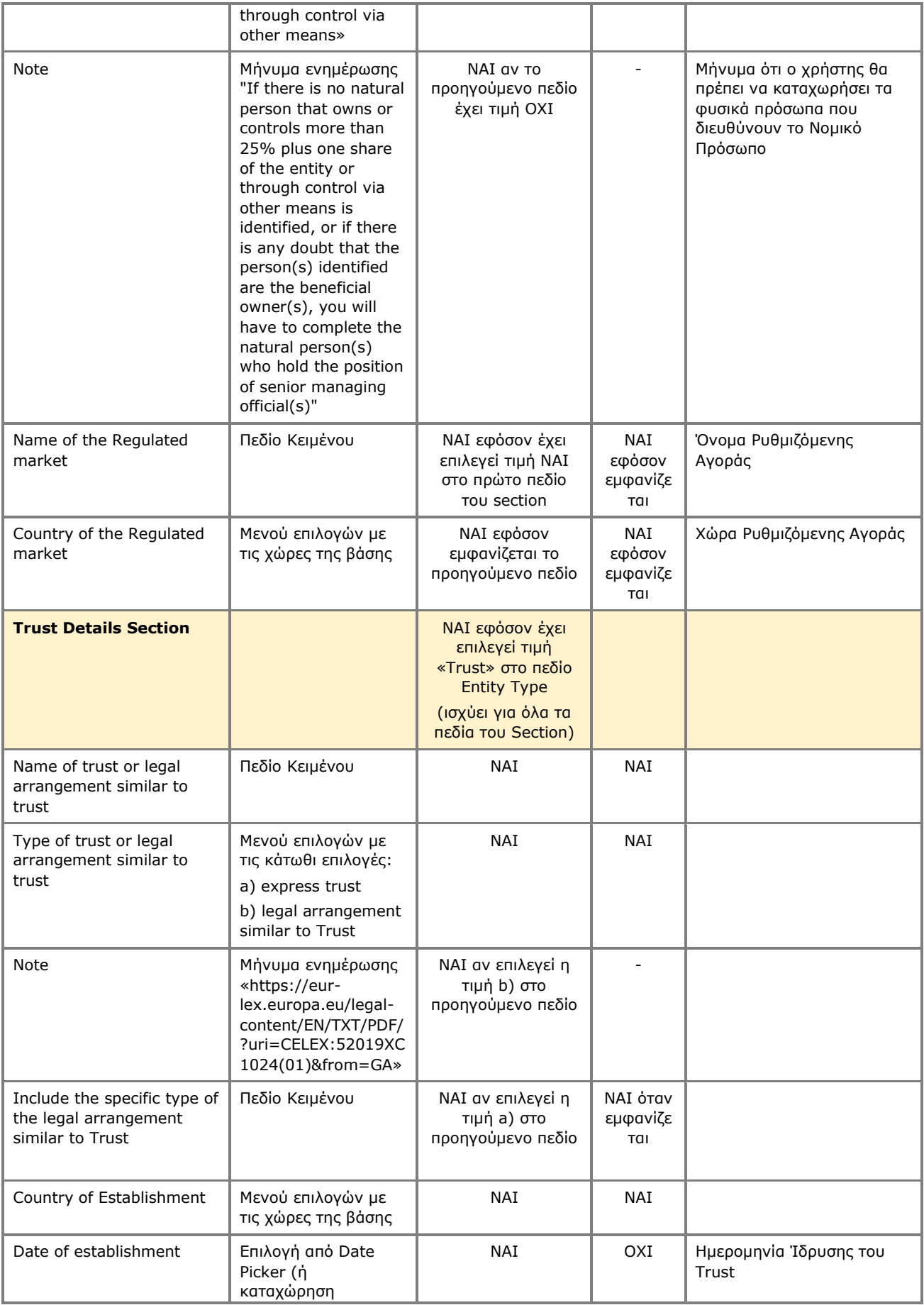

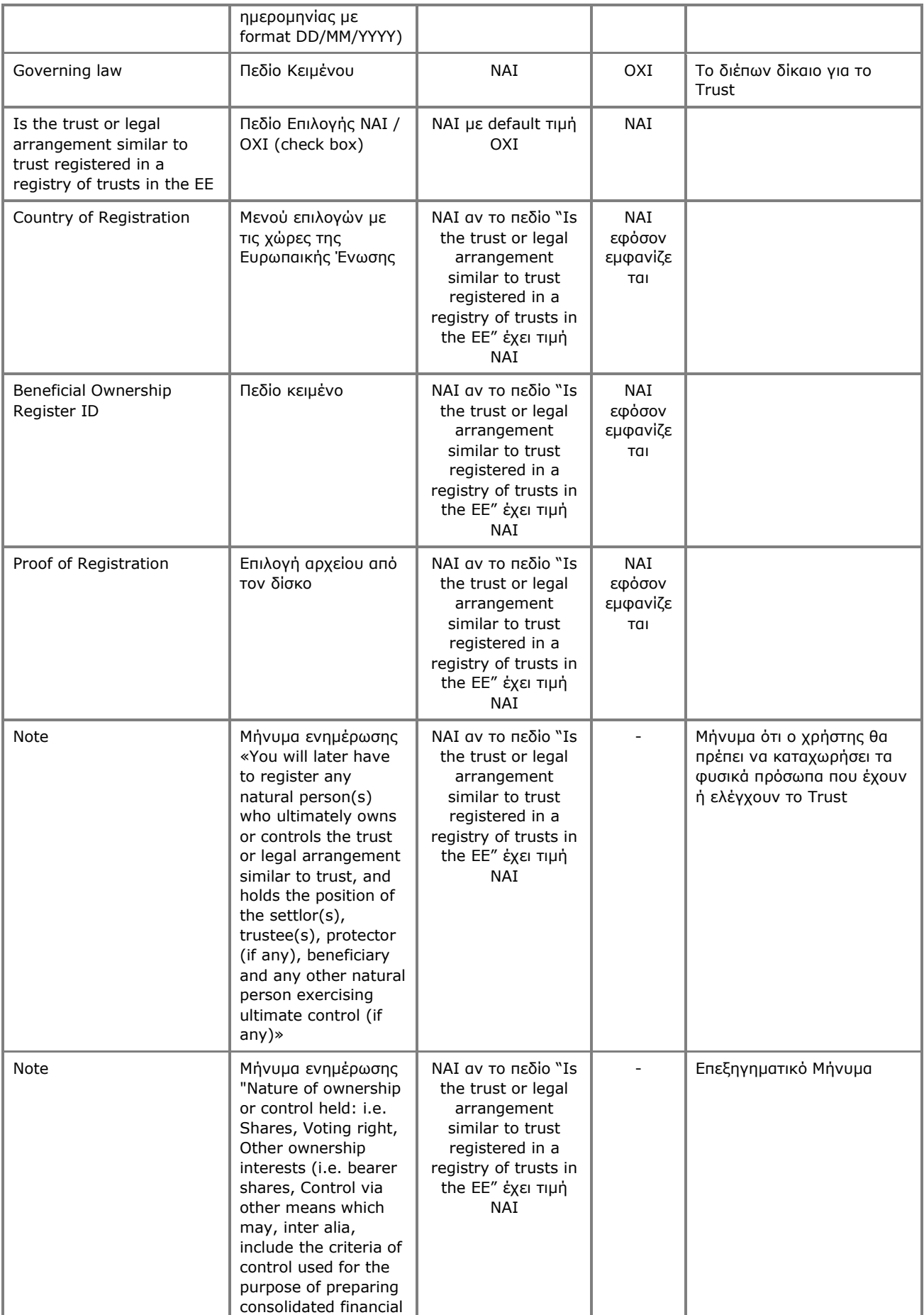

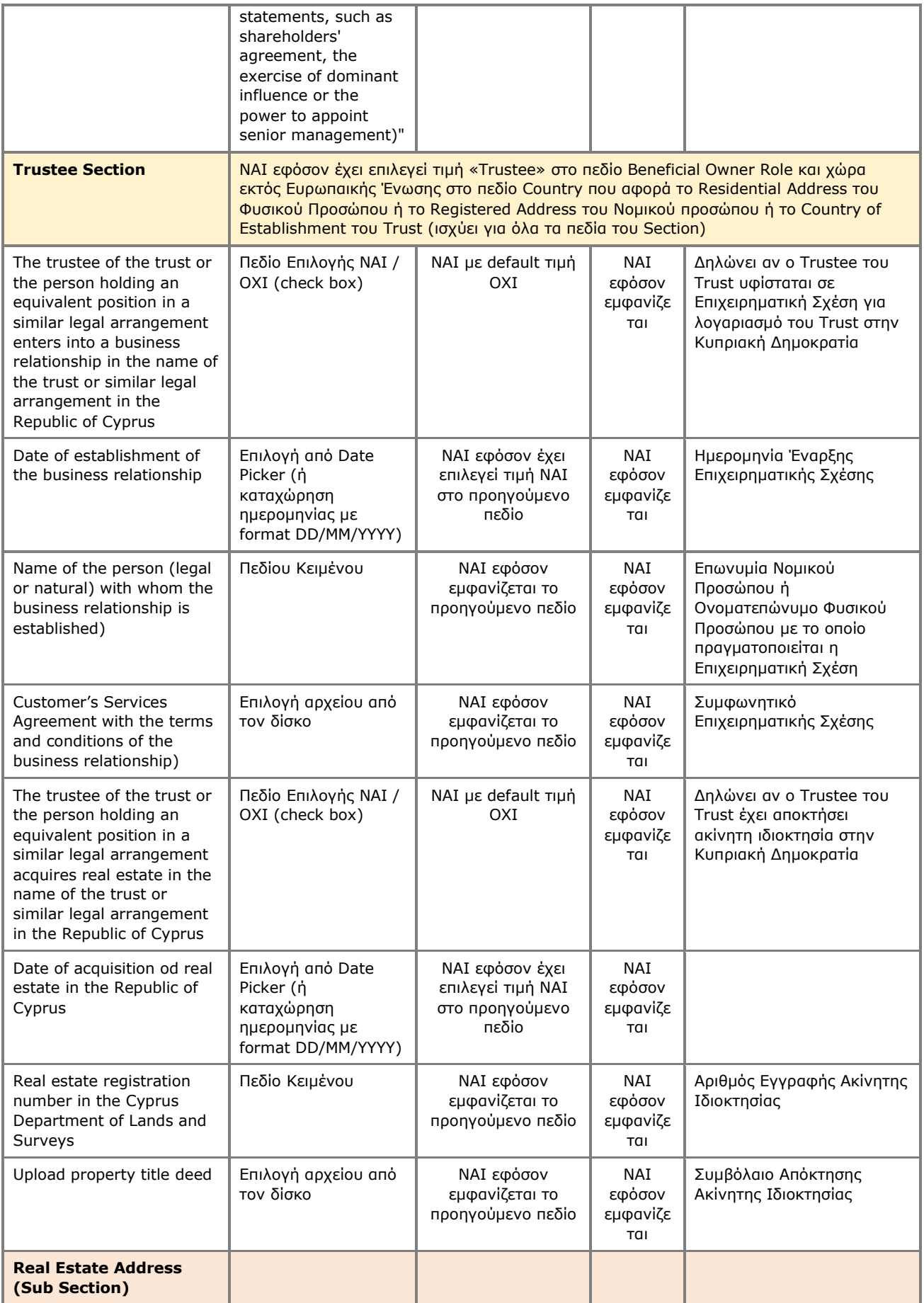

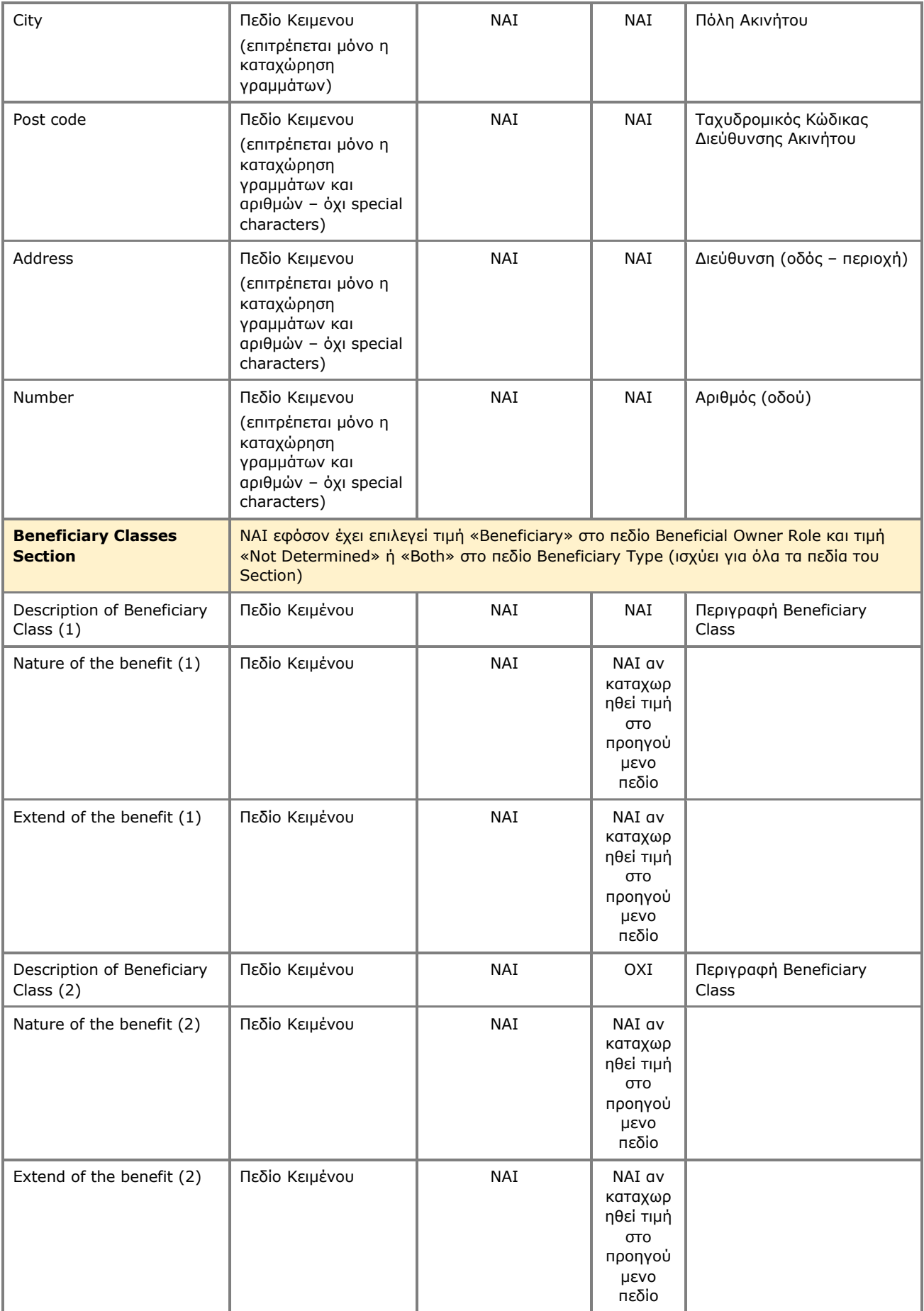

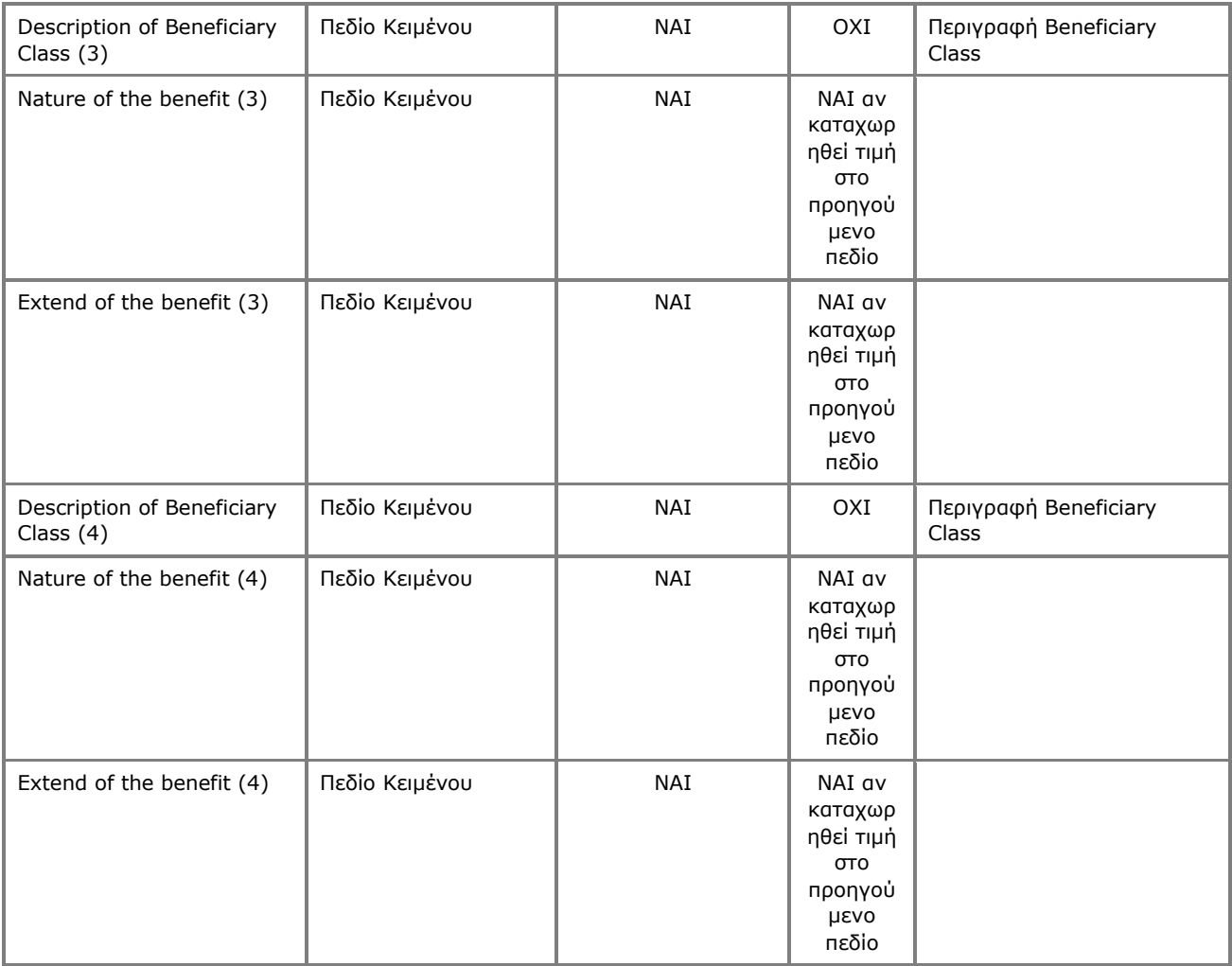

Η ανωτέρω κάρτα και λειτουργία χρησιμοποιείται και στην περίπτωση που ο χρήστης επιθυμεί να ενημερώσει τα στοιχεία του Πραγματικού Δικαιούχου (**edit form**) ή να έχει απλή πρόσβαση σε αυτά (**view form**). Σημειώνεται ότι η φόρμα καταχώρησης προσαρμόζεται δυναμικά ανάλογα με τις επιλογές του χρήστη.

#### **3.2.10. Διαχείριση Εμπιστεύματος που έχει δηλωθεί ως Πραγματικός Δικαιούχος Εμπιστεύματος Μητρώου (Manage Trust)**

Η λειτουργια αυτή εχεί ως σκοπό την παρουσίαση στον χρήστη των αναλυτικών δεδομένων που αφορούν ένα Εμπίστευμα που έχει καταχωρηθεί ως Πραγματικός Δικαιούχος Εμπιστεύματος του Μητρώου.

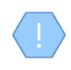

Μέρος των παρεχόμενων λειτουργιών, ειδικώς αυτές που αφορούν σε καταχώρηση ή ενημέρωση στοιχείων, παρέχεται (εμφανίζονται ή επιτρέπονται) μόνο εφόσον η έκδοση Εμπιστεύματος υπό διαχείριση είναι draft (δηλαδή δεν έχει ακόμη δημοσιευθεί).

Η λειτουργία αυτή είναι διαθέσιμη μόνο εφόσον ο Πραγματικός Δικαιούχος έχει δηλωθεί ότι είναι Εμπίστευμα.

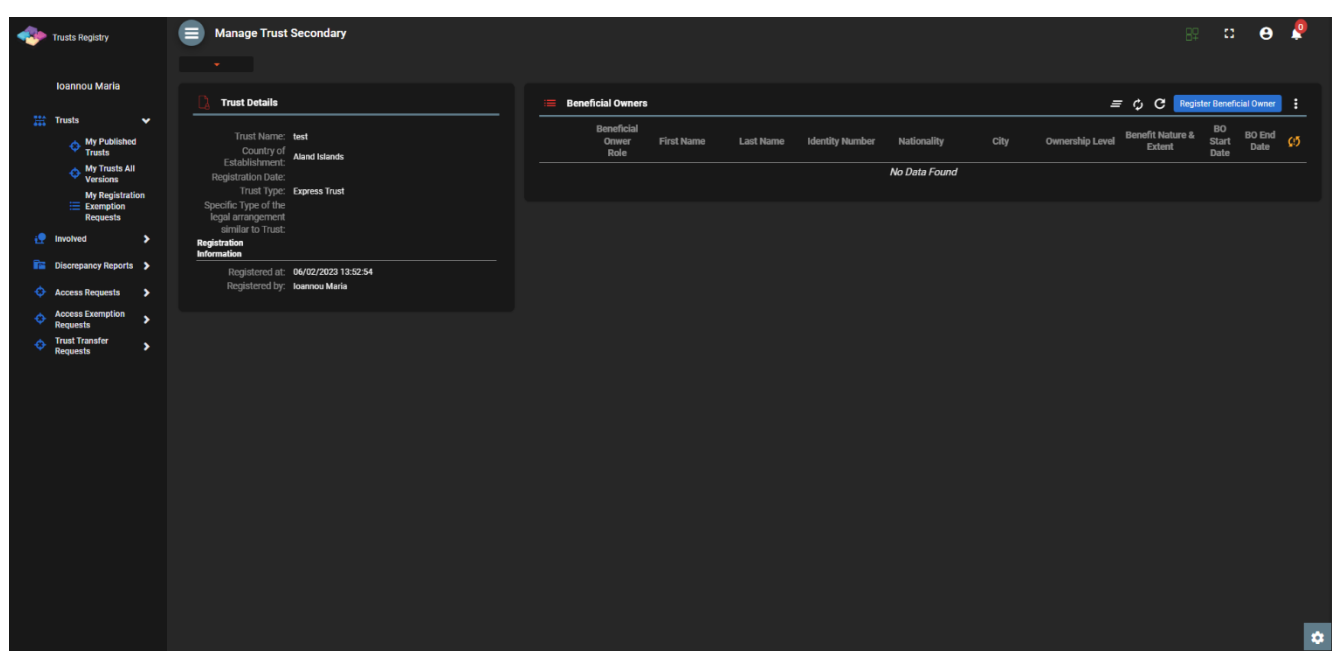

Οθόνη Διαχείρισης «Δευτερεύοντος» Εμπιστεύματος

Από την οθόνη Διαχείρισης «Δευτερεύοντος» Εμπιστεύματος, παρέχονται οι ακόλουθες λειτουργίες ανά παρουσιαζόμενη κάρτα:

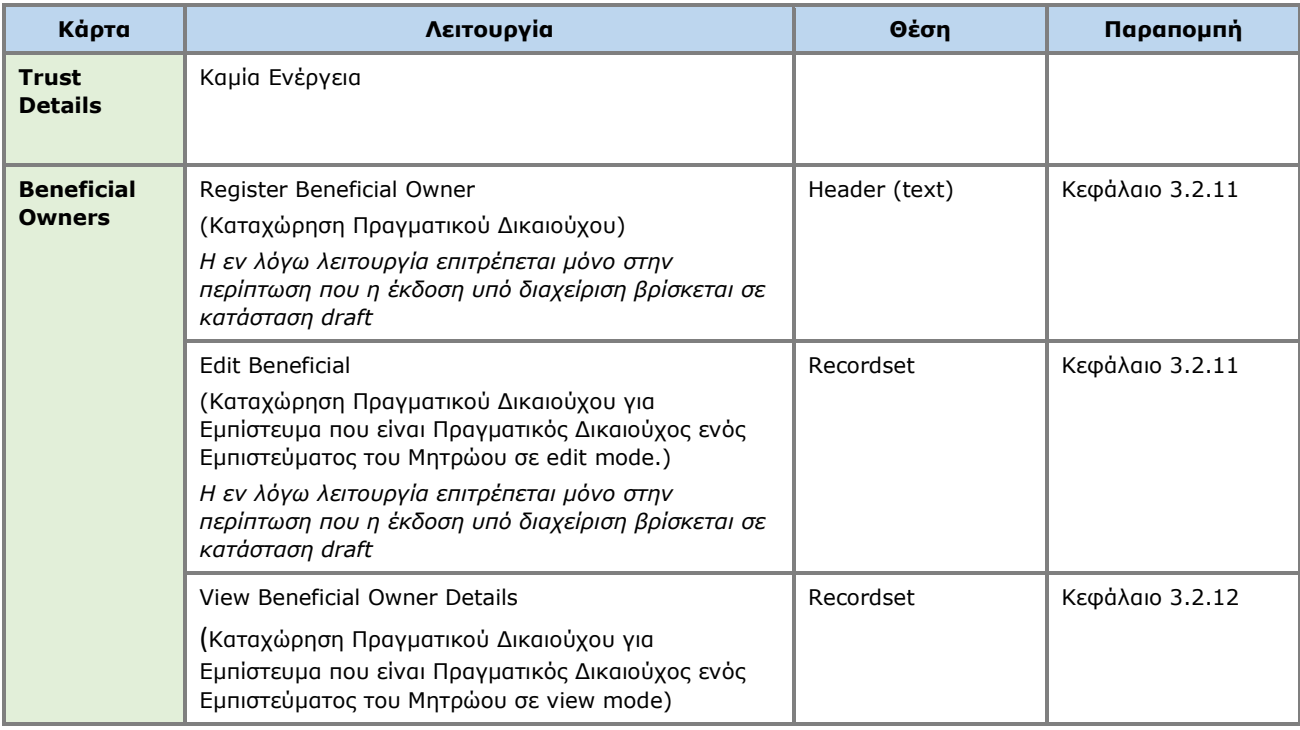

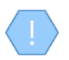

Η εν λόγω οθόνη καλύπτει και την λειτουργία πρόσβασης στις πληροφορίες του δευτερεύοντος Εμπιστεύματος, όταν αυτή εκτελείται από την επιλογή «Επισκόπηση Δευτερεύοντος Εμπιστεύματος», χωρίς τις λειτουργίες καταχώρησης / ενημέρωσης..

#### **3.2.11. Καταχώρηση Πραγματικού Δικαιούχου για Εμπίστευμα που είναι Πραγματικός Δικαιούχος ενός Εμπιστεύματος του Μητρώου (Register Beneficial Owner)**

Η λειτουργία είναι ίδια με αυτή που περιγράφεται στο Κεφάλαιο «**[Καταχώρηση Πραγματικού](#page-40-0)  [Δικαιούχου](#page-40-0)**» (κεφάλαιο 3.2.9) με την διαφορά ότι επιτρέπεται μόνο η επιλογή 'Natural Person' στο πεδίο «Entity Type».

#### **3.2.12. Επισκόπηση Πραγματικών Δικαιούχων / Διευθυντών Νομικού Προσώπου (View Beneficial Owners / Senior Managing Officials)**

Η εν λόγω λειτουργία έχει ως σκοπό την παρουσίαση στον χρήστη των αναλυτικών δεδομένων των Πραγματικών Δικαιούχων / Διευθυντών ενός Νομικού Προσώπου που έχει καταχωρηθεί ως Πραγματικός Δικαιούχος Εμπιστεύματος του Μητρώου.

Μέρος των παρεχόμενων λειτουργιών, ειδικώς αυτές που αφορούν σε καταχώρηση ή ενημέρωση στοιχείων, παρέχεται (εμφανίζονται ή επιτρέπονται) μόνο εφόσον η έκδοση Εμπιστεύματος υπό διαχείριση είναι draft (δηλαδή δεν έχει ακόμη δημοσιευθεί)

Η λειτουργία αυτή είναι διαθέσιμη μόνο εφόσον ο Πραγματικός Δικαιούχος έχει δηλωθεί ότι είναι Νομικό Πρόσωπο.

| Trusts Registry                                            | $\blacksquare$<br><b>List Legal Entity Owners</b><br>$\sim$ 100 $\pm$<br><b>Service Service</b> |                                                              |                           |                          |                    |                                  |                                  | 89                                                                           | $\mathbf{e}$<br>$\mathbf{a}$ $\mathbf{e}$ |
|------------------------------------------------------------|-------------------------------------------------------------------------------------------------|--------------------------------------------------------------|---------------------------|--------------------------|--------------------|----------------------------------|----------------------------------|------------------------------------------------------------------------------|-------------------------------------------|
| <b>Ioannou Maria</b>                                       |                                                                                                 | E Legal Entity Beneficial Owners / Senior Managing Officials |                           |                          |                    |                                  |                                  | = $\phi$ C $\mathbb{H}$ Register Beneficial Owner / Senior Managing Official |                                           |
| $\frac{1+\epsilon}{1+\epsilon}$ Trusts<br>$\checkmark$     |                                                                                                 |                                                              |                           | Establishment /          |                    | Ownership<br>Ownership / Control | <b>BO Start</b><br><b>BO</b> End |                                                                              | Last                                      |
| $\Leftrightarrow$ My Published<br>Trusts                   | Type                                                                                            | Corporate Name /<br>Surname<br>Profession                    | <b>Corporate Activity</b> | <b>Residence Country</b> | <b>Nationality</b> | / Control<br>Extent<br>Nature    | Date<br>Date                     | Q5<br><b>Registered at</b>                                                   | Update<br>Time                            |
| My Trusts All<br>Versions<br><b>My Registration</b>        | Senior Managing Official<br>٠                                                                   | <b>GEORGIOU</b>                                              |                           | Cyprus                   | <b>Cyprus</b>      |                                  |                                  | $\checkmark$<br>12/07/2021 08:04:50                                          | 30/03/2022<br>11:03:32                    |
| $\equiv$ Exemption<br><b>Requests</b>                      | н<br><b>Beneficial Owner</b>                                                                    | mariadim                                                     |                           | Afghanistan              | Albania            |                                  |                                  | $\bullet$<br>24/03/2022 10:19:33                                             | 30/03/2022<br>11:12:00                    |
| <b>i</b> Involved<br>$\rightarrow$                         |                                                                                                 |                                                              |                           |                          |                    |                                  |                                  |                                                                              |                                           |
| <b>The Discrepancy Reports &gt;</b>                        |                                                                                                 |                                                              |                           |                          |                    |                                  |                                  |                                                                              |                                           |
| <b>C</b> Access Requests<br>- >                            |                                                                                                 |                                                              |                           |                          |                    |                                  |                                  |                                                                              |                                           |
| <b>Access Exemption</b><br>Ò.<br>$\rightarrow$<br>Requests |                                                                                                 |                                                              |                           |                          |                    |                                  |                                  |                                                                              |                                           |
| <b>Trust Transfer</b><br>-65<br>$\rightarrow$<br>Requests  |                                                                                                 |                                                              |                           |                          |                    |                                  |                                  |                                                                              |                                           |
|                                                            |                                                                                                 |                                                              |                           |                          |                    |                                  |                                  |                                                                              |                                           |
|                                                            |                                                                                                 |                                                              |                           |                          |                    |                                  |                                  |                                                                              |                                           |
|                                                            |                                                                                                 |                                                              |                           |                          |                    |                                  |                                  |                                                                              |                                           |
|                                                            |                                                                                                 |                                                              |                           |                          |                    |                                  |                                  |                                                                              |                                           |
|                                                            |                                                                                                 |                                                              |                           |                          |                    |                                  |                                  |                                                                              |                                           |
|                                                            |                                                                                                 |                                                              |                           |                          |                    |                                  |                                  |                                                                              |                                           |
|                                                            |                                                                                                 |                                                              |                           |                          |                    |                                  |                                  |                                                                              |                                           |
|                                                            |                                                                                                 |                                                              |                           |                          |                    |                                  |                                  |                                                                              |                                           |
|                                                            |                                                                                                 |                                                              |                           |                          |                    |                                  |                                  |                                                                              |                                           |
|                                                            |                                                                                                 |                                                              |                           |                          |                    |                                  |                                  |                                                                              |                                           |
|                                                            |                                                                                                 |                                                              |                           |                          |                    |                                  |                                  |                                                                              |                                           |
|                                                            |                                                                                                 |                                                              |                           |                          |                    |                                  |                                  |                                                                              | $\ddot{\bullet}$                          |

Οθόνη Πραγματικών Δικαιούχων / Διευθύντων Νομικού Προσώπου

Από την οθόνη Πραγματικών Δικαιούχων / Δικαιούχων Διευθυντών Νομικού Προσώπου, παρέχονται οι ακόλουθες λειτουργίες ανά παρουσιαζόμενη κάρτα:

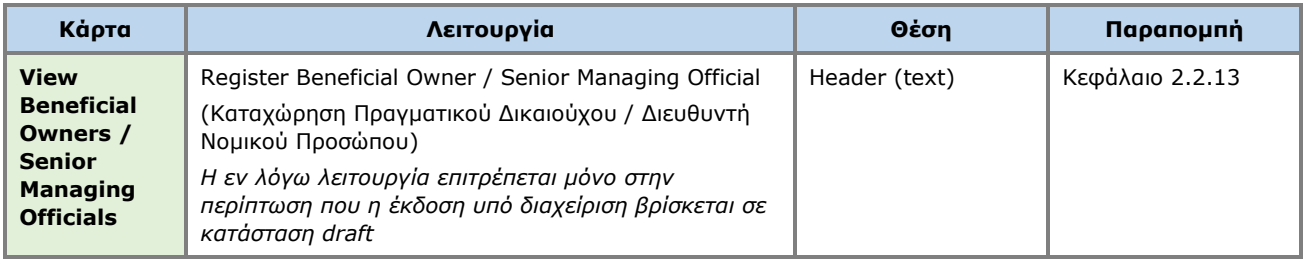

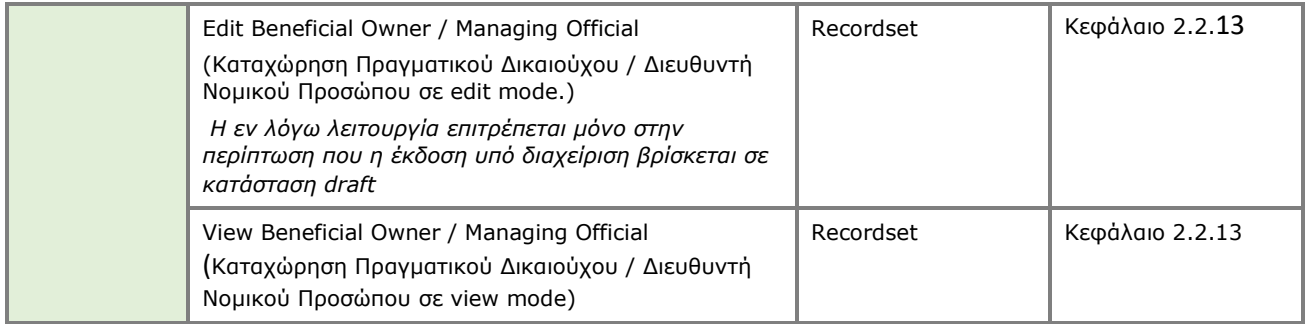

#### **3.2.13. Καταχώρηση Πραγματικού Δικαιούχου / Διευθυντή Νομικού Προσώπου (Register Beneficial Owner)**

Η λειτουργία έχει ως σκοπό την καταχώρηση των στοιχείων ενός Πραγματικού Δικαιούχου / Διευθυντή ενός Νομικού Προσώπου που είναι Φυσικό Πρόσωπο.

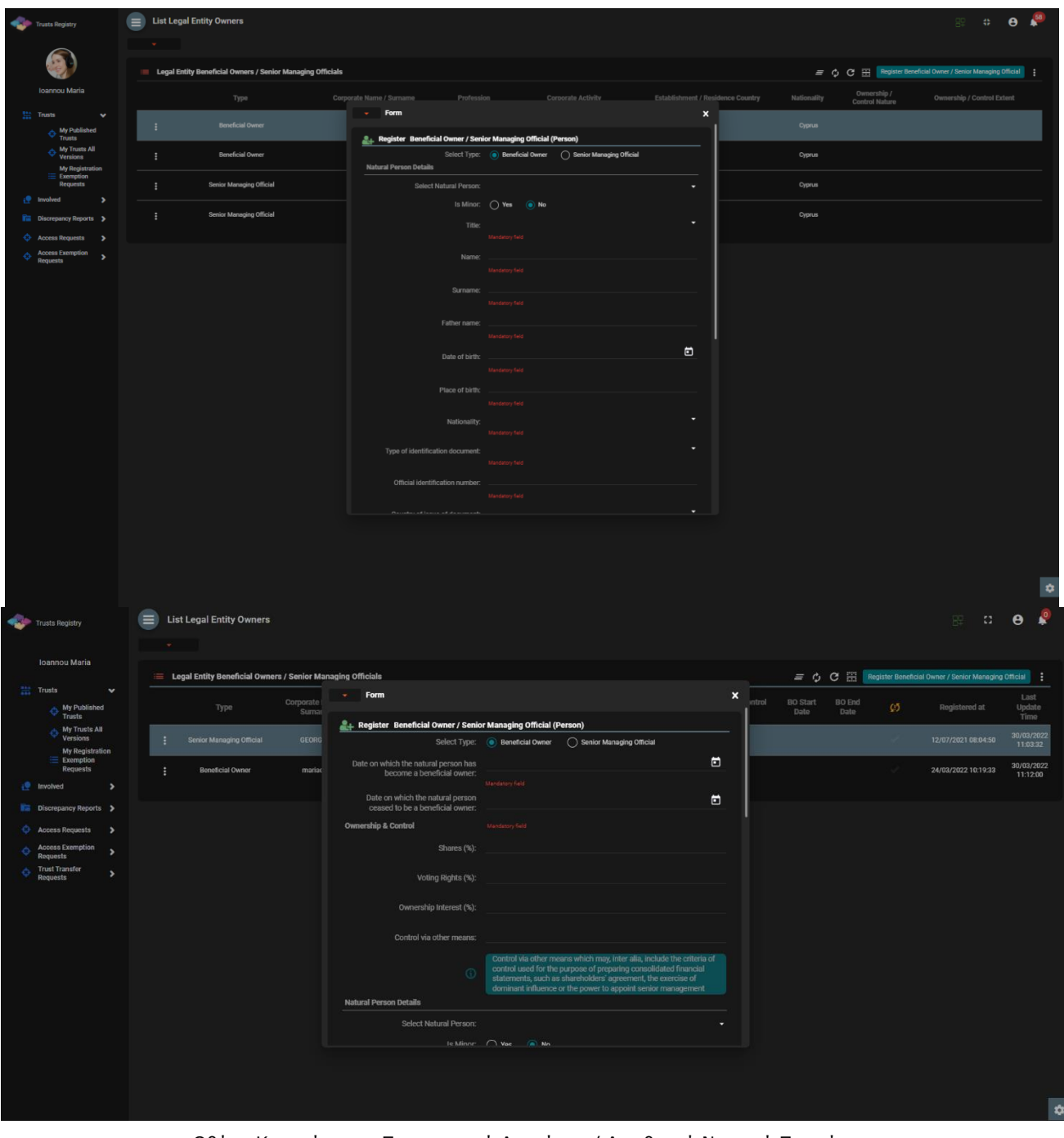

Οθόνη Καταχώρησης Πραγματικού Δικαιύχου / Διευθυντή Νομικού Προσώπου

Για την καταχώρηση ενός Πραγματικού Δικαιούχου / Διευθυντή Νομικού Προσώπου, ο χρήστης θα πρέπει να συμπληρώσει τα ακόλουθα στοιχεία:

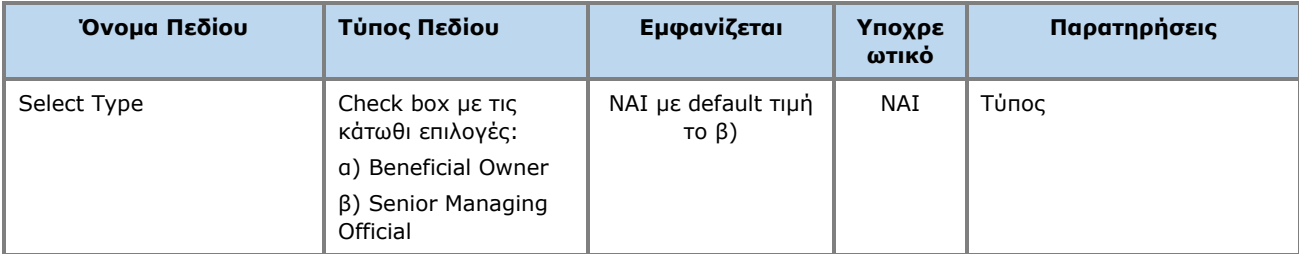

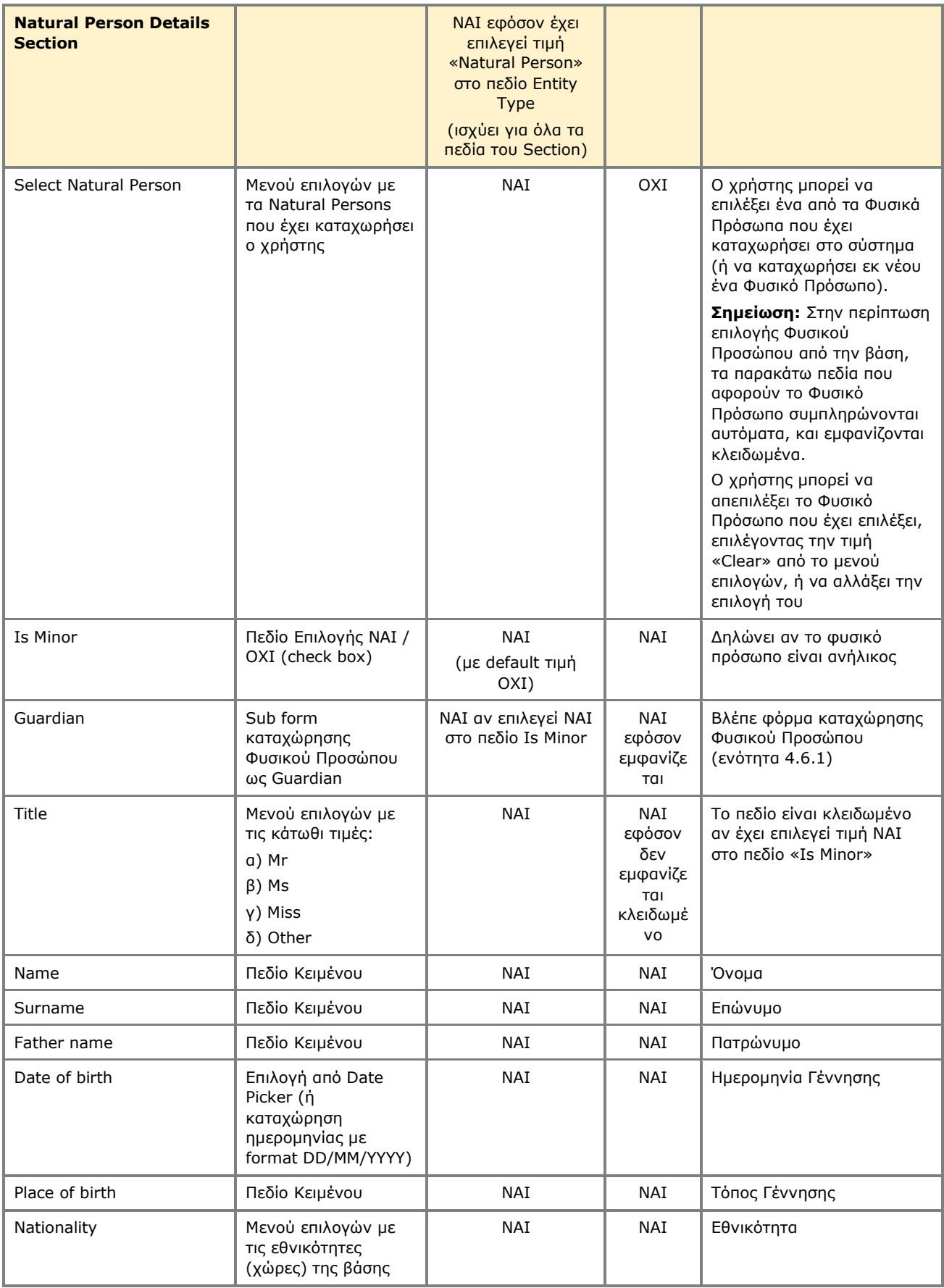

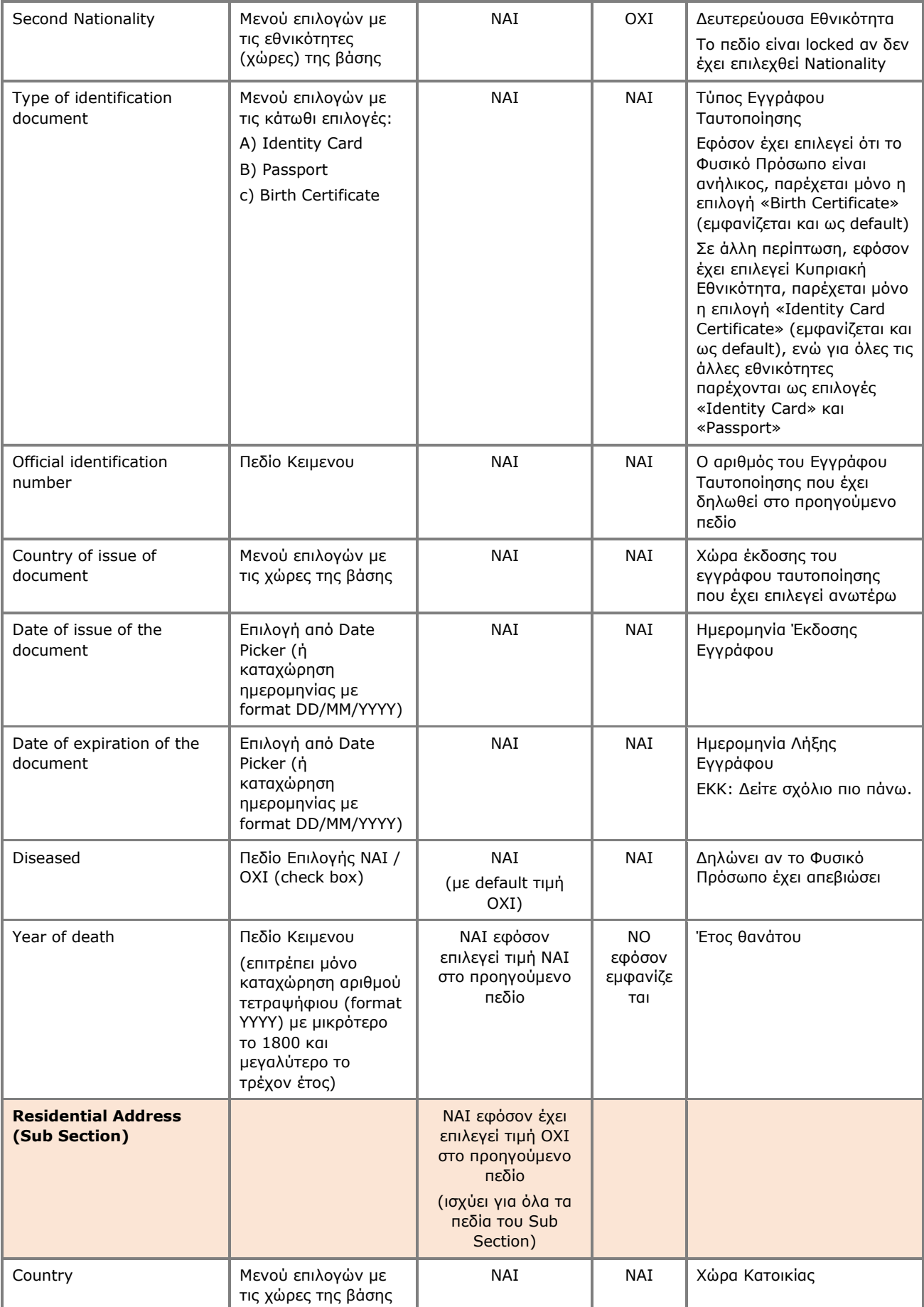

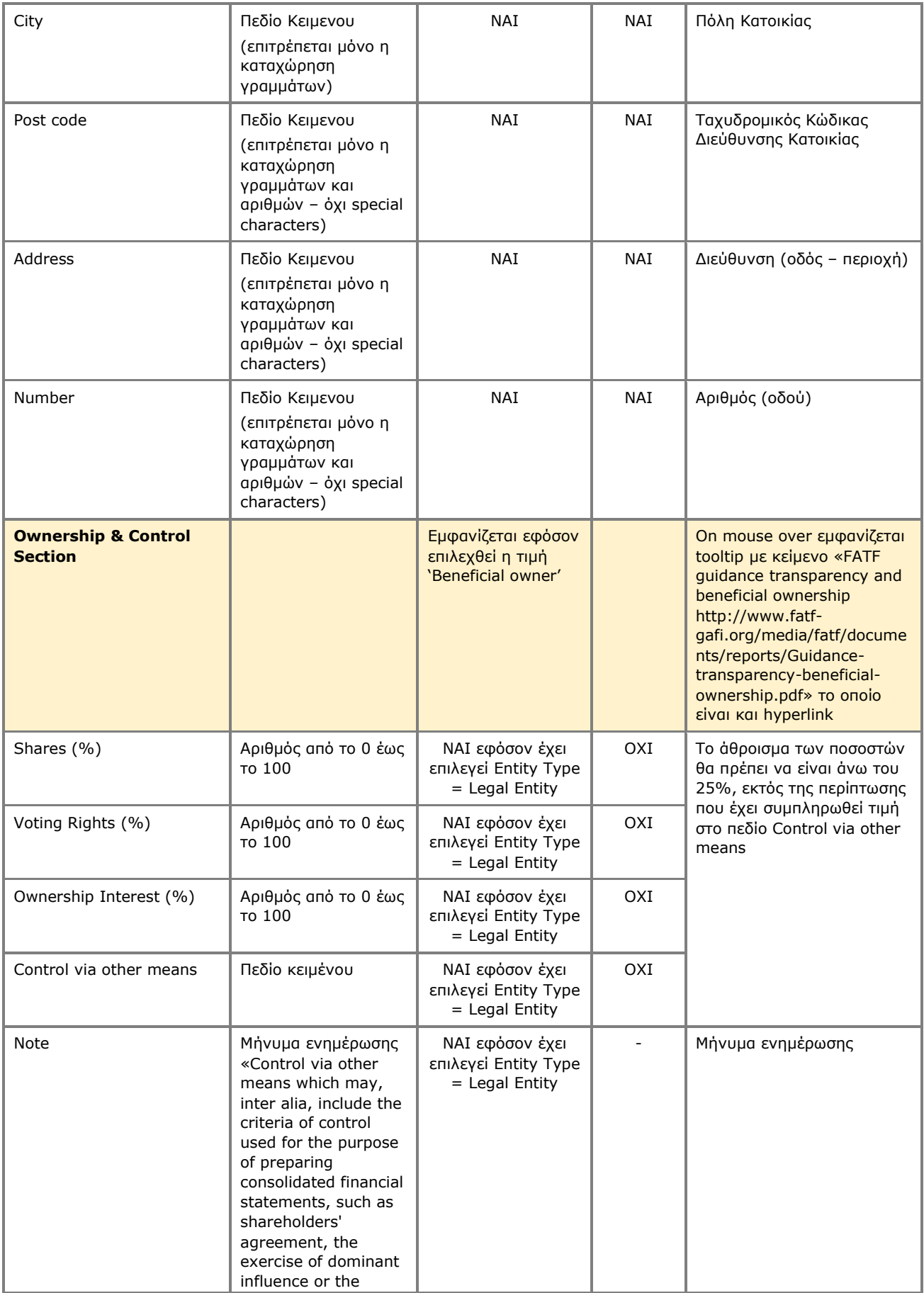

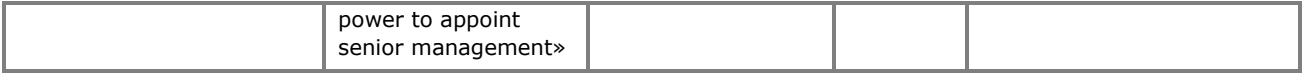

Η ανωτέρω κάρτα και λειτουργία χρησιμοποιείται και στην περίπτωση που ο χρήστης επιθυμεί να ενημερώσει τα στοιχεία του Πραγματικού Δικαιούχου / Διευθυντή Νομικού Προσώπου (Φυσικό Πρόσωπο) (**edit form**) ή να έχει απλή πρόσβαση σε αυτά (**view form**).

#### **3.2.14. Δήλωση Εμπιστεύματος ως Διεγραμμένο (Declare as Deleted)**

Η λειτουργία αυτή έχει ως σκοπό την δήλωση ενός Εμπιστεύματος ως διεγραμμένο, από τον χρήστη που το καταχώρησε (ουσιαστικά αφορά σε καταχώρηση σχετικής αίτησης προς έγκριση από την Κεφαλαιαγορά).

| Trusts Registry                                                          |                     | $\equiv$ My Published Trusts |                                          |                          |                               |                    |                                         |                                           |                                 |                                |                       |                         |              |                                     |         |                          |                |                          | $45\%$<br>82      | $\theta$ $\frac{58}{3}$    |
|--------------------------------------------------------------------------|---------------------|------------------------------|------------------------------------------|--------------------------|-------------------------------|--------------------|-----------------------------------------|-------------------------------------------|---------------------------------|--------------------------------|-----------------------|-------------------------|--------------|-------------------------------------|---------|--------------------------|----------------|--------------------------|-------------------|----------------------------|
| r.                                                                       | $\mathbf{w}$ .      |                              |                                          |                          |                               |                    |                                         |                                           |                                 |                                |                       |                         |              |                                     |         |                          |                |                          |                   |                            |
| Ioannou Maria                                                            |                     | <b>My Published Trusts</b>   |                                          | Beneficial               |                               |                    |                                         |                                           |                                 |                                |                       |                         |              |                                     |         |                          | Number of      | Deletion                 |                   | $\equiv$ 60 $\phi$ 6 $\pm$ |
| $\frac{p_{21}}{p_{22}}$ Trusts<br>$\mathbf{v}$                           |                     | ID                           | Trust                                    | Ownership<br>Registry ID | Registry<br><b>Entry Date</b> | Trust Name         |                                         | Trust Type                                | Country of<br>Establish<br>nent | Registration Governing<br>Date | Law                   | Controlling<br>Interest | Version No   | <b>Trust Status</b>                 | $\cup$  | $\odot$                  | AE<br>Requests | requested<br>by Trustee  | Verified by Cysec | Registration<br>Time       |
| $\Leftrightarrow$ My Published                                           | ٠                   | 308                          |                                          | stefani trust TRUST.303  | 17/12/2021<br>00:00:00        | stefani trust      |                                         | <b>Express Trust</b>                      | Cyprus                          | 01/12/2021                     | test                  | No                      | -11          | Active                              |         | $\checkmark$             | $\mathbf{1}$   |                          |                   | 17/12/2021<br>10:30:32     |
| $\Leftrightarrow$ My Trusts All<br>My Registration<br>$\equiv$ Exemption |                     | 249                          | <b>DOKIM</b>                             | <b>TRUST 255</b>         | 29/10/2021<br>00:00:00        |                    | <b>Declare Trust as Deleted</b>         |                                           |                                 |                                |                       |                         |              | Active<br>$\boldsymbol{\mathsf{x}}$ | $\odot$ | $\overline{\phantom{a}}$ | $\mathbf{1}$   |                          |                   | 29/10/2021<br>22:54:23     |
| Requests<br>i <sup>o</sup> Involved<br>$\rightarrow$                     | ÷                   | 243                          | <b>Test Express</b><br><b>Trust 2021</b> | <b>TRUST.249</b>         | 29/10/2021<br>00:00:00        |                    | <b>Declare Trust as Deleted</b>         |                                           |                                 |                                |                       |                         |              | Deleted                             | $\odot$ | $\checkmark$             | $\mathbf{1}$   | $\checkmark$             | $\sim$            | 29/10/2021<br>14:59:30     |
| <b>Rin</b> Discrepancy Reports ><br>Access Requests >                    | ÷                   | 240                          |                                          | SOFIE TRUST TRUST.247    | 27/10/2021<br>00:00:00        |                    | Beneficial Owner Register ID: TRUST.303 | Date of Establishment: 01/12/2021         |                                 |                                |                       |                         |              | Active                              | $\odot$ | ر                        | $\mathbf{I}$   |                          |                   | 27/10/2021<br>08:08:26     |
| <b>Access Exemption</b><br>$\rightarrow$<br>Requests                     | ÷                   | 231                          | <b>ANNA</b><br>TRUST                     | <b>TRUST.236</b>         | 11/10/2021<br>00:00:00        |                    |                                         | Number of Versions: 1<br>Deletion Reason: | Mandatory field                 |                                |                       |                         | $\cdot$      | Deleted                             | $\odot$ | ر                        | $\circ$        | $\checkmark$             | $\checkmark$      | 11/10/2021<br>11:18:19     |
|                                                                          | ÷                   | 227                          | <b>PJ TRUST</b>                          | <b>TRUST.231</b>         | 04/10/2021<br>00:00:00        |                    |                                         | Please describe:                          |                                 |                                |                       |                         |              | Deleted                             | $\odot$ | ان ا                     | $\circ$        | $\mathcal{L}$            | $\mathcal{L}$     | 04/10/2021<br>11:10:43     |
|                                                                          | ÷                   | 222                          | exempted<br>info trust                   | <b>TRUST.223</b>         | 14/09/2021<br>00:00:00        |                    |                                         |                                           | <b>Mandetory field</b>          |                                |                       |                         |              | Deleted                             | $\odot$ | $\overline{\mathcal{L}}$ | $\circ$        | $\overline{\phantom{a}}$ | $\mathcal{L}$     | 13/09/2021<br>13:31:25     |
|                                                                          | ÷                   | 217                          | <b>MEETING</b>                           | <b>TRUST.218</b>         | 30/09/2021<br>00:00:00        |                    |                                         | Comments:                                 |                                 |                                |                       |                         |              | Deleted                             | $\odot$ | $\mathcal{L}$            | $\mathbf{0}$   | $\mathcal{L}$            | $\mathcal{A}$     | 13/09/2021<br>11:39:00     |
|                                                                          | ÷                   | 211                          | ANNIE<br><b>FAMILY</b><br>TRUST          | TRUST.155                | 05/07/2021<br>00:00:00        |                    |                                         | Deletion Date:                            |                                 |                                |                       |                         | $\Box$       | Deleted                             | $\odot$ | $\mathcal{L}$            | $\circ$        | $\overline{\mathcal{L}}$ | $\sim$            | 09/09/2021<br>12:58:10     |
|                                                                          | ÷                   | 197                          | <b>JONNY</b><br><b>TRUST</b>             | <b>TRUST.195</b>         | 30/09/2021<br>00:00:00        |                    |                                         |                                           | Mandetory field                 |                                |                       |                         |              | Deleted                             | $\odot$ | $\overline{\phantom{a}}$ | $\circ$        | $\overline{\mathcal{L}}$ | $\mathcal{L}$     | 06/08/2021<br>12:20:23     |
|                                                                          | ÷                   | 159                          | SP FAMILY<br>TRUST                       | <b>TRUST.157</b>         | 30/09/2021<br>00:00:00        |                    |                                         |                                           |                                 |                                |                       |                         |              | Deleted                             | $\odot$ | $\checkmark$             | $\circ$        | $\checkmark$             | $\mathcal{L}$     | 07/07/2021<br>11:58:25     |
|                                                                          | $\ddot{\mathrm{z}}$ | 157                          | <b>EXESS</b><br><b>TRUST</b>             | <b>TRUST.156</b>         | 05/07/2021<br>00:00:00        | <b>EXESS TRUST</b> |                                         | <b>Express Trust</b>                      | Cyprus                          |                                | 03/02/2016 CYPRUS LAW | No                      | $\mathbf{1}$ | Deleted                             | $\odot$ | J.                       | $\circ$        | $\tilde{\phantom{a}}$    | $\checkmark$      | 05/07/2021<br>14:17:59     |
|                                                                          |                     |                              |                                          |                          |                               |                    |                                         |                                           |                                 |                                |                       |                         |              |                                     |         |                          |                |                          |                   |                            |
|                                                                          |                     |                              |                                          |                          |                               |                    |                                         |                                           |                                 |                                |                       |                         |              |                                     |         |                          |                |                          |                   |                            |
|                                                                          |                     |                              |                                          |                          |                               |                    |                                         |                                           |                                 |                                |                       |                         |              |                                     |         |                          |                |                          |                   | $\bullet$                  |
|                                                                          |                     |                              |                                          |                          |                               |                    |                                         |                                           |                                 |                                |                       |                         |              |                                     |         |                          |                |                          |                   |                            |

Οθόνη Δήλωσης Εμπιστεύματος ως Διεγραμμένο (Declare as Deleted by Trustee)

Για την καταχώρηση μιας Δήλωσης Εμπιστεύματος ως Διεγραμμένο, ο χρήστης θα πρέπει να συμπληρώσει τα ακόλουθα στοιχεία:

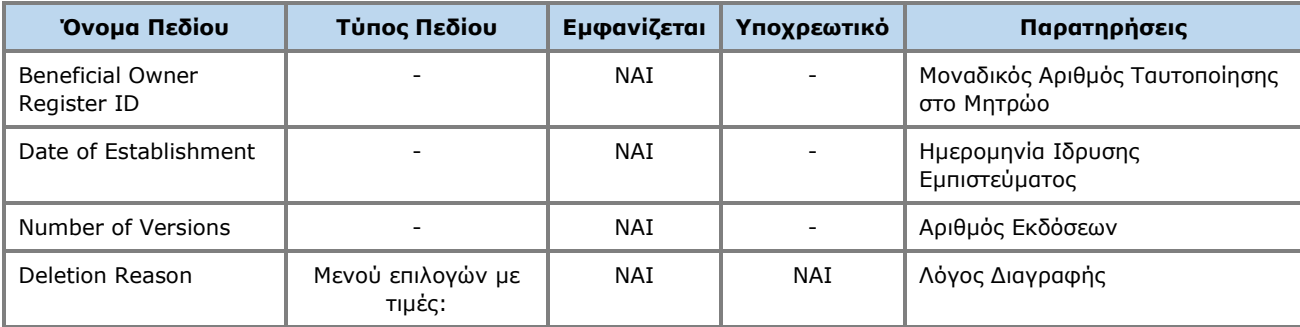

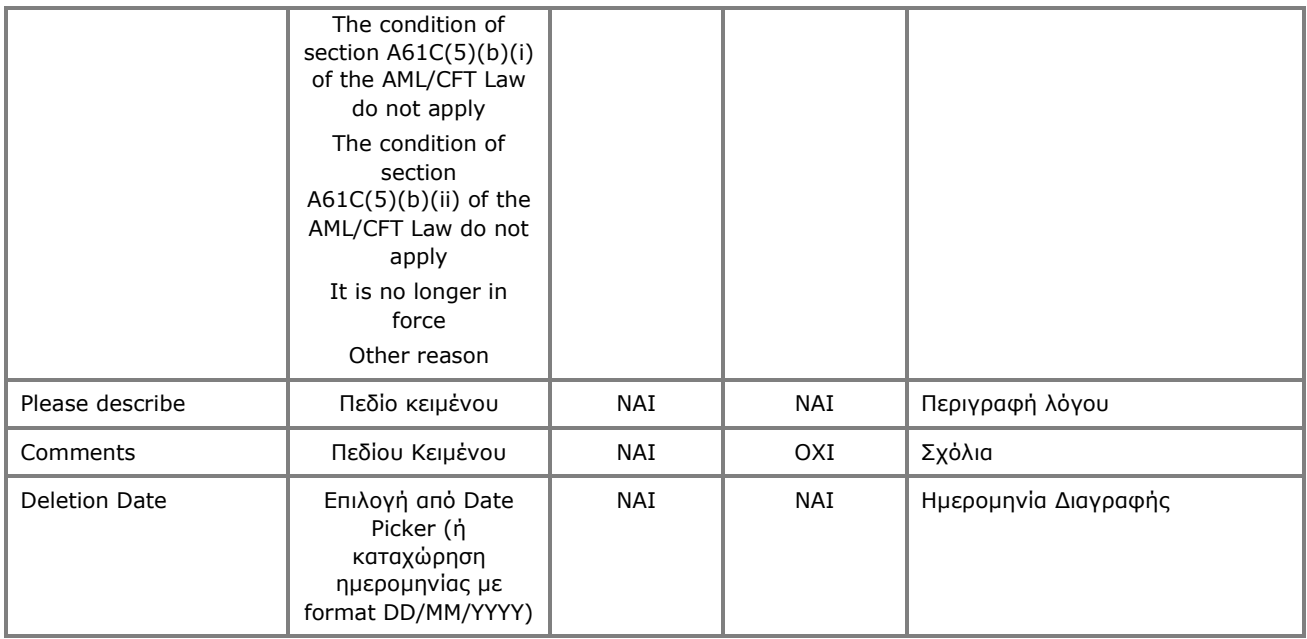

## **3.3 Διαχείριση Εμπιστεύματος με αίτημα εξαίρεσης από το Μητρώο**

#### **3.3.1. Καταχώρηση Αίτησης Εξαίρεσης Εμπιστεύματος από το Μητρώο (Request Exemption from Registration)**

Η λειτουργία αυτή αφορά στη καταχώρηση των βασικών στοιχείων μιας Αίτησης Εξαίρεσης Εμπιστεύματος από το Μητρώο.

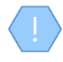

Κατά την ολοκλήρωση της ενέργειας, το σύστημα αποθηκεύει την Αίτηση / Exempted Trust σε κατάσταση "Pending" και της αποδίδει έναν αριθμό εγγραφής (TRUST.EXC.ID) μοναδικό για κάθε Αίτηση (Exempted Trust) και εν συνεχεία μεταβαίνει τον χρήστη στην οθόνη διαχείρισης της Αίτησης Εξαίρεσης (βλέπε κεφάλαιο 2.3.3)

|   | Trusts Registry                                                                         |               |           | $\equiv$ My Registration Exemption Requests |                        |                                  |                         |                                                                                                    |                                                       |     |      |                             |                          |                           |                                                 |                     |                          |                                               |                                                        | 82                              | $\therefore$ $\theta$ $\stackrel{58}{\bullet}$ |  |
|---|-----------------------------------------------------------------------------------------|---------------|-----------|---------------------------------------------|------------------------|----------------------------------|-------------------------|----------------------------------------------------------------------------------------------------|-------------------------------------------------------|-----|------|-----------------------------|--------------------------|---------------------------|-------------------------------------------------|---------------------|--------------------------|-----------------------------------------------|--------------------------------------------------------|---------------------------------|------------------------------------------------|--|
|   |                                                                                         |               | $\sim$    |                                             |                        |                                  |                         |                                                                                                    |                                                       |     |      |                             |                          |                           |                                                 |                     |                          |                                               |                                                        |                                 |                                                |  |
|   |                                                                                         |               |           | $\equiv$ My Registration Exemption Requests |                        |                                  |                         |                                                                                                    |                                                       |     |      |                             |                          |                           |                                                 |                     |                          |                                               | $\equiv$ $\degree$ Request exception from registration |                                 |                                                |  |
|   | Ioannou Maria<br>$\frac{p_{21}}{p_{22}}$ Trusts                                         | $\checkmark$  | ID        | Request<br>Code                             | Registry<br>Entry Date | Trust Name                       | Trust Type              | Registration                                                                                           | Country of Registration Governing Termination<br>Date | Law | Date | Exempted<br>Trust<br>Status | Request<br><b>Status</b> | 量                         | <b>BO</b> Register<br>ID (in other<br>Registry) | Exemption<br>Reason | Verified by<br>Cysec     | Exemption Exemption<br>Cancellation<br>Reason | Exemption<br>Cancellation<br>verified by<br>Cysec      | Registration Registered<br>Time | by User                                        |  |
|   | $\Leftrightarrow$ My Published<br>Trusts<br>$\Leftrightarrow$ My Trusts All<br>Versions |               | 310       | TRUST.EXC.305                               | 21/12/2021             | <b>EXE</b>                       | Express<br>Trust        | Austria                                                                                                |                                                       |     |      | Active                      | Finalized<br>Published   |                           | 12                                              | <b>Bu</b>           | $\overline{\phantom{a}}$ | <b>N/A</b>                                    |                                                        | 21/12/2021<br>12:53:40          | loannou<br><b>Maria</b>                        |  |
|   | <b>My Registration</b><br>$\equiv$ Exemption<br>Requests                                |               | ÷<br>260  | TRUST.EXC.264                               |                        | CHRISTOS FAMIL                   |                         | <b>Request exception from registration</b>                                                             |                                                       |     |      |                             |                          | $\boldsymbol{\mathsf{x}}$ | 4532                                            | 2x                  |                          |                                               |                                                        | 18/11/2021<br>10:30:18          | loannou<br>Maria                               |  |
|   | : <sup>0</sup> Involved                                                                 | $\rightarrow$ | 250       | TRUST.EXC.256                               | 29/10/2021<br>00:00:00 | <b>DOKIM</b>                     | <b>Request Form</b>     |                                                                                                    |                                                       |     |      |                             |                          |                           | 343434                                          | 13                  | $\sim$                   |                                               |                                                        | 29/10/2021<br>23:03:43          | loannou<br>Maria                               |  |
|   | <b>Rin</b> Discrepancy Reports ><br><b>C</b> Access Requests >                          |               | ÷<br>246  | TRUST.EXC.252                               | 29/10/2021<br>00:00:00 | 888                              |                         | Name of trust or legal                                                                                 |                                                       |     |      |                             |                          |                           | 34343434                                        | 2x                  |                          |                                               |                                                        | 29/10/2021<br>16:43:23          | loannou<br>Maria                               |  |
| e | <b>Access Exemption</b><br>$\rightarrow$<br>Requests                                    |               | ÷<br>244  | TRUST.EXC.250                               | 29/10/2021<br>00:00:00 | <b>Test Exempted Tr</b>          |                         | arrangement similar to trust:<br>Type of trust or legal Express Trust<br>arrangement similar to trust: |                                                       |     |      |                             |                          | ٠                         | LONDON_01910                                    | $\mathcal{R}$       | $\checkmark$             |                                               |                                                        | 29/10/2021<br>15:09:13          | loannou<br>Maria                               |  |
|   |                                                                                         |               | ÷<br>237  | TRUST.EXC.244                               |                        | andreas te                       |                         | Country of Registration:                                                                               |                                                       |     |      |                             |                          | ۰                         | t123                                            | 2x                  |                          |                                               |                                                        | 25/10/2021<br>00:08:08          | loannou<br>Maria                               |  |
|   |                                                                                         |               | 235<br>÷  | TRUST.EXC.242                               | 15/10/2021<br>00:00:00 | <b>MARIA EXEM</b>                |                         | Beneficial Ownership Register ID:                                                                      | Mandatory field                                       |     |      |                             |                          |                           | 54                                              | 2x                  | $\overline{\phantom{a}}$ |                                               |                                                        | 15/10/2021<br>10:44:28          | loannou<br>Maria                               |  |
|   |                                                                                         |               | 232<br>÷  | TRUST.EXC.238                               |                        | <b>PJ EXE</b>                    |                         | Proof of Registration:                                                                                 | Mandatory field                                       |     |      |                             |                          | $\Box$                    | test                                            | aa.                 |                          |                                               |                                                        | 12/10/2021<br>10:17:09          | loannou<br>Maria                               |  |
|   |                                                                                         |               | 230<br>÷  | TRUST.EXC.235                               | 11/10/2021<br>00:00:00 | <b>MARIA EXEMPT</b>              |                         | Reason for requesting an<br>exemption from registration                                                | <b>Mandatory field</b>                                |     |      |                             |                          | ۰                         | 65                                              | Æ.                  |                          | $\boldsymbol{\mathcal{A}}$                    | $\overline{\phantom{a}}$                               | 11/10/2021<br>10:49:16          | loannou<br>Maria                               |  |
|   |                                                                                         |               | 229<br>÷  | TRUST.EXC.234                               | 05/10/2021<br>00:00:00 | <b>PJ EXE</b>                    |                         | according to article 61C(5)(b)(ii)<br>of the AMIL/CFT Law: Mandatory field                             |                                                       |     |      |                             |                          |                           | 13                                              | 13                  |                          |                                               |                                                        | 05/10/2021<br>09:42:22          | loannou<br>Maria                               |  |
|   |                                                                                         |               | ÷<br>228  | TRUST.EXC.233                               | 05/10/2021<br>00:00:00 | exempted to                      |                         |                                                                                                    |                                                       |     |      |                             |                          |                           | 12                                              | 2x                  |                          |                                               |                                                        | 05/10/2021<br>09:31:48          | loannou<br>Maria                               |  |
|   |                                                                                         |               | ÷.<br>226 | TRUST.EXC.230                               | 30/09/2021<br>00:00:00 | <b>EXEMPTED TRUST</b><br>REQUEST | Express<br>Trust        | Austria                                                                                                |                                                       |     |      | Active                      | Finalized<br>Published   |                           | 123                                             | £.                  | $\checkmark$             |                                               |                                                        | 30/09/2021<br>11:05:29          | loannou<br>Maria                               |  |
|   |                                                                                         |               | 218<br>÷  | TRUST.EXC.219                               |                        | <b>TEST</b>                      | Express<br>Trust        | Bulgaria                                                                                               |                                                       |     |      | Pending                     | Draft                    |                           |                                                 | 2x                  |                          |                                               |                                                        | 13/09/2021<br>12:07:46          | loannou<br>Maria                               |  |
|   |                                                                                         |               | 214<br>÷  | TRUST.EXC.215                               | 10/09/2021<br>00:00:00 | anna trust                       | <b>Express</b><br>Trust | Austria                                                                                                |                                                       |     |      | Deleted                     | Finalized-<br>Published  |                           | 12                                              | 2x                  |                          | Δ                                             | ×                                                      | 10/09/2021<br>10:57:39          | loannou<br>Maria                               |  |
|   |                                                                                         |               | 213<br>÷  | TRUST.EXC.214                               | 10/09/2021<br>00:00:00 | stf trust                        | Express<br>Trust        | Austria                                                                                                |                                                       |     |      | Deleted                     | Finalized<br>Published   |                           | 23                                              | £.                  | $\checkmark$             | $\Delta$                                      | $\overline{\mathscr{L}}$                               | 10/09/2021<br>10:53:52          | loannou<br>Maria                               |  |
|   |                                                                                         |               | ÷<br>196  | TRUST.EXC.194                               |                        | <b>EXERCISE LTRUST</b>           | Express<br>Trust        | Austria                                                                                                |                                                       |     |      | Deleted                     | Draft                    |                           | 123                                             | 2x                  |                          |                                               |                                                        | 05/08/2021<br>12:14:47          | loannou<br>۰<br>Maria                          |  |

Οθόνη - Popup Καταχώρησης Αίτησης Εξαίρεσης Εμπιστεύματος

Για την καταχώρηση μίας Αίτησης Εξαίρεσης Εμπιστεύματος από το Μητρώο, ο χρήστης θα πρέπει να συμπληρώσει τα ακόλουθα στοιχεία:

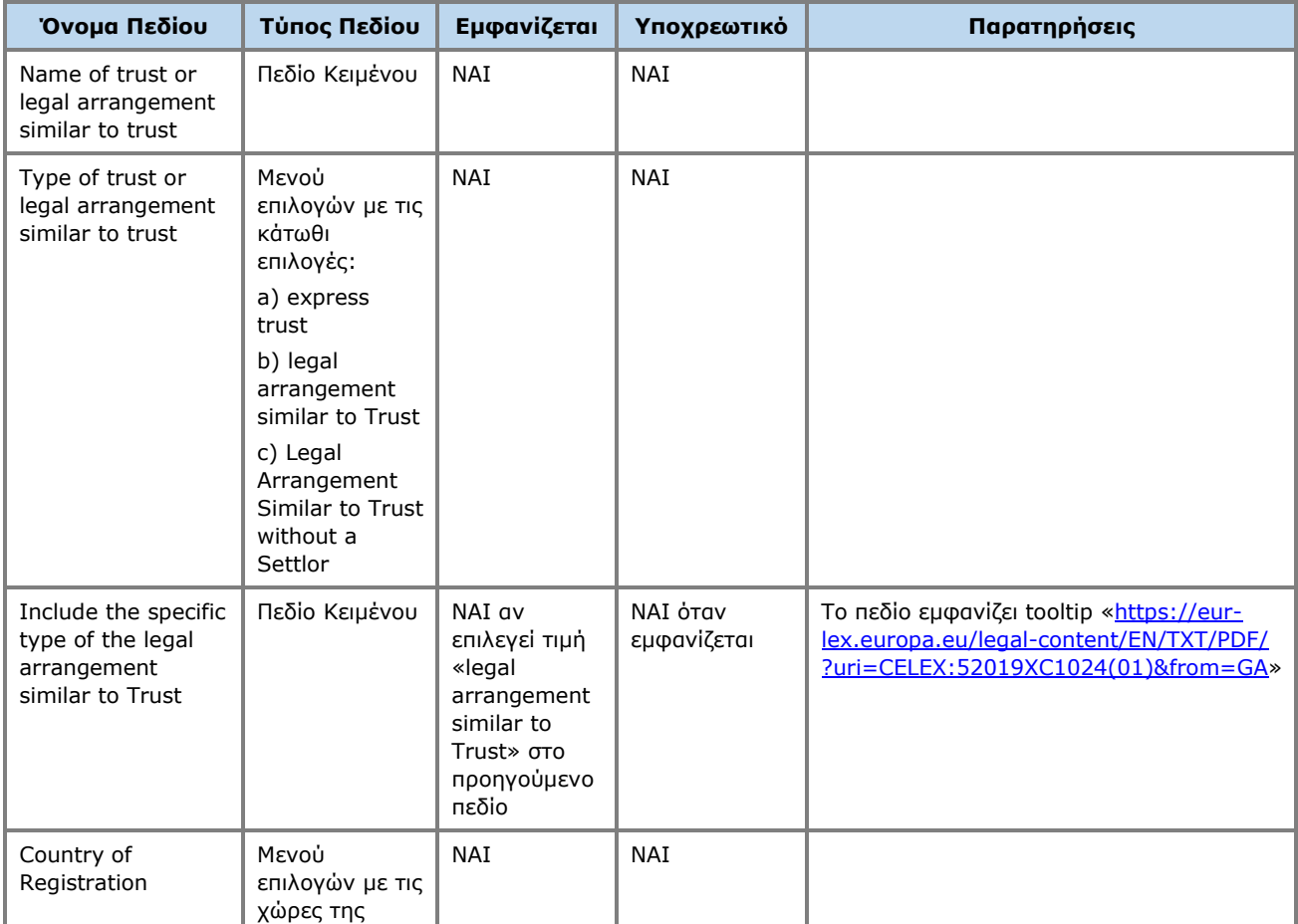

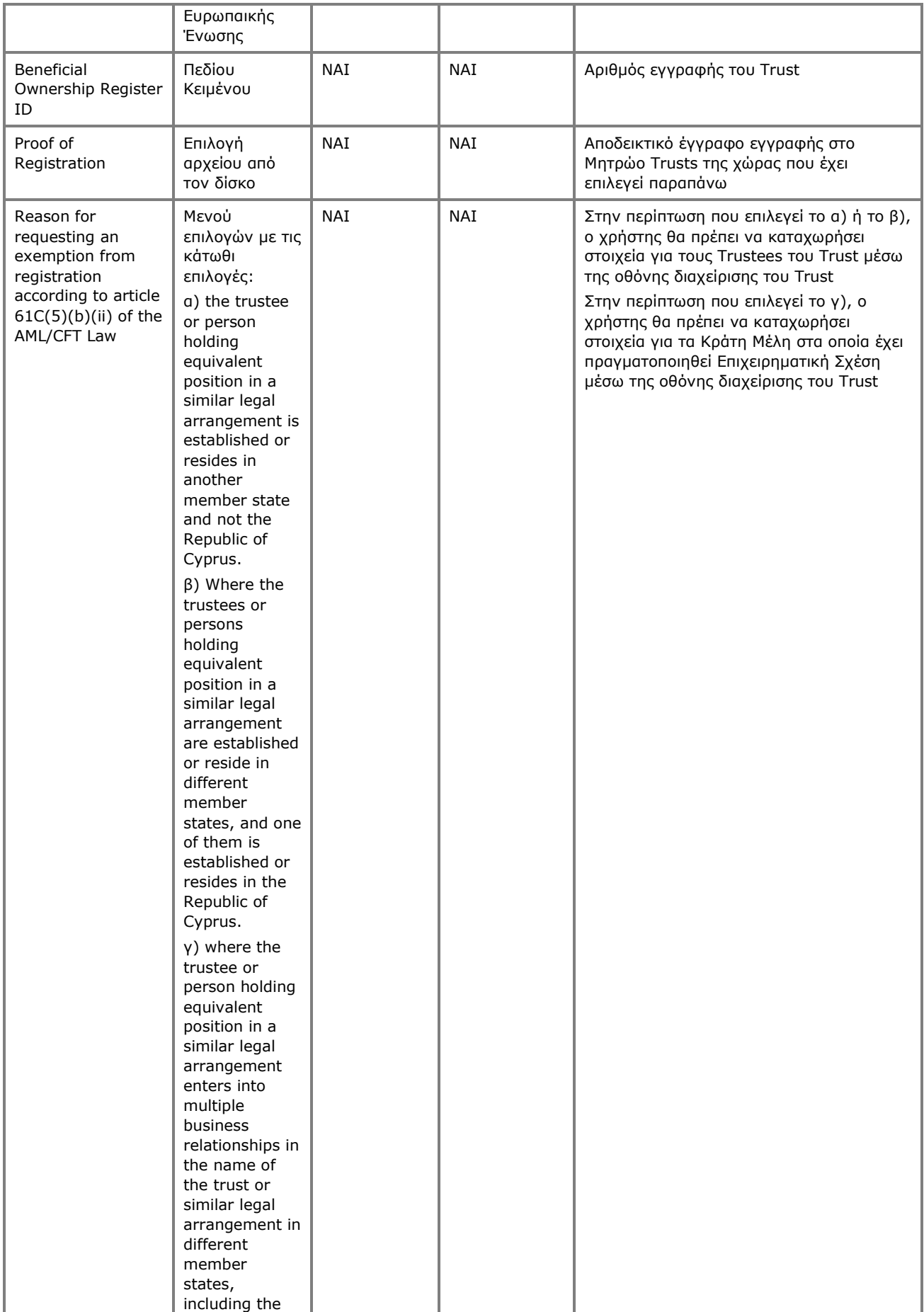

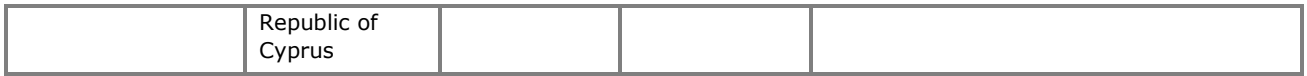

#### **3.3.2. Διαγραφή Αίτησης Εξαίρεσης Εμπιστεύματος από το Μητρώο**

Η λειτουργία αυτή αφορά στην (φυσική) διαγραφή μιας Αίτησης Εξαίρεσης Εμπιστεύματος από το Μητρώο από την χρήστη που την έχει καταχωρήσει .

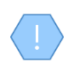

Η λειτουργία εκτελείται στο παρασκήνιο και δεν διαθέτει οθόνη.

#### **3.3.3. Διαχείριση Αίτησης Εξαίρεσης Εμπιστεύματος από το Μητρώο (Manage Trust / Request)**

Η λειτουργία αυτή έχει ως σκοπό την παρουσίαση στον χρήστη των αναλυτικών δεδομένων μιας Αίτησης Εξαίρεσης Εμπιστεύματος από το Μητρώο.

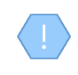

Μέρος των παρεχόμενων λειτουργιών, ειδικώς αυτές που αφορούν σε καταχώρηση ή ενημέρωση στοιχείων, παρέχεται (εμφανίζονται ή επιτρέπονται) μόνο εφόσον η Αίτηση Εξαίρεσης υπό διαχείριση είναι draft (δηλαδή δεν έχει ακόμη δημοσιευθεί / υποβληθεί)

|    | Trusts Registry                                                 |               | $\equiv$                                       | <b>Manage Request for Exemption Registration</b>                                                                                                    |                   |                           |            |                          |             |                                                             |    |                     |               | <b>SE &amp; O ASS</b> |
|----|-----------------------------------------------------------------|---------------|------------------------------------------------|----------------------------------------------------------------------------------------------------|-------------------|---------------------------|------------|--------------------------|-------------|-------------------------------------------------------------|----|---------------------|---------------|-----------------------|
|    |                                                                 |               | <b>March 19</b>                                |                                                                                                    |                   |                           |            |                          |             |                                                             |    |                     |               |                       |
|    |                                                                 |               | <b>Request Details</b>                         |                                                                                                    | Trustees          |                           |            |                          |             | <b>Business Relations</b>                                   |    |                     |               |                       |
|    | Ioannou Maria                                                   |               | <b>Trust Info</b>                              |                                                                                                    | <b>Trustees</b>   |                           |            |                          |             |                                                             |    |                     |               | $= 0 C$ :             |
|    | $\frac{1+\epsilon}{1+\epsilon}$ Trusts                          | $\checkmark$  |                                                | Registry Code: TRUST.EXC.305<br>Trust Type: Express Trust                                                                                                    |                   | Name                      | Surname    | <b>Residence Country</b> | City        | Street                                                      |    | Street No Post Code | <b>Status</b> | Registered at         |
|    | $\Leftrightarrow$ My Published                                  |               | Trust Name: EXE<br>Beneficial Ownership 12     |                                                                                                    | ÷                 | <b>CHRISTOST</b>          | <b>TES</b> | Aland Islands            | <b>TEST</b> | $\overline{1}$                                              | 23 | 34                  | <b>Active</b> | 21/12/2021 12:54:27   |
|    | My Trusts All<br>Versions                                       |               | Register ID:                                   | Registry Entry Date: 21/12/2021 00:00:00                                                                                                    |                   |                           |            |                          |             |                                                             |    |                     |               |                       |
|    | <b>My Registration</b><br>$\equiv$ Exemption<br><b>Requests</b> |               | Registry Exit Date:<br>Country of Austria      |                                                                                                    | Errors & Warnings |                           |            |                          |             |                                                             |    |                     |               | $=$ $\sigma$          |
|    | $\frac{1}{2}$ involved                                          | $\rightarrow$ |                                                | Certificate of <b>gPOAOFIO RPOFPAMMA.docx</b>                                                                                                    |                   | Context                   | Type       |                          |             | Issue                                                       |    |                     |               | Καταχώρηση            |
|    | <b>THE Discrepancy Reports &gt;</b>                             |               | Registration Exemption<br>Request:             |                                                                                                    | $\circ$           | <b>Validation Success</b> | Success    |                          |             | Validation is Successfull - You can proceed with Publishing |    |                     |               | 21/12/2021 00:00:00   |
|    | Access Requests >                                               |               |                                                | Registration Exemption The trustee or person holding equivalent position in a similar<br>Registration Exemption: logal arrangement is established or resides in another member |                   |                           |            |                          |             |                                                             |    |                     |               |                       |
| ò. | Access Exemption $\qquad \qquad$<br><b>Requests</b>             |               | Version Description:                           | Reason: state and not the Republic of Cyprus<br>Status: Finalized - Published                                                                                                  |                   |                           |            |                          |             |                                                             |    |                     |               |                       |
|    |                                                                 |               | Valid Until:                                   | Valid from: 21/12/2021                                                                                                    |                   |                           |            |                          |             |                                                             |    |                     |               |                       |
|    |                                                                 |               | Validation Result:<br><b>Registration Info</b> |                                                                                                    |                   |                           |            |                          |             |                                                             |    |                     |               |                       |
|    |                                                                 |               | Registered by: loannou Maria                   | Registered at: 21/12/2021 12:53:40<br>Last updated at: 21/12/2021 12:56:06                                                                                                    |                   |                           |            |                          |             |                                                             |    |                     |               |                       |
|    |                                                                 |               | Last updated by: Dimitriou Maria               |                                                                                                    |                   |                           |            |                          |             |                                                             |    |                     |               |                       |
|    |                                                                 |               |                                                |                                                                                                    |                   |                           |            |                          |             |                                                             |    |                     |               |                       |
|    |                                                                 |               |                                                |                                                                                                    |                   |                           |            |                          |             |                                                             |    |                     |               |                       |
|    |                                                                 |               |                                                |                                                                                                    |                   |                           |            |                          |             |                                                             |    |                     |               |                       |
|    |                                                                 |               |                                                |                                                                                                    |                   |                           |            |                          |             |                                                             |    |                     |               |                       |
|    |                                                                 |               |                                                |                                                                                                    |                   |                           |            |                          |             |                                                             |    |                     |               |                       |
|    |                                                                 |               |                                                |                                                                                                    |                   |                           |            |                          |             |                                                             |    |                     |               |                       |
|    |                                                                 |               |                                                |                                                                                                    |                   |                           |            |                          |             |                                                             |    |                     |               |                       |
|    |                                                                 |               |                                                |                                                                                                    |                   |                           |            |                          |             |                                                             |    |                     |               |                       |
|    |                                                                 |               |                                                |                                                                                                    |                   |                           |            |                          |             |                                                             |    |                     |               |                       |
|    |                                                                 |               |                                                |                                                                                                    |                   |                           |            |                          |             |                                                             |    |                     |               |                       |
|    |                                                                 |               |                                                |                                                                                                    |                   |                           |            |                          |             |                                                             |    |                     |               | ۰                     |
|    |                                                                 |               |                                                | Office Siguriousno Eugeneujugnos un giroug Ešglosano napouguazeral amu guyoval                                                                                                 |                   |                           |            |                          |             |                                                             |    |                     |               |                       |

Οθόνη διαχείρισης Εμπιστεύματος με αίτημα Εξαίρεσης παρουσιάζεται στην συνέχει

Από την οθόνη Διαχείρισης Αίτησης Εξαίρεσης παρέχονται οι ακόλουθες λειτουργίες ανά παρουσιαζόμενη κάρτα:

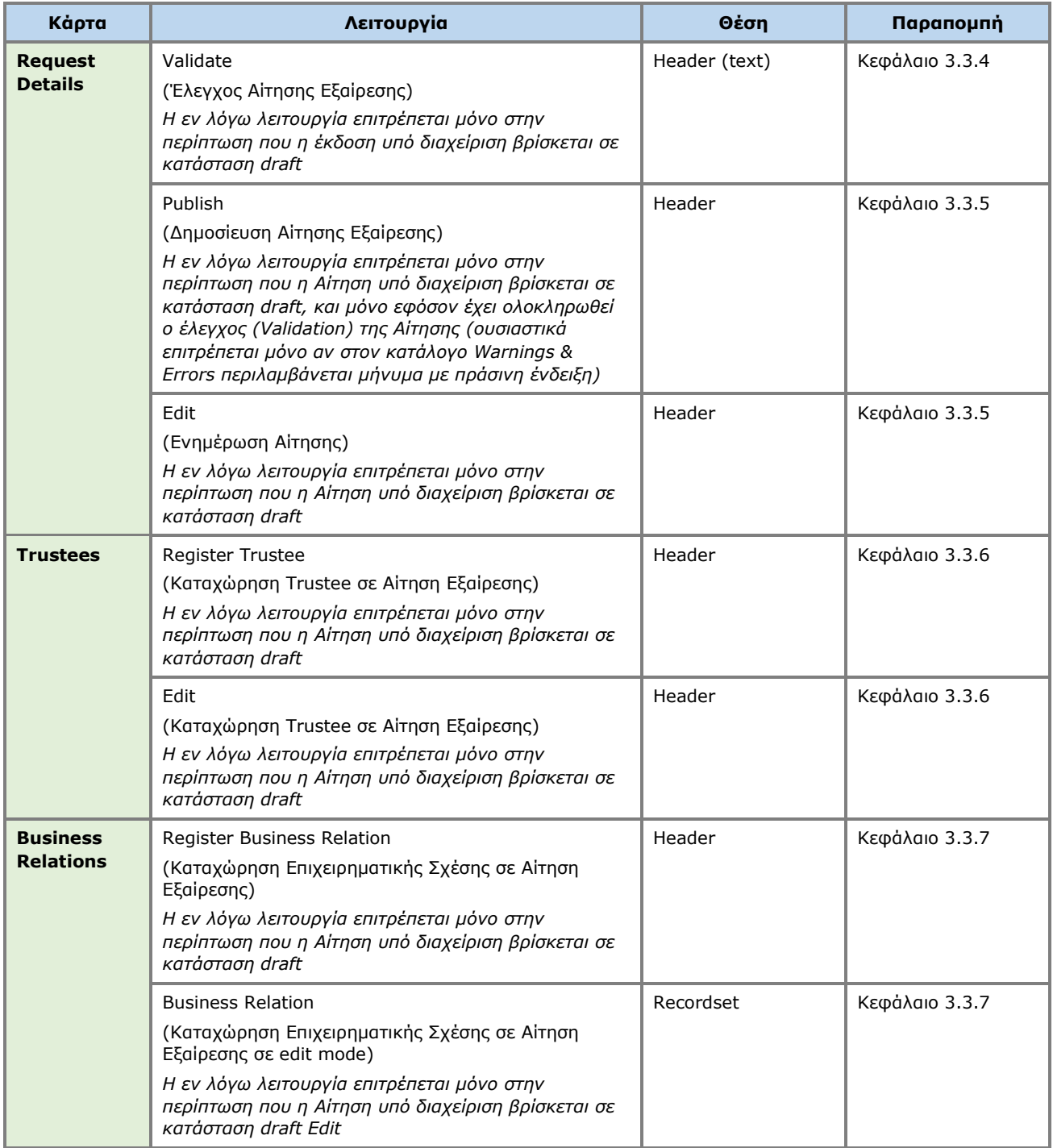

## **3.3.4. Έλεγχος Αίτησης Εξαίρεσης (Validate)**

Η λειτουργία αυτή αφορά στον έλεγχο ορθότητας και πληρότητας των στοιχείων μιας Αίτησης Εξαίρεσης Εμπιστεύματος από το Μητρώο. Κατά την ενεργοποίηση της εν λόγω λειτουργίας, το σύστημα:

- Διαγράφει τα αποτελέσματα τυχόν προηγούμενου ελέγχου
- Πραγματοποιεί τους ελέγχους που περιγράφονται στον παρακάτω πίνακα
- Παρουσιάζει τα αποτελέσματα του ελέγχου στο δεξί και κάτω τμήμα της οθόνης (system notification)
- Αποθηκεύει και παρουσιάζει τα αποτελέσματα του ελέγχου (warnings & errors) στην κάρτα Warnings & Errors της οθόνης Διαχείρισης Αίτησης Εξαίρεσης.

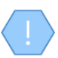

Η λειτουργία εκτελείται στο παρασκήνιο και δεν διαθέτει οθόνη.

Κατά την ενεργοποίηση της λειτουργίας εκτελούνται οι παρακάτω έλεγχοι:

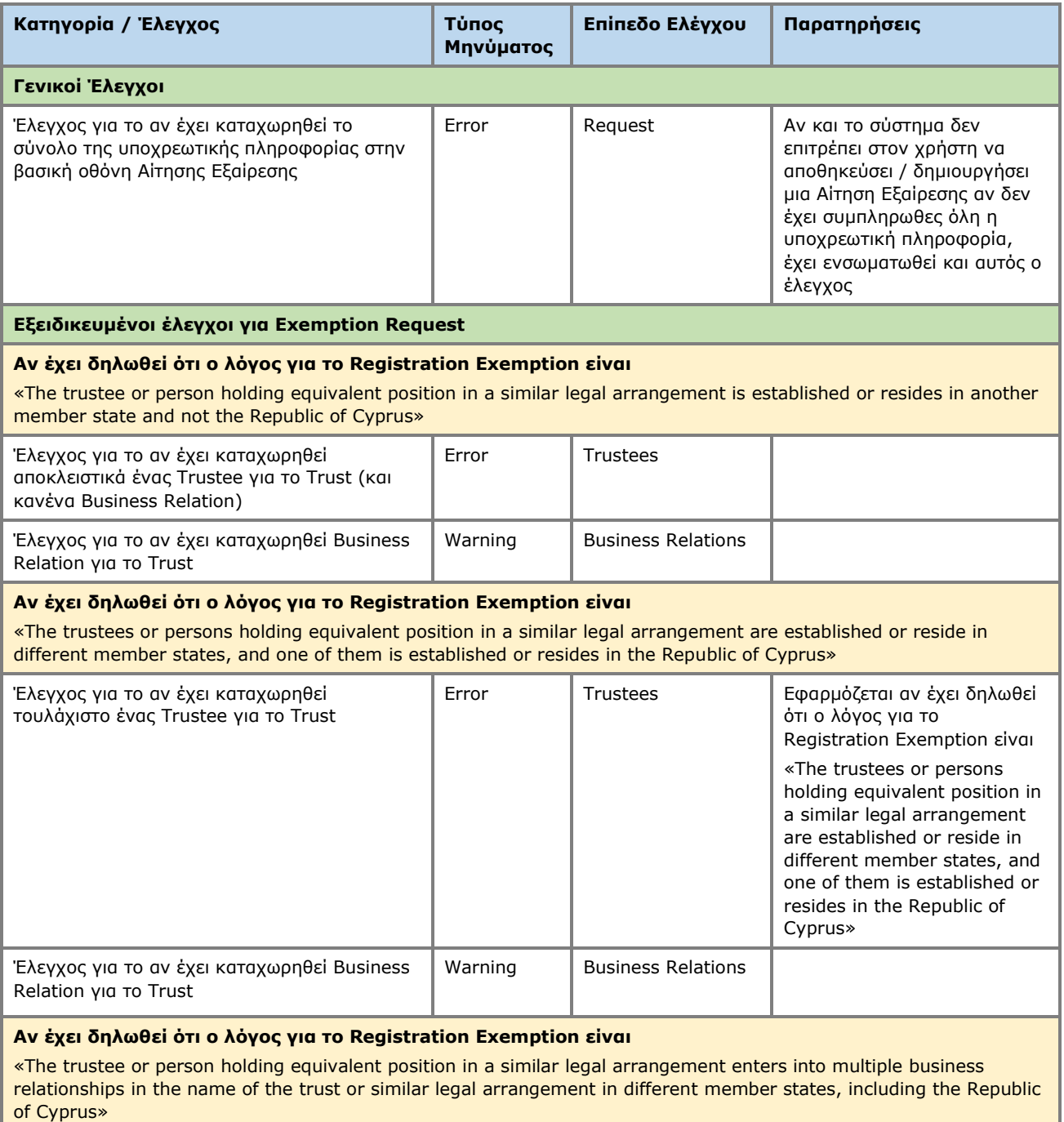

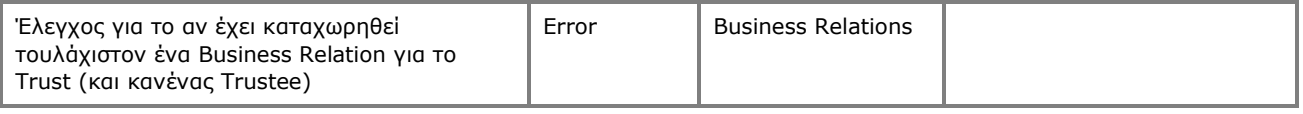

### **3.3.5. Δημοσίευση Αίτησης Εξαίρεσης (Publish)**

Η λειτουργία αυτή αφορά στην δημοσίευση / υποβολή μιας (Draft) Αίτησης Εξαίρεσης Εμπιστεύματος από το Μητρώο. Κατά την ενεργοποίηση της εν λόγω λειτουργίας:

- Το σύστημα εκτελεί την λειτουργία «Έλεγχος Αίτησης Εξαίρεσης»
- Στην περίπτωση που ο έλεγχος είναι επιτυχής (δηλαδή περιλαμβάνει μόνο warnings), το σύστημα αλλάζει την κατάσταση της Αίτησης σε «Δημοσιευμένη» (Ενεργή), και αναλόγως πλέον εμφανίζεται στους ανάλογους καταλόγους.

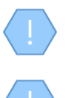

Η λειτουργία εκτελείται στο παρασκήνιο και δεν διαθέτει οθόνη.

Η δημοσίευση Αίτησης Εξαίρεσης από το Μητρώο είναι λειτουργία που ΔΕΝ καταναλώνει Credits στην σχετική Συνδρομή.

### **3.3.6. Καταχώρηση Trustee σε Αίτηση Εξαίρεσης (Register Trustee)**

Η λειτουργία αυτή αφορά στην καταχώρηση των στοιχείων ενός Trustee σε μια Αίτηση Εξαίρεσης Εμπιστεύματος από το Μητρώο.

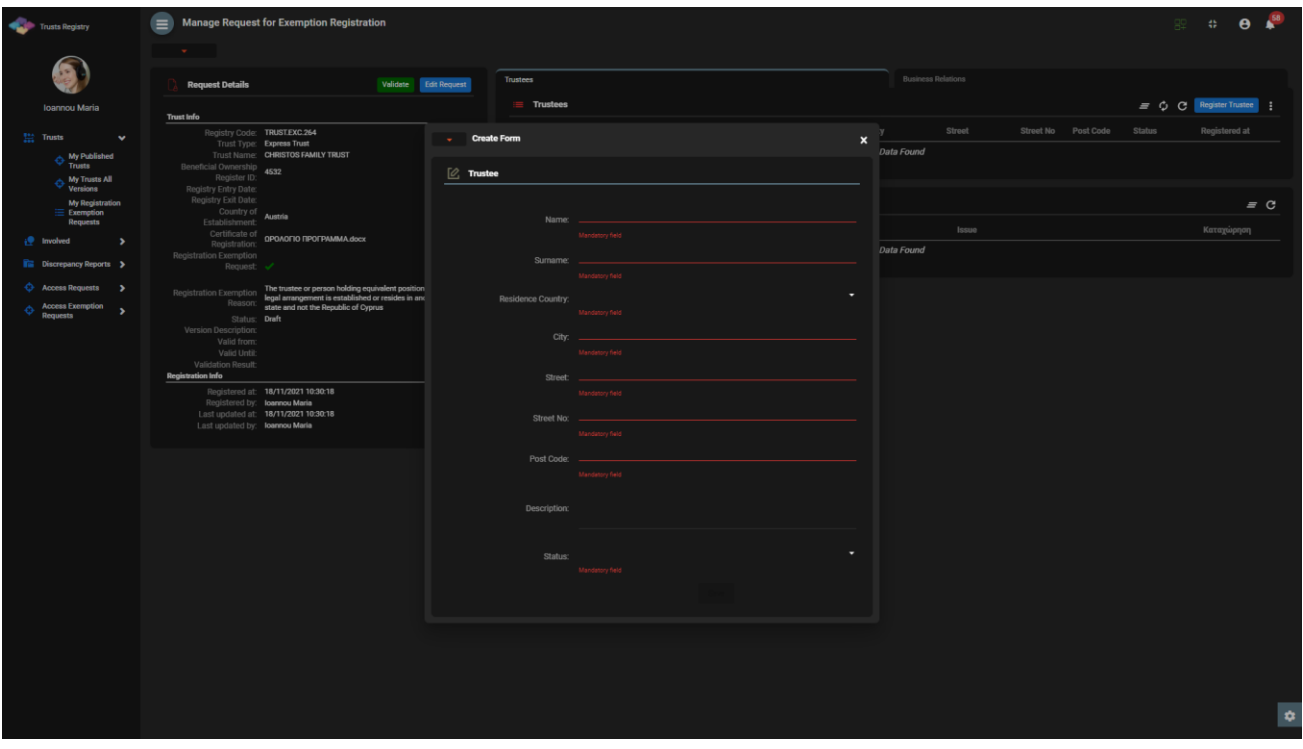

Οθόνη Καταχώρησης Trustee σε Αίτηση Εξαίρεσης Εμπιστεύματος από το Μητρώο

Για την καταχώρηση ενός Trustee, ο χρήστης θα πρέπει να συμπληρώσει τα ακόλουθα στοιχεία:

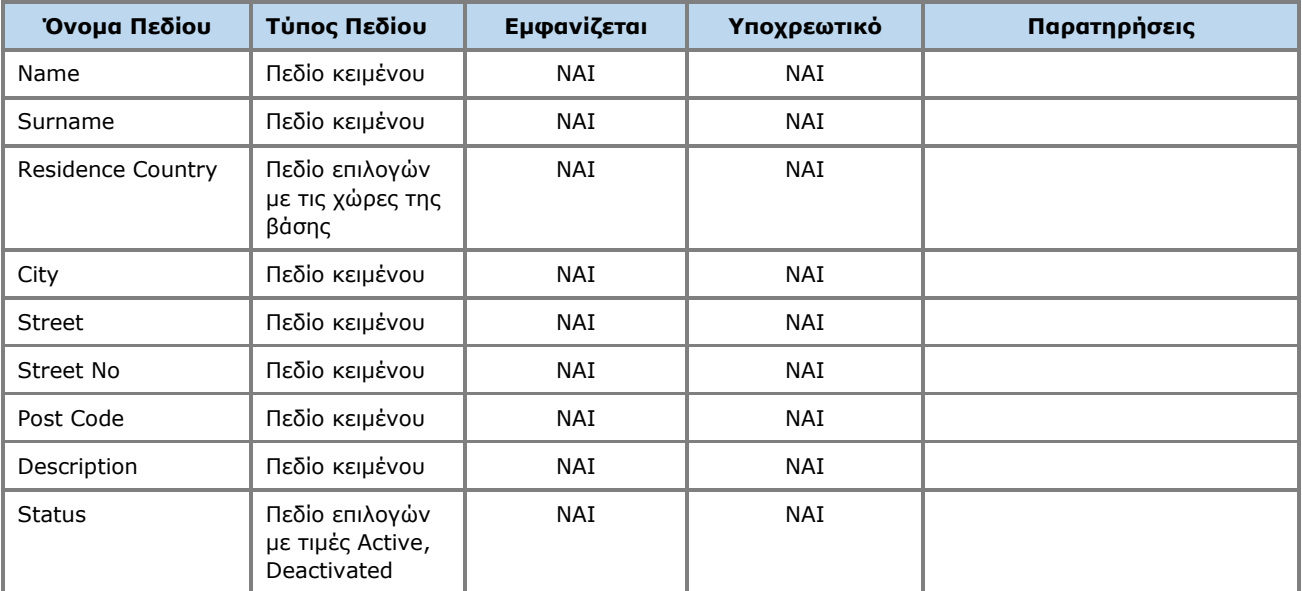

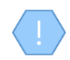

Η ανωτέρω κάρτα και λειτουργία χρησιμοποιείται και στην περίπτωση που ο χρήστης επιθυμεί να ενημερώσει τα στοιχεία του Trustee (**edit form**) ή να έχει απλή πρόσβαση σε αυτά (**view form**).

#### **3.3.7. Καταχώρηση Επιχειρηματικής Σχέσης σε Αίτηση Εξαίρεσης (Register Business Relation)**

Η λειτουργία αυτή αφορά στην καταχώρηση των στοιχείων μιας Επιχειρηματικής Σχέσης σε Αίτηση Εξαίρεσης Εμπιστεύματος από το Μητρώο.

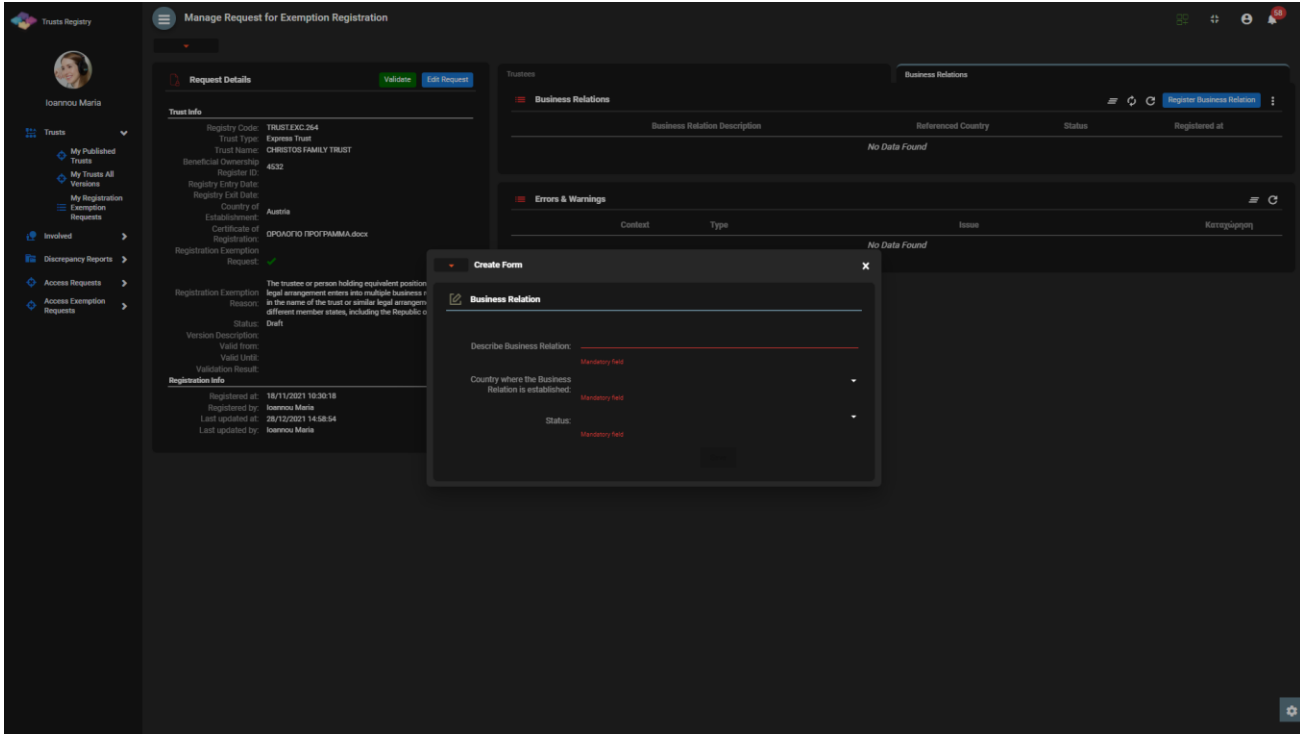

Οθόνη-Popup Καταχώρησης Επιχειρηματικής Σχέσης

Για την καταχώρηση μίας Επιχειρηματικής Σχέσης, ο χρήστης θα πρέπει να συμπληρώσει τα ακόλουθα στοιχεία:

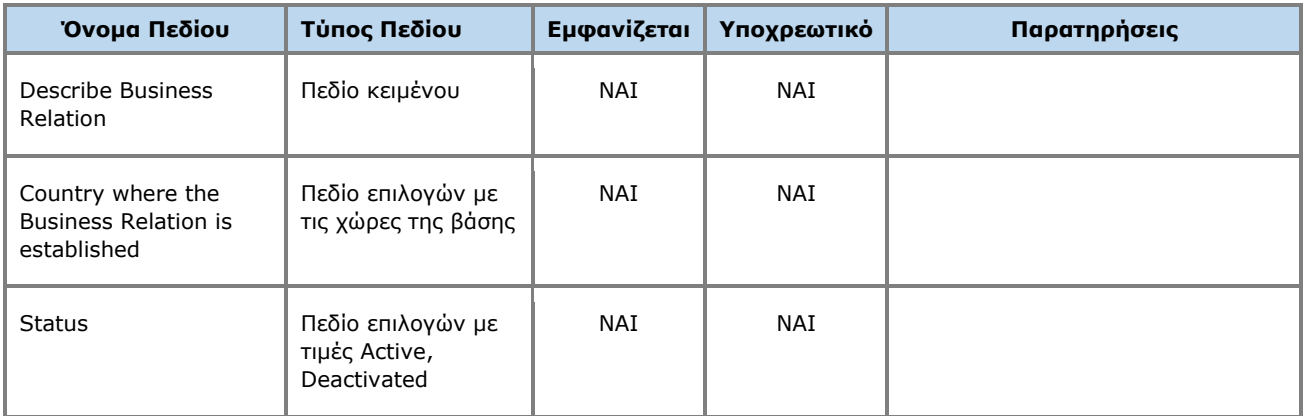

Η ανωτέρω κάρτα και λειτουργία χρησιμοποιείται και στην περίπτωση που ο χρήστης επιθυμεί να ενημερώσει τα στοιχεία της Επιχειρηματικής Σχέσης (**edit form**) ή να έχει απλή πρόσβαση σε αυτά (**view form**).

#### **3.3.8. Ακύρωση Εξαίρεσης Εμπιστεύματος (Cancel Registration Exemption)**

Η λειτουργία αυτή αφορά στην ακύρωση της Εξαίρεσης Εγγραφής ενός Εμπιστεύματος από το Μητρώο από τον χρήστη που καταχώρηση την σχετική αίτηση (υποβάλλοντας σχετικό αίτημα).

| Trusts Registry                                                               |                      | <b>Service</b> |     | My Registration Exemption Requests |                               |                                         |        |                         |                                                                       |                                                       |     |      |                             |                               |                |                                                 |                             |                          |                                               |                                                           | RP.                             | $\therefore$ $\theta$ $\stackrel{58}{\bullet}$ |
|-------------------------------------------------------------------------------|----------------------|----------------|-----|------------------------------------|-------------------------------|-----------------------------------------|--------|-------------------------|-----------------------------------------------------------------------|-------------------------------------------------------|-----|------|-----------------------------|-------------------------------|----------------|-------------------------------------------------|-----------------------------|--------------------------|-----------------------------------------------|-----------------------------------------------------------|---------------------------------|------------------------------------------------|
| ß,                                                                            |                      |                |     | My Registration Exemption Requests |                               |                                         |        |                         |                                                                       |                                                       |     |      |                             |                               |                |                                                 |                             |                          |                                               | $\equiv$ $\mathbb{C}$ Request exception from registration |                                 |                                                |
| Ioannou Maria<br>$\frac{165}{2422}$ Trusts<br>$\mathbf{v}$                    |                      |                | ID  | Request<br>Code                    | Registry<br><b>Entry Date</b> | Trust Name                              |        | Trust Type              | Registration                                                          | Country of Registration Governing Termination<br>Date | Law | Date | Exempted<br>Trust<br>Status | Request<br>Status             | $\overline{a}$ | <b>BO</b> Register<br>ID (in other<br>Registry) | Exemption<br>Reason         | Verified by<br>Cysec     | Exemption Exemption<br>Cancellation<br>Reason | Exemption<br>Cancellation<br>verified by<br>Cysec         | Registration Registered<br>Time | by User                                        |
| $\Leftrightarrow$ My Published<br>$\Leftrightarrow$ My Trusts All<br>Versions |                      |                | 310 | TRUST.EXC.305                      | 21/12/2021<br>00:00:00        | <b>EXE</b>                              |        | Express<br>Trust        | Austria                                                               |                                                       |     |      | Active                      | <b>Finalized</b><br>Published | ✓              | 12                                              | $\mathbf{R}$                | $\checkmark$             | N/A                                           |                                                           | 21/12/2021<br>12:53:40          | loannou<br><b>Maria</b>                        |
| My Registration<br>$\equiv$ Exemption<br>Requests                             |                      |                | 260 | TRUST.EXC.264                      |                               | CHRISTOS FAMILY TRUST                   |        | <b>Express</b><br>Trust | Austria                                                               |                                                       |     |      | Pending                     | Draft                         |                | 4532                                            | 3                           |                          |                                               |                                                           | 18/11/2021<br>10:30:18          | loannou<br>Maria                               |
| <b>P</b> Involved<br>$\rightarrow$                                            | ÷                    |                | 250 | TRIJST.EXC.256                     | 29/10/2021<br>00:00:00        | <b>DOKIM</b>                            | $\sim$ |                         | <b>Cancel Registration Exemption</b>                                  |                                                       |     |      |                             |                               | $\pmb{\times}$ | 343434                                          | £.                          | ٠                        |                                               |                                                           | 29/10/2021<br>23:03:43          | loannou<br>Maria                               |
| <b>ITE</b> Discrepancy Reports ><br>Access Requests >                         | ÷                    |                | 246 | TRUST.EXC.252                      | 29/10/2021<br>00:00:00        | 888                                     |        |                         | <b>Cancel Registration Exemption</b>                                  |                                                       |     |      |                             |                               |                | 34343434                                        | 2x                          |                          |                                               |                                                           | 29/10/2021<br>16:43:23          | loannou<br>Maria                               |
| <b>Access Exemption</b><br>$\rightarrow$<br><b>Requests</b>                   | ÷                    |                | 244 | TRUST.EXC.250                      | 29/10/2021<br>00:00:00        | <b>Test Exempted Tr</b>                 |        |                         | Beneficial Owner Register ID: TRUST.EXC.242<br>Date of Establishment: |                                                       |     |      |                             |                               | ٠              | LONDON_01910                                    | 2x                          | $\checkmark$             | $-14/3$                                       |                                                           | 29/10/2021<br>15:09:13          | loannou<br>Maria                               |
|                                                                               | ÷                    |                | 237 | TRUST.EXC.244                      |                               | andreas te                              |        |                         | Exemption Cancellation Reason:                                        | Mandatory field                                       |     |      |                             |                               |                | t123                                            | $\mathcal{L}_{\mathcal{L}}$ |                          |                                               |                                                           | 25/10/2021<br>00:08:08          | loannou<br>Maria                               |
|                                                                               | ÷                    |                | 235 | TRUST.EXC.242                      | 15/10/2021<br>00:00:00        | <b>MARIA EXEM</b>                       |        |                         | Please describe                                                       |                                                       |     |      |                             |                               |                | 54                                              | 2x                          | $\checkmark$             |                                               |                                                           | 15/10/2021<br>10:44:28          | loannou<br>Maria                               |
|                                                                               | ÷                    |                | 232 | TRUST.EXC.238                      |                               | <b>PJ EXE</b>                           |        |                         |                                                                       | Mandatory field                                       |     |      |                             |                               |                | test                                            | aa.                         |                          | $-14.0$                                       |                                                           | 12/10/2021<br>10:17:09          | loannou<br>Maria                               |
|                                                                               | ÷                    |                | 230 | TRUST.EXC.235                      | 11/10/2021<br>00:00:00        | <b>MARIA EXEMPT</b>                     |        |                         | Comments:                                                             |                                                       |     |      |                             |                               |                | 65                                              | Æ.                          | $\overline{\phantom{a}}$ | $\overline{A}$                                | $\overline{\mathscr{L}}$                                  | 11/10/2021<br>10:49:16          | loannou<br>Maria                               |
|                                                                               | ÷                    |                | 229 | TRUST.EXC.234                      | 05/10/2021<br>00:00:00        | <b>PJ EXE</b>                           |        |                         |                                                                       |                                                       |     |      |                             |                               |                | 13                                              | £.                          |                          |                                               |                                                           | 05/10/2021<br>09:42:22          | loannou<br>Maria                               |
|                                                                               | ÷                    |                | 228 | TRUST.EXC.233                      | 05/10/2021<br>00:00:00        | exempted trust                          |        | <b>Express</b><br>Trust | Austria                                                               |                                                       |     |      | Active                      | Finalized<br>Published        |                | 12                                              | 2x                          |                          |                                               |                                                           | 05/10/2021<br>09:31:48          | loannou<br>Maria                               |
|                                                                               | $\mathbf{H}$         |                | 226 | TRUST.EXC.230                      | 30/09/2021<br>00:00:00        | <b>EXEMPTED TRUST</b><br><b>REQUEST</b> |        | <b>Express</b><br>Trust | Austria                                                               |                                                       |     |      | Active                      | Finalized-<br>Published       |                | 123                                             | 8                           | $\checkmark$             |                                               |                                                           | 30/09/2021<br>11:05:29          | loannou<br>Maria                               |
|                                                                               | ÷                    |                | 218 | TRUST.EXC.219                      |                               | <b>TEST</b>                             |        | <b>Express</b><br>Trust | Bulgaria                                                              |                                                       |     |      | Pending                     | Draft                         |                |                                                 | 2x                          |                          |                                               |                                                           | 13/09/2021<br>12:07:46          | loannou<br>Maria                               |
|                                                                               | $\ddot{z}$           |                | 214 | TRUST.EXC.215                      | 10/09/2021<br>00:00:00        | anna trust                              |        | <b>Express</b><br>Trust | Austria                                                               |                                                       |     |      | Deleted                     | Finalized<br>Published        |                | 12                                              | 2x                          | $\epsilon$               | $\boldsymbol{\varDelta}$                      | $\checkmark$                                              | 10/09/2021<br>10:57:39          | loannou<br>Maria                               |
|                                                                               | $\ddot{\phantom{a}}$ |                | 213 | TRUST.EXC.214                      | 10/09/2021<br>00:00:00        | stf trust                               |        | Express<br>Trust        | Austria                                                               |                                                       |     |      | Deleted                     | Finalized<br>Published        |                | 23                                              | $\mathcal{L}$               |                          | Δ                                             | $\overline{\mathscr{L}}$                                  | 10/09/2021<br>10:53:52          | loannou<br>Maria                               |
|                                                                               | ÷                    |                | 196 | TRUST.EXC.194                      |                               | <b>EXERCISE LTRUST</b>                  |        | <b>Express</b><br>Trust | Austria                                                               |                                                       |     |      | Deleted                     | Draft                         |                | 123                                             | 2x                          |                          |                                               |                                                           | 05/08/2021<br>12:14:47          | loannou<br>۰<br>Maria                          |

Οθόνη Ακύρωσης Εξαίρεσης Εγγραφής Εμπιστεύματος από το Μητρώο

Για την ακύρωση μίας Εξαίρεσης Εγγραφής ενός Εμπιστεύματος από το Μητρώο, ο χρήστης θα πρέπει να συμπληρώσει τα ακόλουθα στοιχεία:

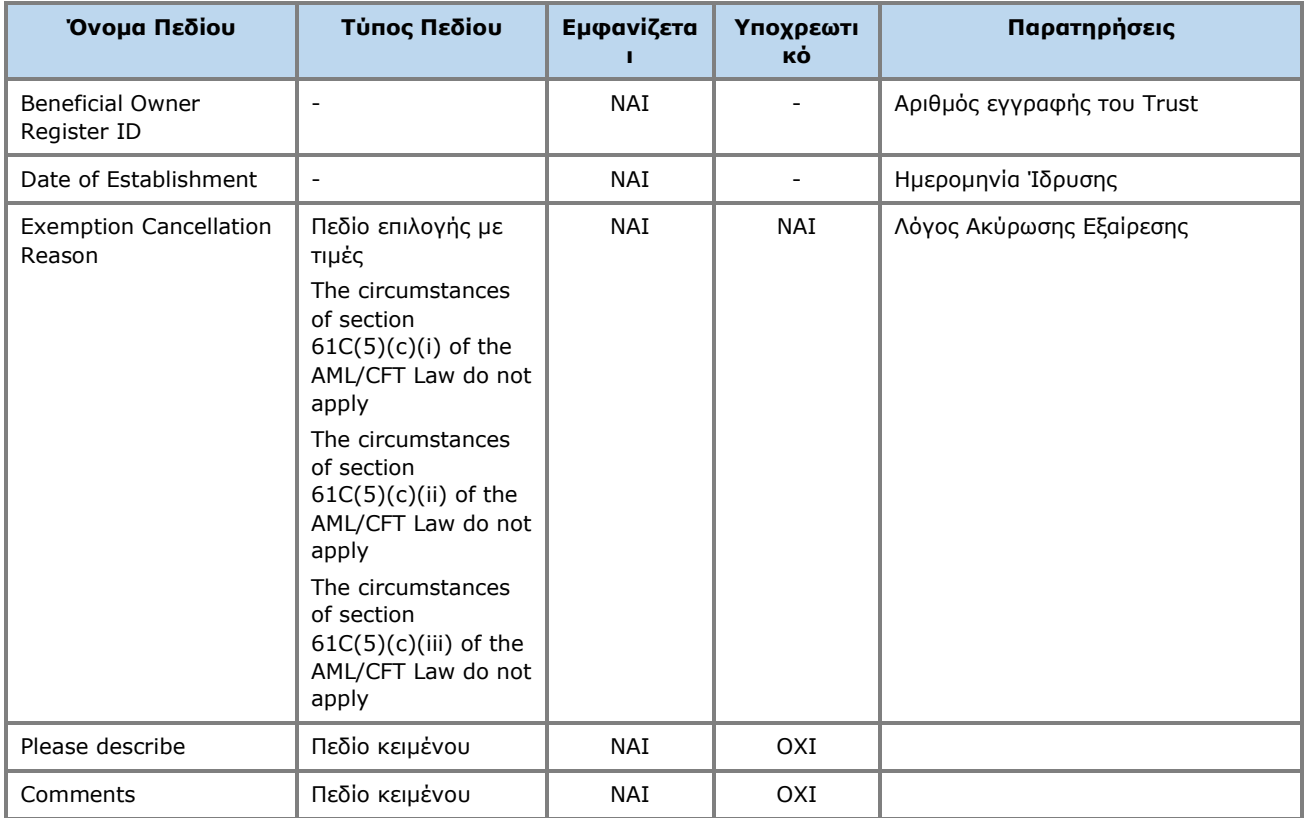

## **3.4. Διαχείριση Φυσικού Προσώπου**

# **3.4.1. Καταχώρηση Φυσικού Προσώπου (Register Natural Person)**

Η λειτουργία αυτή αφορά στην καταχώρηση των στοιχείων ενός Φυσικού Προσώπου.

| Trusts Registry                                             | $\equiv$<br><b>My Natural Persons</b> |                |           |                                                      |                 |                          |        |          |                           |                |          |                |                | 82                                                             |                  | $\mathbb{C}$ $\Theta$ $\mathbb{R}^0$ |
|-------------------------------------------------------------|---------------------------------------|----------------|-----------|------------------------------------------------------|-----------------|--------------------------|--------|----------|---------------------------|----------------|----------|----------------|----------------|----------------------------------------------------------------|------------------|--------------------------------------|
|                                                             | $\mathbf{w}$ .                        |                |           |                                                      |                 |                          |        |          |                           |                |          |                |                |                                                                |                  |                                      |
| <b>Ioannou Maria</b>                                        | <b>My Natural Persons</b>             |                |           |                                                      |                 |                          |        |          |                           |                |          |                |                | $\equiv$ $\circledcirc$ $\circledcirc$ Register Natural Person |                  |                                      |
| $\frac{1+\epsilon}{\epsilon+1}$ Trusts<br>$\rightarrow$     |                                       |                |           | Form<br>$\mathbf{w} = \mathbf{0}$                    |                 |                          |        |          | $\boldsymbol{\mathsf{x}}$ |                |          |                |                | Registered Registered                                          |                  | Last                                 |
| involved<br>$\checkmark$                                    | Title                                 | First Name     | 1a        | <b>LACK PERSON</b><br><b>Register Natural Person</b> |                 |                          |        |          |                           | ace of Birth   | Diseased | C <sub>2</sub> | d              | at.                                                            | by               | update<br><b>Time</b>                |
| $\frac{a}{b}$ My Natural                                    | ٠<br>Other                            | <b>NICOS</b>   |           |                                                      |                 | Is Minor: ( ) Yes ( ) No |        |          |                           | <b>PAPHOS</b>  | No       | ✓              | $\overline{1}$ | 23/01/2023<br>14:40:49                                         | loannou<br>Maria | 23/01/2023<br>14:40:49               |
| <b>ID</b> My Legal Entities                                 | Ms<br>Е                               | <b>DEMETRA</b> | DEI       |                                                      | Title:          |                          |        |          | ۰                         | <b>NICOSIA</b> | No       |                |                | 23/01/2023<br>14:39:20                                         | loannou<br>Maria | 23/01/2023<br>14:39:20               |
| $\bigcirc$ My involved<br><b>Fig.</b> Discrepancy Reports > | $\ddot{\phantom{a}}$<br>Ms            | <b>ANTONIA</b> | <b>DI</b> |                                                      | Name:           | Mandatory field          |        |          |                           | <b>NICOSIA</b> | No       | ے              | $\overline{3}$ | 23/01/2023                                                     | loannou          | 23/01/2023                           |
| $\bigodot$ Access Requests $\bigtriangledown$               |                                       |                |           |                                                      |                 | Mandatory field          |        |          |                           |                |          |                |                | 13:20:58<br>23/01/2023                                         | Maria            | 13:20:58<br>23/01/2023               |
| <b>Access Exemption</b><br>Ò<br>$\,$<br>Requests            | Mr                                    | P              |           |                                                      | Surname:        |                          |        |          |                           | R              | No       | ✓              | $\Omega$       | 13:17:59                                                       | loannou<br>Maria | 13:17:59                             |
| <b>Trust Transfer<br/>Requests</b><br>Ó<br>$\rightarrow$    | Other                                 | $\mathsf{A}$   |           |                                                      | Father name:    | Mandatory field          |        |          |                           | <b>NICOCIA</b> | No       |                | $\Omega$       | 23/01/2023<br>13:11:19                                         | loannou<br>Maria | 23/01/2023<br>13:11:19               |
|                                                             | ÷<br>Mr                               | Marios         |           |                                                      |                 | Mandatory field          |        |          |                           | nicosia        | Yes      |                | $\mathbf{0}$   | 23/01/2023<br>13:05:51                                         | loannou<br>Maria | 23/01/2023<br>13:05:51               |
|                                                             | Mr<br>н                               | nick           |           |                                                      | Date of birth:  | Mandatory field          |        |          | ö                         | test           | No       | ✓              |                | 23/01/2023<br>10:44:02                                         | loannou<br>Maria | 23/01/2023<br>10:44:02               |
|                                                             | $\ddot{\phantom{a}}$<br>Miss          | Charis         |           |                                                      | Place of birth: | Mandatory field          |        |          |                           | test           | No       | ✓              | $\mathbf{1}$   | 23/01/2023<br>10:42:33                                         | loannou<br>Maria | 23/01/2023<br>10:42:33               |
|                                                             | Ms                                    | Eleni          |           |                                                      | Nationality:    |                          |        |          | ۰                         | larnaka        | No       | ✓              | $\blacksquare$ | 23/01/2023<br>09:28:55                                         | loannou<br>Maria | 23/01/2023<br>09:29:27               |
|                                                             | ÷<br>Ms                               | Niki           |           | Type of identification document:                     |                 | Mandatory field          |        |          | ٠                         | limasol        | No       | ✔              | $\Omega$       | 23/01/2023<br>09:24:31                                         | loannou<br>Maria | 23/01/2023<br>09:24:31               |
|                                                             | ÷<br>Mr                               | Andreas        |           | Islands                                              |                 | Mandatory field          |        |          |                           | nicosia        | No       | ✔              | $\overline{0}$ | 23/01/2023<br>09:23:10                                         | loannou<br>Maria | 23/01/2023<br>09:23:10               |
|                                                             | $\ddot{\phantom{a}}$<br>Miss          | <b>MAPIA</b>   | ΔΗΜΗΤΡΙΟΥ | No<br>Cyprus                                         | Passport        | 1265                     | Cyprus | <b>A</b> | 10/01/2000                | test           | No       | ✔              | $\overline{1}$ | 23/01/2023<br>09:18:09                                         | loannou<br>Maria | 23/01/2023<br>09:18:09               |
|                                                             | Other<br>٠                            | <b>TEST</b>    |           | Aland<br><b>TEST</b><br>No<br>Islands                | Passport        | 8                        |        |          | 15/05/1945                | LARNACA        | Yes      |                | $\mathbf{1}$   | 20/01/2023<br>12:43:56                                         | loannou<br>Maria | 20/01/2023<br>12:43:56<br>Đ          |

Οθόνη Καταχώρησης Στοιχείων Φυσικού Προσώπου

Για την καταχώρηση στοιχείων ενός Φυσικού Προσώπου, ο χρήστης θα πρέπει να συμπληρώσει τα ακόλουθα στοιχεία:

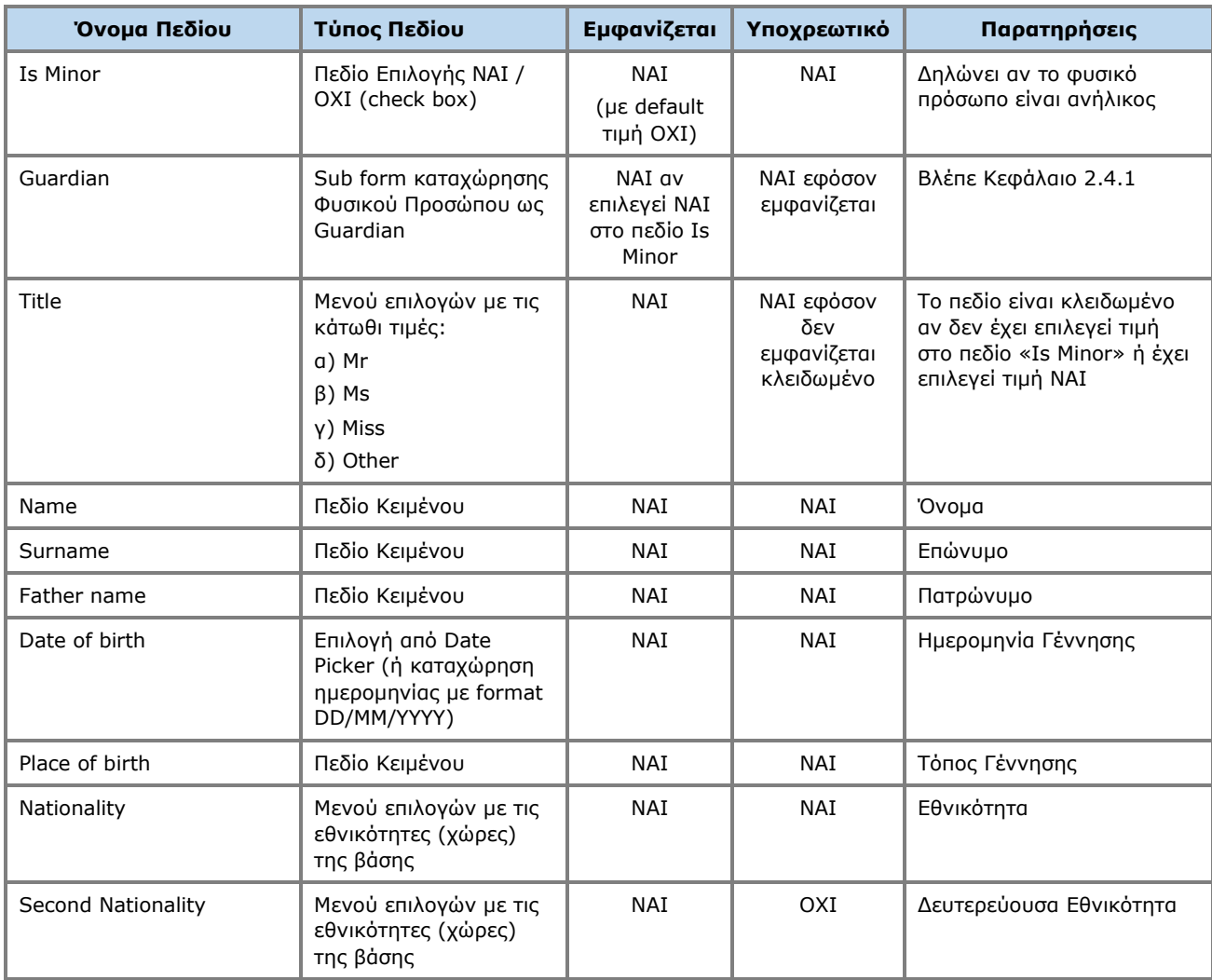

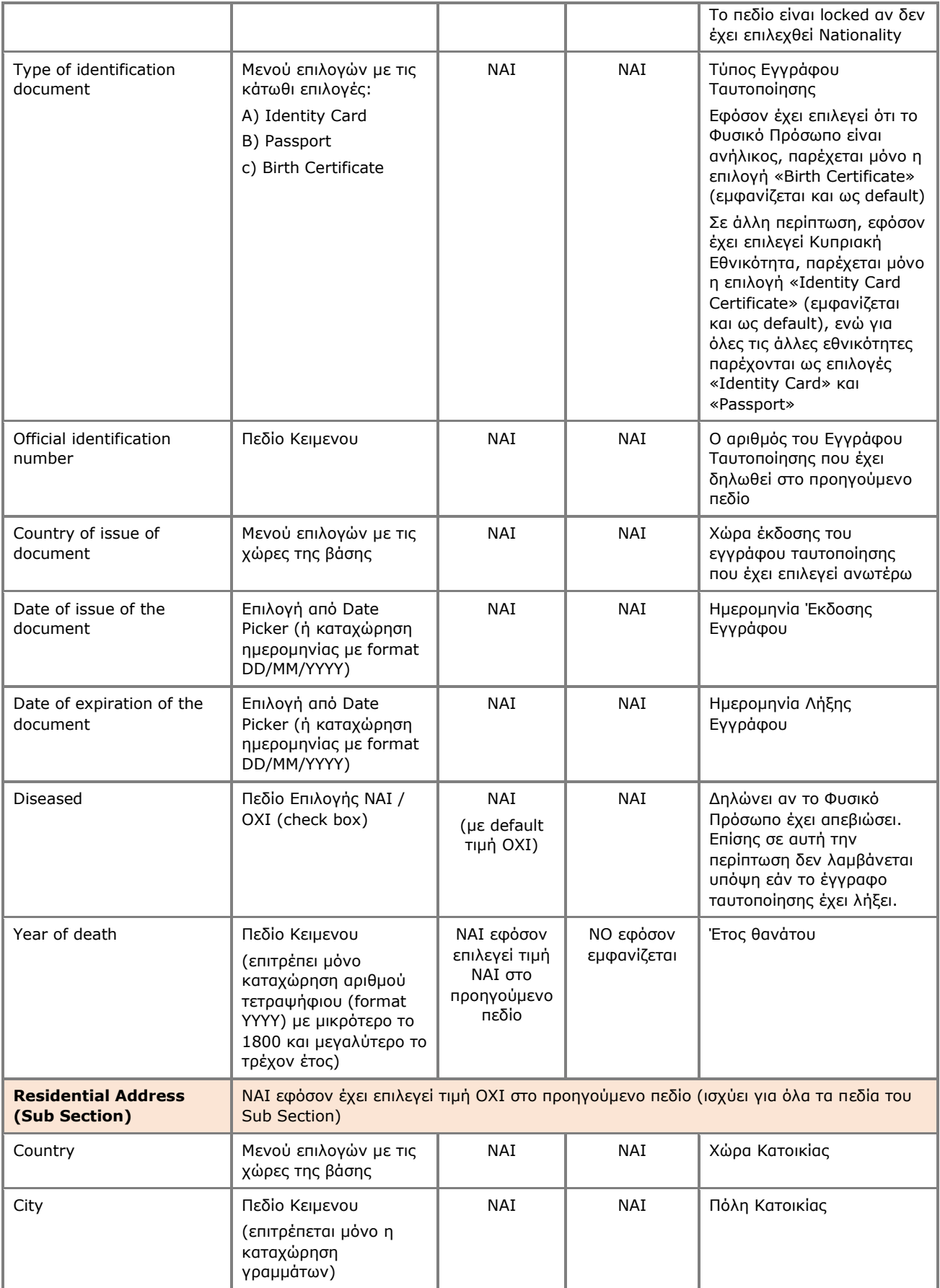
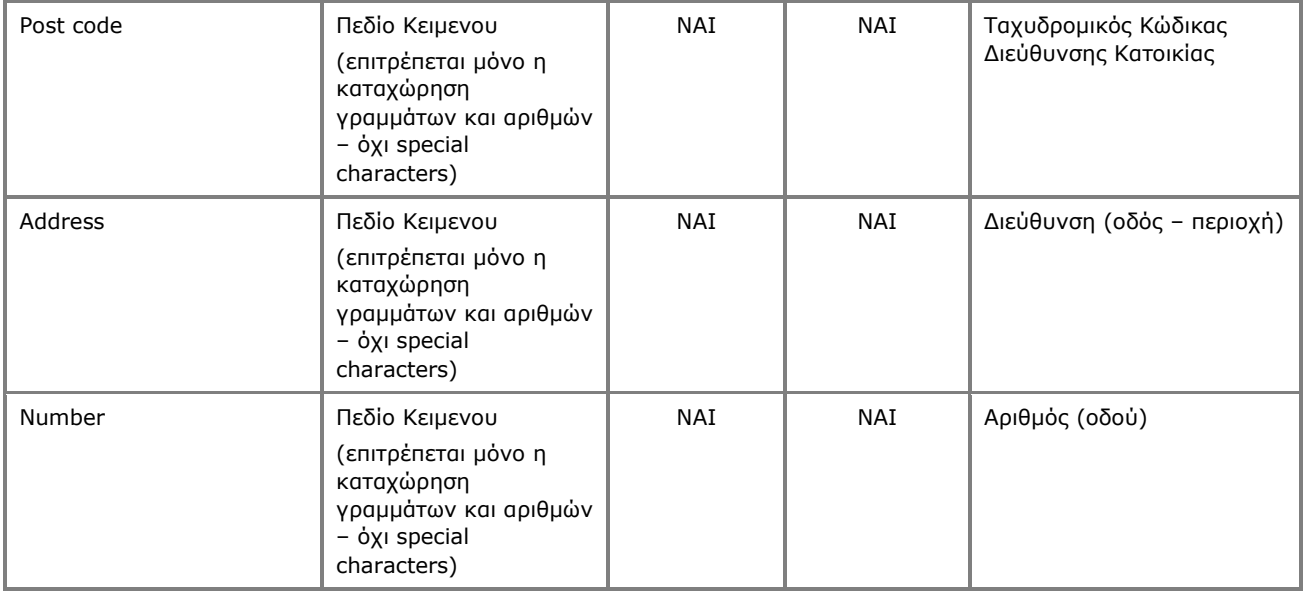

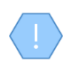

Η ανωτέρω κάρτα και λειτουργία χρησιμοποιείται και στην περίπτωση που ο χρήστης επιθυμεί να ενημερώσει τα στοιχεία του Trustee (**edit form**) ή να έχει απλή πρόσβαση σε αυτά (**view form**).

### **3.4.2. Εμπλοκή σε Εμπιστεύματα Μητρώου (Beneficial Ownerships)**

Η λειτουργία αυτή αφορά στην παρουσίαση των Εμπιστευμάτων του Μητρώου στα οποία το Φυσικό Πρόσωπο έχει καταχωρηθεί ως Πραγματικός Δικαιούχος.

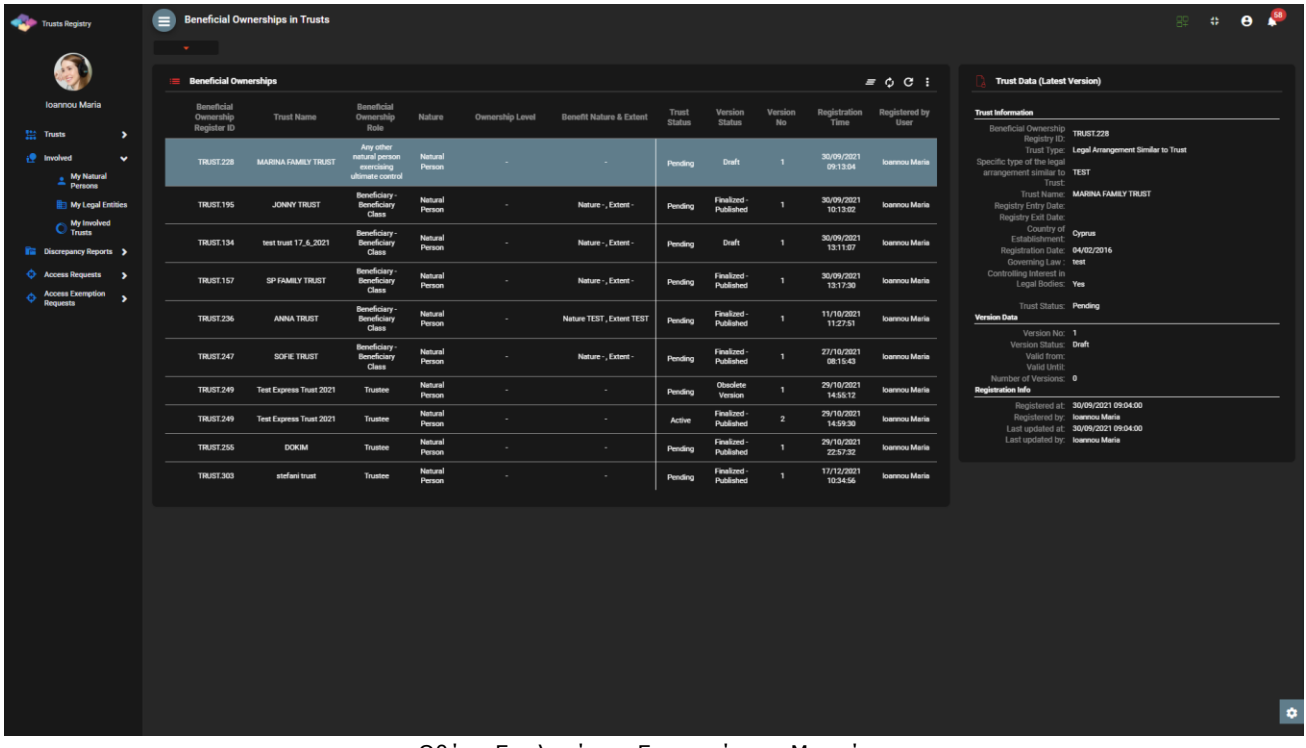

# **3.4.3. Συμμετοχή σε Νομικά Πρόσωπα (Ownership & Control in Legal Entities)**

Η λειτουργία αυτή αφορά στην παρουσίαση των Νομικών Προσώπων στα οποία έχει δηλωθεί ως Πραγματικό Δικαιούχος / Διευθυντής το επιλεγμένο Φυσικό Πρόσωπο.

|                     |                                    | Trusts Registry                                |                               | $\blacksquare$ | Ownerships                                  |                                                     |                                |                             |                                      |                                                |                      |                      | 图 口 日 章                |
|---------------------|------------------------------------|------------------------------------------------|-------------------------------|----------------|---------------------------------------------|-----------------------------------------------------|--------------------------------|-----------------------------|--------------------------------------|------------------------------------------------|----------------------|----------------------|------------------------|
|                     |                                    |                                                |                               |                | $\mathbf{w}^{(k)}$ . $\mathbf{w}^{(k)}$     |                                                     |                                |                             |                                      |                                                |                      |                      |                        |
|                     |                                    | Ioannou Maria                                  |                               |                | Ownership or Control in Legal persons<br>€. |                                                     |                                |                             |                                      |                                                |                      |                      |                        |
|                     | <b>Trusts</b><br><b>i</b> Involved |                                                | $\rightarrow$<br>$\checkmark$ |                | <b>Corporate Name</b>                       | <b>Legal Entity Type</b>                            | <b>Country of Registration</b> | <b>Date of Registration</b> | Nature of<br>Ownership or<br>Control | <b>Ownership or Control</b><br>percentage held | <b>Registered at</b> | <b>Registered by</b> | Last<br>Update<br>Time |
|                     |                                    | My Natural                                     |                               |                | Dim LTD                                     | Private companies of limited<br>liability by shares | Afghanistan                    |                             |                                      |                                                | 23/01/2023 14:40:49  | Ioannou Maria        | 23/01/2023<br>14:40:49 |
|                     |                                    | My Legal Entities                              |                               |                |                                             |                                                     |                                |                             |                                      |                                                |                      |                      |                        |
|                     |                                    | My Involved<br>Trusts                          |                               |                |                                             |                                                     |                                |                             |                                      |                                                |                      |                      |                        |
|                     |                                    | <b>Ex Discrepancy Reports &gt;</b>             |                               |                |                                             |                                                     |                                |                             |                                      |                                                |                      |                      |                        |
| $\ddot{\mathbf{o}}$ |                                    | Access Requests ><br><b>Access Exemption</b>   | ٠                             |                |                                             |                                                     |                                |                             |                                      |                                                |                      |                      |                        |
| $\bullet$           |                                    | Requests<br><b>Trust Transfer<br/>Requests</b> | ٠                             |                |                                             |                                                     |                                |                             |                                      |                                                |                      |                      |                        |
|                     |                                    |                                                |                               |                |                                             |                                                     |                                |                             |                                      |                                                |                      |                      |                        |
|                     |                                    |                                                |                               |                |                                             |                                                     |                                |                             |                                      |                                                |                      |                      |                        |
|                     |                                    |                                                |                               |                |                                             |                                                     |                                |                             |                                      |                                                |                      |                      |                        |
|                     |                                    |                                                |                               |                |                                             |                                                     |                                |                             |                                      |                                                |                      |                      |                        |
|                     |                                    |                                                |                               |                |                                             |                                                     |                                |                             |                                      |                                                |                      |                      |                        |
|                     |                                    |                                                |                               |                |                                             |                                                     |                                |                             |                                      |                                                |                      |                      |                        |
|                     |                                    |                                                |                               |                |                                             |                                                     |                                |                             |                                      |                                                |                      |                      |                        |
|                     |                                    |                                                |                               |                |                                             |                                                     |                                |                             |                                      |                                                |                      |                      |                        |
|                     |                                    |                                                |                               |                |                                             |                                                     |                                |                             |                                      |                                                |                      |                      |                        |
|                     |                                    |                                                |                               |                |                                             |                                                     |                                |                             |                                      |                                                |                      |                      | $\ddot{\phantom{0}}$   |
|                     |                                    |                                                |                               |                |                                             |                                                     |                                |                             |                                      |                                                |                      |                      |                        |

Οθόνη Συμμετοχής σε Νομικά Πρόσωπα (Ownership & Control in Legal Entities)

# **3.5. Διαχείριση Νομικού Προσώπου**

### **3.5.1. Καταχώρηση Νομικού Προσώπου (Register Legal Entity)**

Η λειτουργία αυτή εκτελεί την καταχώρηση των στοιχείων ενός Νομικού Προσώπου.

|  | <b>Trusts Registry</b>                                                          |               | $\equiv$     | <b>My Legal Entities</b>  |                                                     |                        |                              |                          |                 |  |                           |                          |         |            |                          |                        |                        | 용인                                                    | $\mathbb{C}$ e $\mathbb{P}$ |
|--|---------------------------------------------------------------------------------|---------------|--------------|---------------------------|-----------------------------------------------------|------------------------|------------------------------|--------------------------|-----------------|--|---------------------------|--------------------------|---------|------------|--------------------------|------------------------|------------------------|-------------------------------------------------------|-----------------------------|
|  |                                                                                 |               | $\sim$       |                           |                                                     |                        |                              |                          |                 |  |                           |                          |         |            |                          |                        |                        |                                                       |                             |
|  | <b>Ioannou Maria</b><br>$\frac{1+\epsilon}{1+\epsilon}$ Trusts<br>$\rightarrow$ |               |              | <b>My Legal Entities</b>  |                                                     |                        |                              |                          |                 |  |                           |                          |         |            |                          |                        |                        | $\equiv$ $\circledcirc$ $\circ$ Register Legal Entity |                             |
|  |                                                                                 |               |              | Corporate Name            | Corpor                                              | Form<br>$\mathbf{v}$ . |                              |                          |                 |  | $\boldsymbol{\mathsf{x}}$ | I Market Country         | C5      | P          |                          | Registrered Registered | Last<br>update         |                                                       |                             |
|  | involved<br>$\checkmark$                                                        |               |              |                           |                                                     |                        | <b>Legister Legal Entity</b> |                          |                 |  |                           |                          |         |            |                          |                        | at                     | by.                                                   | Time                        |
|  | . My Natural<br>Persons                                                         |               | ÷            | Dim LTD                   | Private comp.<br>liability                          | Name:                  |                              |                          |                 |  |                           |                          |         | ✓          | $\overline{2}$           | 23/01/2023<br>14:36:01 | Ioannou Maria          | 23/01/2023<br>14:36:01                                |                             |
|  | <b>Red</b> My Legal Entities<br>$\bigcirc$ My involved                          |               | ÷<br>xyz Itd | Private comp<br>liability |                                                     |                        |                              | Mandatory field          |                 |  |                           |                          |         |            | $\mathbf{1}$             | 20/01/2023<br>12:24:33 | Ioannou Maria          | 20/01/2023<br>12:24:33                                |                             |
|  | <b>Fig.</b> Discrepancy Reports >                                               |               | ÷            | <b>MARIA LTD</b>          | Private comp.<br>liability                          |                        |                              | Type of Legal Entity:    |                 |  |                           |                          | $\cdot$ |            | $\checkmark$             | 5                      | 20/01/2023<br>12:19:04 | Ioannou Maria                                         | 20/01/2023<br>12:19:04      |
|  | <b>C</b> Access Requests<br>$\rightarrow$<br><b>Access Exemption</b>            | $\rightarrow$ |              | test                      | Private comp<br>liability                           |                        |                              | Registration number:     | Mandatory field |  |                           |                          |         | fghanistan |                          | $\mathbf{0}$           | 12/09/2022<br>13:58:08 | Ioannou Maria                                         | 12/09/2022<br>13:58:08      |
|  | <b>Requests</b><br><b>Trust Transfer</b><br>$\rightarrow$<br><b>Requests</b>    |               | ÷            | test                      | Private comp<br>liability                           |                        |                              | Country of registration: | Mandatory field |  |                           |                          | ۰.      |            |                          | $\overline{2}$         | 30/08/2022<br>12:03:16 | Ioannou Maria                                         | 30/08/2022<br>12:03:16      |
|  |                                                                                 |               | ÷            | test 10/6/2022            | Private comp<br>liability                           |                        |                              | Date of registration:    | Mandatory field |  |                           |                          | õ       |            |                          | $4 -$                  | 10/06/2022<br>12:30:18 | Ioannou Maria                                         | 10/06/2022<br>12:30:18      |
|  |                                                                                 |               | ÷            | <b>MD</b>                 | General p                                           |                        | <b>Registration Address</b>  |                          |                 |  |                           |                          |         |            |                          | 6                      | 18/05/2022<br>14:49:31 | <b>Ioannou Maria</b>                                  | 18/05/2022<br>14:49:31      |
|  |                                                                                 |               | ÷            | legal 1                   | Private comp<br>liability                           |                        |                              | Country:                 | Mandatory field |  |                           |                          |         |            |                          | 10                     | 18/05/2022<br>14:32:37 | Ioannou Maria                                         | 18/05/2022<br>14:32:37      |
|  |                                                                                 |               | ÷            | <b>CYLTD</b>              | Private comp<br>liability                           |                        |                              | City:                    | Mandatory field |  |                           |                          |         |            |                          | 13                     | 03/05/2022<br>12:31:46 | Ioannou Maria                                         | 19/12/2022<br>10:40:29      |
|  |                                                                                 |               | ÷            | yut Itd                   | Private comp<br>liability                           |                        |                              | Post code:               | Mandatory field |  |                           |                          |         |            |                          | $\mathbf{1}$           | 19/04/2022<br>11:28:10 | Ioannou Maria                                         | 19/04/2022<br>11:28:10      |
|  |                                                                                 |               | ÷            | summer Itd                | Private comp<br>liability by shares                 |                        |                              |                          |                 |  |                           |                          |         | Cyprus     |                          | 5                      | 11/04/2022<br>13:06:23 | Ioannou Maria                                         | 11/04/2022<br>13:10:30      |
|  |                                                                                 |               | ÷            | Ie                        | General partnerships                                |                        | 96738254                     | 03/01/2017               | Cyprus          |  | nicosia                   | $\overline{\phantom{a}}$ |         |            | $\checkmark$             | $\overline{2}$         | 22/02/2022<br>13:15:45 | Ioannou Maria                                         | 22/02/2022<br>13:15:45      |
|  |                                                                                 |               | ÷            | XYZ LTD                   | Private companies of limited<br>liability by shares |                        | 987A                         | 15/06/1992               | Cyprus          |  | TEST                      | $\sim$                   |         |            | $\overline{\phantom{a}}$ | 10                     | 30/09/2021<br>09:15:33 | Ioannou Maria                                         | 30/09/2021<br>09:15:33<br>÷ |

Οθόνη-Popup Καταχώρησης Στοιχείων Νομικού Προσώπου (Register Legal Entity)

Για την καταχώρηση στοιχείων ενός Νομικού Προσώπου, ο χρήστης θα πρέπει να συμπληρώσει τα ακόλουθα στοιχεία:

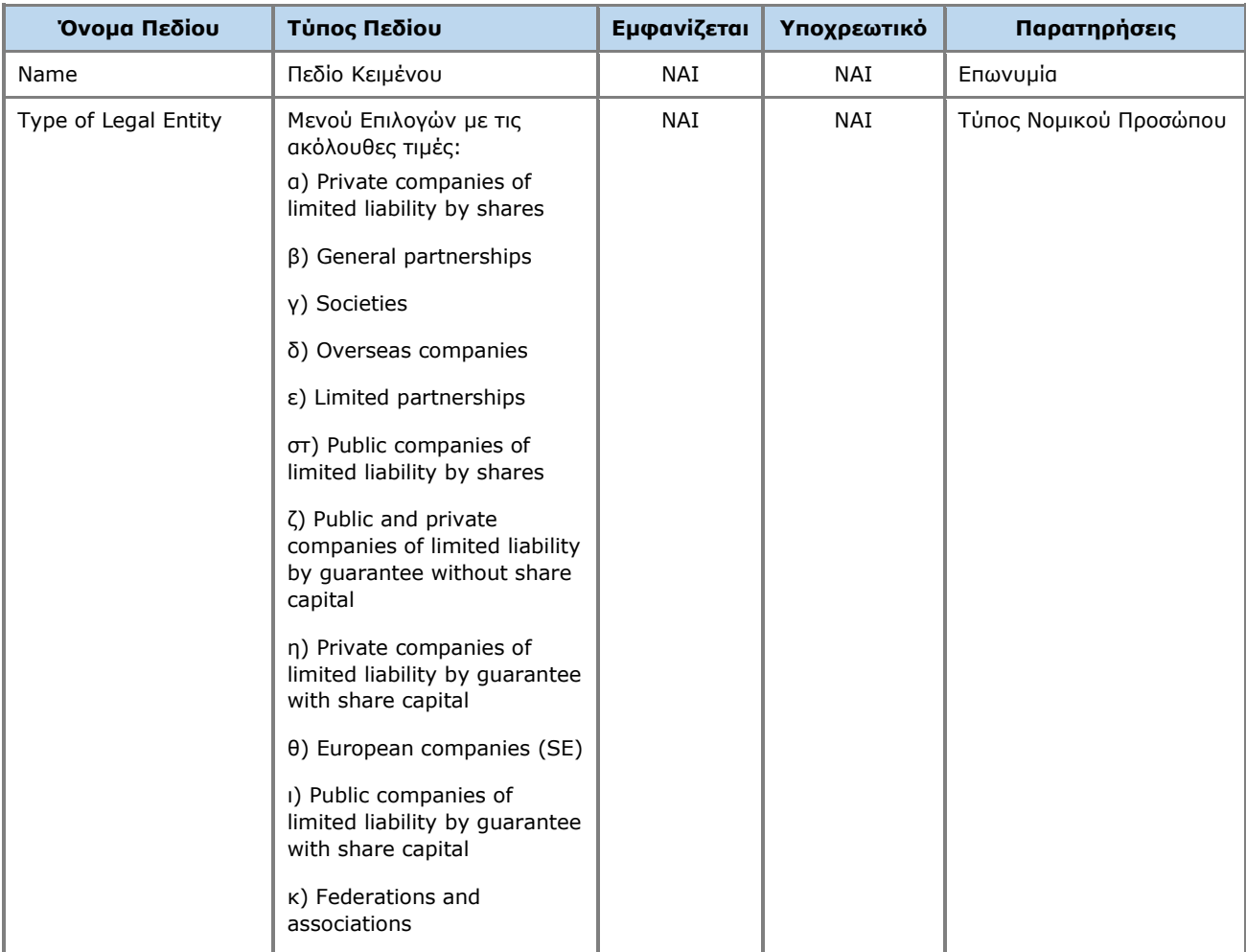

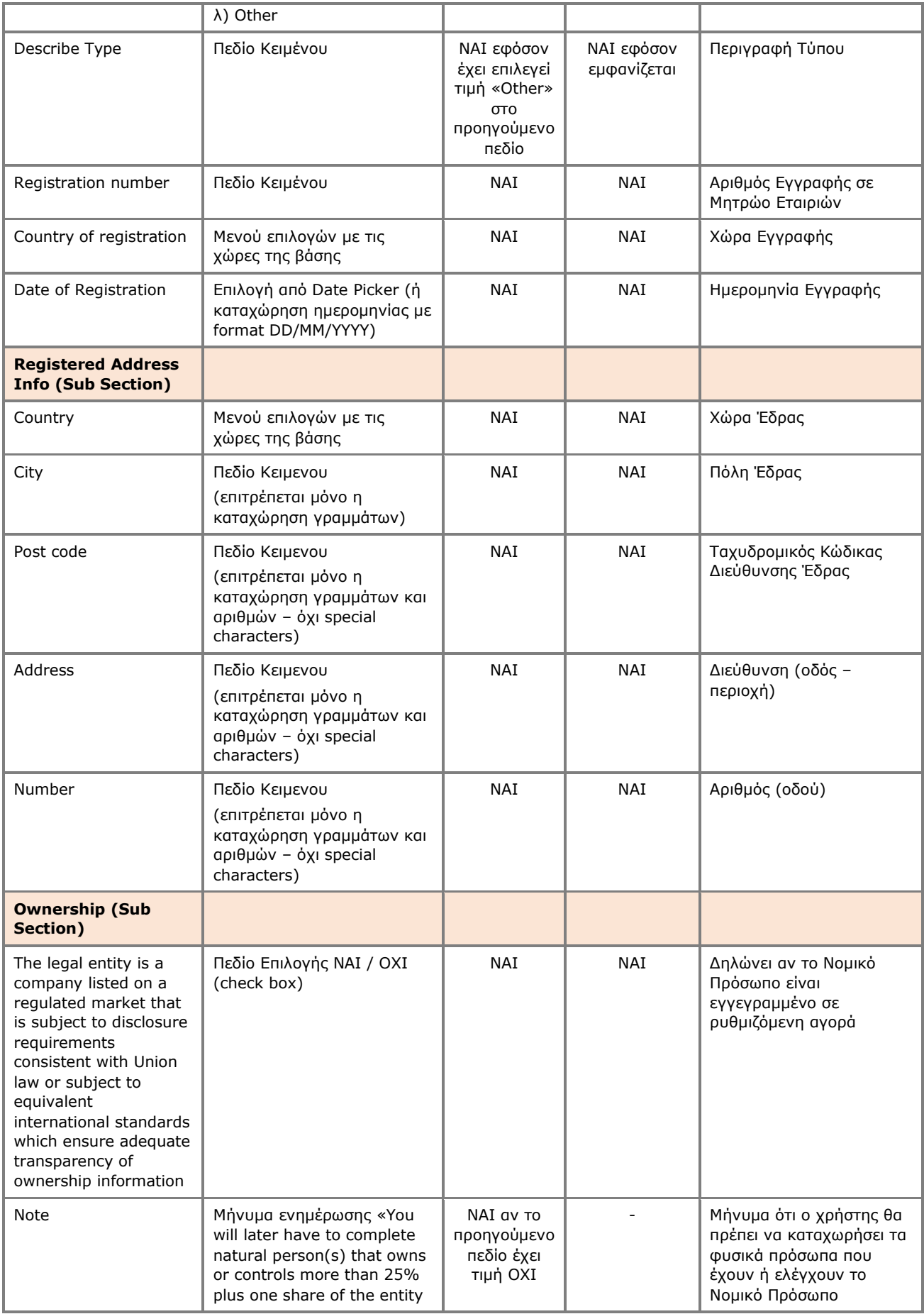

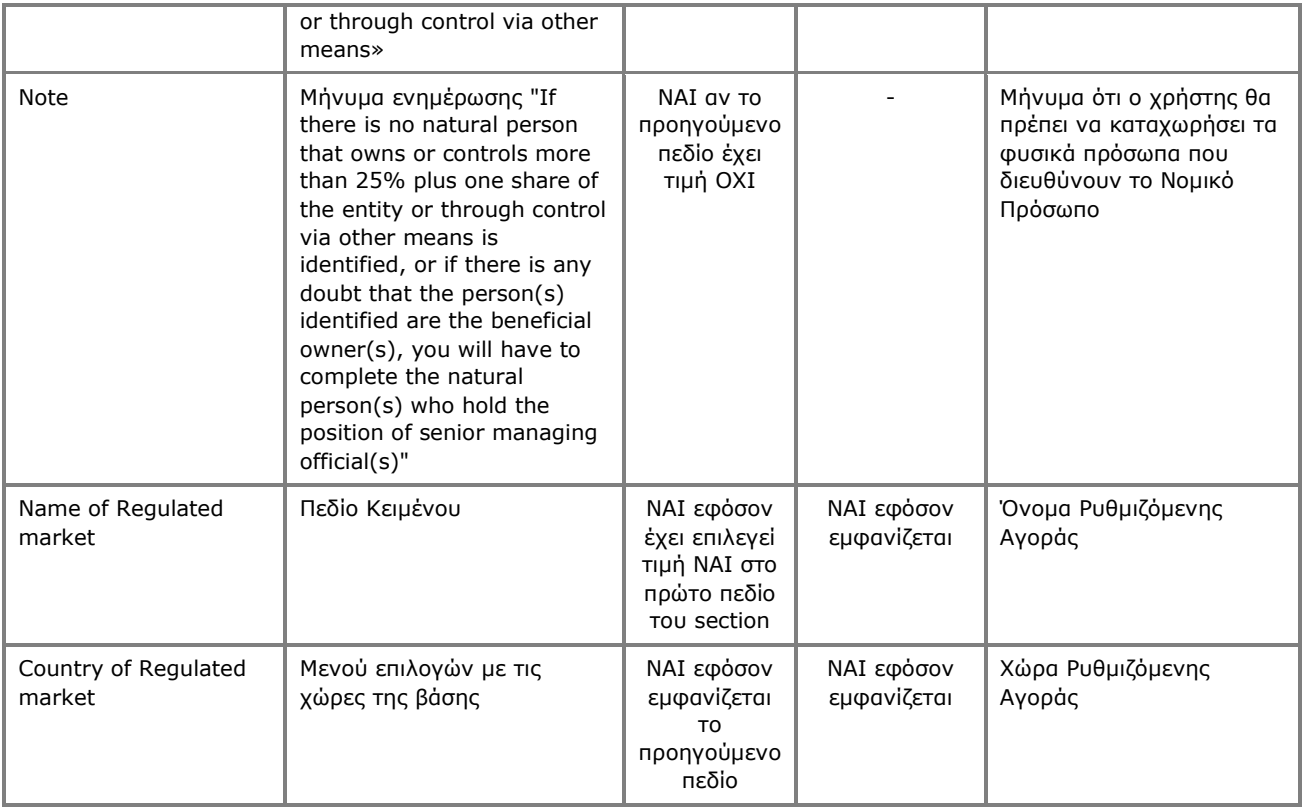

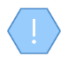

Η ανωτέρω κάρτα και λειτουργία χρησιμοποιείται και στην περίπτωση που ο χρήστης επιθυμεί να ενημερώσει τα στοιχεία του Trustee (**edit form**) ή να έχει απλή πρόσβαση σε αυτά (**view form**).

# **3.5.2. Εμπλοκή σε Εμπιστεύματα Μητρώου (Beneficial Ownerships)**

Η εν λόγω λειτουργία είναι παρόμοια με αυτή που περιγράφεται στο Κεφάλαιο 2.4.2, με την διαφορά ότι αφορά στο επιλεγμένο Νομικό Πρόσωπο.

#### **3.5.3. Επισκόπηση Δικαιούχων / Διευθυντών (Beneficial Owners / Managing Officials)**

Η εν λόγω λειτουργία είναι παρόμοια με αυτή που περιγράφεται στο Κεφάλαιο 2.2.13.

#### **3.5.4. Καταχώρηση Πραγματικού Δικαιούχου / Διευθυντή Νομικού Προσώπου (Register Beneficial Owner)**

Η εν λόγω λειτουργία είναι παρόμοια με αυτή που περιγράφεται στο Κεφάλαιο 2.2.14.

# **3.6. Διαχείριση Δευτερεύοντος Εμπιστεύματος**

### **3.6.1. Εμπλοκή σε Εμπιστεύματα Μητρώου (Beneficial Ownerships)**

Η εν λόγω λειτουργία είναι παρόμοια με αυτή που περιγράφεται στο Κεφάλαιο 2.4.2, με την διαφορά ότι αφορά στο επιλεγμένο (δευτερεύον) Εμπίστευμα.

# **3.7. Διαχείριση Αναφοράς Διαφοροποίησης**

#### **3.7.1. Έλεγχος Αναφοράς Διαφοροποίησης (Review)**

Η λειτουργία αυτή αφορά στον καθορισμό της συμμόρφωσης με τα οριζόμενα κατά την αξιολόγηση μιας Αναφοράς Διαφοροποίησης, από τον Trustee που διαχειρίζεται το αναφερόμενο (στην Αναφορά) Εμπίστευμα.

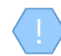

Η λειτουργία είναι διαθέσιμη μόνο εφόσον η κατάσταση της αναφοράς είναι Evaluated και απαιτείται ενέργεια από τον Trustee

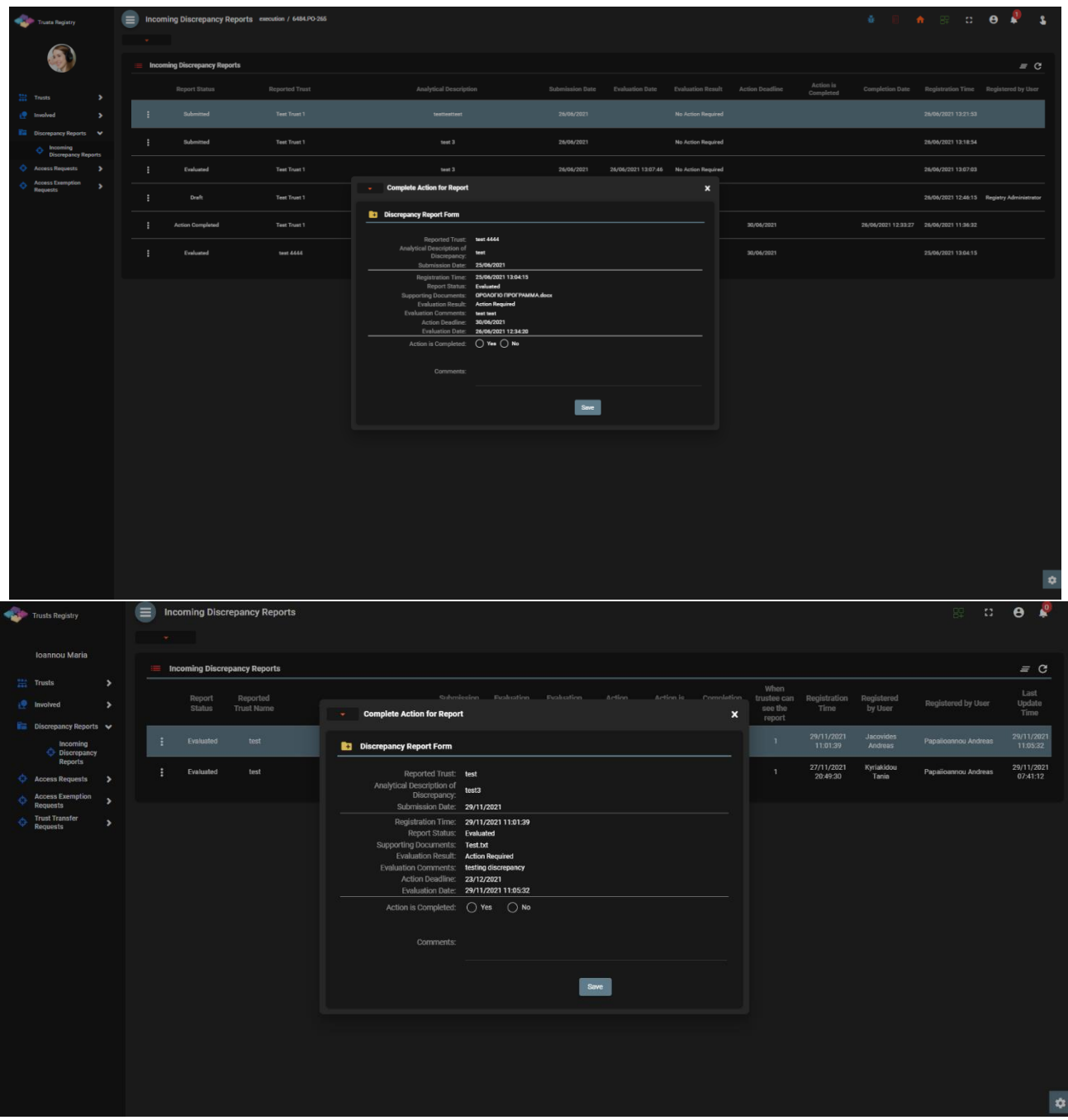

Οθόνη Ελέγχου Αναφοράς Διαφοροποίησης (Review Report)

Για την καταχώρηση στοιχείων Ελέγχου Αναφοράς Διαφοροποίησης, ο χρήστης θα πρέπει να συμπληρώσει τα ακόλουθα στοιχεία:

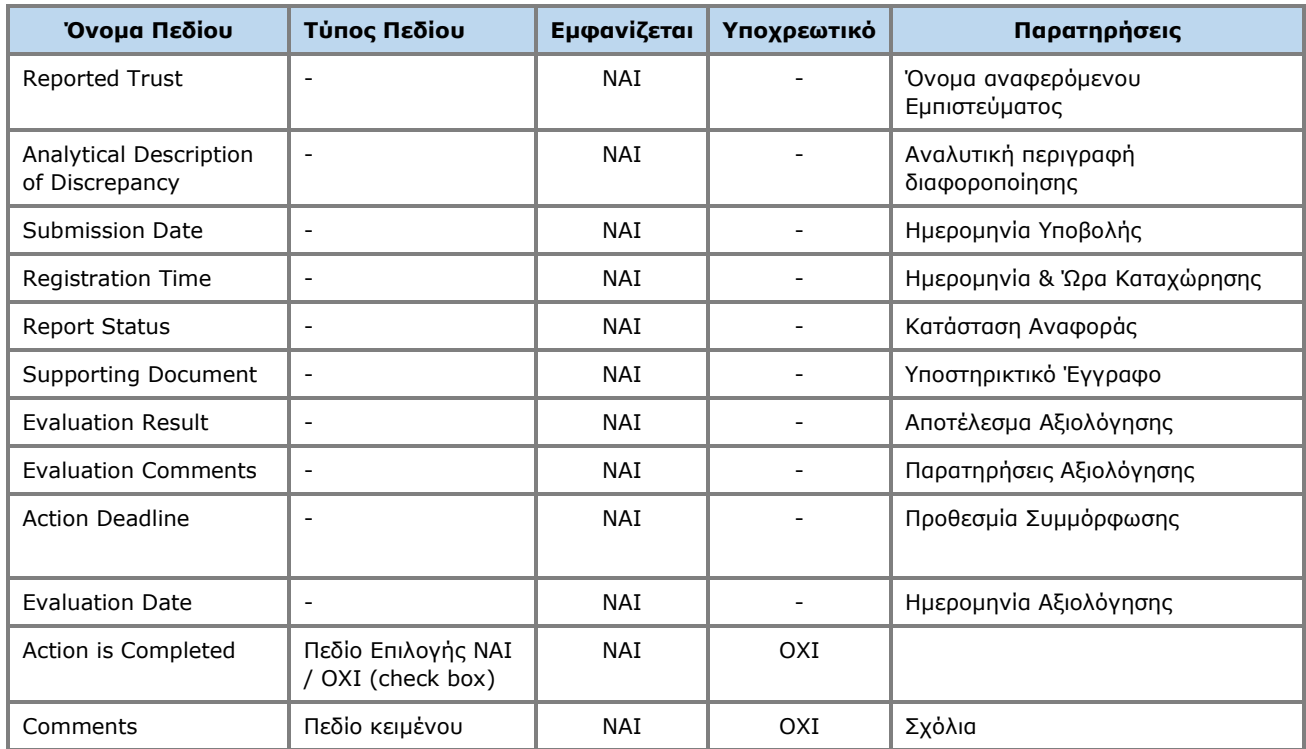

### **3.7.2. Ολοκλήρωση Ελέγχου Αναφοράς Διαφοροποίησης (Complete Review)**

Η λειτουργία αυτή αφορά στην ολοκλήρωση της διαδικασίας ελέγχου μιας Αναφοράς Διαφοροποίησης, από τον Trustee που διαχείριζεται το αναφερόμενο Εμπίστευμα.

Η λειτουργία εκτελείται στο παρασκήνιο και δεν διαθέτει οθόνη.

Η λειτουργία είναι διαθέσιμη μόνο εφόσον η κατάσταση της αναφοράς είναι Evaluated και απαιτείται ενέργεια από τον Trustee

# **3.8. Διαχείριση Αιτήματος Πρόσβασης**

### **3.8.1. Έλεγχος Αιτήματος Πρόσβασης από τον Trustee (Review)**

Η λειτουργία αυτή αφορά στον έλεγχο ενός υποβεβλημένου Αιτήματος Πρόσβασης από τον trustee του σχετικού Εμπιστεύματος.

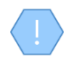

Η λειτουργία είναι διαθέσιμη μόνο εφόσον η κατάσταση του αιτήματος είναι Submitted και ο τύπος του αιτήματος είναι 3 (αίτημα τύπου «There is a business relationship with an express trust or similar legal arrangement»)

| <b>Trusts Registry</b>                                       |                      | $\equiv$                             | <b>Incoming Access Requests</b> |               |                                                  |                                      |                                                                                     |                           |              |                     |                          | 99 13<br>$\theta$   |
|--------------------------------------------------------------|----------------------|--------------------------------------|---------------------------------|---------------|--------------------------------------------------|--------------------------------------|-------------------------------------------------------------------------------------|---------------------------|--------------|---------------------|--------------------------|---------------------|
| Ioannou Maria                                                |                      | $\sim$                               |                                 |               |                                                  |                                      |                                                                                     |                           |              |                     |                          |                     |
|                                                              |                      | Access Requests related to my Trusts |                                 |               |                                                  |                                      |                                                                                     |                           |              |                     |                          | $= 0 C$ :           |
| <b>Extra</b> Trusts                                          | $\rightarrow$        |                                      | Request Kind                    | <b>Status</b> | Accessible Trust Name                            | Is Confirmed                         | Submission Date                                                                     | Evaluation Date           |              | Registration Time   | Registered by User       | Last Update Time    |
| Involved                                                     | ,                    | ÷                                    | $\circ$                         | Evaluated     | ΜΑΡΙΑ ΔΗΜΗΤΡΙΟΥΣ                                 |                                      | 12/01/2023 09:51:00                                                                 | 12/01/2023 09:52:38       |              | 12/01/2023 09:50:57 | Papailoannou Andreas     | 12/01/2023 09:52:38 |
| <b>In Discrepancy Reports &gt;</b><br><b>Access Requests</b> | $\ddot{\phantom{1}}$ | ÷                                    | $\circ$                         | Eva           | <b>Review Access Request</b>                     |                                      |                                                                                     | $\boldsymbol{\mathsf{x}}$ | $\mathbf{2}$ | 11/01/2023 12:02:20 | Papailoannou Andreas     | 11/01/2023 12:03:22 |
| Incoming<br>Requests                                         |                      | ÷                                    | $\circ$                         | Sut           | <b>R3</b> Access Request Form                    |                                      | View who submitted the Request                                                      |                           |              | 10/01/2023 14:48:52 | Papailoannou Andreas     | 10/01/2023 14:49:36 |
| <b>Access Exemption</b><br>Requests                          | $\rightarrow$        |                                      |                                 |               | Relevant Trust Name: MAPIA AHMHTPIOY             |                                      |                                                                                     |                           |              |                     |                          |                     |
| <b>Trust Transfer</b><br>Requests                            | ٠                    | ÷                                    | $\circ$                         | Sut           | BO Registry Code:<br>Request Kind:               | <b>TRUST.382</b>                     | There is a business relationship with an express trust or similar legal arrangement |                           |              | 10/01/2023 14:39:57 | Papalloannou Andreas     | 10/01/2023 14:40:13 |
|                                                              |                      | ÷                                    | $\circ$                         | Eva           | Request Status: Submitted<br>Access Description: | Submission Date: 10/01/2023 14:40:13 |                                                                                     |                           | $\mathbf{z}$ | 10/01/2023 12:58:30 | Papalicannou Andreas     | 10/01/2023 12:59:22 |
|                                                              |                      | ÷                                    | $\circ$                         | Evi           | <b>Review Section</b>                            | Submitted By: Papalioannou Andreas   |                                                                                     |                           | IZ.          | 10/01/2023 12:07:28 | Papalloannou Andreas     | 10/01/2023 12:55:42 |
|                                                              |                      | ÷                                    | $\circ$                         | Evi           | Is Confirmed:                                    | ◯ Yes ◯ No                           |                                                                                     |                           | is.          | 14/09/2022 10:58:48 | Papalloannou Andreas     | 14/09/2022 11:02:36 |
|                                                              |                      | ÷                                    | $\circ$                         | Sut           | <b>Review Notes:</b>                             |                                      |                                                                                     |                           |              | 15/06/2022 09:17:45 | Alexiou Pavlos           | 15/06/2022 09:23:25 |
|                                                              |                      | ÷                                    | $\circ$                         | Eva           |                                                  |                                      |                                                                                     |                           | a            | 24/03/2022 10:48:28 | Alexiou Paylos           | 24/03/2022 10:51:03 |
|                                                              |                      | ÷                                    | $\circ$                         | Sut           |                                                  |                                      |                                                                                     |                           |              | 30/11/2021 16:19:05 | PETROU Maria             | 30/11/2021 16:19:22 |
|                                                              |                      | ÷                                    | $\circ$                         | Submitted     | test                                             |                                      | 29/11/2021 14:54:39                                                                 |                           |              | 29/11/2021 14:53:24 | Paltayian Nassos         | 29/11/2021 14:54:39 |
|                                                              |                      | ÷                                    | $\circ$                         | Submitted     | test                                             |                                      | 29/11/2021 11:11:02                                                                 |                           |              | 29/11/2021 11:09:33 | <b>Jacovides Andreas</b> | 29/11/2021 11:11:02 |
|                                                              |                      |                                      |                                 |               |                                                  |                                      |                                                                                     |                           |              |                     |                          | $\mathbf{\hat{a}}$  |

Οθόνη Ελέγχού Αιτήματος Πρόσβασης από τον Trustee (Review Access Request by Trustee)

Για την καταχώρηση των στοιχείων που αφορούν στον Έλεγχο Αιτήματος Πρόσβασης από trustee, ο χρήστης θα πρέπει να συμπληρώσει τα ακόλουθα στοιχεία:

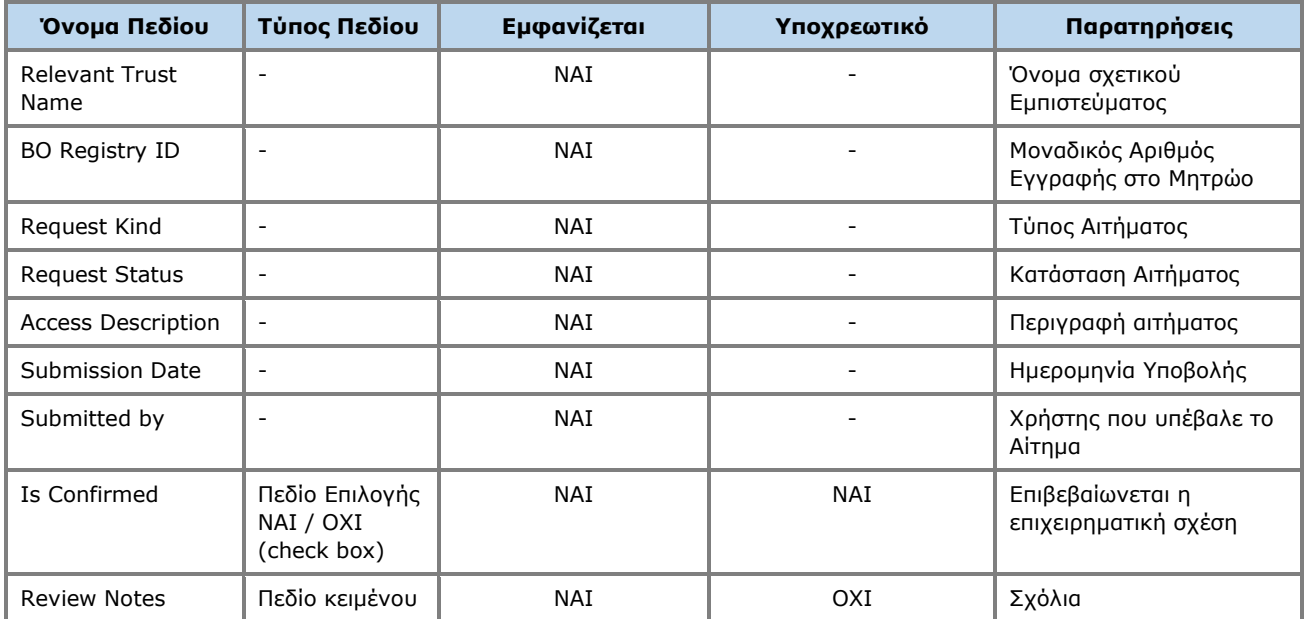

### **3.8.2. Ολοκλήρωση Ελέγχου Αιτήματος Πρόσβασης από τον Trustee του σχετικού Εμπιστεύματος (Complete Review)**

Η λειτουργία αυτή αφορά στην ολοκλήρωση της διαδικασίας ελέγχου ενός Αιτήματος Πρόσβασης από τον Trustee του σχετικού Εμπιστεύματος.

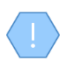

Η λειτουργία εκτελείται στο παρασκήνιο και δεν διαθέτει οθόνη.

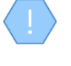

Η λειτουργία είναι διαθέσιμη μόνο εφόσον η κατάσταση του αιτήματος είναι Submitted και το αίτημα απαιτεί έλεγχο από τον Trustee

Εφόσον το αίτημα εγκριθεί, η πρόσβαση στο Εμπίστευμα αποδίδεται μέχρι να την ακυρώσει ο Trustee που την παραχώρησε. Το εν λόγω Εμπίστευμα είναι πλέον προσβάσιμο από τον χρήστη που καταχώρησε το αίτημα πρόσβασης μέσω του καταλόγου «Προσβάσιμα Εμπιστεύματα» (Accessible Trusts).

### **3.8.3. Ακύρωση Πρόσβασης στο Εμπίστευμα (Cancel Trust Access)**

Η λειτουργία αυτή έχει ως σκοπό την ακύρωση της πρόσβασης σε Εμπίστευμα που έχει αποδοθεί σε κάποιον χρήστη του συστήματος.

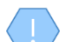

Η λειτουργία εκτελείται στο παρασκήνιο και δεν διαθέτει οθόνη.

Η ανωτέρω λειτουργία επιτρέπεται μόνο στον Trustee που διαχειρίζεται το προσβάσιμο Εμπίστευμα, και μόνο στην περίπτωση που το αίτημα έχει εγκριθεί από τον Τrustee

Εφόσον ακυρωθεί η πρόσβαση σε ένα Εμπίστευμα, αυτό δεν είναι πλέον προσβάσιμο μέσω του καταλόγου Accessible Trusts.

# **3.9. Διαχείριση Αιτήματος Εξαίρεσης Πρόσβασης**

#### **3.9.1. Καταχώρηση Αιτήματος Εξαίρεσης Πρόσβασης (Register Access Exemption Request)**

Η λειτουργία αυτή έχει ως σκοπό την καταχώρηση ενός Αιτήματος Εξαίρεσης Πρόσβασης για ένα Εμπίστευμα.

| Trusts Registry                                                           | $\equiv$<br><b>My Published Trusts</b><br>BP.                                                                                                    | $12^\circ$<br>$\theta$                        |
|---------------------------------------------------------------------------|----------------------------------------------------------------------------------------------------|-----------------------------------------------|
|                                                                           | $\sim$                                                                                                    |                                               |
| <b>Ioannou Maria</b>                                                      | <b>My Published Trusts</b>                                                                                                    | $\equiv$ $\odot$ $\circ$ $\cdots$             |
| $\frac{111}{211}$ Trusts<br>$\checkmark$<br><b>My Published</b><br>Trusts | $\boldsymbol{\mathsf{x}}$<br><b>Register Access Exemption Request</b><br>Deletion<br>Beneficial<br>Number<br>Registry<br>Ownership<br>requested<br>Verified by<br>Registration<br>$\odot$<br>of AE<br>Trust<br>$\langle$ <sup>1</sup><br>Entry<br>tatus<br>Registry<br>by<br>Time<br>Cysec<br>Date<br>Requests                                                                                                    | Last<br>Update<br>Time                        |
| My Trusts All<br>Versions                                                 | Trustee<br>ID<br><b>RegisterAccess Exception Request</b><br>23/01/2023                                                                                                    | 23/01/2023 23/01/2023                         |
| <b>My Registration</b><br>$\equiv$ Exemption                              | $\checkmark$<br>ΣΕΝΑΡΙΟ6<br><b>TRUST.398</b><br>tive<br>$\overline{1}$<br>00:00:00<br>Exceptional circumstances for an<br>exemption of accessing all or part                                                                                                    | 14:34:58<br>14:41:34                          |
| <b>Requests</b><br>$\rightarrow$<br>Involved                              | of the information on the<br>20/01/2023<br>(PD)<br>$\bullet$ Yes<br>$\bigcap$ No<br>$\Omega$<br>ΣΕΝΑΡΙΟ4<br><b>TRUST.396</b><br>$\checkmark$<br>live<br>00:00:00<br>beneficial ownership of the Trust<br>09:30:08<br>or the legal arrangement similar                                                                                                    | 23/01/2023 23/01/2023<br>10:50:44             |
| <b>If Discrepancy Reports</b>                                             | to Trust?:<br>20/01/2023<br>(50)<br><b>ΣΕΝΑΡΙΟ3</b><br><b>TRUST.395</b><br>$\overline{0}$<br>$\overline{\mathcal{L}}$<br>tive<br>00:00:00<br>$\bullet$                                                                                                    | 23/01/2023 23/01/2023<br>09:20:02<br>09:29:36 |
| <b>Access Requests</b><br>- 5<br><b>Access Exemption</b><br>٠,            | Access Exemption Level:<br>20/01/2023<br>(10)<br>Mandatory field<br>ΣΕΝΑΡΙΟ2<br><b>TRUST.394</b><br>$\mathcal{L}$<br>$\overline{0}$<br>$\ddot{\phantom{1}}$<br>tivre<br>00:00:00<br>Submit a signed letter of your                                                                                                    | 20/01/2023 20/01/2023<br>12:10:01<br>12:04:15 |
| <b>Requests</b><br><b>Trust Transfer</b><br>$\cdot$<br><b>Requests</b>    | request for an exemption to<br>20/01/2023<br>provide access to all or part of the<br>$\odot$<br><b>TRUST.393</b><br>$\checkmark$<br>$\overline{0}$<br>ΣΕΝΑΡΙΟ1<br>tive<br>00.00.00<br>information on the beneficial                                                                                                    | 20/01/2023 20/01/2023<br>11:48:20<br>11:54:57 |
|                                                                           | ownership of the Trust or the<br>20/01/2023<br>legal arrangement similar to<br>$\odot$<br>٠<br><b>TRUST.390</b><br>$\overline{0}$<br>$\overline{\mathscr{S}}$<br>mary3<br>$\Box$<br>tive<br>00:00:00<br>Trust, which include detailed                                                                                                    | 17/01/2023 20/01/2023<br>12:20:04<br>08:34:36 |
|                                                                           | information and best describes<br>andatory field<br><b>MAPIA</b><br>11/01/2023<br>your request of the exceptional<br>ൈ<br>÷<br>$\bullet$<br><b>TRUST.389</b><br>$\overline{0}$<br>live<br>ΔΗΜΗΤΡΙΟΥ2<br>00:00:00<br>nature of the circumstances, in                                                                                                    | 11/01/2023 11/01/2023<br>11:52:34<br>11:54:27 |
|                                                                           | order to be evaluated by CySEC<br>according to article 61C (16) of<br><b>MAPIA</b><br>10/01/2023<br>$\omega$<br>the AML/CFT Law:<br>$\overline{1}$<br><b>TRUST.382</b><br>tive<br>ΔΗΜΗΤΡΙΟΥ<br>00:00:00                                                                                                    | 10/01/2023 10/01/2023<br>11:49:41<br>13:23:49 |
|                                                                           | Comments:<br><b>EXPIRATION</b><br>28/11/2022<br>$\odot$<br>$\checkmark$<br>$\overline{0}$<br><b>TRUST.386</b><br>tive<br><b>TRUST</b><br>00:00:00                                                                                                    | 29/11/2022 20/01/2023<br>11:45:31<br>08:01:48 |
|                                                                           | 17/11/2022 CHRISTOS FAMILY<br><b>CHRISTOS</b><br><b>Express</b><br>$\circ$ $\checkmark$<br><b>TRUST.383</b><br>03/10/2022<br>Yes<br>Active<br>$\overline{\mathbf{0}}$<br>Cyprus<br>test<br>$\mathcal{L}_{\mathcal{L}}$<br>5<br>÷<br><b>FAMILY TRUST</b><br>00:00:00<br><b>TRUST</b><br>Trust                                                                                                    | 25/11/2022 25/11/2022<br>14:48:45<br>14:48:01 |
|                                                                           | <b>MAPIA</b><br><b>MAPIA</b><br>28/11/2022<br>Express<br>$\begin{pmatrix} 0 & \sqrt{10} & 0 \\ 0 & \sqrt{10} & 0 \\ 0 & 0 & 0 \\ 0 & 0 & 0 \\ 0 & 0 & 0 \\ 0 & 0 & 0 \\ 0 & 0 & 0 \\ 0 & 0 & 0 \\ 0 & 0 & 0 \\ 0 & 0 & 0 \\ 0 & 0 & 0 \\ 0 & 0 & 0 \\ 0 & 0 & 0 \\ 0 & 0 & 0 & 0 \\ 0 & 0 & 0 & 0 \\ 0 & 0 & 0 & 0 \\ 0 & 0 & 0 & 0 & 0 \\ 0 & 0 & 0 & 0 & 0 \\ 0 & 0 & 0 & 0 & 0 \\ 0 & 0 & 0$<br>÷<br><b>TRUST.385</b><br>02/11/2022<br>test<br>Yes<br>$\checkmark$<br>Afghanistan<br>$\mathbf{1}$<br>Active<br>ΔΗΜΗΤΡΙΟΥ<br>00:00:00<br>ΔΗΜΗΤΡΙΟΥ<br>Trust | 22/11/2022 28/11/2022<br>12:51:22<br>08:36:05 |
|                                                                           | Legal                                                                                                    | o                                             |

Οθόνη Καταχώρησης Αιτήματος Εξαίρεσης Πρόσβασης (Register Access Exemption Request)

Για την καταχώρηση ενός Αιτήματος Εξαίρεσης Πρόσβασης, ο χρήστης θα πρέπει να συμπληρώσει τα ακόλουθα στοιχεία:

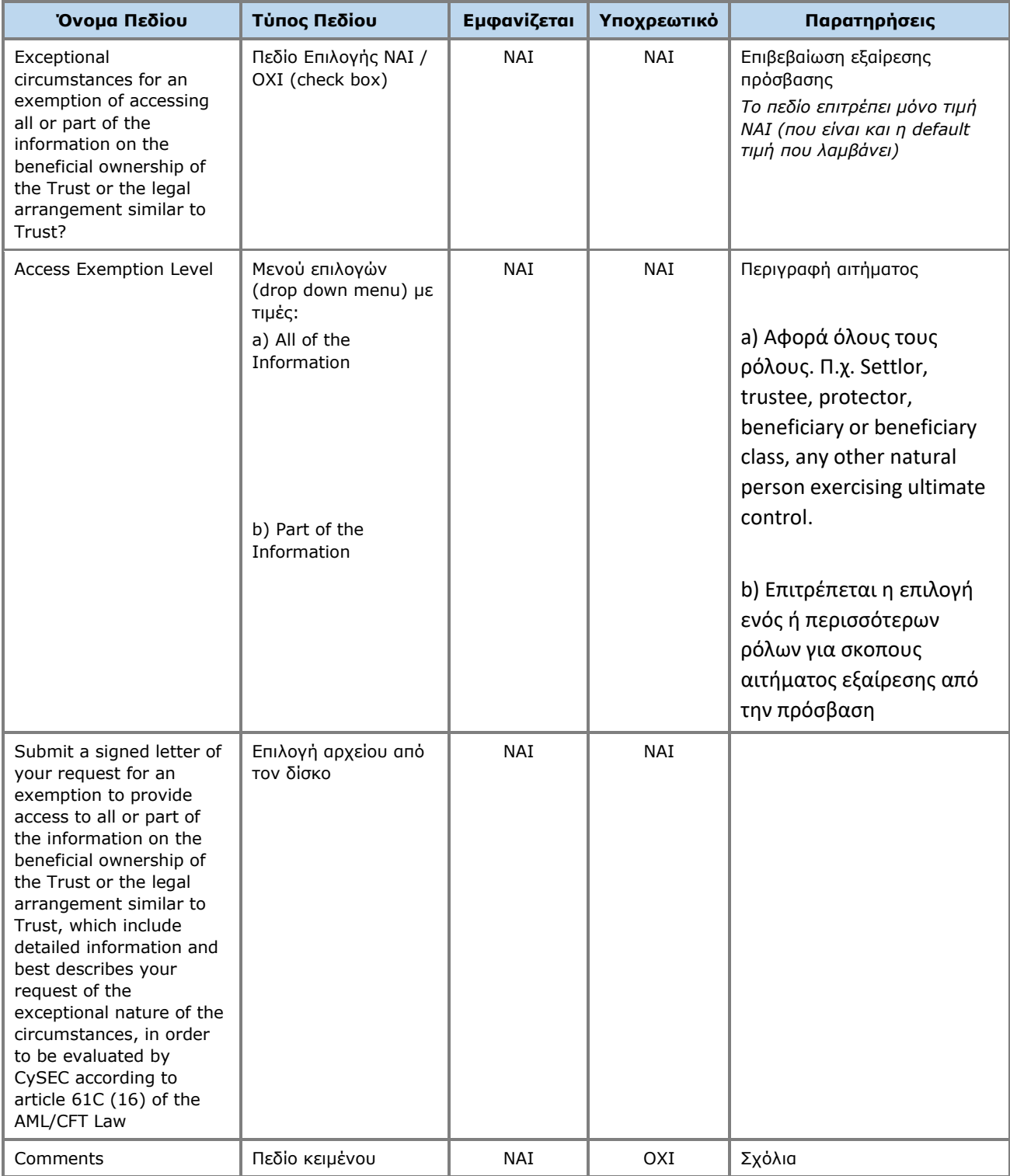

Η ανωτέρω κάρτα και λειτουργία χρησιμοποιείται και στην περίπτωση που ο χρήστης επιθυμεί να ενημερώσει τα στοιχεία του Αιτήματος (**edit form**).

H νέα εγγραφή Αιτήματος Εξαίρεσης Πρόσβασης είναι προσβάσιμη από τον κατάλογο «**My Access Exemption Requests**».

# **3.9.2. Ενημέρωση Λόγων Εξαίρεσης (Complete Reasons)**

Η λειτουργία αυτή αφορά στην καταχώρηση / ενημέρωση των λόγων για τους οποίους ζητείται εξαίρεση πρόσβασης για ένα Εμπίστευμα. Ο χρήστης συμπληρώνει για όσους λόγους επιθυμεί το αν ο λόγος εφαρμόζεται (default τιμή = ΟΧΙ) και τυχόν σχόλια σε επίπεδο εγγραφής, και επιλέγει την ενέργεια «Αποθήκευση», έχοντας την δυνατότητα να φιλτράρει τις εγγραφές με βάση τον ρόλο Beneficial Owner καθώς και να δηλώσει μαζικά NAI ή ΟΧΙ σε όλες τις εγγραφές που εμφανίζονται στον κατάλογο.

| Trusts Registry                                                                                      | $\equiv$ | <b>My Access Exception Requests</b>                        |                                                      |                         |                 |                         |                        |                  |                        | $\theta$ $s^2$<br>語り<br>82                 |
|----------------------------------------------------------------------------------------------------|----------|------------------------------------------------------------|------------------------------------------------------|-------------------------|-----------------|-------------------------|------------------------|------------------|------------------------|--------------------------------------------|
|                                                                                                    |          |                                                            |                                                      |                         |                 |                         |                        |                  |                        |                                            |
|                                                                                                    |          | <b>My Access Exception Requests</b>                        |                                                      |                         |                 |                         |                        |                  |                        | $\mathbf{G}$                               |
| Ioannou Maria                                                                                        |          | Trust Name                                                 | <b>BO Registry Code</b>                              | <b>Exemption Level</b>  | Status          | Number of Reasons       | Submission<br>Date     | Approved         | <b>Evaluation Date</b> | <b>Registration Time</b>                   |
| $\frac{p_{21}}{p_{22}}$ Trusts<br>$\rightarrow$<br>$\blacktriangleright$<br><b>i</b> Involved        |          | Test Express Trust 2021<br>-                               | <b>TRUST.249</b>                                     | Part of the Information | Submitted       | 18                      | 31/10/2021<br>23:26:02 |                  |                        | 31/10/2021 23:25:07                        |
| <b>In Discrepancy Reports &gt;</b>                                                                   |          | <b>DOKIM</b><br>÷                                          | <b>TRUST.255</b>                                     | Part of the Information | Submitted       | 11                      | 29/10/2021<br>00:00:00 | Yes              |                        | 29/10/2021 23:22:18                        |
| $\bigodot$ Access Requests $\bigtriangledown$<br><b>Access Exemption</b><br>$\checkmark$<br>Requests |          | SOFIE TRUST<br>$\ddot{\ddot{\cdot}}$                       | <b>Compete Reasons</b><br>$\mathbf{v}$ .             |                         |                 |                         | $\mathbf{x}$           | $\hspace{0.5cm}$ |                        | 27/10/2021 08:08:26                        |
| <b>My Access</b><br>C Exemption<br>Requests                                                          |          | $\ddot{\mathbf{z}}$<br>andreastest                         | F                                                    |                         |                 | No to all<br>Yes to all |                        |                  |                        | 25/10/2021 11:37:11                        |
|                                                                                                    |          | KALIMERA TRUST<br>$\ddot{\ddot{\cdot}}$                    | <b>Name</b>                                          |                         | <b>Comments</b> | Value                   |                        | Yes <sup>1</sup> | 15/10/2021<br>10:17:32 | 15/10/2021 10:03:00                        |
|                                                                                                    |          | ANNA TRUST<br>$\ddot{\ddot{\cdot}}$                        | Expose the beneficial owner to disproportionate risk |                         |                 | ◯ Yes    No             |                        | No.              | 12/10/2021<br>10:56:57 | 12/10/2021 10:50:49                        |
|                                                                                                    |          | ANNA TRUST<br>$\ddot{\ddot{\cdot}}$                        |                                                      |                         |                 |                         |                        | Yes              | 11/10/2021<br>11:46:24 | 11/10/2021 11:18:19                        |
|                                                                                                    |          | <b>PJ TRUST</b><br>$\ddot{\mathbf{z}}$                     | <b>Risk of fraud</b>                                 |                         |                 | $O$ Yes $\odot$ No      |                        | Yes              | 05/10/2021<br>10:32:35 | 04/10/2021 11:10:43                        |
|                                                                                                    |          | <b>MARINA FAMILY TRUST</b><br>$\ddot{\mathbf{r}}$          |                                                      |                         |                 |                         |                        | Yes              | 30/09/2021<br>11:17:22 | 30/09/2021 09:04:00                        |
|                                                                                                    |          | $\ddot{\ddot{z}}$<br>exempted info trust                   | <b>Risk of kidnapping</b>                            |                         |                 | $()$ Yes $()$ No        |                        | Yes              | 13/09/2021<br>13:44:03 | 13/09/2021 13:31:25                        |
|                                                                                                    |          | ANNIE FAMILY TRUST<br>$\ddot{\mathbf{z}}$                  | <b>Risk of blackmail</b>                             |                         |                 | $O$ Yes $\odot$ No      |                        | Yes              | 13/09/2021<br>14:04:33 | 13/09/2021 10:51:06                        |
|                                                                                                    |          | ANNIE FAMILY TRUST<br>$\ddot{\ddot{\cdot}}$                |                                                      |                         |                 |                         | <b>UUTUUTUU</b>        | N                | 13/09/2021<br>10:06:58 | 13/09/2021 10:02:51                        |
|                                                                                                    |          | $\ddot{\ddot{\cdot}}$<br>anna trust                        | <b>TRUST.210</b>                                     | Part of the Information | Evaluated       | $\mathbf{L}$            | 09/09/2021<br>00:00:00 | Yes              | 09/09/2021<br>12:33:48 | 09/09/2021 11:33:49                        |
|                                                                                                    |          | JONNY TRUST<br>$\ddot{\ddot{\cdot}}$                       | <b>TRUST.195</b>                                     | Part of the Information | Evaluated       | $\overline{9}$          | 13/09/2021<br>00:00:00 | $N$ o            | 13/09/2021<br>10:44:42 | 06/08/2021 12:20:23                        |
|                                                                                                    |          | $\ddot{\ddot{\cdot}}$<br>exempt trust                      | <b>TRUST.167</b>                                     | Part of the Information | Evaluated       | 9                       | 13/09/2021<br>00:00:00 | Yes              | 13/09/2021<br>10:49:05 | 14/07/2021 12:35:42                        |
|                                                                                                    |          | <b>EXESS TRUST</b><br>$\ddot{\ddot{\phantom{}}\phantom{}}$ | <b>TRUST.156</b>                                     | Part of the Information | Evaluated       | $4 -$                   | 05/07/2021<br>00:00:00 | Yes              | 14/07/2021<br>12:43:21 | 05/07/2021 14:17:59<br>$\ddot{\mathbf{v}}$ |

Οθόνη Ενημέρωσης Λόγων Εξαίρεσης Πρόσβασης

### **3.9.3. Υποβολή Αιτήματος Εξαίρεσης Πρόσβασης (Submit)**

Η λειτουργία αυτή έχει ως σκοπό την υποβολή ενός Αιτήματος Εξαίρεσης Πρόσβασης από την χρήστη που το έχει καταχωρήσει. Κατά την ενεργοποίηση της λειτουργίας, το σύστημα ελέγχει αν έχουν καταχωρηθεί Λόγοι Εξαίρεσης (κατ' ελάχιστον 1). Αν αυτό δεν ισχύει, το σύστημα εμφανίζει ενημερωτικό μήνυμα, και δεν επιτρέπει την υποβολή του Αιτήματος. Σε αντίθετη περίπτωση, το σύστημα κλείνει το παράθυρο και ενημερώνει την κατάσταση του Αιτήματος σε Submitted. Επίσης αποστέλει σχετικό ενημερωτικό notification σε όλους τους χρήστες που έχουν ρόλο Cysec Internal User ή Cysec Registry Administrator.

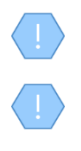

Η λειτουργία εκτελείται στο παρασκήνιο και δεν διαθέτει οθόνη.

Η ανωτέρω λειτουργία επιτρέπεται μόνο στην περίπτωση που το επιλεγμένο Αίτημα Εξαίρεσης Πρόσβασης είναι σε κατάσταση Draft και έχουν δηλωθεί τουλάχιστον ένας λόγοι εξαίρεσης πρόσβασης

Το αίτημα εξαίρεσης πρόσβασης είναι πλέον προσβάσιμο από τους ρόλους Cysec Internal User και Cysec Registry Administrator για έλεγχο, μέσω του καταλόγου All Access Exemption Requests.

# **3.10. Διαχείριση Αιτήματος Μεταβίβασης Εμπιστεύματος**

#### **3.10.1. Καταχώρηση Αιτήματος Μεταβίβασης Εμπιστεύματος (Register Trust Transfer Request)**

Η λειτουργία αυτή έχει ως σκοπό την καταχώρηση ενός Αιτήματος Μεταβίβασης για ένα Εμπίστευμα που είναι ενεργό στο Μητρώο. Σημειώνεται ότι το αίτημα μεταβίβασης υποβάλλεται από τον νέο Trustee (ο οποίος πρέπει να είναι ενεργός χρήστης του συστήματος).

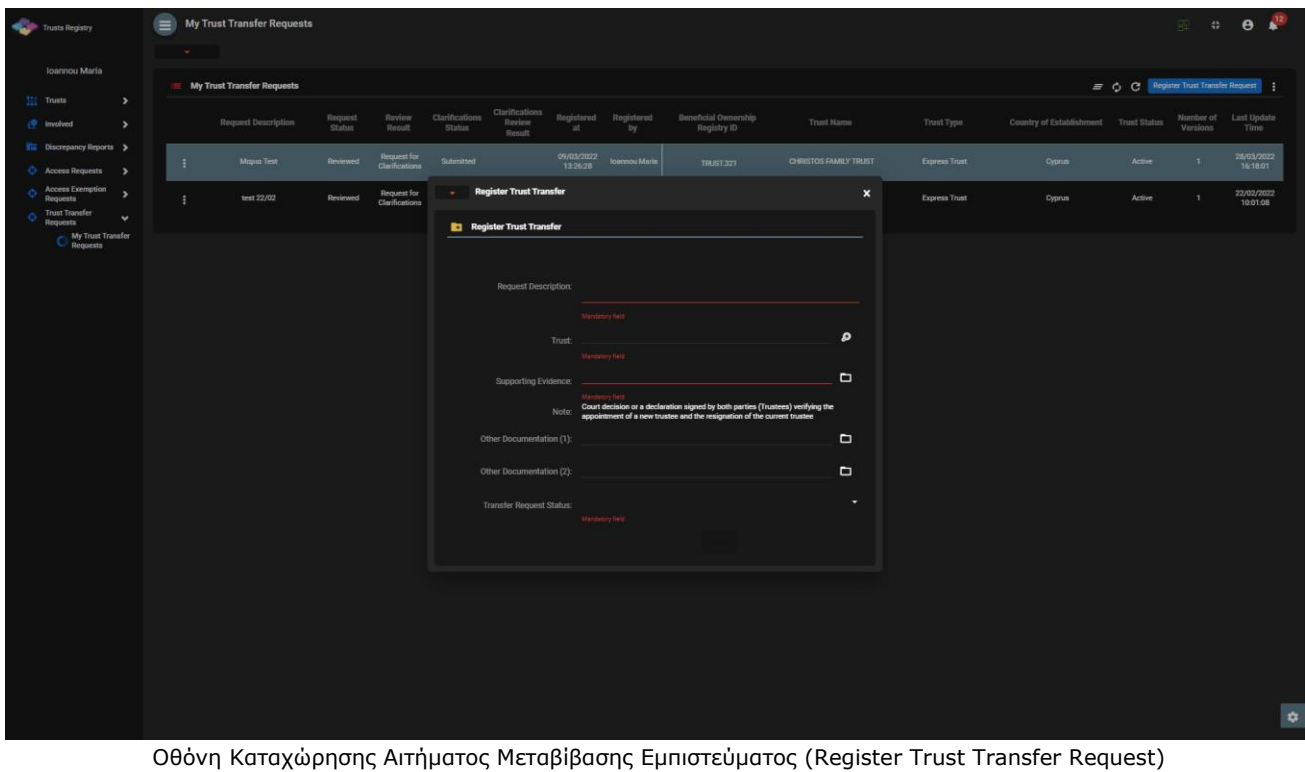

Για την καταχώρηση ενός Αιτήματος Μεταβίβασης Εμπιστεύματος, ο χρήστης θα πρέπει να συμπληρώσει τα ακόλουθα στοιχεία:

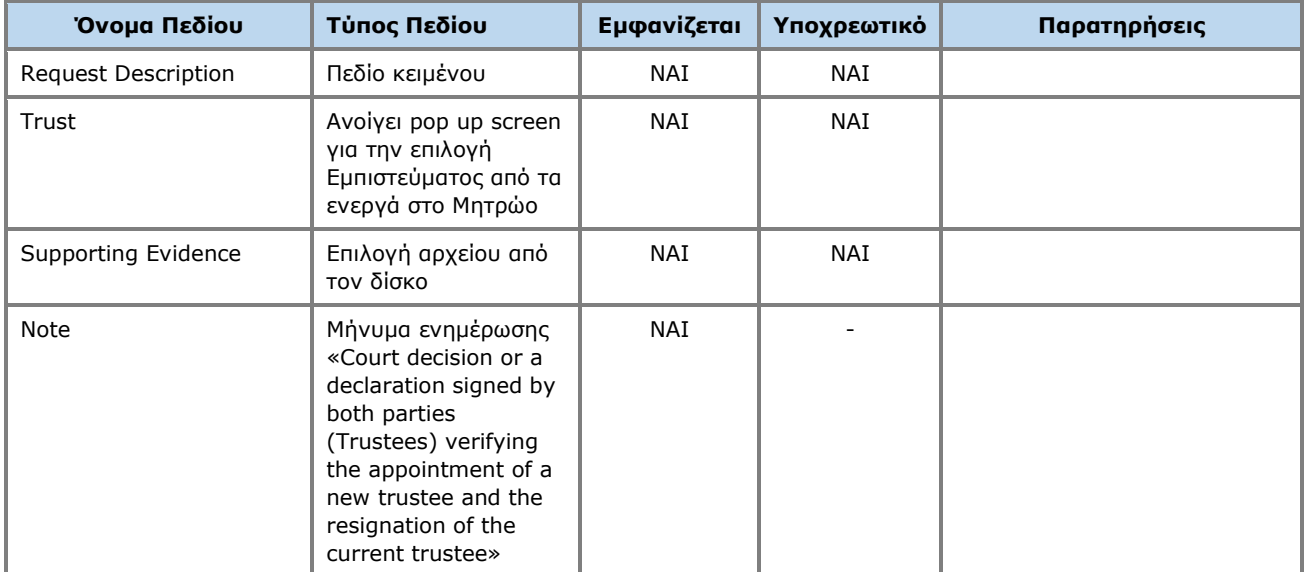

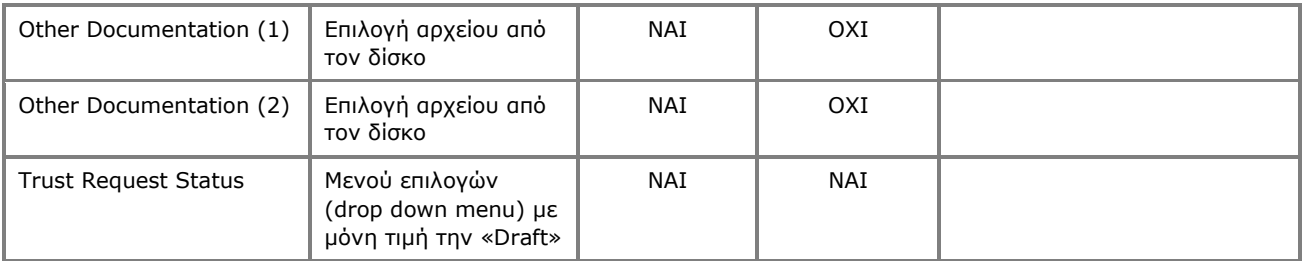

Η ανωτέρω κάρτα και λειτουργία χρησιμοποιείται και στην περίπτωση που ο χρήστης επιθυμεί να ενημερώσει τα στοιχεία του Αιτήματος (**edit form**).

H νέα εγγραφή Αιτήματος Μεταβίβασης Εμπιστεύματος είναι προσβάσιμη από τον κατάλογο «**My Trust Transfer Requests**».

### **3.10.2. Μεταβολή (Edit) και Διαγραφή Αιτήματος Μεταβίβασης Εμπιστεύματος (Delete)**

Η λειτουργία Edit αφορά στην μεταβολή ενός Αιτήματος Μεταβίβασης Εμπιστεύματος, το οποίο βρίσκεται σε κατάσταση Draft.

Για τη μεταβολή των στοιχείων ενός Αιτήματος Μεταβίβασης Εμπιστεύματος, ο χρήστης δύναται να αλλάξει τα ακόλουθα στοιχεία:

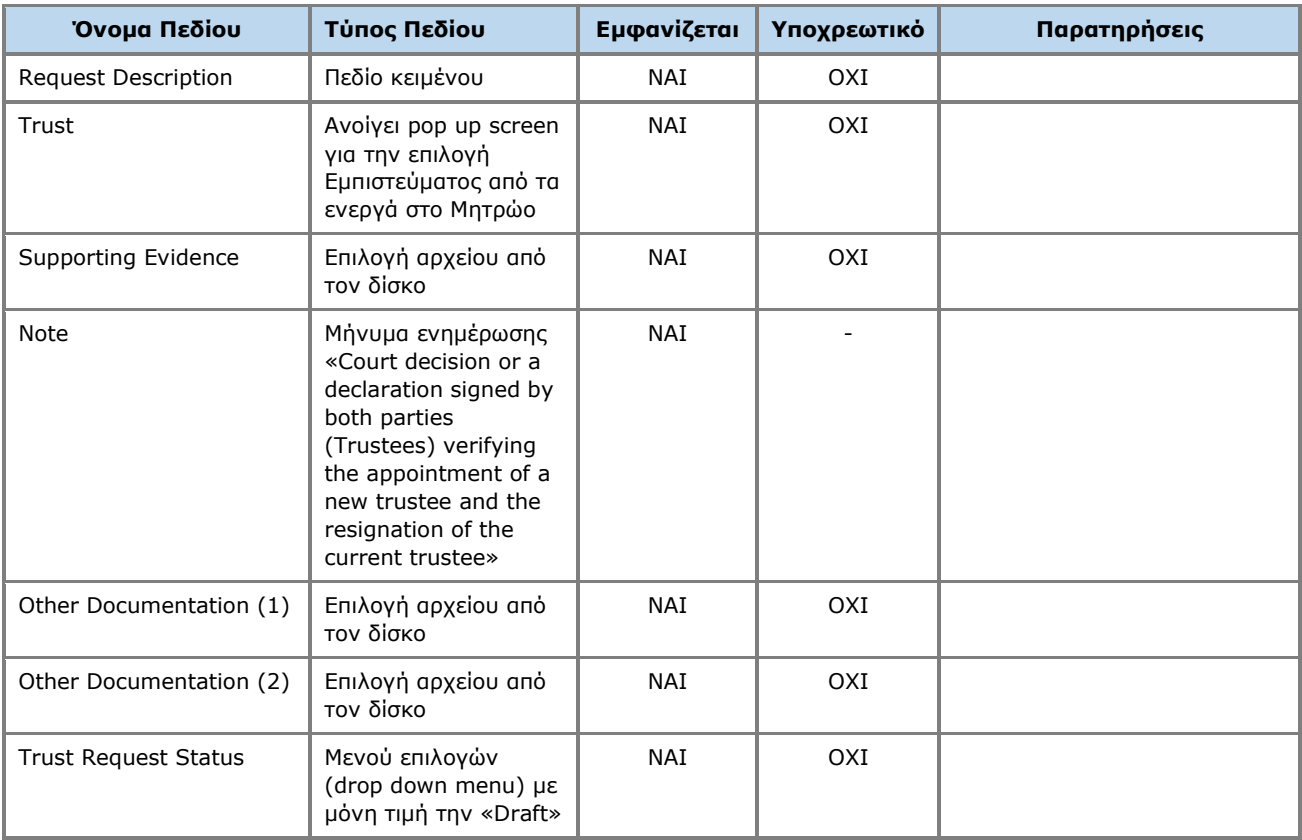

Επίσης, η λειτουργία Delete αφορά στη διαγραφή ενός Αιτήματος Μεταβίβασης Εμπιστεύματος, το οποίο βρίσκεται σε κατάσταση Draft. Κατά την ενεργοποίηση της εν λόγω ενέργειας, το σύστημα διαγράφει το αίτημα αφού προβάλει μήνυμα επιβεβαίωσης ενέργειας.

Η λειτουργία εκτελείται στο παρασκήνιο και δεν διαθέτει οθόνη.

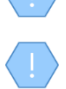

Η λειτουργία αφορά σε «φυσική» διαγραφή των δεδομένων.

Η ανωτέρω λειτουργία επιτρέπεται μόνο στην περίπτωση που το επιλεγμένο Αίτημα Εξαίρεσης Πρόσβασης είναι σε κατάσταση Draft και έχουν δηλωθεί τουλάχιστον ένας λόγοι εξαίρεσης πρόσβασης

#### **3.10.3. Υποβολή Αιτήματος Μεταβίβασης Εμπιστεύματος (Submit)**

Η λειτουργία αυτή έχει ως σκοπό την υποβολή ενός Αιτήματος Μεταβίβασης Εμπιστεύματος από τον χρήστη που το έχει καταχωρήσει, προς την Επιτροπή Κεφαλαιγοράς Κύπρου. Κατά την ενεργοποίηση της λειτουργίας, το σύστημα αρχικώς ελέγχει αν υπάρχει σε εξέλιξη άλλο αίτημα μεταβίβασης για το επιλεγμένο Εμπίστευμα. Αν κάτι τέτοιο ισχύει, το σύστημα ενημερώνει κατάλληλα τον χρήστη και ακυρώνει την ενέργεια. Στην περίπτωση που δεν υπάρχει σε εξέλιξη αίτημα, το σύστημα αλλάζει την κατάσταση του Αιτήματος σε Submitted και αποστέλλει σχετικό ενημερωτικό notification σε όλους τους χρήστες που έχουν ρόλο Cysec Internal User ή Cysec Registry Administrator.

Σημειώνεται ότι εφόσον το αίτημα εγκριθεί από την Επιτροπή Κεφαλαιαγοράς Κύπρου, το Εμπίστευμα θα είναι πλέον υπό την διαχείριση του νέου Εμπιστευματοδόχου. Κατά την αποδοχή του αιτήματος μεταβίβασης από την Επιτροπή Κεφαλαιαγοράς Κύπρου, το σύστημα δημιουργεί νέα έκδοση του Εμπιστεύματος (σε κατάσταση «Υπό Διαμόρφωση»). Στην νέα αυτή έκδοση, διαγράφονται οι συσχετίσεις των Beneficial Owners με Φυσικά Πρόσωπα, Νομικά Πρόσωπα ή/και δευτερεύοντα Εμπιστεύματα, έτσι ώστε να οριστούν εκ νέου από τον νέο Διαχειριστή (Trustee). Πριν την αποδοχή ή απόρριψη ενός Αιτήματος, η Επιτροπή Κεφαλαιαγοράς Κύπρου δύναται να ζητήσει πρόσθετες διευκρινίσεις (βλέπε ενότητα 3.10.4).

- Η λειτουργία εκτελείται στο παρασκήνιο και δεν διαθέτει οθόνη.
- Η ανωτέρω λειτουργία επιτρέπεται μόνο στην περίπτωση που το επιλεγμένο Αίτημα Μεταβίβασης Εμπιστεύματος είναι σε κατάσταση Draft
- Το αίτημα είναι πλέον προσβάσιμο από τους ρόλους Cysec Internal User και Cysec Registry Administrator για έλεγχο, μέσω του καταλόγου Trust Transfer Requests.

#### **3.10.4. Παροχή Διευκρινίσεων Αιτήματος Μεταβίβασης Εμπιστεύματος (Provide Clarifications)**

Η λειτουργία αυτή έχει ως σκοπό την παροχή διευκρινίσεων που έχει ζητήσει η Επιτροπή Κεφαλαιαγοράς Κύπρου αναφορικά με υποβεβλημένο Αίτημα Μεταβίβασης Εμπιστεύματος.

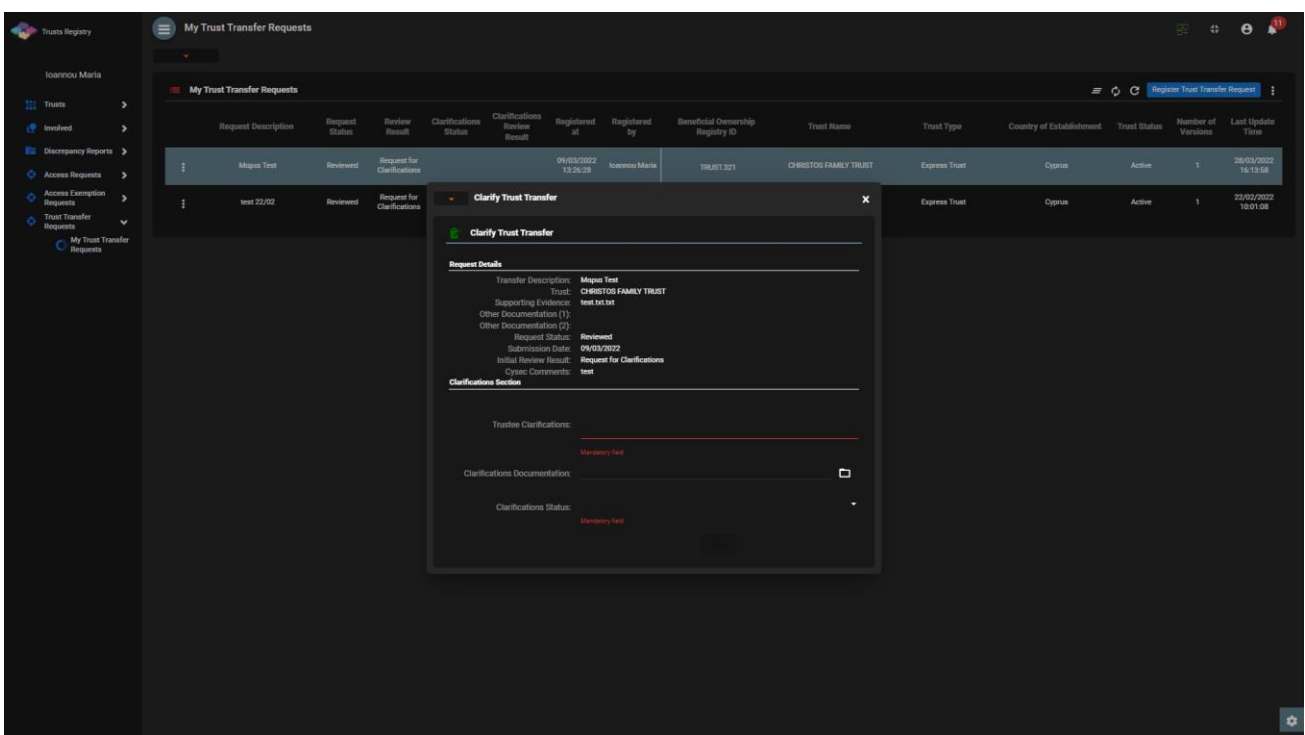

Οθόνη Παροχής Διευκρινίσεων για Αίτημα Μεταβίβασης Εμπιστεύματος (Provide Clarifications)

Για την παροχή διευκρινίσεων αναφορικά με Αίτημα Μεταβίβασης Εμπιστεύματος, ο χρήστης θα πρέπει να συμπληρώσει τα ακόλουθα στοιχεία:

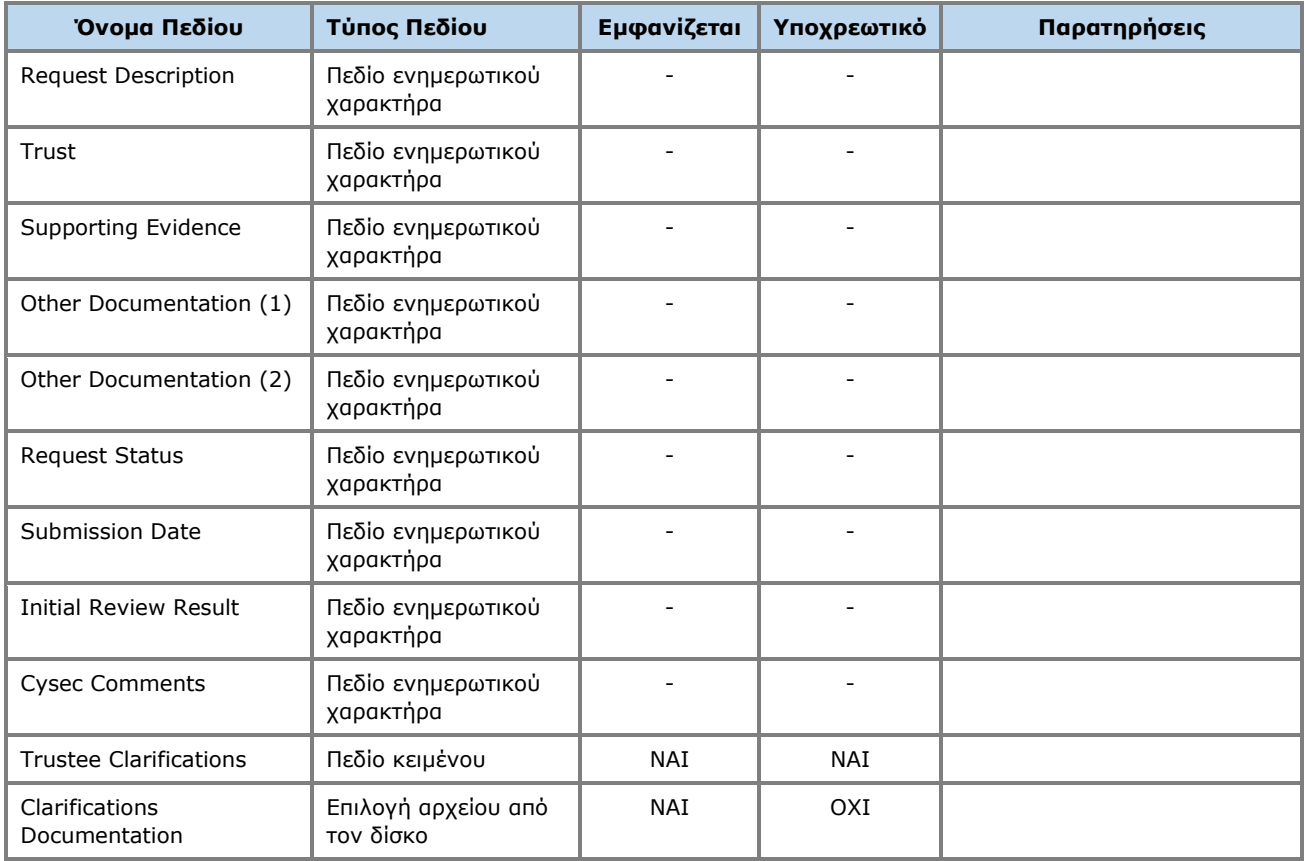

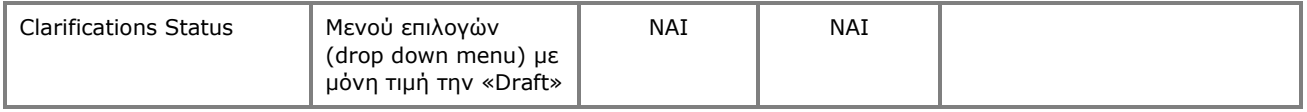

Η ανωτέρω κάρτα και λειτουργία χρησιμοποιείται και στην περίπτωση που ο χρήστης επιθυμεί να ενημερώσει τις παρεχόμενες διευκρινίσεις (**edit form**).

### **3.10.5. Υποβολή Διευκρινίσεων για Αίτημα Μεταβίβασης Εμπιστεύματος (Submit Clarifications)**

Η λειτουργία αυτή έχει ως σκοπό την υποβολή των παρεχόμενων διευκρινήσεων αναφορικά με ένα Αίτημα Μεταβίβασης Εμπιστεύματος από την χρήστη που το έχει καταχωρήσει, προς την Επιτροπή Κεφαλαιγοράς. Κατά την ενεργοποίηση της λειτουργίας, αλλάζει την κατάσταση των διευκρινήσεων του Αιτήματος σε Submitted και αποστέλει σχετικό ενημερωτικό notification σε όλους τους χρήστες που έχουν ρόλο Cysec Internal User ή Cysec Registry Administrator.

Σημειώνεται ότι εφόσον κατόπιν των διευκρινίσεων το αίτημα εγκριθεί από την Επιτροπή Κεφαλαιαγοράς, το Εμπίστευμα θα είναι πλέον υπό την διαχείριση του νέου Εμπιστευματοδόχου. Η Επιτροπή δεν δύναται να ζητήσει πρόσθετες διευκρινίσεις για το αίτημα.

Η λειτουργία εκτελείται στο παρασκήνιο και δεν διαθέτει οθόνη.

Η ανωτέρω λειτουργία επιτρέπεται μόνο στην περίπτωση που το επιλεγμένο Αίτημα Μεταβίβασης Εμπιστεύματος έχει κατάσταση Διευκρινίσεων Draft

# **3.11.Εκπρόθεσμη Καταχώρηση Στοιχείων Εμπιστεύματος**

Κάθε Trustee θα πρέπει να είναι ενήμερος ότι εφόσον το ίδιο το Εμπίστευμα ή αλλαγές επί των στοιχείων του έχουν καταχωρηθεί εκπρόθεσμα, τότε στο Μητρώο Εμπιστευμάτων θα παρέχεται σχετική σήμανση για το σχετικό Εμπίστευμα. Εκπρόσθεμη καταχώρηση υφίσταται στις εξής περιπτώσεις:

- Στις πιο κάτω περιπτώσεις, η ΕΚΚ δίδει 15 ημέρες:
	- o Από την ημερομηνία διορισμού του εμπιστευματοδόχου , να καταχωρήσει στο Μητρώο το εμπίστευμα και η καταχώριση γίνεται εκπρόθεσμα.
	- o Από την ημερομηνία σύναψης επιχειρηματικής σχέσης εξ' ονόματος του εμπιστεύματος στη Δημοκρατία (όταν ο εμπιστευματοδόχος είναι εγκατεστημένος ή διαμένει εκτός της Ευρωπαϊκής Ένωσης ) και η καταχώριση γίνεται εκπρόθεσμα.
	- o Από την ημερομηνία απόκτησης ακίνητης περιουσίας εξ' ονόματος του εμπιστεύματος στη Δημοκρατία (όταν ο εμπιστευματοδόχος είναι εγκατεστημένος ή διαμένει εκτός της Ευρωπαϊκής Ένωσης ) και η καταχώριση γίνεται εκπρόθεσμα.
- Στην περίπτωση όπου η ΕΚΚ δίδει 15 ημέρες από την ημερομηνία κατά την οποία η οποιαδήποτε μεταβολή στα στοιχεία που γνωστοποιήθηκαν κατά την εγγραφή του εμπιστευματος στο Μητρώο, ) και η ειδοποίηση μεταβολής γίνεται εκπρόθεσμα.
- Στην περίπτωση που υφιστάμενα εμπιστεύματα, δηλαδή εμπιστεύματα που δημιουργήθηκαν πριν την έναρξη ισχύος της Οδηγίας και για τα οποία θα δίδεται π.χ. η προθεσμία μέχρι 6 μήνες

να καταχωρηθούν στο Μητρώο και η εγγραφή τους γίνεται εκπρόθεσμα.